# Programming Techniques

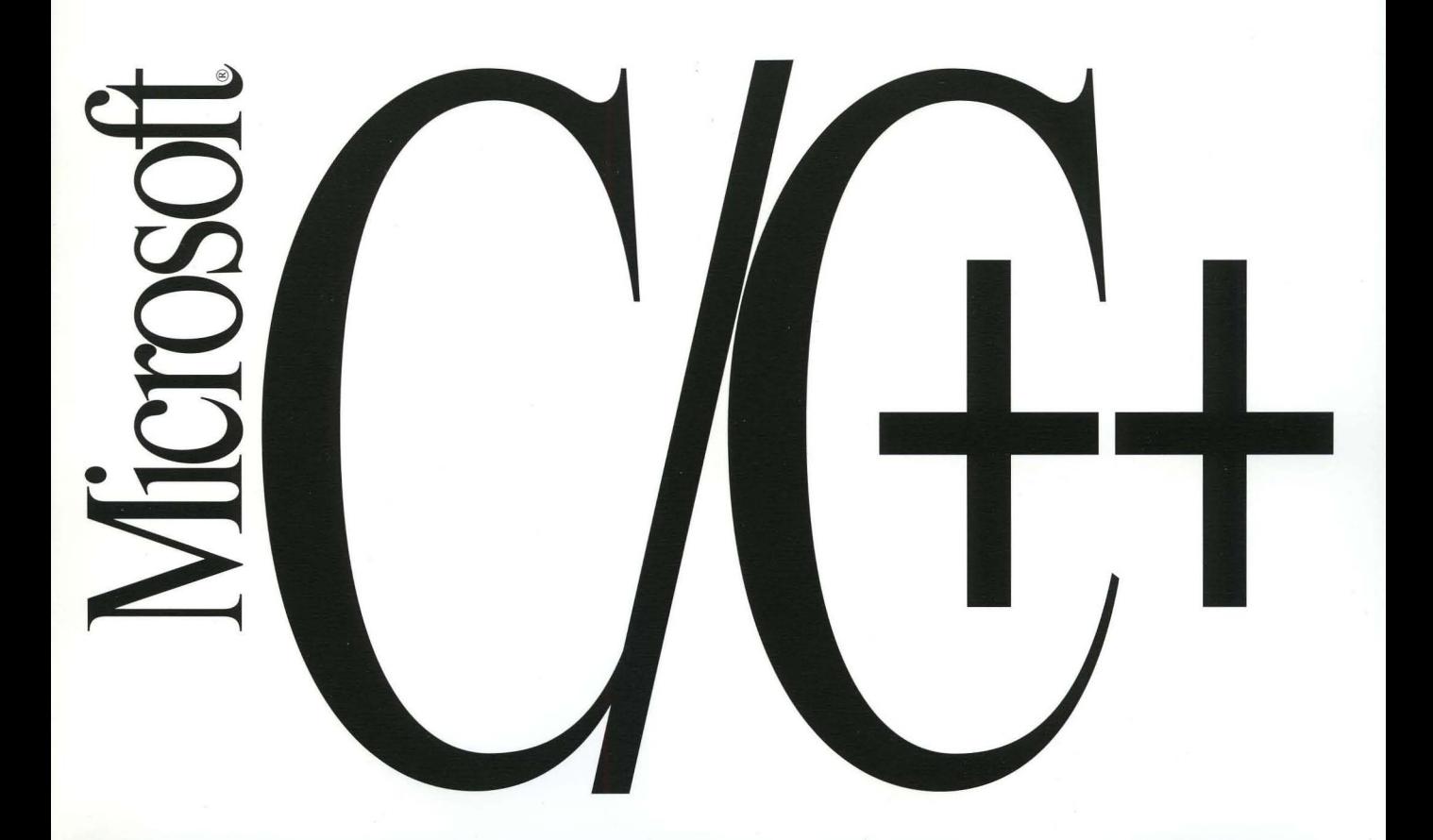

# **Microsoft® C/C++**

Version 7.0

# **Programming Techniques**

For MS-DOS<sup>®</sup> and Windows™ Operating Systems

Microsoft Corporation

Information in this document is subject to change without notice and does not represent a commitment on the part of Microsoft Corporation. The software and/or databases described in this document are furnished under a license agreement or nondisclosure agreement. The software and/or databases may be used or copied only in accordance with the terms of the agreement. It is against the law to copy the software on any medium except as specifically allowed in the license or nondisclosure agreement. The licensee may make one copy of the software for backup purposes. No part of this manual and/or databases may be reproduced or transmitted in any form or by any means, electronic or mechanical, including photocopying, recording, or information storage and retrieval systems, for any purpose other than the licensee's personal use, without the express written permission of Microsoft Corporation.

@1989, 1991 Microsoft Corporation. All rights reserved. Printed in the United States of America.

Microsoft, MS, MS-DOS, XENIX, CodeView, and OujckC are registered trademarks of Microsoft Corporation.

U.S. Patent No. 4955066

AT&T and UNIX are registered trademarks of American Telephone and Telegraph Company. Hercules is a registered trademark and InColor is a trademark of Hercules Computer Technology. IBM is a registered trademark of International Business Machines Corporation. Intel is a registered trademark of Intel Corporation. Lotus is a registered trademark of Lotus Development Corporation. NEC is a registered trademark of NEC Corporation. Olivetti is a registered trademark of Ing. C. Olivetti. PDP-11 and VAX are registered trademarks of Digital Equipment Corporation. Tandy is a registered trademark of Tandy Corporation. Texas Instruments is a registered trademark of Texas Instruments, Inc. Wang is a registered trademark of Wang Laboratories. Z8000 is a registered trademark of Zelog, Inc.

Document No. LN24775-1191

10 9 8 7 6 5 4 3 2 1

# **Contents Overview**

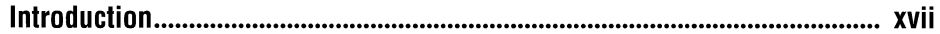

### **Part 1 Improving Program Performance**

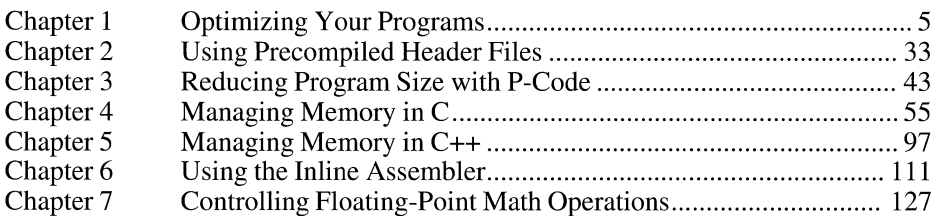

#### **Part 2 Special Environments**

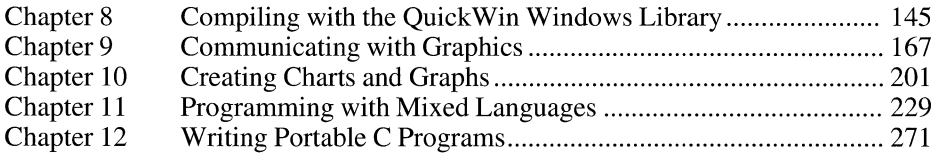

### **Appendix**

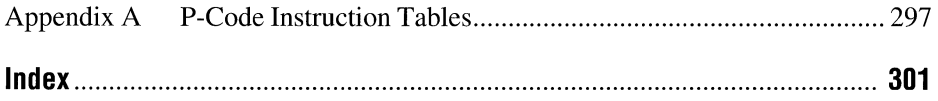

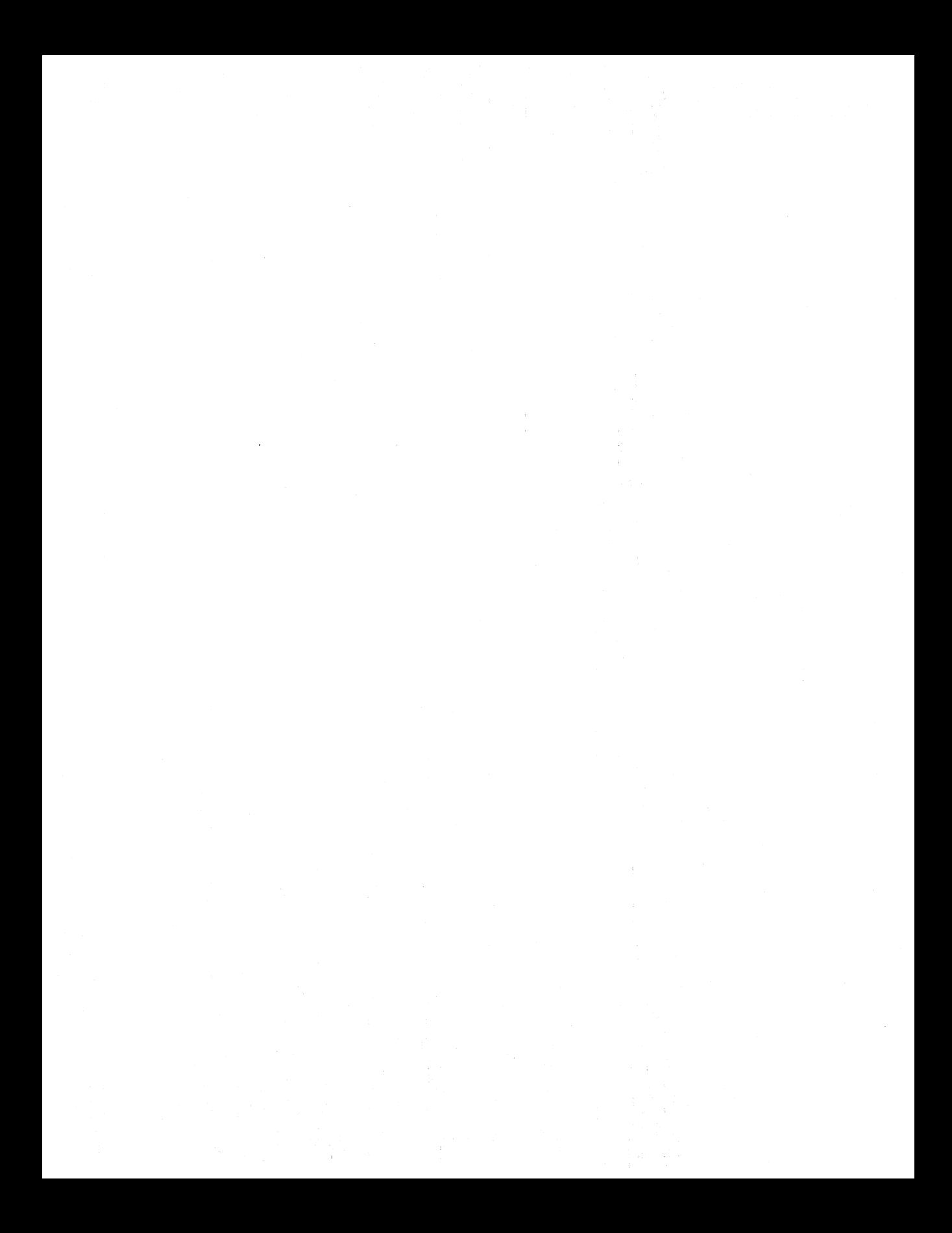

# **Contents**

Part 1

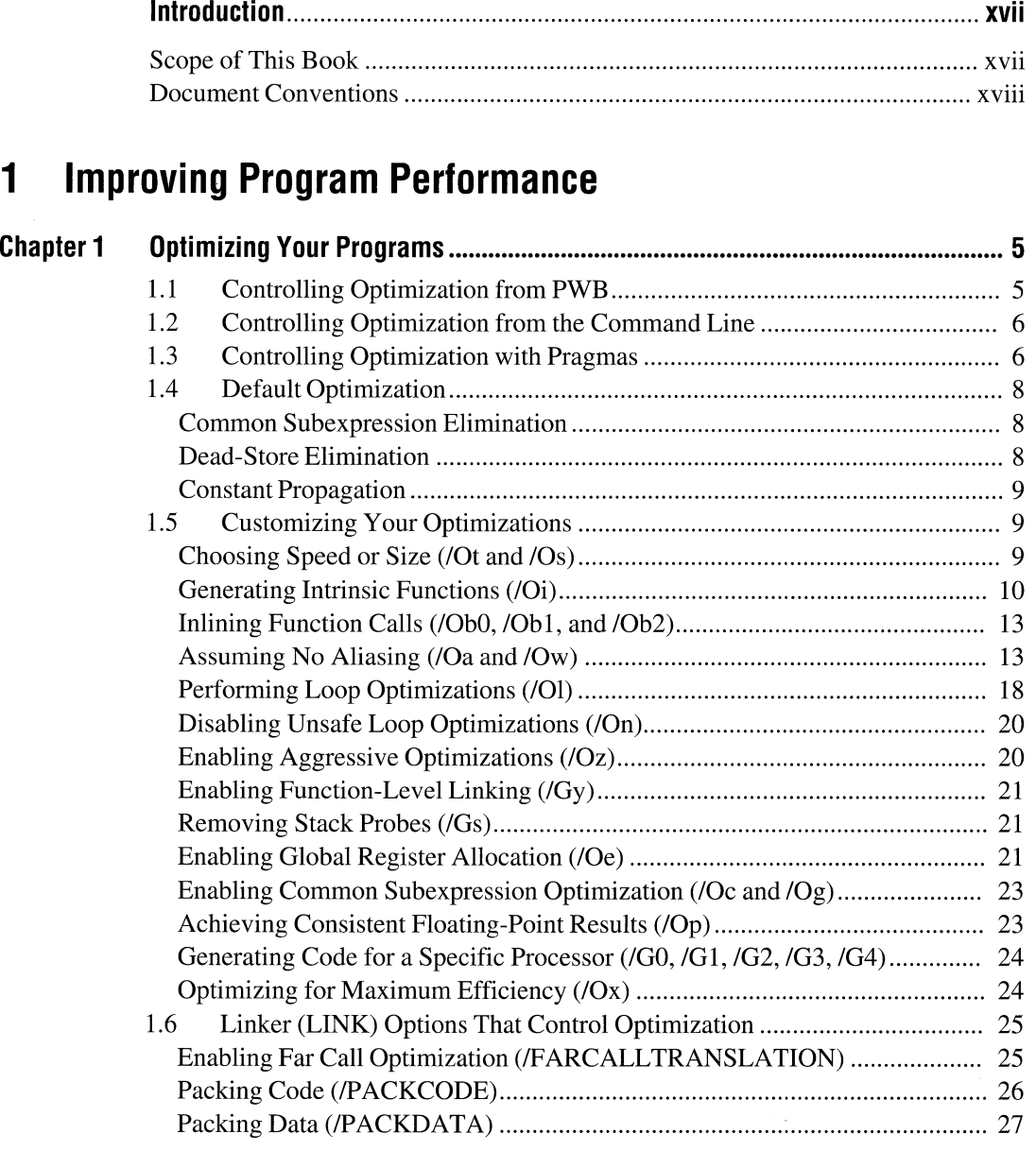

 $\bar{\rm I}$ 

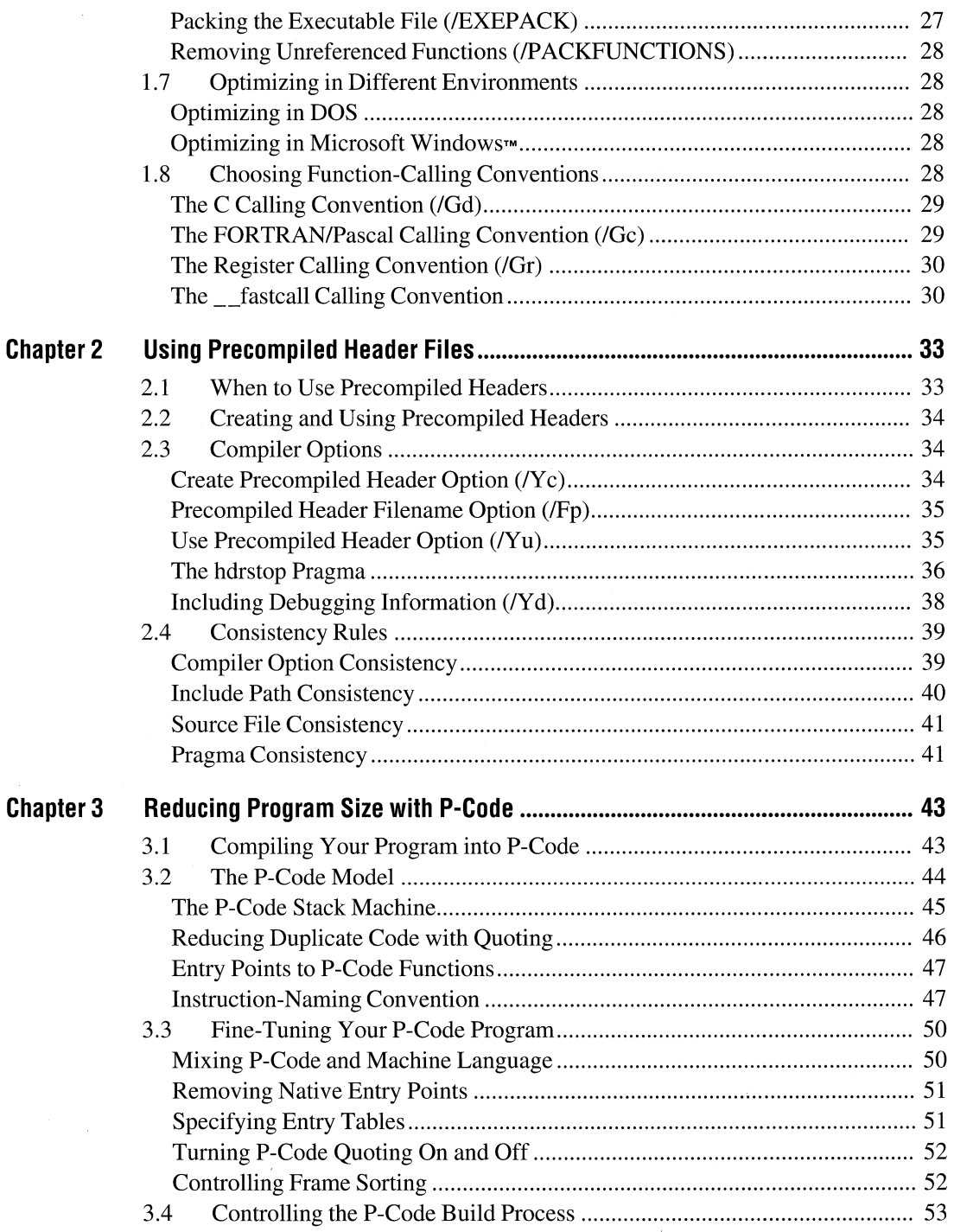

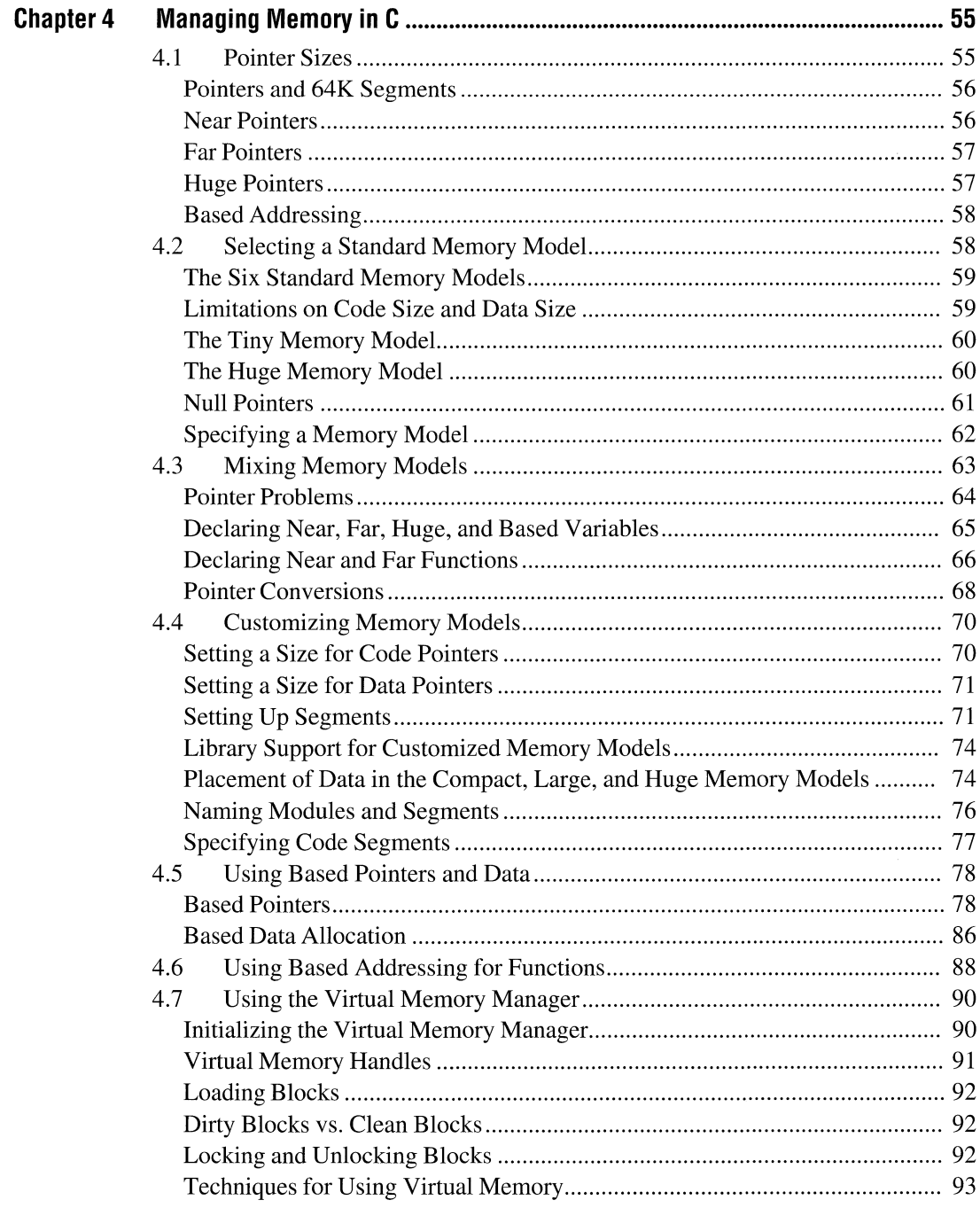

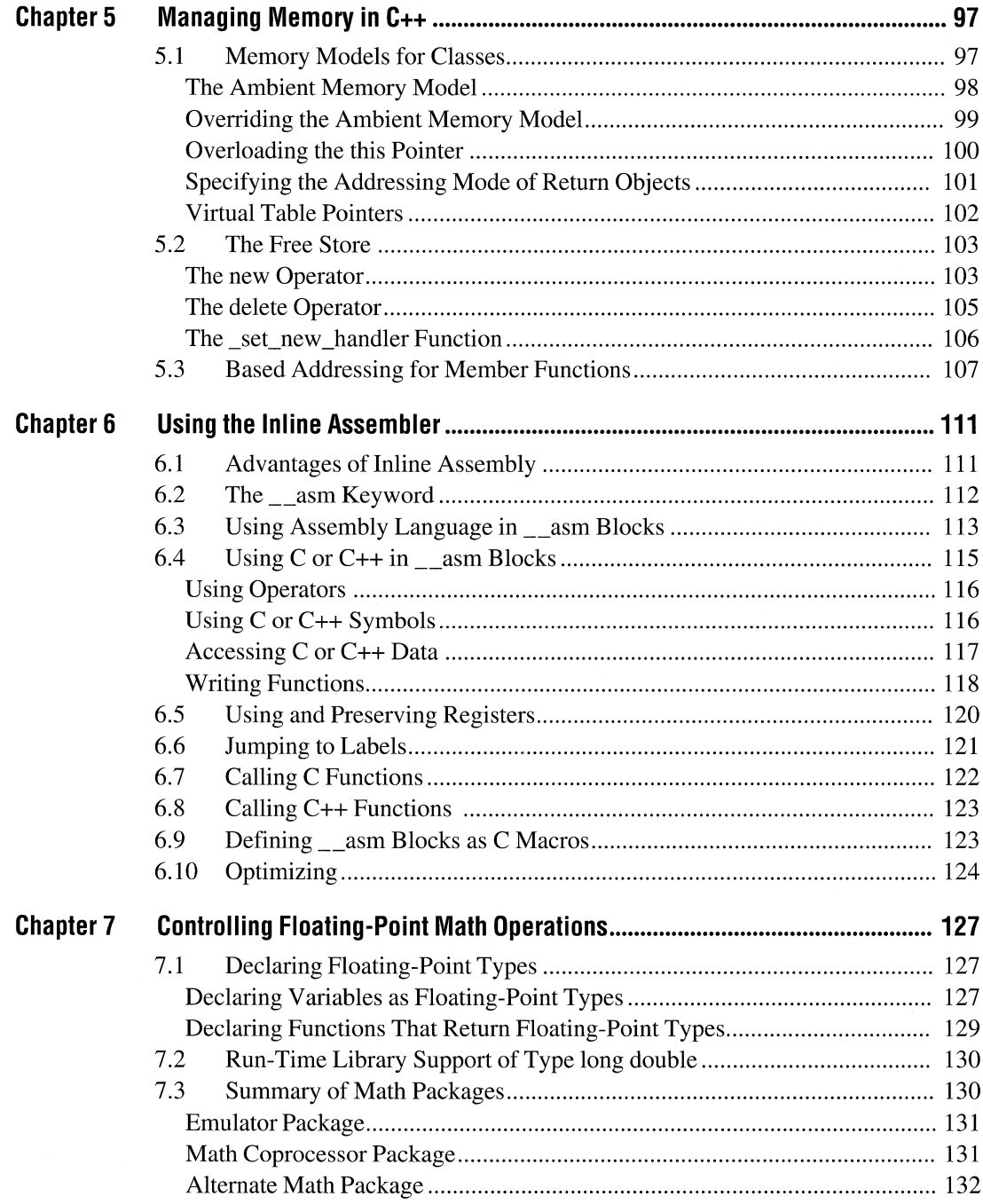

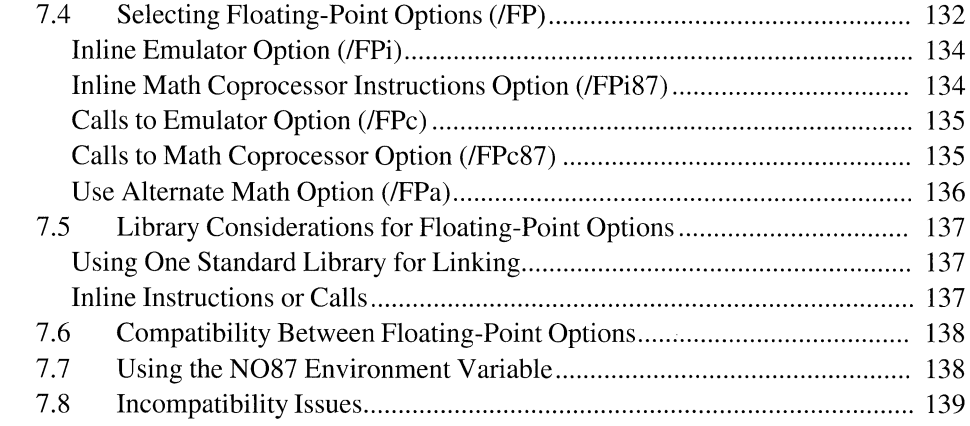

## **Part 2 Special Environments**

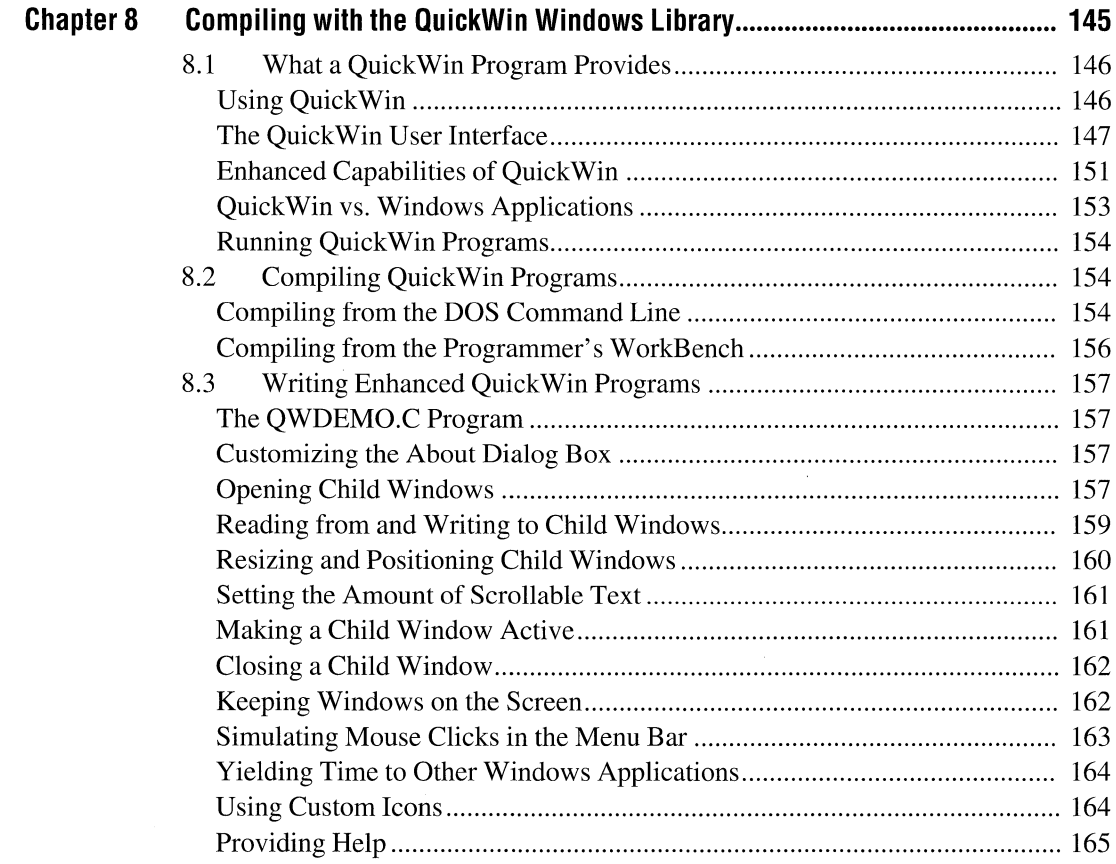

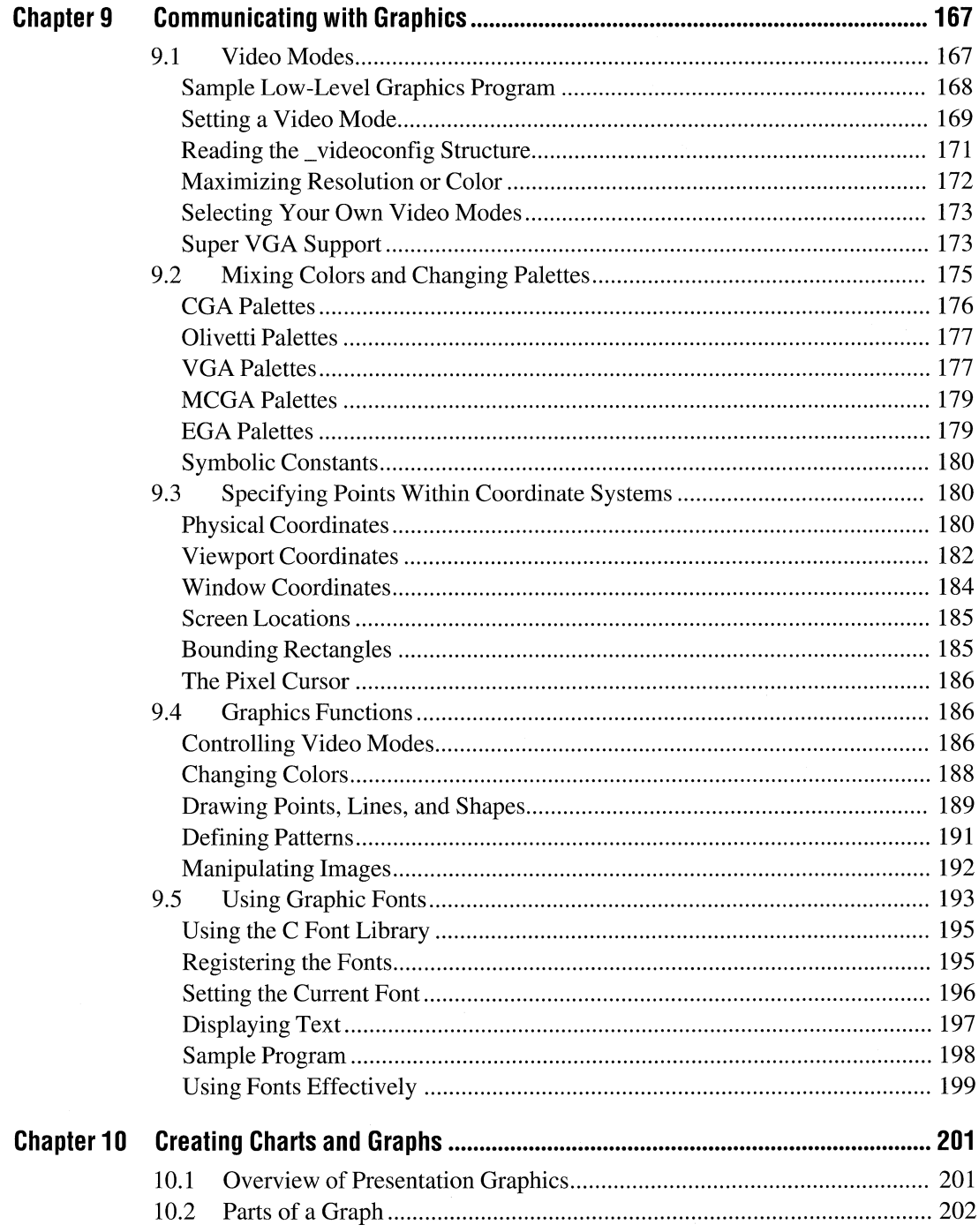

 $\bar{\lambda}$ 

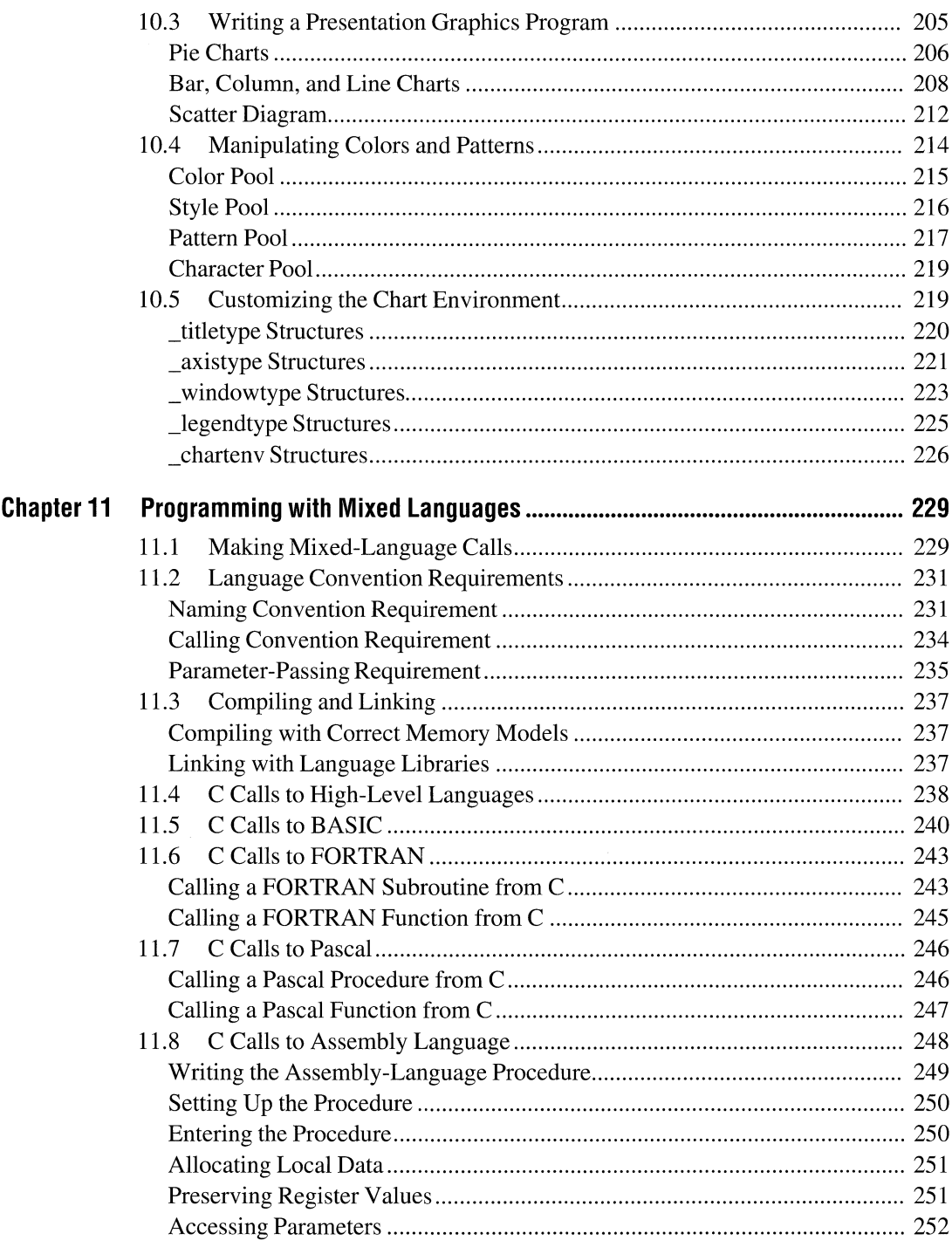

 $\hat{\mathbf{v}}$ 

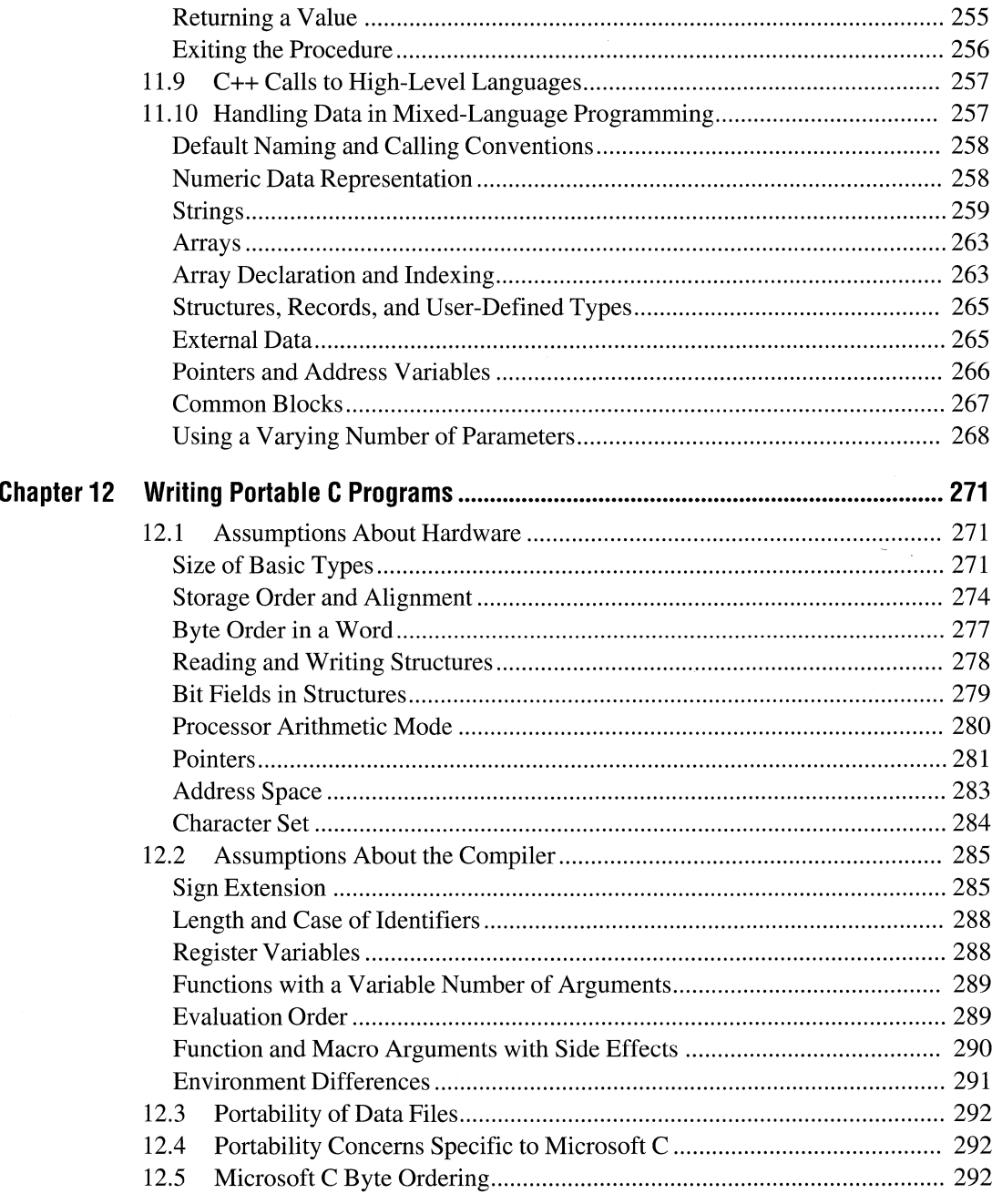

## **Appendix**

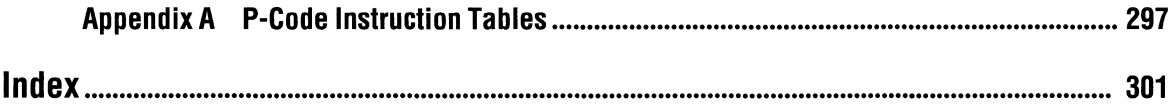

# **Figures and Tables**

### **Figures**

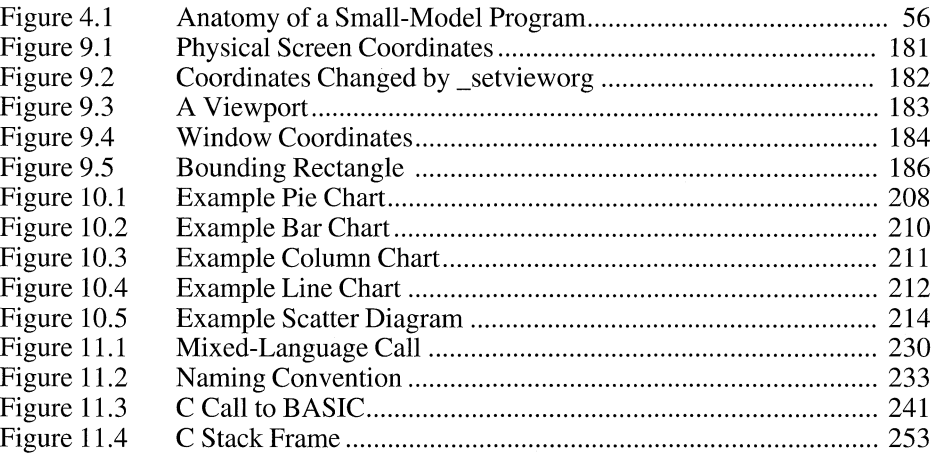

### **Tables**

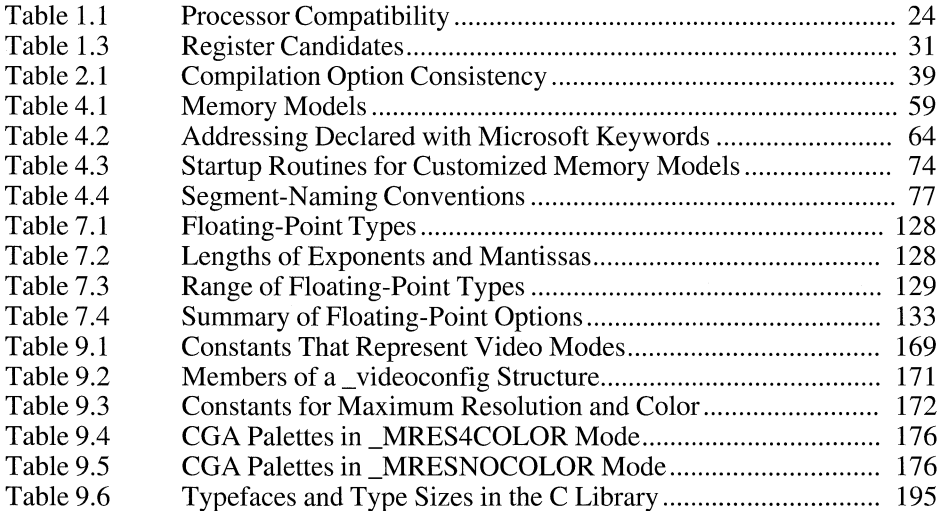

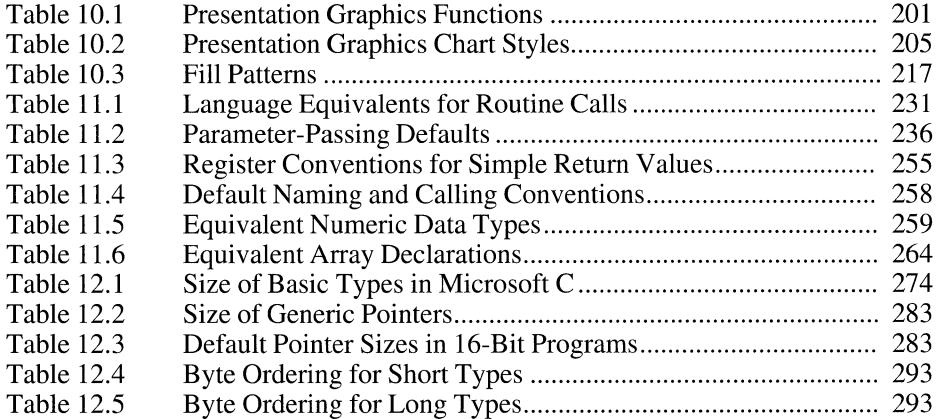

 $\label{eq:2.1} \mathcal{L} = \mathcal{L} \left( \mathcal{L} \right) \left( \mathcal{L} \right) \left( \mathcal{L} \right) \left( \mathcal{L} \right) \left( \mathcal{L} \right)$ 

## **Introduction**

*Programming Techniques* describes how to take advantage of the special features of Microsoft C/C++. The topics covered by this manual include language extensions, special-purpose library functions, and the interaction between programming strategies and compiler options.

This manual is not a reference for the tools included with Microsoft C/C++. If you have specific questions about the CodeView debugger, the Programmer's WorkBench (PWB), or any of the command-line utilities, see the *Environment and Tools* manual or Help.

### **Scope of This Book**

*Programming Techniques* is divided into two parts. Part 1, "Improving Program Performance," helps you write more efficient programs. It provides specific information about optimizing—when and why to use various optimizing options. It describes precompiled headers, which can reduce compilation time during development. Part 1 explains how to compile your program into p-code, a form of code that produces smaller executable files. It also explains memory management options for both C and C++ and when to use them. Chapter 6 describes the inline assembler, a feature that lets you mix assembly language with your C and C++ source code, and Chapter 7 describes the floating-point math packages.

Part 2, "Special Environments," describes graphics capabilities and the QuickWin library. It also shows how to program in mixed languages and offers tips to make your programs more portable. The Microsoft C run-time libraries contain graphics functions for low-level graphics operations, such as drawing lines, rectangles, and circles. The libraries also contain functions for creating presentation graphics, such as pie charts and bar charts. Microsoft C/C++ also includes a library that lets you convert DOS programs with simple input and output requirements into Windows programs.

### **Document Conventions**

**Note** The term "DOS" refers to both the MS-DOS and IBM Personal Computer DOS operating systems. The name of a specific operating system is used when it is necessary to note features that are unique to the system.

This book uses the following typographic conventions:

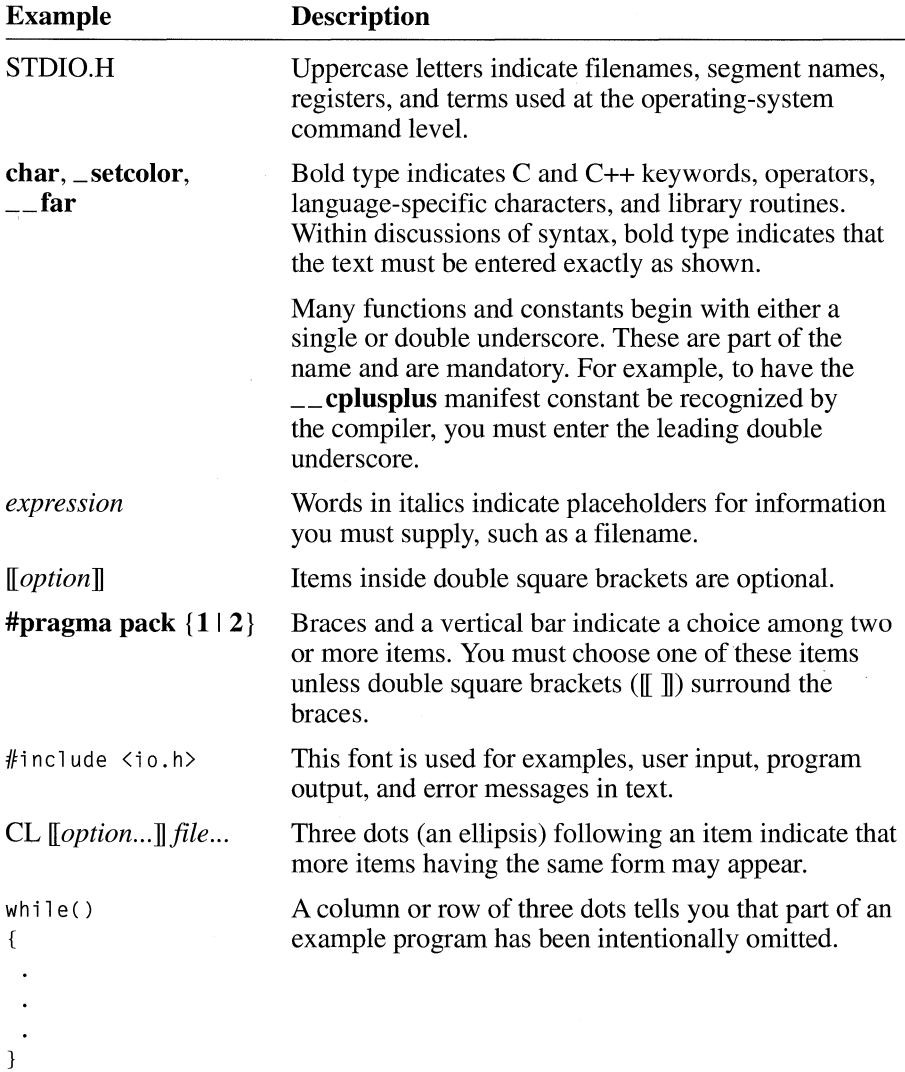

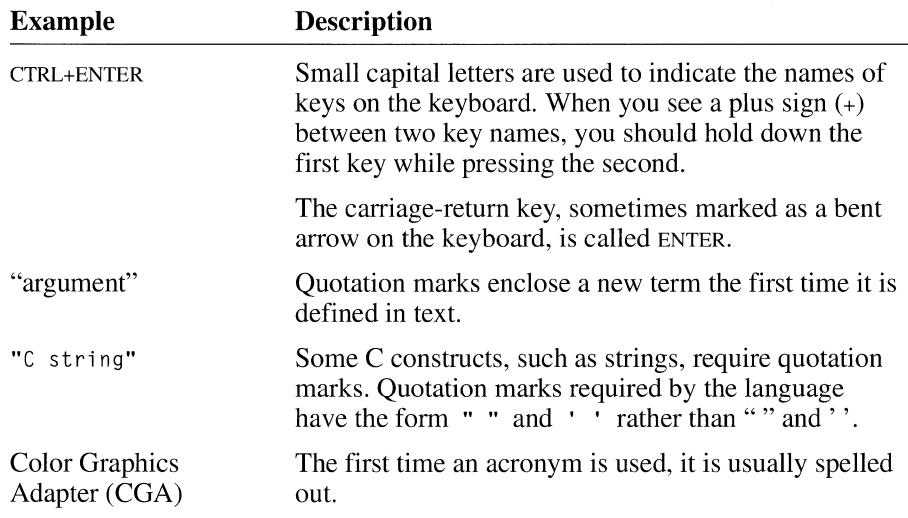

 $\mathcal{L}^{\text{max}}_{\text{max}}$  and  $\mathcal{L}^{\text{max}}_{\text{max}}$ 

# **Improving Program Performance**

r

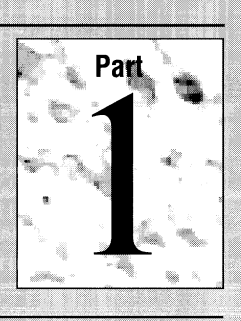

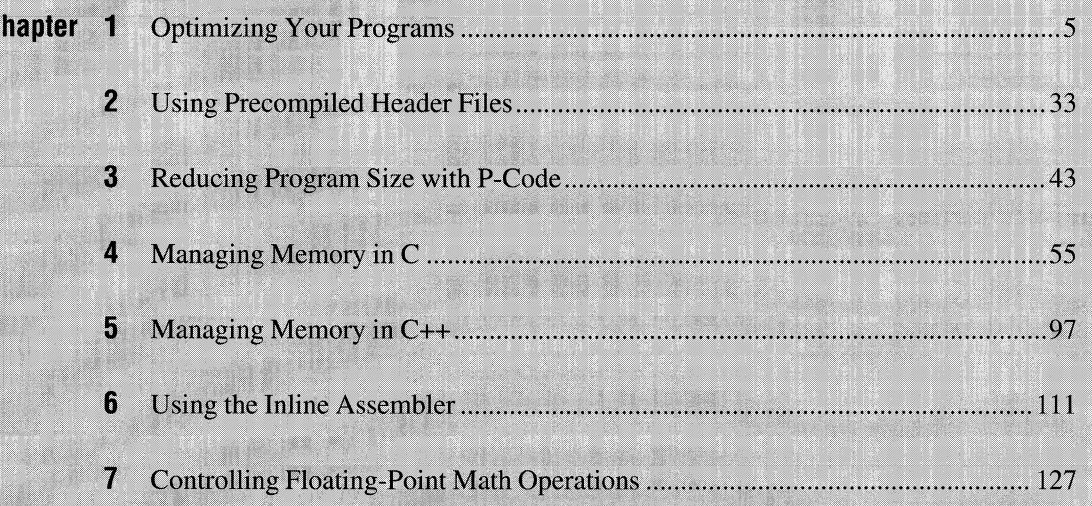

# **Improving Program Performance**

Microsoft  $C/C++$  helps you create the fastest, smallest applications using its sophisticated optimizer and enhanced memory-management capabilities.

Chapter 1 tells you when to use certain optimizations and describes how Microsoft  $C/C++$  generates code that is efficient in execution speed and in size. Chapter 2 describes precompiled headers, a feature that can dramatically reduce compilation time. Chapter 3 explains how to compile your program into p-code, a type of code that produces smaller executable files. Chapters 4 and 5 explain the tools Microsoft  $C/C++$  gives you to allocate and manage program memory in both  $C$  and  $C_{++}$ , including the  $\angle$  **based** type and the virtual memory manager. For situations where your program requires localized optimization, you can use the inline assembler, described in Chapter 6, to produce the tightest possible code. If your application requires floating-point math computation, you will find Chapter 7 helpful in explaining the options in the Microsoft  $C/C++$  math packages.

# **Optimizing Your Programs**

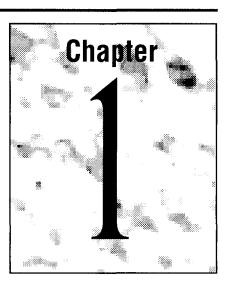

The Microsoft  $C/C++$  compiler translates C or  $C++$  source statements into machine-executable instructions. In addition, the compiler rewrites or "optimizes" parts of your program to make it more efficient in ways that are not apparent at the source level.

The compiler performs three general types of optimization:

- It modifies or moves sections of code so that fewer instructions are used, or so that the instructions used make more efficient use of the processor.
- It moves code and combines operations to maximize use of registers because operations on data stored in processor registers are far faster than the same operations on data stored in memory.
- It eliminates sections of code that are redundant or unused.

This chapter explains the various ways you can control how the Microsoft C/C++ compiler optimizes your code.

### **1.1 Controlling Optimization from PWB**

The Programmer's WorkBench (PWB) is an integrated development environment for editing, building, and debugging applications written in Microsoft C or  $C_{++}$ . For more information on the PWB, see the *Environment and Tools* manual.

There are two ways to compile from inside the Programmer's WorkBench:

- Debug compile. In a default debug compile, the compiler performs no optimizations at all.
- Release compile. In a default release compile, the compiler performs most optimizations.

To select the optimizations the compiler performs in either a debug compile or a release compile, pull down the Options menu and choose the Language Options

submenu. From that menu, open either the C or  $C_{++}$  Compiler Options dialog box. From that dialog box, you can specify either a debug or a release compile, and you can open the Optimizations dialog box to select individual optimizations.

The optimizations in each of the Compiler Options dialog boxes correspond to a command-line option to CL. (In fact, the PWB constructs a command line from your input and passes it to CL.)

**Note** In this chapter, optimization options are discussed in terms of the effect of the optimization, the command-line option to invoke the optimization, and pragmas that control the optimization. All of these optimizations can be controlled at the compilation-unit (file) level using the Compiler Options dialog boxes.

### **1.2 Controlling Optimization from the Command line**

Controlling optimization from the command line requires that you determine which optimizations you need for your application. You then specify those optimizations using command-line options that begin with  $\overline{O}$  (and in some cases  $\overline{G}$ ).

If there is any conflict between options, the compiler uses the last option specified on the command line. The command line

```
CL lOa 101 lOt TEST.C
```
compiles the program TEST.C. It specifies that the compiler can

- Optimize on the assumption that you are doing no aliasing  $(10a)$
- Perform loop optimization (/01)
- **•** Perform other general speed-enhancing optimizations (/Ot)

The preceding command line can also be written

CL 10alt TEST.C

### **1.3 Controlling Optimization with Pragmas**

Occasionally you will need to exercise a fine level of control over compiler optimizations. Command-line options allow you to control optimization over an entire compilation unit (file). In addition, Microsoft *CIC++* supports several pragmas that allow you to exercise such control on a per-function basis.

The pragmas that control optimization are described in this chapter under the type of optimization they affect.

You can control each of the following optimization parameters on a function-byfunction basis using the **optimize** pragma:

- **•** Behavior of code with respect to aliasing (a and w)
- Inlining of function calls ( $b0$ ,  $b1$ , or  $b2$ )
- Reduction of local common subexpressions  $(c)$
- Reduction of global common subexpressions  $(g)$
- Global register allocation (e)
- Loop optimization (I)
- Maximization of optimizations  $(x)$
- Aggressiveness of optimizations  $(z)$
- **•** Disabling of unsafe optimizations  $(n)$
- Achieving consistent floating-point results  $(p)$
- Use of a single exit point for each function  $(r)$
- Optimizing for smaller code size or for faster execution speed (s or  $t$ )

There is also an option for compiling your program into p-code (/Oq), and options that apply only when p-code is enabled  $($ /Of,  $/$ Of $-$ ,  $/$ Ov, and  $/$ Ov $-$ ). See Chapter 3, "Reducing Program Size with P-Code," for information on these options.

Any optimization or combination of options can be enabled or disabled using the **optimize** pragma. For example, if you have one function that uses aliases heavily, you need to inhibit optimizations that could cause problems with aliases. You do not, however, want to inhibit these optimizations for code that does not do aliasing. To do this, use the **optimize** pragma as follows:

```
/* Function(s) that do not do aliasing. */ 
ifpragma optimi ze( "a", off ) 
/* Function(s) that do aliasing. */ 
#pragma optimize( "a", on )
/* More function(s) that do not do aliasing. */
```
The parameters to the **optimize** pragma can be combined in a string to enable or disable multiple options at once. For example,

```
ifpragma optimi ze( "1 ge", off )
```
disables loop optimization, global common subexpression optimization, and global register allocation.

### **1.4 Default Optimization**

Many optimizations are not explicitly disabled by any command-line option except /Od (disable optimizations) or /f (fast compile). These optimizations are small in scope and are almost always helpful. They include

- Short-range common subexpression elimination
- Dead-store elimination
- Constant propagation

#### **Common Subexpression Elimination**

In common subexpression elimination, the compiler finds code containing repeated subexpressions and produces modified code in which the subexpressions are evaluated only once. Subexpression elimination is usually done with temporary variables as shown in the following example:

 $a = b + c * d;$  $x = c * d / y;$ 

The preceding two lines contain the common subexpression  $c * d$ . This code can be modified to evaluate  $c * d$  only once; the result is placed in a temporary variable (usually a register):

```
tmp = c * d:
a = b + \text{tmp};x = \text{tmp} / y;
```
### **Dead-Store Elimination**

Dead-store elimination is an extension of common subexpression elimination. Variables that contain the same value in a short piece of code can be combined into a single temporary variable.

In the following code fragment, the compiler detects that the expression func(  $x$  ) is equivalent to func(  $a + b$  ):

 $x = a + b$ ;  $x = func(x);$ 

Thus, the compiler can rewrite the code as follows:

 $x = func(a + b)$ ;

#### **Constant Propagation**

When doing constant propagation, the compiler analyzes variable assignments and determines if they can be changed to constant assignments. In the following example, the variable i must have a value of 7 when it is assigned to j:

 $i = 7:$  $j = i$ : Instead of assigning  $\neq$  to j, the constant 7 can be assigned to j:  $i = 7$ :  $j = 7$  : While you could make any of these changes in the source file, doing so might reduce the readability of the program. In many cases, optimizations not only increase the efficiency of the program but allow you to write more readable code

**Remove optimization before using a symbolic debugger.** 

In some cases, you might want to disable even the default optimizations. Because optimizations may rearrange code in the object file, it can become difficult to recognize parts of your code during debugging. It is usually best to remove all optimization before using a symbolic debugger. You can remove all optimization with the 10d (disable optimizations) option or the If (fast compile) option.

You can disable all optimizations for a function by including the statement  $#$ pragma optimize( "", off ). To restore optimization to its former state, use the statement  $#$ pragma optimize( "", on ).

### **1.5 Customizing Your Optimizations**

without any actual efficiency loss.

The default optimizations are sufficient for many applications, but you may want to tune your programs according to criteria not known to the compiler. The optimization options offer you a way of providing the compiler specific goals for optimizing your code.

### **Choosing Speed or Size (/Ot and /Os)**

In addition to the default optimizations, the Microsoft *CIC++* compiler also automatically uses the *lOt* option, which optimizes for speed. The *lOt* option enables optimizations that increase speed but may also increase size. If you would rather optimize for program size, use the *lOs* option. The *lOs* option enables optimizations that decrease program size but may also decrease program speed.

To optimize for speed or size on a per-function basis, use the **optimize** pragma with the t option. The on setting instructs the compiler to optimize for speed; the off setting instructs the compiler to optimize for compactness of code. For example,

```
'pragma optimize( "tn, off) 
/* Optimize for smallest 
#pragma optimize( "t", on ) \qquad /* Optimize for fastest
                                    code. */ 
                                    code. */
```
The *lOs* option is implied when you use the *10q* option (p-code generation).

### **Generating Intrinsic Functions (/Oi)**

In place of some normal function calls, the *C/C++* compiler can insert "intrinsic functions," which operate more quickly. Every time a function is called, a set of instructions must be executed to store parameters and to create space for local variables. When the function returns, more code must be executed to release space used by local variables and parameters and to return values to the calling routine. These instructions take time to execute. In the context of an average-sized function, the additional code is minimal, but if the function is only a line or two, the additional code can comprise almost half of the function's compiled code.

One way to avoid this type of code expansion is to avoid such short functions, especially in often-used sections of code where speed is critical. But many library functions contain only a line or two of code. The compiler provides two forms of certain library functions. One form is a standard C function, which requires the overhead of a function call. The other form is a set of instructions that performs the same action as the function without issuing a function call. This second form is called an intrinsic function. Intrinsic functions are always faster than their functioncall equivalents and can provide significant optimizations at the object-code level.

For example, the function **strepy** might be written as follows:

```
int strcpy(char * dest, char * source) 
{ 
    while *dest++ = *source++ ):}
```
The compiler contains an intrinsic form of **strepy**. If you instruct the compiler to generate intrinsic functions, any call to strcpy will be replaced with this intrinsic form.

**Note** While the preceding example is written in C for clarity, most of the library functions use assembly language to take full advantage of the 80x86 instruction set. Intrinsic functions are not simply library functions defined as macros.

Compiling with the /Oi option causes the compiler to use the intrinsic forms of the following functions:

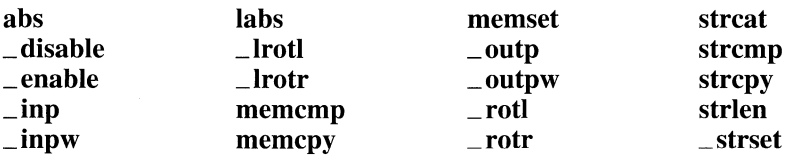

While the following floating-point functions do not have true intrinsic forms, they do have versions that pass arguments directly to the floating-point chip instead of pushing them on the normal argument stack:

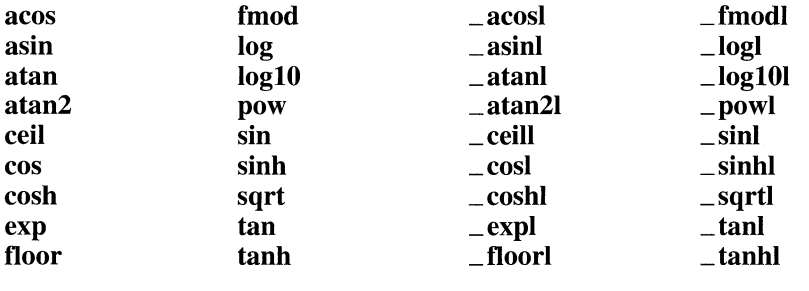

**Warning!** The compiler performs optimizations assuming math intrinsics have no side effects. This assumption is true except if you have written your own \_matherr function and that function alters global variables. If you have written a \_matherr function to handle floating-point errors, and your function has side effects, use the function pragma to instruct the compiler not to generate intrinsic code for math functions.

If you want the compiler to generate intrinsic functions for only a subset of the functions listed above, use the intrinsic pragma rather than the /Oi option. The intrinsic pragma has the following format:

#### #pragma *intrinsic(fimctionl,* ... )

If you want to have intrinsic functions generated for most of the functions above and function calls for only a few, compile with the /Oi option and force function use with the function pragma. The function pragma has the following format:

#pragma *function(fimctionl,* ... )

The following code illustrates the use of the **intrinsic** pragma:

```
#pragma intrinsic(abs) 
void main( void )
{ 
} 
    int i, j;
    i = big\_routine_1();
    j = abs( i ):big routine 2(j);
```
Generating intrinsic functions for this program causes the call to **abs** to be replaced with assembly-language code that takes the absolute value of a number. The program will execute more quickly because the function-calling overhead is no longer required when **abs** is called.

In the previous example, the overall speed increase is small because there is only a single call to abs. In the following example, where the call to **abs** is in a loop and there are many calls, you can save a significant amount of execution time by generating intrinsic functions.

```
#pragma intrinsic( abs )
void main( void )
{ 
int i, j, x;
    for( j = 0; j < 1000; j++){ 
    for( i = 0; i < 1000; i++){ 
        x += abs( i - j );
    } 
   } 
   printf( "The value of x is %d\n", x );
}
```
The following is a list of restrictions on using the intrinsic forms of function calls:

- Do not use the intrinsic forms of the floating-point math functions with the alternate math libraries *(mLIBCAy.LIB).*
- $\blacksquare$  The /Oi option is not available if you use the /Oq option (p-code generation).
- **•** If you use the /Ox (maximum optimization) option, you are enabling the /Oi (generate intrinsic functions) option. Be careful that your use of  $\alpha$  does not conflict with the points listed previously.

### **Inlining Function Calls (/Ob0, /Ob1, and /Ob2)**

Inlining is similar to the use of intrinsic functions, except that it is not restricted to a specific set of library functions. Inlining allows the compiler to insert a copy of a function in each place it is called. This removes the overhead of calling a function (described in the previous section), but having multiple copies of a function can make your program larger.

You can explicitly mark a function as a candidate for inlining by declaring it with the  $\mathbf{r}_i$  indine keyword, or in C++, the **indine** keyword. Any C++ member functions that are defined within the class declaration are implicitly considered inline functions.

Inlining is performed at the discretion of the compiler. If a function more than a few lines long is declared as an inline function, the compiler ignores the  $\Box$  inline keyword. The *Obn* option controls the degree to which the compiler performs inlining.

The *lObO* option disables all inlining, even for functions explicitly declared as inline functions. This is the default when /Od is specified.

The */Ob1* option expands all functions declared as inline, at the compiler's discretion. This is the default when /Od is not specified.

The *I*Ob<sub>2</sub> option expands all functions declared as inline, at the compiler's discretion, and any other functions that the compiler considers suitable for inlining.

### **Assuming No Aliasing (/Oa and /Ow)**

The /Oa and /Ow options control the assumptions the compiler makes regarding "aliasing" when it performs optimizations. These options can significantly improve the performance of your program, but there are a few situations in which these options are not appropriate.

"Aliasing" occurs when more than one name is used to refer to a single memory location. For example,

```
char c; 
char *cptr; 
cptr = &c; /* Take the address of c */
           /* c now has two names: c and *cptr */ 
c = 1; /* Use first name */<br>*cptr = 2; /* Use second name *//* Use second name */
```
The expression \*cptr is an alias for c, because it is another name for that variable. If you refer to the variable by both names, you are using aliasing.

One optimization technique that the compiler performs is to store frequently used variables in registers because accessing a register takes less time than accessing a memory location. If the compiler detects the use of aliasing, it does not place the variable in a register because modifications through an alias could lead to inconsistent values being used for that variable. For example, consider the code fragment above. If the compiler placed c in a register, and if you modified  $*_{\text{cptr}}$ , the compiler would have inconsistent values for c: one stored in a register, and another stored in a memory location. To avoid this problem, the compiler does not place c in a register.

The compiler can detect simple cases of aliasing like the one described above. However, the compiler cannot identify all possible forms of aliasing. By default, the compiler assumes that your program may be using aliasing that it cannot detect, just to be on the safe side. This means that the compiler assumes that any time you modify a memory location through a pointer, you might also be modifying the value of one of the following:

- Any global variable
- Any local variable whose address has been taken
- The memory location referenced by any other pointer

This assumption limits the amount of optimization the compiler can perform.

The *lOa* option tells the compiler that your program does not perform any aliasing (other than the very simple forms that the compiler can detect). This allows the compiler to optimize your code more fully. However, if you specify this option when compiling a program that does perform aliasing, the compiler may produce incorrect code.

Here is an example of a program that performs aliasing that the compiler cannot detect. This program generates incorrect results when compiled under *lOa:* 

```
1* OATEST.C 
 * Fails when compiled with \lozengea.
* Passes when compiled with default optimization. 
 *1 
#include <stdio.h> 
                       char buf[10]; 1* Global array *1 
char *return_buf() 
{ 
    return buf; 
} 
void main() 
{ 
    char *first, 
      *second;
```

```
first = buf:second = return buf():
    *first = 2:*second = 3;if(*first == 3)
    printf( "Pass\n" ); 
    else 
    printf( "Fail\n" ); 
\mathcal{F}
```
In this example, both \*first and \*second refer to the same memory location. This location is assigned two different values, one through each of its names. If this program is compiled without the *lOa* option, the compiler assumes that the reference to \*second could refer to the same memory location as does \*first, and that  $*first$  might be modified by the statement  $*second = 3$ . If, however, you do specify the *lOa* option, the co npiler assumes that \*fi rst and \*second refer to different memory locations. The compiler then assumes \*first retains the value of 2, so it skips the **if** statement a,ld goes straight to the else clause, which prints "Fail."

The reason the compiler cannot detect the aliasing in the previous example is that the compiler examines code in only one function at a time when it performs optimization. The compiler doesn't examine the code in return\_buf when it is compiling the function main. Consequently, the compiler has no indication that \*fi rst and \*second refer to the same variable. If you were to explicitly set second to the value of first within the function main, the compiler would detect the aliasing.

The compiler can detect aliasing only when a pointer is explicitly set to the address of a variable. Aside from that case, when *lOa* is in effect, the compiler assumes that a variable's value is changed by operations to only that variable itself, and not by operations to any other variable. The compiler does assume that a variable's value may be changed when the variable's address is passed to a function. This also applies if the address is cast to an integer when the function is called. For example,

```
void funcl( char *cptr ); /* Prototype for funcl */<br>void func2( int i ); /* Prototype for func2 */
                                \frac{1}{2} /* Prototype for func2 */
void main()
{ 
     char c; 
     int j; 
     c = 'a' ;
     func1( &c ); \frac{1}{2} /* Compiler assumes c may be modified */
     func2( (int)&c ); /* Compiler assumes c may be modified */
```
}

```
/* Dangerous: compiler doesn't assume */ 
j = (int)&c:
func2(j);
      /* that c may be modified */
```
Note that the compiler does not assume that func2 can change the value of c when a separate integer variable is used to pass c's address.

**The** *lOa* **option means "assume no aliasing." The** *lOw* **option means "assume no aliasing, except between functions."** 

Another option that controls aliasing assumptions is the *lOw* option, which tells the compiler that you are performing aliasing between functions. When you specify the *lOw* option, the compiler assumes that calling any function may have side effects, instead of only those functions that take pointers as parameters. That is, calling any function may modify the value of any global variable, or any local variable whose address has been taken, or the memory location referenced by any pointer. (This option is useful in Windows programming, because certain Windows functions may cause the contents of handles to be modified.) Consequently, after a function call the compiler reloads the value of variables stored in registers, and the compiler does not perform certain optimizations (such as common subexpression elimination or dead-store elimination) across function calls.

Here is a program that performs aliasing between functions. This program generates incorrect results when compiled with *lOa,* but generates correct results when compiled with *lOw:* 

```
/* OWTEST.C 
 * fails when compiled with -Oa 
 * passes when compiled with -Ow 
 */ 
#include <stdio.h> 
#include <malloc.h> 
typedef struct list 
{ 
    struct list *next, 
        *back; 
    int val:
} LI ST; 
LIST *glob_plist; 
LIST *setup( size t size ){ 
} 
    glob plist = malloc( size );
    return glob_plist; 
void ow_func() 
{ 
    glob_plist->val = 22;
}
```

```
void main() 
{ 
     LIST *plist; 
     plist = setup( sizeof( LIST) ); 
     plist->val = 23;<br>ow func();
                              ow_func(); 1* Function modifies plist->val *1 
} 
     if(plist-\rightarrowval == 22)
     { 
     printf( "Pass\n" ); 
     exit( 0 ); 
     } 
     else 
     { 
    printf( "Fail\n" ); 
    exit( 1 ); 
     }
```
In this example, both  $p$ l i st- $\lambda$ val and  $q$ l ob\_pl i st- $\lambda$ val refer to the same memory location, though each appears in a different function. If you compile this program with */Oa*, the compiler assumes that the value of plist- $\lambda$ val is not changed by the call to  $ow_{1}$  func. As a result, the compiler assumes that  $p$ l ist- $\ge$ val still equals 23 in the next statement, so it skips the **if** statement and goes straight to the **else** clause, which prints "Fail." If you compile this program with */Ow*, the compiler assumes that ow\_ func may change the value of pl i st->val. The compiler performs the **if** statement, so the program prints "Pass."

Like the */Oa* option, the */Ow* option assumes that code within a single function does not perform aliasing; the only difference between the two is in their assumptions regarding function calls. The */Ow* option is "weaker" than the */Oa* option, because it tells the compiler that you may perform a certain type of aliasing, while the *lOa* option tells the compiler that you are performing none. As a result, the *law* option causes the compiler to perform less optimization than the *lOa* option (but more than if neither option were specified).

Take the following steps to see if the */Oa* or */Ow* options are appropriate for your program:

- 1. When developing your program, compile your program without the *lOa* option. (To make it easier to debug your program with a symbolic debugger, you should compile your program without any optimizations, using */Od.*)
- 2. Once you're satisfied that your program executes correctly, compile the program with *lOa* and any other optimizations you want.
- 3. If the program no longer executes correctly, your program is performing aliasing that the compiler cannot detect. Aliasing bugs most frequently show up as corruption of data, where global or local variables are being assigned seemingly random values. If you can locate the functions in which aliasing is occurring, you can use pragmas to turn off the *lOa* option for those particular functions.
- 4. If you cannot find the functions in which aliasing is occurring, replace the *lOa*  option with *lOw* and recompile your program.
- S. If the program still does not execute correctly, and you cannot find the functions in which aliasing is occurring, remove both *lOa* and *lOw* from your compile options.

If you are looking for instances of aliasing in your program, look for the following situations:

- When a variable, particularly a global variable, is referenced through both the variable itself and a pointer to that variable
- When multiple pointers are used to reference the same memory location(s)

In the preceding list, the term "reference" means read or write; that is, whether a variable is on the left-hand side of an assignment statement or the right-hand side, you are still referring to it. In addition, any function calls that use a variable as a parameter are references to that variable.

Note that the compiler assumes the value of variables declared as **volatile** may change at any time. As a result, the compiler does not perform any optimization on such variables.

# **Performing Loop Optimizations (101)**

The 101 option enables a set of optimizations involving loops. Because loops involve sections of code that are executed repeatedly, they are targets for optimization. These optimizations all involve moving or rewriting code so that it executes faster.

Loop optimization can be turned on with the 101 option or with the **loop\_opt**  pragma. The following line enables loop optimization for all subsequent functions:

```
#pragma loop_optC on )
```
The following line turns it off:

```
#pragma loop_optC off)
```
**The /01 option removes invariant code.** 

An optimal loop contains only expressions whose values change through each execution of the loop. Any subexpression whose value is constant should be evaluated before the body of the loop is executed. Unfortunately, these subexpressions are not always readily apparent. The optimizer can remove many of these expressions from the body of a loop at compile time. This example illustrates invariant code in a loop:

```
i = -100:
while( i < 0)
{ 
    i += x + y;
}
```
In the preceding example, the expression  $x + y$  does not change in the loop body. Loop optimization removes this subexpression from the body of the loop so that it is only executed once, not every time the loop body is executed. The optimizer will change the code to the following fragment:

```
i = -100:
t = x + y:
while( i < 0)
{ 
    i \neq i:
}
```
Loop optimization is much more effective when the compiler can assume no aliasing. While you can use loop optimization without the */Oa* or */Ow* option, use */Oa* to ensure that the most options possible are used.

Here is a code fragment that could have an aliasing problem:

```
i = -100;
while( i < 0 )
{ 
} 
    i += x + y;
    *p = i;
```
If you do not specify the */Oa* option, the compiler must assume that either  $x$  or y could be modified by the assignment to \*p. Therefore, the compiler cannot assume the subexpression  $x + y$  is constant for each loop iteration. If you specify that you are not doing any aliasing (with the *lOa* option), the compiler assumes that modifying  $\ast p$  cannot affect either x or y, and that the subexpression is indeed constant and can be removed from the loop, as in the previous example.

**Note** All loop optimizations specified by the *O*l option or the **loop** opt pragma are safe optimizations. To enable aggressive loop optimizations, you must use the enable aggressive optimizations  $(\sqrt{Oz})$  option. While the optimizations enabled by the combination of /Ol and /Oz are not safe for all cases, they will work properly for most programs.

Calling the **setjmp** or **longjmp** functions when loop optimization is in effect can cause the compiler to generate incorrect code. Use the loop\_opt pragma or the optimize pragma with the g option to disable this optimization in functions that call setjmp and longjmp.

## **Disabling Unsafe Loop Optimizations (/On)**

The disable unsafe loop optimizations  $(10n)$  option is obsolete and is only retained for compatibility with existing makefiles. Loop optimizations are, by default, safe optimizations. The /On option is the default and has the opposite effect of the /Oz (enable aggressive optimizations) option.

# **Enabling Aggressive Optimizations (/Oz)**

The compiler can perform extremely aggressive optimizations. These optimizations produce high code quality both in terms of speed and size. Certain programs, however, cannot be optimized with the technologies enabled by the *IOz* option. For these programs, you should not specify this option; you can still use all other optimization options.

Because the optimization strategies enabled by the IOz option are so aggressive, they are not part of the maximum optimization  $(10x)$  option.

Examples of the effects of the /Oz option are

• Loop optimization (/OI). Loop optimization enables a technology that anticipates program flow and tries to remove invariant expressions from loops. When you specify the enable aggressive optimizations option  $(10z)$ , the compiler removes invariant expressions even when it might cause an error. Errors with the enable aggressive optimizations option occur most often when an invariant expression that can cause an exception is protected by an **if** statement. The invariant expression is hoisted out of the loop body, causing it to be evaluated prior to the evaluation of the **if** statement that was designed to protect it. Here are two examples that illustrate this problem:

```
for( i = 0; i = 100; ++i)
   if(float_val != 0.0F)1* Protect against divide-by-zero. *1 
       float\_result = pi / float_val;while( condition) 
   if( ptr_val != NULL) 
     1* Protect pointer dereference. *1 
       char_var = *ptr_val;
```
• Global register allocation  $(70e)$ . The enable aggressive optimizations option enables some register allocation strategies that can cause invalid segment selectors to be placed in registers. Although this problem is benign in DOS, it causes protection faults in Windows.

**Note** You can instruct the compiler to enable aggressive optimizations on a function-by-function basis by using the **optimize** pragma with the z option.

# **Enabling Function-Level Linking (/Gy)**

The /Gy option enables linking on a function-by-function basis. When functionlevel linking is enabled, the linker removes unreferenced functions from the executable file, making your program significantly smaller. See Chapter 13, "CL Command Reference," of the *Environment and Tools* manual for more information.

C++ member functions are always compiled with function-level linking enabled. Use the /Gy option for nonmember functions in C++ and all functions in C.

# **Removing Stack Probes (/Gs)**

Every time a function is called, the stack provides space for all parameters and local variables declared in that function. A short assembly function that checks for a stack overflow condition is then called. Stack overflows are usually caused either by infinite loops or by runaway recursive routines. Such errors can also be caused by extremely large parameters or local variables.

Stack probes can be important during program development. Stack-overflow errors alert you to problems in your code. When the program has been tested, however, stack checking often becomes unnecessary. The compiler allows you to remove stack-checking code with either the IGs option or the **check\_stack**  pragma. Eliminating stack probes produces programs that are smaller and that run more quickly.

# **Enabling Global Register Allocation (/Oe)**

The global register allocation option (/Oe) instructs the compiler to analyze your program and allocate CPU registers as efficiently as possible. Without the global register allocation option, the compiler uses the CPU's registers for several purposes:

- Holding temporary copies of variables
- Holding variables declared with the **register** keyword
- Passing parameters to functions declared with the **\_\_ fastcall** keyword (or functions in programs compiled with the /Gr command-line option)

**Variables in registers are sometimes placed back in memory.** 

When you enable global register allocation, the compiler ignores the **register** keyword and allocates register storage to variables (and possibly to common subexpressions). The compiler allocates register storage to variables or subexpressions according to frequency of use. Because of the limited number of physical registers, variables held in registers are sometimes placed back in memory to free the register for another use.

Here is a C program example that demonstrates how the compiler might rewrite your code to accomplish this:

```
1* Original program *1 
func() 
{ 
    int i, j; 
    char *pc; 
    for( i = 0; i < 1000; ++i)
    { 
    j = i I 3; 
    *pc++ = (char)i;} 
    for( j = 0, -pc; j < 1000;
    +j, -pc)*pc-:
} 
1* Example of how the compiler might optimize the 
* code to move i and j in and out of registers *1 
func() 
{ 
    int i, j;
    char *pc; 
    { 
    register int i; 1* i is in a register for this block. *1 
    for( i = 0; i < 1000; ++i)
    { 
        j = i I 3; 
        *pc++ = (char)i;\mathcal{F}\mathcal{F}register int j; 1* j is in a register for this block. *1 
    for( j = 0, -pc; j < 1000;
        +j, -pc)*pc-;
    } 
\mathcal{L}
```
**In** the preceding example, there are blocks (enclosed in curly braces) whose only purpose is to delimit the span of code across which variables should remain in registers.

**Note** You can enable or disable global register allocation on a function-byfunction basis using the **optimize** pragma with the e option.

Calling the **setjmp or longjmp** functions when global register optimization is in effect can cause the compiler to generate incorrect code. Use the **optimize** pragma with the e option to disable this optimization in functions that call **setjmp** and **longjmp.** 

# **Enabling Common Subexpression Optimization (/Oc and /Og)**

When you use option  $\log$  (enable global common subexpression optimizations), the compiler searches entire functions for common subexpressions. Option /Oc (default common subexpression optimization) examines only short sections of code for common subexpressions. You can disable default common subexpression optimization with the */Od* option. For more information about common subexpression optimization, see "Default Optimization" on page 8.

This option is not available if you use the *O*q option (p-code generation).

**Note** You can enable or disable block-scope common subexpression optimization on a function-by-function basis using the **optimize** pragma with the c option. You can enable or disable global common subexpression optimization on a function-byfunction basis using the **optimize** pragma with the g option.

Calling the **setjmp or longjmp** functions when global commmon subexpression optimization is in effect can cause the compiler to generate incorrect code. Use the **optimize** pragma with the g option to disable this optimization in functions that call **setjmp and longjmp.** 

# **Achieving Consistent Floating-Point Results (/Op)**

Floating-point numbers stored in memory use either 32, 64, or 80 bits, depending on whether they are of type **float,** type **double,** or type **long double.** The 80x87 family of coprocessors uses 80-bit registers for all operations. If a value of type **float** or type **double** is kept in these registers through a number of operations, it will be more accurate than if that value is moved to and from memory between operations.

Because of the difference in precision between memory and register representation of a floating-point number, a value stored in memory is not always equal to the same value in the 80x87 register.

The difference in precision primarily affects strict equality or strict inequality tests  $(== \text{and } !=)$ ; however, relational tests of magnitude  $(>=, >=, \text{and } <)$  can behave erroneously if the coprocessor is able to maintain significant digits that memory variables cannot.

You can avoid the difference in precision by using the *lOp* option. This option forces floating-point values to be written to memory between floating-point operations. While storing these values to memory reduces the precision of floating-point expressions, it also ensures that these expressions will produce consistent results regardless of the rest of the code.

You can change the handling of floating-point results on a function-by-function basis using the optimize pragma with the p option.

**Note** Using the *lOp* option suppresses other optimizations because the floatingpoint registers are not available for storage of intermediate results. Because you suppress these optimizations, code compiled with the *lOp* option executes more slowly than code compiled without this option.

### Generating Code for a Specific Processor (*IGO, IG1, IG2, IG3, IG4*)

The compiler generates 8086 object code (/G0) unless you take special steps. Because the newer processors (the 80186, 80188, 80286, 80386, and 80486) are backward-compatible with the 8086 instruction set, using this instruction set ensures compatibility with all 80x86-based computers. While you gain compatibility across the entire family of  $80x86$  processors, you lose the advantage of some of the more powerful instructions in the newer processors.

If you know your program will only be running on an 80186, 80188, 80286, 80386, or 80486 processor, you can cause the compiler to generate instructions specific to these processors. These instructions increase the speed of your program, but you lose compatibility with machines that use older processors in the 80x86 family. Table 1.1 lists the options for processor-specific code generation:

| <b>Command-Line Option</b> | <b>Compatible Processors</b>                  |  |
|----------------------------|-----------------------------------------------|--|
| /G0                        | 8088, 8086, 80188, 80186, 80286, 80386, 80486 |  |
| /G1                        | 80188, 80186, 80286, 80386, 80486             |  |
| /G2                        | 80286, 80386, 80486                           |  |
| /G3                        | 80386, 80486                                  |  |
| /G4                        | 80486                                         |  |

Table 1.1 Processor Compatibility

The /G3 and /G4 options are only available when compiling a 32-bit program.

# **Optimizing for Maximum Efficiency** *(lOx)*

The *lOx* option combines a number of different optimizations:

• Enable global register allocation (/Oe)

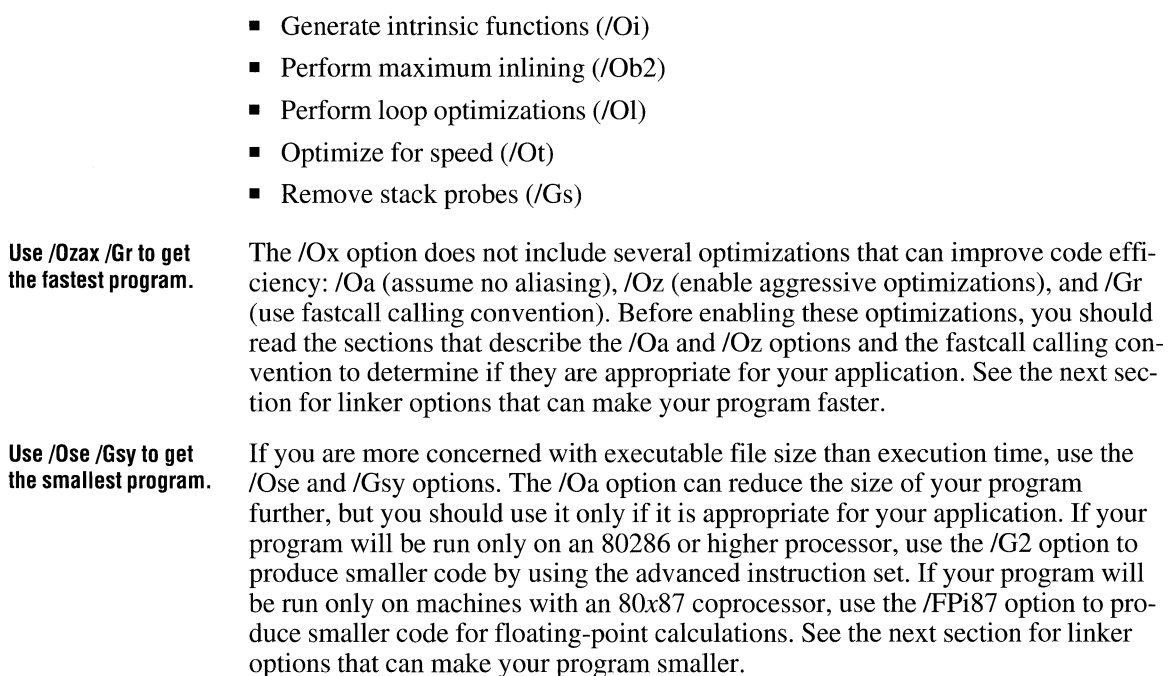

• Enable global common subexpression optimization  $(}/{\text{Og}})$ 

• Enable block-scoped common subexpression optimization  $(10c)$ 

# **1.6 Linker (LINK) Options That Control Optimization**

Most code optimization is performed before the object file is produced. There are four optimizations that the linker can perform to speed program execution and reduce the disk space used by an executable file.

# **Enabling Far Call Optimization (IFARCALLTRANSLATION)**

You can call a function two ways. In a far call, the function is called using both the segment and the offset of the function. This allows a program to call a routine outside a 64K segment. In a near call, both the calling statement and the function must be located in the same segment. Only the offset is used to access the function; the segment address is implicit. You can only use near calls to routines located in the same segment.

Because of the architecture of the processor, near function calls execute faster than far calls. The decision to declare functions as near or far is often made when selecting a memory model. As it is difficult to determine where the linker will place a

given function in memory, it is impractical for the programmer to choose the way a function is called.

The /FARCALLTRANSLATION option enables far call optimization. When you use this option, any function calls within the same segment as the function being called are converted to near calls. This optimization has no effect if you have selected the tiny, small, or compact model, because all calls are already near calls.

The abbreviation for the /FARCALLTRANSLATION option is /F.

### **How /FARCAllTRANSlATION Affects Your Code**

The linker can perform a form of post-optimization (an optimization that occurs after most of the actual code generation is complete) that translates far calls into near calls when possible. This optimization allows a given function to be called with both near and far calls in the same program. To perform this translation, the linker takes a section of object code such as

CALL FAR func

where func is defined in the current segment, and replaces it with the following code:

PUSH CALL NOP  $CS$ NEAR func

This substitution works because the linker has inserted PUSH CS to place a far return address on the stack.

Use /FARCALLTRANS-**LATION with /PACK-CODE.**  The /FARCALLTRANSLATION option is most effective when used in conjunction with the /PACKCODE option discussed in "Packing Code (/PACK-CODE)" on this page. Using the *IPACKCODE* option causes far calls that were intersegment to become intrasegment calls. The /FARCALLTRANSLATION feature can then take advantage of the new grouping to translate all intrasegment far calls into near calls.

# **Packing Code (/PACKCODE)**

The *IPACKCODE* linker option groups neighboring code segments together. When used with the /F option, the /PACKCODE option greatly increases the number of near calls that can be made to a function. This option can be followed with a limit (expressed in bytes) at which to stop packing and to begin a new group. Here is the syntax for the *IPACKCODE* option:

IPACKCODE:number

where *number* is an optional hexadecimal, octal, or decimal number that specifies the limit for packing. The radix (octal, decimal, or hexadecimal) is specified just as you would specify it to a C or C++ program.

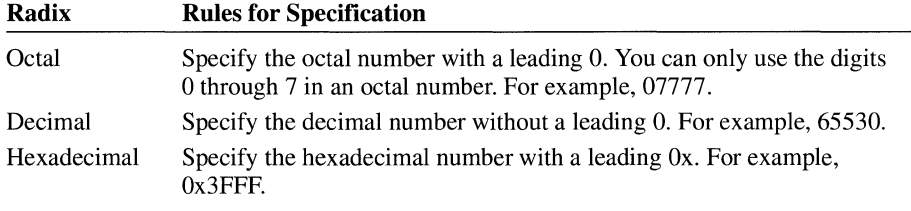

If you omit the packing limit, the linker supplies a default value of 65, 530.

The abbreviation for the *IPACKCODE* option is *IPACKC*.

# **Packing Data (/PACKDATA)**

The *IP* ACKDATA option is analogous to the *IP* ACKCODE option, except that it groups together neighboring data segments instead of code segments. By grouping data segments, you reduce the overhead needed to use them. Here is the syntax for the /PACKDATA option:

#### *IPACKDATA:number*

where *number* is an optional hexadecimal, octal, or decimal number that specifies the limit for packing. The radix (hexadecimal, octal, or decimal) is specified just as you would specify it to a C or C++ program. For more information on specifying hexadecimal, octal, or decimal numbers, see "Packing Code (/PACKCODE)" on page 26.

If the packing limit is omitted, the linker supplies a default value of 65,535 (OxFFFF).

The abbreviation for the *IP* ACKDATA option is *IP* ACKD.

# **Packing the Executable File (JEXEPACK)**

The executable file created by the compiler often contains sequences of repeated bytes. You can remove these repeated sequences with the IEXEPACK option. This decreases the size of the resulting executable file as well as program load time.

**Note** Because the *IEXEPACK* option removes debug information from the executable file, you should not use it with the /CODEVIEW option.

# **Removing Unreferenced Functions (/PACKFUNCTIONS)**

The IPACKFUNCTIONS option is on by default. This option removes unreferenced functions from the executable file if they were compiled with IGy (enable function-level linking). This reduces the size of your program significantly.

If you want to keep unreferenced functions in your executable (for example, for debugging purposes), you can turn off the *IPACKFUNCTIONS* option by specifying /NOPACKFUNCTIONS. See Chapter 14, "Linking Object Files with LINK," of the *Environment and Tools* manual for more information.

# **1.7 Optimizing in Different Environments**

The environment in which you plan to use a program can have a bearing on the types of optimizations that you should use.

# **Optimizing in DOS**

You need not take special precautions for programs written under DOS unless you are writing a terminate-and-stay-resident (TSR) program. If an interrupt-driven routine could modify a memory location in a program, you should declare that variable volatile.

# **Optimizing in Microsoft Windows™**

Microsoft Windows™ can move segments dynamically. As a result of dynamic heap compaction, the contents of handles can be modified. The *lOw* option specifies that your program does not perform any aliasing except between functions, so the compiler does not perform optimizations across function calls. See "Assuming No Aliasing (*/Oa* and */Ow)*" on page 13 for more information.

The IGA and IGD options optimize the *entry/exit* code for protected-mode Windows applications and DLLs, respectively. For more information on these options, see Chapter 13, "CL Command Reference," of the *Environment and Tools*  manual.

# **1.8 Choosing Function-Calling Conventions**

In Microsoft *C/C++,* functions can call other functions using three different conventions. Note that, while no calling convention has been defined as "standard," most *C/C++* compilers use conventions similar to those described here. The C calling convention requires the most object code to set up, but it is the only calling convention that supports functions with variable-length argument lists. The FORTRAN/Pascal calling convention is more compact, but does not allow for variable-length argument lists. c++ uses the FORTRAN/Pascal calling convention, except for functions declared with variable-length argument lists, which implicitly use the C calling convention. The \_\_ fastcall, or register calling convention is the fastest of the three calling conventions, but it does not support variable-length argument lists or mixed-language program interfaces.

# **The C Calling Convention (/Gd)**

Because C allows functions to have a variable number of parameters, parameters must be pushed onto the stack from right to left. (If parameters were pushed from left to right, it would be difficult for the compiler to determine which parameter was first.) If you do not specify command-line options that modify the functioncalling convention, the C calling convention is used; otherwise, the \_\_ **cdecl** keyword must be used before any function using the C calling convention.

If, for example, you use the /Gr (register calling convention) option when you compile, and the function add\_ two must have the C calling convention, declare add\_ two as follows:

int  $_{-}$ cdecl add\_two( int x, int y );

# **The FORTRAN/Pascal Calling Convention (/Gc)**

The FORTRAN/Pascal calling convention is used for C++ functions and any C functions declared with either the \_\_ fortran or \_\_ **pascal** keywords. (The two keywords currently produce identical results.) Parameters to these functions are always pushed on the stack from left to right. While any C function can be declared with the FORTRAN/Pascal convention, it is used primarily for prototypes to Pascal or FORTRAN routines called from within C programs. This calling convention can also produce smaller, faster programs.

The /Gc option (generate Pascal-style function calls) can be used to make all functions in a file observe the FORTRAN/Pascal calling convention.

Note that C run-time library routines must still be called using C calling conventions. Because these routines are declared using the \_\_ cdecl keyword header files, you must include the appropriate header files in any program using run-time library routines.

Functions with variable-length parameter lists (such as **printf)** cannot use the FORTRAN/Pascal calling convention.

# **The Register Calling Convention (Gr)**

You can decrease execution time if parameters to functions are passed in registers rather than on the stack. Compiling with the /Gr command-line option enables the register calling convention for an entire file. The \_\_**fastcall** keyword enables the register calling convention on a function-by-function basis.

The register calling convention will produce the most speed benefits in programs that spend a significant amount of time performing function calls, such as recursive programs or programs that call functions from within loops. You should compile small programs with the /Gr option and use **\_\_fastcall** on only selected functions in large programs.

Because the  $80x86$  processor has a limited number of registers, only the first three parameters are allocated to registers; the rest are passed using the FORTRAN/Pascal calling convention.

Note The compiler allocates different registers for variables declared as register and for passing arguments using the register calling convention. This calling convention will not conflict with any register variables that you may have declared.

Exercise caution when using the register calling convention for any function written in inline assembly language. Your use of registers in assembly-language could conflict with the compiler's use of registers for storing parameters.

### **The \_\_ fastcall Calling Convention**

This section describes the details of the  $\angle$  fastcall calling convention. The information is for the use of assembly-language programmers who are interested in using either the inline assembler or the Microsoft Macro Assembler (MASM) to write functions declared as  $\_\_$  fastcall. Functions declared as  $\_\_$  fastcall accept arguments in registers rather than on the stack; functions declared as  $\textcolor{red}{\perp}$  cdecl or  $\equiv$  **pascal** accept parameters only on the stack.

**Note** The register usage documented here may change in future releases of the compiler.

#### **Argument-Passing Convention**

The  $\Box$  fastcall calling convention is a "strongly typed" register calling convention. This typing allows the compiler to generate better code by passing arguments in registers that correspond to the data type you are passing. Because the compiler chooses registers depending on the type of the argument and not in a strict linear order, the calling program and called function must agree on the types of the arguments in order to communicate data correctly.

For each type of argument there is a list of register candidates. The arguments are allocated to registers or, if no suitable register remains unused, are pushed onto the stack left-to-right. Each argument is put in the first register candidate that does not already contain an argument. Table l.3 shows the basic types and the register candidate list for each.

| <b>Type</b>           | <b>Register Candidates</b> |  |
|-----------------------|----------------------------|--|
| character             | AL, DL, BL                 |  |
| unsigned character    | AL, DL, BL                 |  |
| integer               | AX, DX, BX                 |  |
| unsigned integer      | AX, DX, BX                 |  |
| long integer          | DX:AX                      |  |
| unsigned long integer | DX:AX                      |  |
| near pointer          | BX, AX, DX                 |  |
| far or huge pointer   | passed on the stack        |  |
|                       |                            |  |

Table 1.3 Register Candidates

All far and huge pointers are pushed on the stack, as are all structures, unions, and floating-point types.

### **Return Value Convention**

The \_\_ fastcall return value convention is based on the size of the return value, except with floating-point types. All floating point types are returned on the top of the NDP stack. For more information about the NDP stack and returning floatingpoint values, see Chapter 7, "Controlling Floating-Point Math Operations." The following list shows how values 4 bytes or smaller, including unions and structures, are returned from a \_\_ fastcall function.

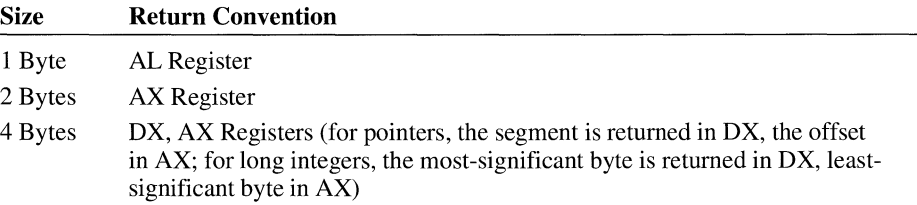

Note that the protocol for returning values 4 bytes or smaller is the same as for functions declared as  $\text{\_}$  cdecl. To return structures and unions larger than 4 bytes, the calling program passes a hidden parameter as the last item pushed. This parameter is a near pointer, implicitly SS-relative, to a buffer in which the value is to be returned. A far pointer to *SS:hidden-param* must be returned in DX:AX. This is the same convention for returning structures as \_\_ pascal.

#### **Stack Adjustment Convention**

Unlike functions declared as  $\angle$  **cdecl**, functions declared as  $\angle$  **fastcall** must pop the arguments off the stack. The calling program does not adjust the stack after function return.

#### **Register Preservation Requirement**

All functions must preserve the DS, BP, SI, and DI registers. Your \_\_ fastcall function can modify the values in AX, BX, CX, DX, and ES.

# **Function-Naming Convention**

The public name put into the object file for a function declared as  $\Box$  **fastcall** is the name given by the user with a leading "at sign"  $(\omega)$ . No case translation is performed on the function name. The function declaration

```
int __fastcall FCFunc( void );
```
causes the compiler to place the public symbol @FCFunc in your object file at every location FCFunc is referenced in your program.

If you do not declare the function as  $\angle$  fastcall in your C or C++ program, the compiler assumes the default calling convention. The default for C is usually the C calling convention but can be changed by the /Gc (FORTRANlPascal Calling Convention), /Gr (Register Calling Convention), or /Gd (C Calling Convention) options. The default for  $C_{++}$  is the FORTRAN/Pascal calling convention. If the linker gives you an unresolved external reference, you may have failed to declare an external \_\_ fastcall function properly. For more information about calling conventions, see Chapter 11, "Programming with Mixed Languages."

# **Using Precompiled Header Files**

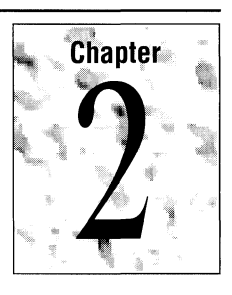

Microsoft C/C++ provides the option to precompile header files. Precompilation, especially when used in conjunction with the fast compile  $(f)$  option, can dramatically reduce compile time for header files that are frequently compiled without modification. This process saves the state of a compilation (including CodeView information) at a point after header files have been processed. In later compilations, the compiler simply restores the saved compilation state from a precompiled header (.PCH) file, rather than recompiling the unchanged header files.

# **2.1 When to Use Precompiled Headers**

Precompiled headers are useful during the development cycle to reduce compilation time, especially if:

- You are changing the body of your source files more frequently than the header files, or the header files comprise a significant portion of the code for that module.
- Your program is comprised of multiple modules, all of which use a standard set of include files. In this case, all include files can be precompiled into one precompiled header (if all these modules use the same compilation options).

The first compilation—the one that creates the precompiled header file—takes a bit longer than a normal compilation. Subsequent compilations can proceed more quickly by including the precompilation of the header files.

**Precompiled headers** Precompiled headers work for both C and  $C_{++}$  programs. In  $C_{++}$  programming, it work for C and  $C_{++}$  is common practice to separate class interface information into header files. These work for C and C++ is common practice to separate class interface information into header files. These<br>programs. header files can later be included in programs that use the class. By precompiling these headers, you can reduce the time a program takes to compile.

> **NOTE** You can have only one precompilation per source file. The compiler saves or restores its state at a specified point, then continues as it normally would. You use precompiled versions of multiple header files with the same source file.

# **2.2 Creating and Using Precompiled Headers**

You create a new precompiled header (.PCH) file by compiling with the /Yc ("create") option. This option lets you specify the name of the .PCR file and choose the place at which to save the compilation state. You can also control these factors using the the /Fp ("precompiled header filename") option and the optional **hdrstop** pragma.

You use a precompiled header by compiling with the /Yu ("use") option, which tells the compiler to restore the compilation state from a given precompiled header. Like the /Y c option, this option offers alternate ways to specify filenames, and it can make use of the **hdrstop** pragma.

The following sections describe the precompiled header options and the **hdrstop**  pragma in more detail.

# **2.3 Compiler Options**

The compiler options described in the following sections control the creation and use of precompiled headers. The **hdrstop** pragma, described in "The **hdrstop**  Pragma" on page 36, gives you extra control over the behavior of these options.

# **Create Precompiled Header Option (***Nc***)**

The "create precompiled header" option  $(Yc)$  instructs the compiler to create a precompiled header file that represents the state of compilation at a certain point. The syntax of this option is:

*N c[filename]* 

#### **Using lYe with a Filename**

If you specify a filename with the *N* c option, the compiler creates a precompiled header consisting of the state of the compilation up to and including the preprocessing of an include file with that name that is specified in your base source file.

Consider the following code:

```
#include \langleafxwin.h\rangle // Include header for class library
#include "resource.h" // Include resource definitions
#include "myapp.h" // Include information specific to this
                       // application
. . .
```
When compiled with the command:

CL IYcMYAPP.H PROG.CPP

the compiler saves all the results of processing AFXWIN.H, RESOURCE.H, and MYAPP.H in a precompiled header file called MYAPP.PCH.

### **Using lYe Without a Filename**

If you specify the /Y c option with no filename, the resulting precompiled header saves the compilation state at the end of the base source file or, if the base file contains a **hdrstop** pragma, at the place where the **hdrstop** pragma occurs.

The resulting .PCH file has the same base name as your base source file unless you specify a different filename using the **hdrstop** pragma.

# **Precompiled Header Filename Option (/Fp)**

The /Fp option gives you extra control over the name of the .PCH file. Use it to specify a .PCH filename that is different from the name of the associated include file or source file. For example, if you want to create a precompiled header file for a debugging version of your program, you can specify a command such as:

CL /DDEBUG /YcPROG.H /FpDPROG PROG.CPP

This command creates a precompilation of all header files up to and including PROG.H and stores it in a file called DPROG.PCH. If you need a release version in parallel, you simply change the compilation command to:

CL IYcPROG.H IFpRPROG PROG.CPP

This command creates a separate precompilation of the header files up to and including PROG.H and stores it in RPROG.PCH.

You can also specify the /Fp option when using (/Yu) a precompiled header.

# **Use Precompiled Header Option (/Yu)**

The "use precompiled header" option (/Yu) instructs the compiler to restore its state from a precompilation using a precompiled header file. The syntax of this option is:

*/Yu[filename]* 

### **Using /Yu with a Filename**

If a filename is specified, it must correspond to one of the header files included in the source file using an **#include** preprocessor directive. The compiler skips to the specified **#include** directive, then restores its state from the precompiled header file.

The precompiled header file has the same base name as the specified include file, and a .PCR extension. Consider the following code:

```
#include <afxwin.h> II Include header for class library 
#include "resource.h" // Include resource definitions
#include "myapp.h" // Include information specific to this
                      // application
\ddotsc
```
When compiled with the command line

CL IYuMYAPP.H PROG.CPP

the compiler does not process the three **#include** statements, but restores its state from the precompiled header MY APP.PCR, thereby saving the time involved in preprocessing all three of the files (and any files they might include).

#### **Using /Yu Without a Filename**

When you specify the /Yu option without a filename, your source program must contain a **hdrstop** pragma. The compiler skips to the location of that pragma and restores the state of the compiler from the precompiled header file specified in that pragma. If the **hdrstop** pragma does not specify a filename, the name is derived from the base name of the source file, with the .PCR extension. You can also use the /Fp option to specify a different .PCH file.

If you specify the *Nu* option without a filename and fail to specify a **hdrstop**  pragma, an error message is generated and the compilation is unsuccessful.

#### **The hdrstop Pragma**

The **hdrstop** pragma gives you additional control over precompilation filenames and over the place at which the compilation state is saved. The syntax of the **hdrstop** pragma is

#### #pragma hdrstop  $\llbracket$  ("filename")

where *filename* is the name of the precompiled header file to use or create (depending on compilation options). If the filename does not contain a path specification, the precompiled header file is assumed to be in the current directory.

Note that the filename specified in the hdrstop pragma is a string and is therefore subject to the constraints of any C or C++ string. In particular, you must escape backslashes (\) when specifying paths. For example,

```
#pragma hdrstop( "c:\\c700\\include\\myinc.pch" )
```
You can also use preprocessing commands to perform macro replacement as follows:

```
\#define INCLUDE PATH "c: \\c700\\include\\"
#define PCH_FNAME "PROG.PCH" 
#pragma hdrstop( INCLUDE PATH PCH FNAME )
```
The **hdrstop** pragma is ignored unless either the /Yu or /Y c compiler option is specified without a filename.

# **Placement of the hdrstop Pragma**

The following rules govern where the hdrstop pragma can be placed:

- It must appear outside any data or function declaration or definition.
- If must be specified in the base file, not in any headers.

Consider the following example:

```
#include <windows.h> II Include several files 
#include "myhdr.h" 
__inline Disp( char *szToDisplay ) // Define an inline function
\mathcal{L}// Some code to display string
    \ddots} 
#pragma hdrstop
```
The precompilation facility saves the state of the current compilation.

In this example, the hdrstop pragma appears after two files have been included and an inline function has been defined. This might, at first, seem to be an odd placement for the pragma. Consider, however, that the precompilation facility saves the state of the current compilation, not an arbitrary symbol set for a given header file. The correspondence is between source files and precompiled header files, not between header files and precompiled header files.

**Note** If neither the compilation option nor the hdrstop pragma specifies a filename, the base name of the source file is used.

A base file can contain as many as two hdrstop pragmas. You might do this when compiling with both /Yu and /Yc in order to build one .PCH file from another. In

such a case, the first **hdrstop** is associated with a use  $(Yu)$  and the second with the creation  $(Yc)$ . If you're building one .PCH file from another, take care to avoid unwanted conflicts between .PCH filenames.

# **Including Debugging Information (/Yd)**

The /Yd "debugging information" option allows you to override the default placement of CodeView information in object files. It is used with precompiled headers created with the /Zi option.

By default, any CodeView debugging information (symbols and type information) for a precompiled header is placed in the object file for which the precompiled header is created, rather than in the .PCH file itself. When you create other object files using this precompiled header, the new object files do not replicate the same debugging information. Instead, they simply cross-reference the debugging information contained in the first object file. By cross-referencing this information, rather than replicating it in multiple object files, you can save disk space and speed up the build process.

For example, say that you have two base files, F.CPP and G.CPP, each of which contains these **#include** statements:

```
#include "windows.h" 
lfinclude "etc.h" 
\mathbf{1} and \mathbf{1} and \mathbf{1}
```
The following command creates the precompiled header file ETC.PCH and the object file F.OBJ:

CL IYcETC.H *IZi* F.CPP

The object file F.OBJ includes type and symbol information for WINDOWS.H and ETC.H (and any other header files they include). Now you can use the precompiled header ETC.PCH to compile the source file G.CPP:

CL IYuETC.H *IZi* G.CPP

The object file G.OBJ does not include the debugging information for the precompiled header, but simply cross-references that information in the F.OBJ file. Note that you must link with the F.OBJ file if you choose to link with the /CODEVIEW option.

If your precompiled header was not compiled with /Zi, you can still use it in later compilations using /Zi. However, the debugging information will be placed in the current object file, and local symbols for functions defined in the precompiled header will not be available to CodeView.

The default behavior described above can be undesirable if you are distributing a debugging library. The /Yd option lets you override the default, in order to place complete debugging information in every object file. The syntax for this option is:

/Yd

When you create a precompiled header using /Yd, the .PCH file itself contains the debugging information. When you use a precompiled header using  $\gamma$ d, the debugging information is replicated in the resulting object file.

# **2.4 Consistency Rules**

When you use a precompiled header, the compiler assumes the same compilation environment that was in effect when you created the .PCH file, unless you specify otherwise. You should take care to specify a consistent environment (using consistent compiler options, pragmas, and so on) for the current compilation. If the compiler detects an inconsistency, it issues a warning and identifies the inconsistency where possible. Such warnings don't necessarily indicate a problem with the .PCH file; they simply warn you of possible conflicts. The following sections explain the consistency requirements for precompiled headers.

# **Compiler Option Consistency**

The following table lists compiler options that might trigger an inconsistency warning when using a precompiled header:

| Option           | <b>Name</b>                                       | Rule                                                                                                    |
|------------------|---------------------------------------------------|----------------------------------------------------------------------------------------------------|
| $/AX$ or $/Axxx$ | Memory model<br>selection                         | Must be the same between the compilation<br>that created the precompiled header and the<br>current compilation. If these options differ, a<br>warning message results.                                                    |
| /D               | Define constant                                   | Must be the same between the compilation<br>that created the precompiled header and the<br>current compilation. The state of defined<br>constants is not checked, but unpredictable<br>results can occur if these change. |
| $/E$ or $/EP$    | Send preprocessed<br>output to standard<br>output | Precompiled headers do not work with the /E<br>or /EP options.                                                                                                    |

Table 2.1 Compilation Option Consistency

| Option         | <b>Name</b>                            | <b>Rule</b>                                                                                                    |
|----------------|----------------------------------------|----------------------------------------------------------------------------------------------------|
| $/Fr$ or $/FR$ | Generate Source<br>Browser information | For the /Fr and /FR options to be valid with<br>the /Yu option, they must also have been in<br>effect when the precompiled header was<br>created. Subsequent compilations that use the<br>precompiled header also generate Source<br>Browser information. Browser information is<br>placed in a single .SBR file and is cross-<br>referenced by other files in the same manner<br>as CodeView information; see "Including<br>Debugging Information (/Yd)," on page 38.<br>Unlike CodeView information, you cannot<br>override the placement of Source Browser<br>information. |
| /Gw or /GW     | Windows protocol<br>options            | Must be the same between the compilation<br>that created the precompiled header and the<br>current compilation. If these options differ, a<br>warning message results.                                                                                                    |
| /Zi            | Generate CodeView<br>information       | If this option is in effect when the<br>precompiled header is created, subsequent<br>compilations that use the precompilation can<br>use that CodeView information. If /Zi is not<br>in effect when the precompiled header is<br>created, subsequent compilations that use the<br>precompilation and the /Zi option trigger a<br>warning. The debugging information is<br>placed in the current object file, and local<br>symbols defined in the precompiled header<br>are not available to CodeView.                                                                         |

**Table 2.1** *(continued)* 

**Note** The precompiled header facility is not intended for use with files that are not C or C++ programs. Precompiled headers are not guaranteed to work with text files.

# **Include Path Consistency**

A precompiled header does not contain information about the include path that was in effect when you created the .PCH file. When you use a .PCH file, the compiler always uses the include path specified in the current compilation.

# **Source File Consistency**

When you use a precompiled header, the compiler ignores all preprocessor directives (including pragmas) that appear before the hdrstop pragma. The compilation specified by such preprocessor directives must be the same as the compilation used to create the precompiled header file.

### **Pragma Consistency**

Pragmas processed during the compilation of a precompiled header normally affect the file in which the precompiled header is subsequently used. The following pragmas do not affect the remainder of the compilation:

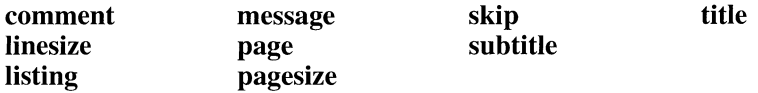

The following pragmas are retained as part of a precompiled header. They do affect the remainder of a compilation that uses the precompiled header.

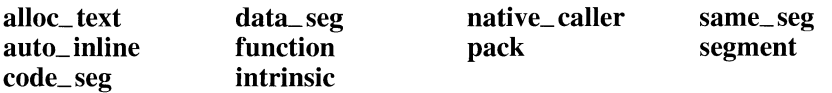

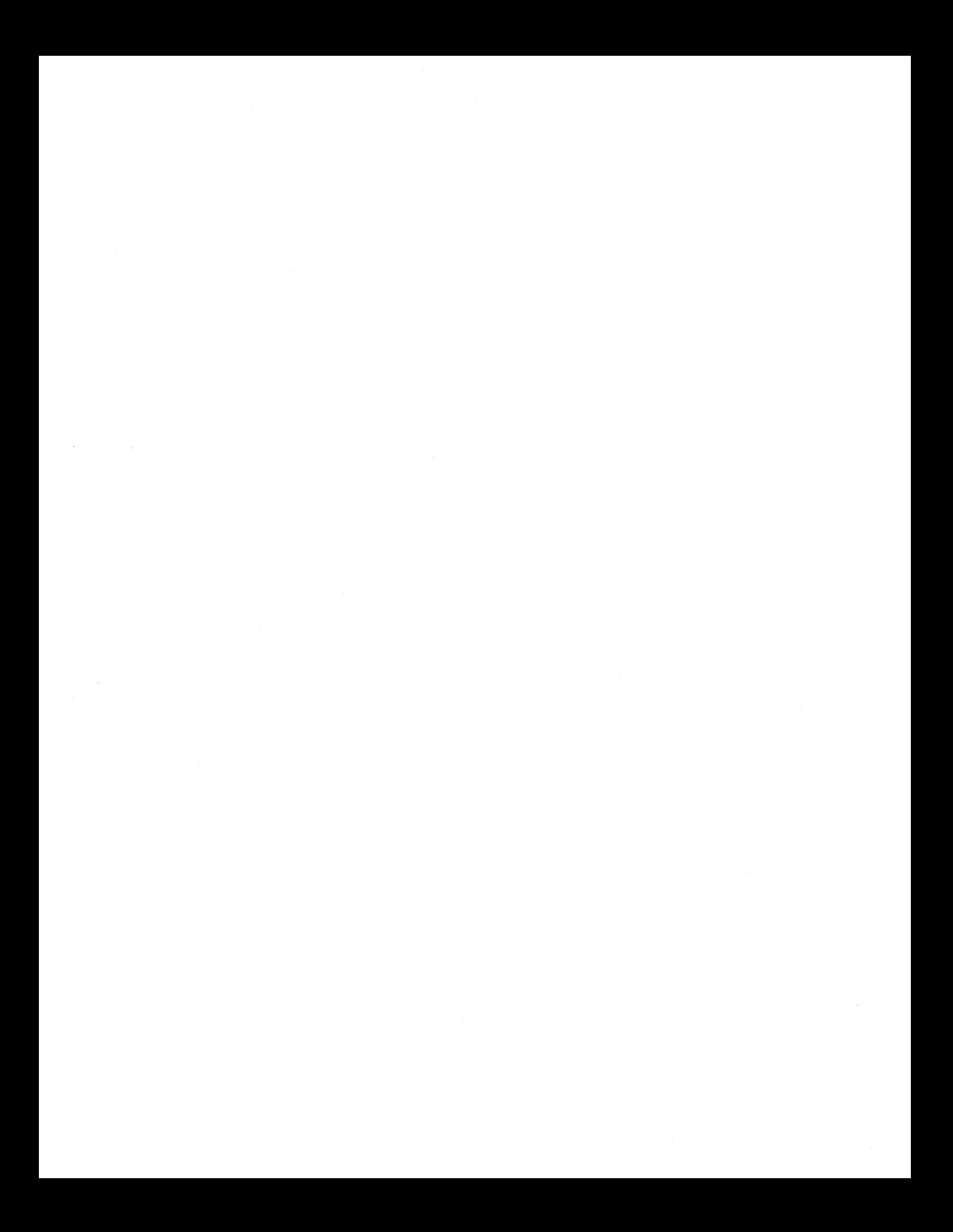

# **Reducing Program Size with P-Code**

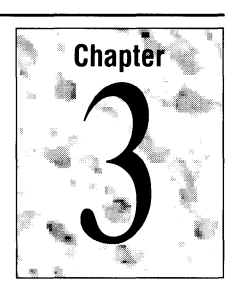

Most compilers translate programs into machine code that your computer can execute directly. With Microsoft C/C++, you can compile your program into an alternate form of code called "p-code." P-code produces much smaller programs than machine code, but your machine cannot execute them directly. Instead, programs compiled into p-code are executed by a run-time interpreter, which is a small program incorporated into your executable (.EXE) file. As a result, p-code programs are slower than machine-code programs. They are meant to be used when size is more important than speed. You can also compile selected portions of your program into p-code and compile the rest into machine code to get a better combination of size and speed.

This chapter describes:

- How to compile your programs into p-code.
- How p-code works.
- How to optimize your p-code program.
- How to fine-tune p-code optimization.

For information about debugging code programs, see Chapter 10, "Special Topics," in the *Environment and Tools* manual.

# **3.1 Compiling Your Program into P-Code**

You can take advantage of p-code without making any changes to your source code. You need only specify p-code as the target code when you compile your program from within the Programmer's Workbench or from the command line.

# **Selecting P-Code from Within the Programmer's WorkBench**

You optimize with p-code from within the Programmer's WorkBench (PWB) integrated environment by using one of PWB' s predefined project templates.

From the Options Menu, choose Project Templates, and then Set Project Template. In the Set Project Template dialog box, make sure that C or C++ is selected in the Run-Time Support list. Then move to the Project Template list and select either DOS P-Code EXE or Windows P-Code EXE.

The following section describes the optimizations implied when you choose to build a p-code executable.

#### **Selecting P-Code from the Command Line**

Specify 10q as the first option on the command line. For example, to make MYPROG.C into the smallest executable file possible, type:

CL /Oq MVPROG.C

This command compiles MYPROG.C into p-code and, besides invoking LINK, invokes the Make P-Code (MPC) utility, which is required to produce a p-code executable file.

On average, a program compiled into p-code is about 40 percent smaller than a program compiled into machine code, excluding the size of the p-code interpreter. (For more information about the MPC utility, see "Controlling the P-Code Build Process" on page 53).

Compiling with the 10q option or selecting p-code from within the Programmer's WorkBench implies the following optimizations:

- Turn P-Code Quoting On (/Of)
- **•** Enable Frame Sorting  $($ /Ov $)$
- Enable Post-Code Generation Optimization (/Oo)

If you want to compile only selected portions of your program into p-code, you can do so by making changes to your source code or by using the relevant compiler options. These procedures are described in "Fine-Tuning Your P-Code Program," on page 50.

In addition, if you want greater control over the compilation and linking process, you can execute MPC individually, instead of having CL invoke it.

# **3.2 The P-Code Model**

Because p-code is designed to produce the smallest code possible, it uses several size-reduction techniques not found in ordinary assembly language. You don't have to understand how p-code works in order to save space in your programs, but if you want to debug a program at the p-code level using the CodeView debugger, you need to understand the techniques p-code uses.

You should be familiar with the concepts of assembly-language programming before reading this section.

# **The P-Code Stack Machine**

While machine language consists of instructions for the microprocessor in your computer, p-code consists of instructions for an imaginary processor that is simulated by the run-time interpreter. This imaginary processor is known as a "stack machine," because it uses a stack for almost all of its operations. In contrast, the microprocessor in your computer uses its registers for most operations, and uses its stack primarily for function calls.

The stack holds the operands used by the instructions. In assembly language, you usually specify a source and a destination for each instruction, indicating where the operands reside and where to place any result. For example:

ADD AX, BX

With a stack machine, you usually don't need to specify a source or a destination. Each instruction pops its operands off the stack and pushes its result back onto the stack. For example, the p-code instruction

AddW

implies the following operations (using C-style pseudocode):

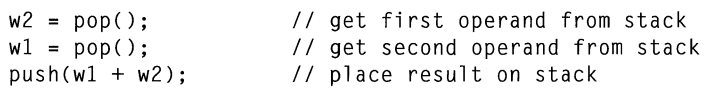

Omitting the source and destination saves space and helps make p-code as compact as it is. Some p-code instructions do specify a source and destination if they are modifying the value of variables, which are not stored on the stack. However, most instructions use the stack for at least one of their arguments.

The stack can store items of different data types, including bytes, words, and longs. However, floating-point types (float, double, and long double) are stored on a separate stack, called the "coprocessor stack."

The stack replaces the need for the general purpose registers AX through DX. However, the DS, SS, CS, IP, SP, and BP registers can still be accessed by the stack machine.

In addition, there are two pseudoregisters, available only in p-code:

- The PQ register, used during "quoting" (see "Reducing Duplicate Code with Quoting" on this page)
- The temporary register, whose high and low words are accessible as TH and TL, respectively

# **Reducing Duplicate Code with Quoting**

"Quoting" is a method of decreasing code size by avoiding duplication of code. It is similar to using function calls: your program contains only one instance of the code for a function, even though it may be used many times. The program calls the function instead of repeating the function code.

Quoting extends this technique to code that isn't defined as a function. The compiler examines the code that it generates, looking for places where a sequence of instructions is repeated. If it finds such repetitions, it replaces all but one of the occurrences with the equivalent of a function call, and makes the remaining occurrence the equivalent of the function body. Quoting differs from function calls in that there are no arguments and no return value; quoting changes only the path of execution. The low space overhead for quoting makes it worth using for sequences only a few bytes long.

Quoting is implemented by two instructions: the **QUOTE** instruction indicates the function call, and the **EQUOTE** instruction indicates the end of the function body. No label marks the beginning of the function body.

A **QUOTE** instruction takes a one- or two-byte offset as an argument. When a **QUOTE** is executed, it saves the address of the next instruction as a return address and performs a jump to the specified offset. The return address is not pushed onto the stack; it is stored in the PQ register instead. When an **EQUOTE**  instruction is executed, it checks whether PQ contains an address. If not, **EQUOTE** does nothing; if it does, **EQUOTE** performs a jump back to that address. This allows the quoted section of code to be executed in two ways: in sequence with the preceding and following code or as a quote call.

The compiler does not nest quotes; that is, a quoted section of code itself cannot contain quote instructions. However, a quoted section may contain a procedure call, and the procedure call may execute a different section of quoted code. This is possible because the stack frame belonging to each p-code procedure has its own PQ register.

Quoting enabled (/Of) is the compiler default. However, quoting makes compiled p-code difficult to read and debug. Therefore, you should use the disable-quoting option (/Of-) during program development. See "Fine-Tuning Your P-Code Program" on page 50.

# **Entry Points to P-Code Functions**

If your program contains both functions compiled into p-code and functions compiled into machine code, it is possible that a machine code function will call a p-code function. When this happens, your program must stop executing machine code and turn control over to the p-code interpreter, which then begins executing the p-code.

To enable this transition from machine code to p-code, a p-code function normally contains a "native entry point" at its beginning, which consists of a few machine code instructions. For example,

```
myfunc: 
                                     // native entry point
    MOV AX,OS 
                                     // possible Windows preamble
    NOP 
    CALL PcodeCallFC 
    DB<sub>--</sub>index
PCODE myfunc:
                                     // p-code entry point
    DW ????
    LdcWl 
     \ddot{\phantom{0}}
```
These are the instructions generated when a function called myfunc() is compiled into p-code. When myfunc() is called from a machine code function, those machine code instructions at the top are executed first. They transfer control to the p-code interpreter, which continues execution with the p-code instructions starting at the label \_ PCODE\_myfunc. Note that the label \_ PCODE\_myfunc is not actually generated by the compiler. It is specified here for illustration purposes only.

When a p-code function is called by another p-code function, the native entry point is bypassed and execution begins immediately with the first p-code instruction.

# **Instruction-Naming Convention**

The names of p-code instructions have the following general form:

*operation[mode] [qualifier] data type [operand data type]* 

The *operation* portion of the instruction name indicates the operation performed by the instruction; for example, all instructions that begin with **Cmp** perform a comparison.

The optional *mode* specifies the addressing mode used by the instruction and can have one of the following values:

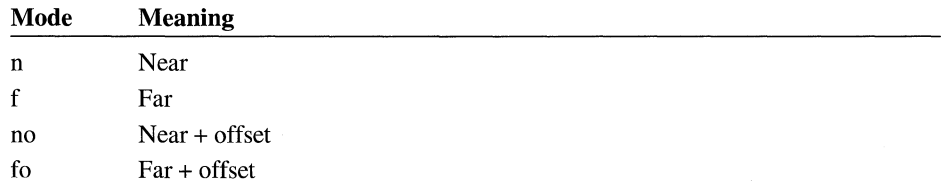

For example, the **LdifBb** instruction performs an indirect load of a byte using a far pointer. The "f' in the instruction specifies that the pointer is far.

The optional *qualifier* specifies the conventions used by the instruction and can have one of the following values:

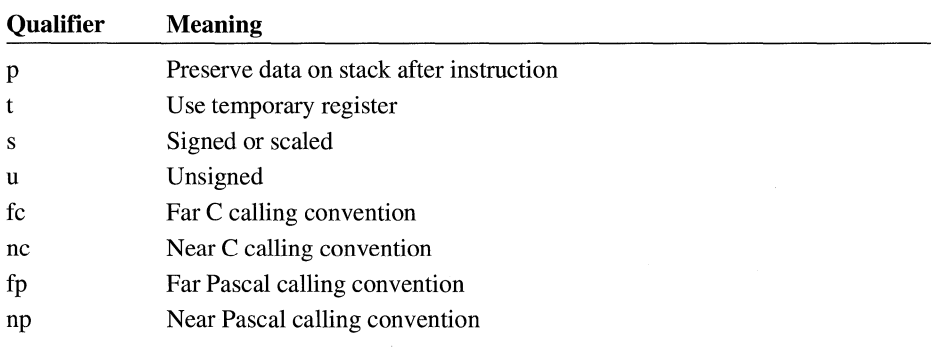

For example, the **CmpsL** instruction compares two signed long integers. The "s" in the instruction specifies that the operands are signed.

The *data type* specifies the data type on which the operation is performed. It can have one of the following values:

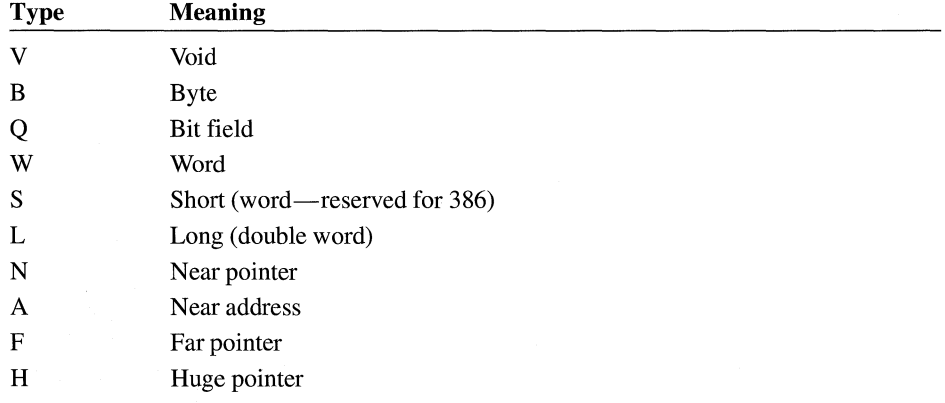

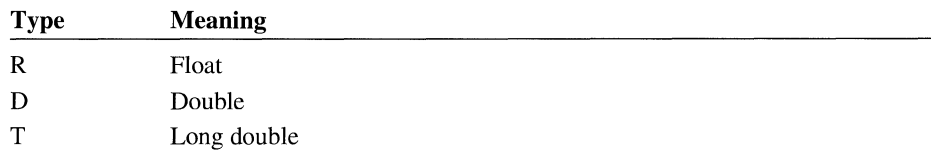

For example, the **CmpuW** instruction compares unsigned words, and the **CmpuL**  instruction compares unsigned longs. An instruction can specify more than one data type, if it produces a result whose data type is different from its operand(s). For example, **CvtBW** converts a signed byte to a signed word, and **MulWWL**  multiplies two words to form a long word.

The optional *operand data type* appears in instructions that require an additional operand be specified, rather than taking it from the stack. This field can indicate the size of the operand that follows the instruction, or it may specify the value itself so that no separate operand is needed.

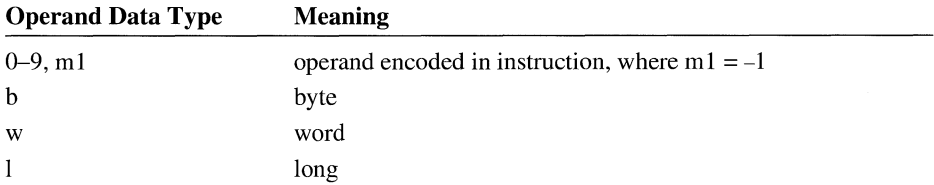

For example, consider a statement using the Jump-on-Not-Equal instruction:

JneWb 05

This statement pops two words off the stack and compares them. If they are not equal, it performs a jump of length 5. The "b" in the instruction indicates that it requires an explicit one-byte operand.

To save space, many p-code instructions have alternate forms that assume a particular value for an operand. For example,

#### JneW5

is a single-byte instruction that conditionally performs a jump of length 5. There can be a number of *JneWn* instructions, each with a different jump length encoded. This saves the space required by a separate operand.

Not all instructions have encoded operands, and not all possible values are encoded into the instructions that do have them. Only the most common values are encoded; other values must appear as a separate operand with the version of the instruction ending in "b," "w," or "I." Each p-code instruction is described fully in Help.

**Note** The p-code instruction set may change in future releases of the compiler.

# **3.3 Fine-Tuning Your P-Code Program**

"Compiling Your Program into P-Code" on page 43 describes the simplest way to use p-code in your development process. To gain a better combination of size and speed, however, you can also modify your source code before compilation or specify additional options when compiling your program into p-code.

### **Mixing P-Code and Machine language**

Since p-code runs slower than machine language, you may want the speed-critical sections of your program to be compiled into machine language. If you use the IOq option, you can specify what portions of your program are compiled into p-code with the **optimize** pragma for the q option. The pragma works on a function-by-function basis, and can only appear outside of function scope. For example,

/fpragma optimize("q",on) // Functions compiled into p-code /fpragma optimize("q",off) II Functions compiled into machine code

These pragmas are ignored if the program is not compiled with the *I*Oq option.

The functions that are the best candidates for p-code compilation are those that interact directly with the user. The execution speed of such functions is limited by the speed of the user of the program, rather than the speed of the computer. Also suitable for p-code are rarely used operations and sections of code associated with error conditions. These functions can usually be converted into p-code without the program appearing noticeably slower to the user.

**A profiler can help fine-tune p-code programs.** 

To further assist you in determining which functions should be compiled into p-code and which should remain in machine language, you can use a "profiler." A profiler is a utility that monitors the execution of your program and lists how much time the program spent in each of its functions. This does not necessarily correspond to the frequency with which the functions are called; for example, a function may be called only once during a program, but it may take up most of the program's execution time.

You should run the profiler on your program before you compile any of it into p-code. The functions that are the most time-consuming should remain in machine language. The functions that take the least of your program's time can be converted into p-code to give you space savings with a minimal reduction in execution speed. As a final step in tuning, the profiler can be run on the mixed p-code and native program.

# **Removing Native Entry Points**

"Entry Points to P-Code Functions" on page 47 describes the entry points that allow p-code functions to be called from functions compiled into machine language. The native entry point of a p-code function is, on average, six bytes long. If you have p-code functions that are called only by other p-code functions, you can omit those entry points and save those bytes by using the /Gn compiler option.

You can also control the removal of native-code entry points from within your source code by using the **native\_caller** pragma. The **native\_caller** pragma takes an on/off argument and works on a function-by-function basis. To tum off native entry-point code generation for a p-code function, enter

```
#pragma native_caller (off)
```
above the definitions of those p-code functions that are only called from other p-code functions. After the definitions of those functions, turn the native\_caller pragma back on by entering

```
#pragma native_caller (on)
```
To reset the **native\_caller** pragma to the value entered on the command line, include the pragma without a parameter:

```
#pragma native_caller ()
```
When optimizing native entry sequences, bear in mind that all p-code functions that are exported, called via function pointers, or defined as \_loadds require native entry points. This includes Windows call-backs.

**Warning!** If you execute a program where a machine-language function calls a p-code function without a native entry point, your program will terminate abnormally. In most cases, the Make P-Code utility (MPC) can detect when a p-code function is missing a required native entry code sequence.

# **Specifying Entry Tables**

With the /Gp compiler option, you can specify the maximum number of entry tables for your program. Like the other options for fine-tuning p-code discussed in this section, the /Gp option must be used in conjunction with the /Oq option.

An entry table is needed for every segment that contains a p-code function or a function called by a p-code function. One entry table can describe up to 256 such functions. If a segment contains more than that, the Make P-Code utility (MPC) creates additional entry tables.

If you do not specify the /Gp option,  $n$  is assigned the default value of 255. In addition to the space that the actual entry tables take up, there is a four-byte overhead for each possible entry table.

**Note** The MPC utility is invoked automatically when you specify the *I*Oq option on the CL command line.

Specify *IGpn* when you compile your source file. When the MPC utility processes the resulting .EXE file, it creates up to *n* entry tables. MPC returns an error if the program needs more than *n* entry tables.

# **Turning P-Code Quoting On and Off**

Quoting, the p-code optimization technique that eliminates duplicate sections of code, can be controlled with the IOf compiler option. (See "Reducing Duplicate Code with Quoting" on page 46.)

Quoting enabled *(lOt)* is the default. However, quoting makes compiled p-code difficult to read and debug. Therefore, you should use the disable-quoting option (/Of-) during program development. Then you can tum quoting back on *(lOt)* to produce a smaller, fully optimized release version of your program.

## **Controlling Frame Sorting**

You can control a p-code size optimization that changes the order in which local variables are allocated on the stack.

The compiler reduces the size of p-code programs by using one-byte opcodes to reference certain local variables. These opcodes can reference a limited number of the local variables in each function.

You can control which variables receive the available opcodes by using the /Ov option as follows:

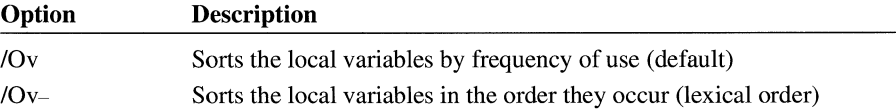

In most cases, the default value for this option is satisfactory. However, if you have a large function that exceeds the capacity of the p-code optimizer, you can rewrite the function so that the most frequently used local variables are at the beginning of the stack frame. Then use the second option above (/Ov-) to ensure the maximum size reduction.

# **3.4 Controlling the P-Code Build Process**

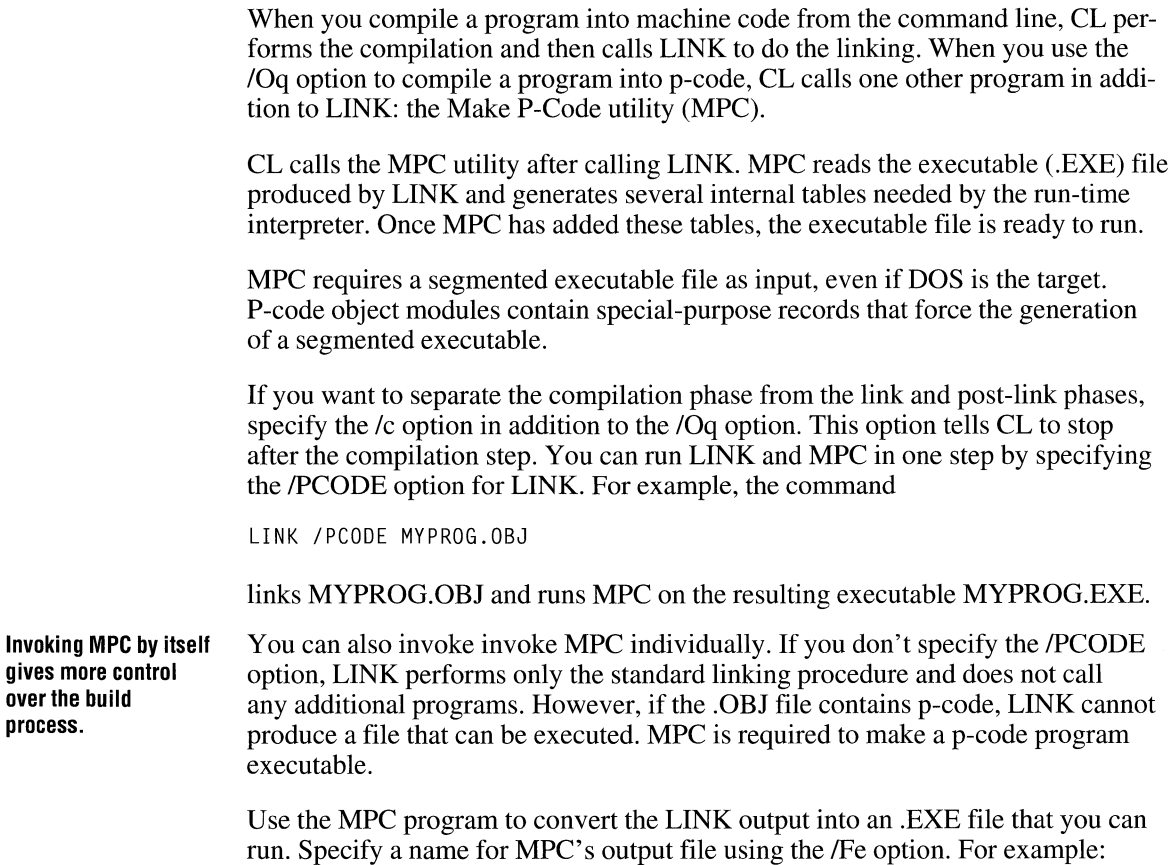

MPC /Fe MYPROG.EXE MYPROG.PXE

**process.** 

This command reads MYPROG.PXE (linker output) and produces a file named MYPROG.EXE. If you don't specify the /Fe option, MPC uses the name of the input file.
# **Managing Memory in C**

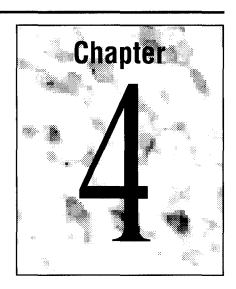

When you develop advanced 16-bit applications with Microsoft C/C++, you must pay attention to memory management—that is, how data and code are stored and accessed in memory. A well-thought-out memory strategy will make your 16-bit programs run faster and occupy less memory.

You can follow one or more of these memory management strategies:

- Choose a standard memory model.
- Create a mixed-model program with the  $\equiv$  near,  $\equiv$  far,  $\equiv$  huge, and \_\_ based keywords.
- Create your own customized memory model.
- Allocate memory as you need it with the **malloc** family of functions.
- Use virtual memory with the \_ **vmalloc** family of functions.

This chapter explains pointers, memory models (including tiny model), variations such as custom memory models and mixed models, based pointers, and virtual memory.

Most of the material covered in this chapter is relevant only to 16-bit programs. The only topics described in this chapter that apply to 32-bit programs are pointers based on a pointer.

# **4.1 Pointer Sizes**

One of the strengths of the C language is that it allows you to use pointers to directly access memory locations.

Every Microsoft C program has at least two parts: the code (function definitions) and the data (variables and constants). As a program runs, it refers to elements of the code or the data by their addresses. These addresses can be stored in pointer variables.

Pointer variables can fit into 16 bits or 32 bits, depending on the distance of the object to which they refer.

#### **Pointers and 64K Segments**

IBM personal computers and compatibles use the Intel 8086, 80186, 80286, or 80386 processors (collectively called the *80x86* family). These processors have a "segmented" architecture, which means they all have a mode that treats memory as a series of segments, each of which occupies up to 64K of memory. An offset from the base of the segment allows you to access information within a given segment. Accessing more than one segment at a time requires additional machine code.

The 64K limit is necessary because the *80x86* registers are 16 bits (2 bytes) wide. A single register can address only 65,536 (64K) unique memory locations.

**A 16-bit pOinter can address up to 65,536 locations.** 

A pointer variable that fully specifies a memory address needs 16 bits for the segment location and another 16 bits for the offset within the segment, a total of 32 bits. However, if you have several variables in the same general area, your program can set the segment register once and treat the pointers as smaller 16-bit quantities.

The *80x86* register CS holds the base for the code segment; the register DS holds the base for the data segment. Two other segment registers are available: the stack segment register (SS) and the extra segment register (ES). (The 80386 has additional segment registers: FS and GS.)

#### **Near Pointers**

If you don't explicitly specify a memory model, Microsoft C/C++ defaults to the small model, which allots up to 64K for the code and another 64K for the data (see Figure 4.1).

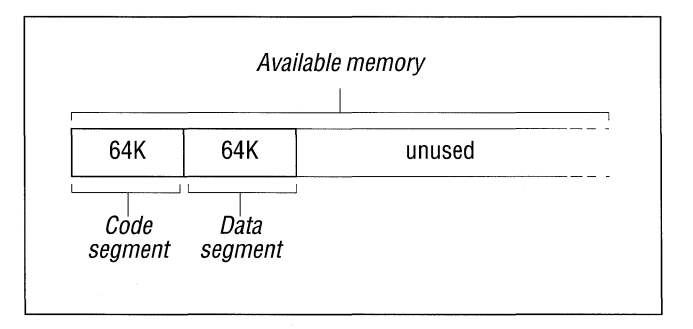

**Figure 4.1 Anatomy of a Small-Model Program** 

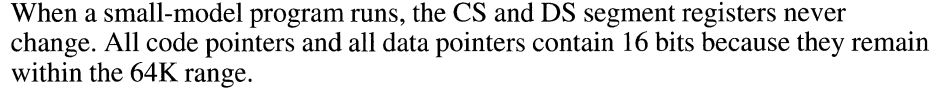

These 16-bit pointers to objects within a single 64K segment are called "near pointers." Accessing a near object is called "near addressing."

### **Far Pointers**

If your program needs more than 64K for code or data, at least some of the pointers must specify the memory segment, which means these pointers occupy 32 bits instead of 16 bits.

These larger 32-bit pointers that can point anywhere in memory are called "far pointers." Accessing a far object is called "far addressing."

**Far pOinters can address any location, but they are bigger and slower.** 

Far addressing has the advantage that your program can address any available memory location—up to 640K in DOS. The disadvantages of the larger far pointers is that they take up more memory (four bytes instead of two) and that any use of the pointers (assigning, modifying, or otherwise accessing values) takes more time.

Allowing either code or data to expand beyond 64K makes your programs larger and slower.

### **Huge Pointers**

A third type of pointer in Microsoft C/C++ is the "huge" pointer, which applies only to data pointers. Code pointers cannot be declared as huge.

A huge address is similar to a far address in that both contain 32 bits, made up of a segment value and an offset value. They differ only in the way pointer arithmetic is performed.

For far pointers, Microsoft C/C++ assumes that code and data objects lie completely within the segment in which they start, so pointer arithmetic operates only on the offset portion of the address. Limiting the size of any single item to 64K makes pointer arithmetic faster.

Huge pointers overcome this size limitation; pointer arithmetic is performed on all 32 bits of the data item's address, thus allowing data items referenced by huge pointers to span more than one segment.

In this code fragment,

```
int _{-} huge *hp;
int _{-} far *fp;
hp++; 
f_{D++}:
```
both hp and fp are incremented. The huge pointer is incremented as a 32-bit value that represents the combined segment and offset. Only the offset part of the far pointer (a 16-bit value) is incremented.

Extending the size of pointer arithmetic from 16 to 32 bits causes such arithmetic to execute more slowly. You gain the use of larger arrays by paying a price in execution speed.

#### **Based Addressing**

When you declare near, far, and huge variables, the Microsoft *CIC++* compiler and linker automatically manage details such as allocating memory and keeping track of segments.

A "based pointer" is a fourth kind of pointer that operates as a 16-bit offset from a base that you specify. In this respect, based addressing differs from near, far, or huge addressing; you're responsible for naming the base, instead of letting the compiler decide. They are explained in more detail in "Using Based Pointers and Data" on page 78.

### **4.2 Selecting a Standard Memory Model**

If you want to choose one size for all pointers, there's no need to declare each variable as near or far. Instead, you select a standard memory model and your choice applies to all variables in the program.

A standard memory model provides default sizes for all pointers.

One advantage of using standard memory models is simplicity. You specify the way the compiler allocates storage for code and data only once. Another advantage is that the standard memory models do not require the use of Microsoftspecific keywords such as  $\equiv$  near and  $\equiv$  far, so they are best for writing code that is portable to other (non-DOS) systems.

The disadvantage of standard memory models is that, because they make global assumptions about the environment, they may not provide the most efficient use of memory for a particular program.

#### **The Six Standard Memory Models**

The six Microsoft C/C++ memory models are shown in Table 4.1.

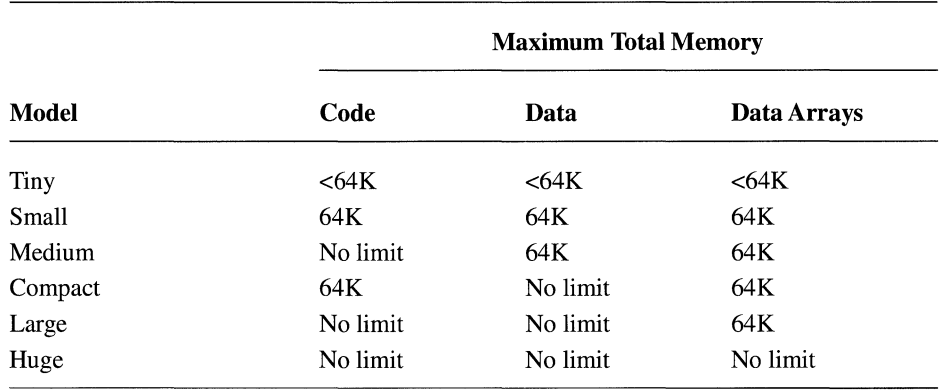

#### Table 4.1 Memory Models

The SETUP program creates the libraries that support the six standard memory models.

When you choose one of the standard memory models, the compiler inserts the name of the corresponding C run-time library in the object file so the linker chooses it automatically. Each memory model has its own library, except for the huge memory model (which uses the large-model library) and the tiny model (which uses the small-model library).

#### **Limitations on Code Size and Data Size**

When writing a program with Microsoft C/C++, keep in mind two limitations that apply to all six memory models:

- No single source module can generate 64K or more of code. You must break large programs into modules and link their individual .OBJ files to create the .EXE file.
- No single data item can exceed 64K unless it appears in a huge-model program or it has been declared with the \_\_ huge keyword.

#### **The Tiny Memory Model**

The tiny memory model resembles the small model with three exceptions:

- The tiny model cannot exceed 64K per program (including both code and data). A small-model program, on the other hand, can occupy up to 128K: 64K for code and 64K for data.
- The tiny model produces .COM, rather than .EXE, files. To produce .COM files, compile with the /AT option. Then link with the /TINY option and link in CRTCOM.LIB.
- The tiny model applies to DOS only; it is not available in Windows.

Although the tiny model imposes the most severe limits on code and data size, it produces the smallest programs. The tiny memory model only offers a load-time speed advantage over the small model; they both produce the fastest programs.

#### **The Huge Memory Model**

The huge memory model is nearly identical to the large model. The only difference is that the huge model permits individual arrays to exceed 64K in size. For example, an int uses two bytes, so an array of 40,000 integers, occupying 80,000 bytes of memory, would be permitted in the huge model. All other models limit each array, structure, or other data object to no more than 64K.

Note Automatic arrays cannot be declared huge. Only static arrays and arrays occupying memory allocated by the **\_halloc** function can be huge.

The huge model lifts the limits on arrays.

Although the huge model lifts the limits on arrays, some size restrictions do apply. To maintain efficient addressing, no individual array element is allowed to cross a segment boundary. This has the following implications:

- No single element of an array can be larger than 64K. An array can be larger than 64K, but its individual elements cannot.
- For any array larger than 128K, all elements must have a size in bytes equal to a power of 2: 2 bytes, 4 bytes, 8 bytes, 16 bytes, and so on. If the array is 128K or smaller, its elements can be any size, up to and including 64K.

Pointer arithmetic changes within the huge model, as well. In particular, the **sizeof** operator may return an incorrect value for huge arrays. The ANSI draft standard for C defines the value returned by **sizeof** to be of type **size** t (which, in Microsoft C, is an unsigned int). The size in bytes of a huge array is an unsigned long value, however. To find the correct value, you must use a type cast:

(unsigned long)sizeof( monster\_array)

Similarly, the C language defines the result of subtracting two pointers as **ptrdiff** t (a signed int in Microsoft C). Subtracting two huge pointers will yield a **long** value. Microsoft C gives the correct result with the following type cast:

```
(long)(ptr1 huge - ptr2 huge)
```
When you select huge model, all **extern** and uninitialized arrays are treated as  $\Box$  huge. Operations on data declared as  $\Box$  huge can be less efficient than the same operations on data declared as  $\sqrt{\arctan^2}$ 

#### **Null Pointers**

Within the medium and compact models, code pointers and data pointers differ in size: one is 16 bits wide and the other is 32 bits wide. When using these memory models, you should be careful in your use of the manifest constant **NULL.** 

**NULL** represents a null data pointer. The library include files define it as follows for C:

#define NULL ((void \*) 0)

For C++, it is defined as follows:

#define NULL 0

**There can be problems in models with different sizes of code**  and data pointers.

In memory models where data pointers have the same size as code pointers, the actual size of a null pointer doesn't matter. In memory models where code and data pointers are different sizes, problems can occur. Consider this example:

```
void main(){ 
    func1( NULL );
    func2( NULL); 
} 
int funcl( char *dp ) 
{ 
\mathcal{F}int func2( char (*fp)( void) ) 
{ \mathcal{F}
```
In the absence of function prototypes for funcl and func2, the compiler always assumes that **NULL** refers to data and not code.

The example above works correctly in tiny, small, large, and huge models because, in those models, a data pointer is the same size as a code pointer. Under medium or compact model, however, rna in passes **NULL** to func2 as a null data pointer rather than as a null code pointer (a pointer to a function), which means the pointer is the wrong size.

To ensure that your code works properly in all models, declare each function with a prototype. For example, before main, include these two lines:

```
int funcl( char *dp ); 
int func2( char (*fp)( void ));
```
If you add these prototypes to the example, the code works properly in all memory models. Prototypes force the compiler to coerce code pointers to the correct size. Prototypes also enable strong type-checking of parameters.

#### **Specifying a Memory Model**

If you do not specify a memory model, Microsoft CIC++ defaults to the small model, which is adequate for many small to mid sized programs.

You can select a memory model from the Programmer's WorkBench (PWB) or from the command line.

#### **Selecting from Within PWB**

If you're compiling from the Programmer's WorkBench, pull down the Options menu and open the Language Options submenu. From that menu, open either the C or C++ Compiler Options dialog box, and select a memory model there. Choose one of the standard models or choose Customized and select the options for a customized model.

#### **Selecting from the Command Line**

You can choose a memory model by including an option on the command line. For example, to compile CLICK.C as a compact-model program, type this:

CL *lAC* CLICK.C

The /AC option selects the compact memory model. The six options and four libraries are as follows:

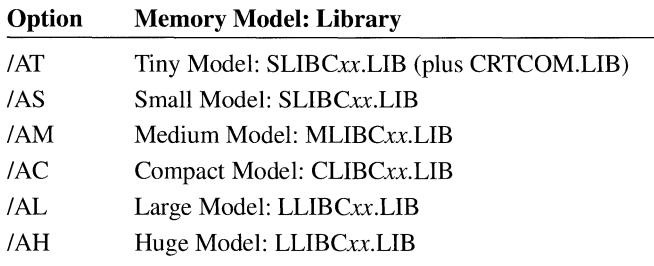

# **4.3 Mixing Memory Models**

In standard memory models, explained in the preceding section, all data pointers are the same size and all code pointers are the same size.

A mixed memory model selectively combines different types of pointers within the same program. A mixed model extends the limits of a given memory model while retaining its benefits.

For example, imagine a programming situation in which you add an array to a small-model program, pushing the data segment past the 64K limit.

You could solve the problem by moving up from the small to the compact memory model. Doing so would bump all data pointers from two to four bytes. The .EXE file would grow accordingly. Execution time would slow.

A mixed memory model lets you mix near and far pointers. A second and perhaps better solution is to stay within the standard small memory model, which uses near pointers, but to declare the new array as far. You mix near pointers and far pointers, creating a mixed model.

Microsoft C/C++ lets you override the standard addressing convention for a given memory model by specifying that certain items are **\_\_near**, **\_\_far**, **\_\_huge**, or  $\equiv$  **based.** These keywords are not a standard part of the C language; they are Microsoft extensions, meaningful only on systems that use *80x86* microprocessors. Using these keywords may affect the portability of your code.

**Note** Previous versions of the Microsoft C Compiler accepted the keywords **near**, far, and huge without an initial underscore, as well as with a single underscore. Since the ANSI standard for C permits compiler implementors to reserve keywords that begin with two underscores, all Microsoft-specific keywords have two initial underscores. To maintain compatibility with existing source code, the compiler still recognizes the obsolescent versions of these keywords.

You can compile a program in the small model, for example, but declare a certain array to be  $\equiv$  **far**. At run time, the address of that array occupies four bytes. The program may slow slightly when accessing items in that particular far array, but

throughout the rest of the program, all addressing would be near. Note that all pointers to elements of an array declared as \_\_ far must also be declared as \_\_ far.

Table 4.2 lists the effects of these keywords on data pointers, code pointers, and pointer arithmetic.

| <b>Keyword</b> | Data                                                                                                    | Code                                                                                                 | <b>Arithmetic</b>      |
|----------------|----------------------------------------------------------------------------------------------------|----------------------------------------------------------------------------------------------------|------------------------|
| near           | Data reside in default data<br>segment; 16-bit addresses                                                                                                    | Functions reside in<br>current code<br>segment; 16-bit<br>addresses                                  | 16 bits                |
| far            | Data can be anywhere in<br>memory, not necessarily in<br>the default data segment; 32-<br>bit addresses                                                                | Functions can be<br>called from<br>anywhere in<br>memory; 32-bit<br>addresses                        | 16 bits                |
| huge           | Data can be anywhere in<br>memory, not necessarily in<br>the default data segment.<br>Individual data items<br>(arrays) can exceed 64K in<br>size; 32-bit addresses    | Not applicable; code<br>cannot be declared<br>$\mathbf{-}$ huge                                      | 32 bits (data<br>only) |
| based          | Data can be anywhere in<br>memory, not necessarily in<br>the default data segment; 16-<br>bit addresses plus a known<br>base provide the range of 32-<br>bit addresses | Functions reside in<br>specified code<br>segment; can be<br>used with $\equiv$ <b>near</b> or<br>far | 16 bits                |

Table 4.2 Addressing Declared with Microsoft Keywords

#### **Pointer Problems**

When you declare items to be  $\equiv$  **near,**  $\equiv$  **far,**  $\equiv$  **huge, or**  $\equiv$  **based, you can link** with a standard run-time library. Be aware, however, that in some cases, the modified pointers will be incompatible with standard library functions. Watch for these problems that affect pointers:

• A library function that expects a 16-bit pointer as an argument will not function properly with modified variables that occupy 32 bits. In other words, you can cast a near pointer to a far pointer, because it adds the segment value and maintains the integrity of the address. If you cast a far pointer to near, however, the compiler generates a warning message because the offset may not lie within the default data segment, in which case the original far address is irretrievably lost.

• A library function that returns a pointer will return a pointer of the default size for the memory model. This is only a problem if you are assigning the return value to a pointer of a smaller size. For example, there may be difficulties if you compile with a model that selects far data pointers, but you have explicitly declared the variable to receive the return value **\_\_near**.

This warning does not apply to all functions. Microsoft C/C++ provides modelindependent versions of its string and memory functions such as \_fstreat, the far version of streat.

• Based pointers pose a special problem. Based pointers are passed to other functions as is (without normalization). Certain functions expect to receive based pointers, but most do not. Therefore, in most cases, you must either explicitly cast a based pointer to a far pointer or make sure that all functions that receive based pointers are prototyped.

Some run-time library functions support near, far, huge, and based variables. For example, **halloc** allocates memory for a huge data array.

You can always pass the value (but not the address) of a far item to a small-model library routine. For example,

```
/* Compile in small model */ 
#include <stdio.h> 
long __ far time val;
void main() 
{ 
   time( &time val ):
                                     /* Illegal far address */ 
   printf( "%ld\n", time val ); 
/* Legal val ue */ 
\mathcal{L}
```
When you use a mixed memory model, you should include function prototypes with argument-type lists to ensure that all pointer arguments are passed to functions correctly.

#### **Declaring Near, Far, Huge, and Based Variables**

The **\_\_near, \_\_far, \_\_huge**, and **\_\_based** keywords can modify either objects or pointers to objects. When using them to declare variables, keep these rules in mind:

• The keyword always modifies the object or pointer immediately to its right. In complex declarations, think of the  $\angle$  far keyword and the item to its right as being a single unit.

For example, in the case of the declaration

```
char _{-} far * _{-} near *p:
```
p is a near pointer to a far pointer to **char**, which resides in the default data segment for the memory model being used.

By contrast, the declaration

```
char_{--}far * _{-}near p;
```
is a far pointer to **char** that will always be stored in DGROUP, regardless of the memory model being used.

• If the item immediately to the right of the keyword is an identifier, the keyword determines whether the item will be allocated in the default data segment  $($  \_\_ near) or a separate data segment  $($  \_\_ far, \_\_ huge, or \_\_ based). For example,

char  $_{-}$  far a;

allocates a as an item of type **char** with a \_\_ far address.

• If the item immediately to the right of the keyword is a pointer, the keyword determines whether the pointer will hold a near address (16 bits), a based address (16 bits), a far address (32 bits), or a huge address (also 32 bits). For example,

char  $_{-}$ huge \*p;

allocates  $p$  as a huge pointer (32 bits) to an item of type **char**. Any arithmetic performed on the huge pointer  $\beta$  will affect all 32 bits. That is, the instruction p++ increments the pointer as a 32-bit entity.

#### **Declaring Near and Far Functions**

You cannot declare functions as  $\Box$  huge. The rules for using the  $\Box$  near and  $\Box$  far keywords for functions are similar to those for using them with data:

- The keyword always modifies the function or pointer immediately to its right.
- If the item immediately to the right of the keyword is a function, the keyword determines whether the function is called using a near (16-bit) or far (32-bit) address. For example,

```
char_{--}far fun();
```
defines fun as a function with a 32-bit address that returns a **char**. The function may be located in near memory or far memory, but it is called with the full 32-bit address. The  $_{-}$  far keyword applies to the function, not to the return type.

 $\blacksquare$  If the item immediately to the right of the keyword is a pointer to a function, the keyword determines whether the function will be called using a near (16-bit) or far (32-bit) address. For example,

```
char (far *pfun)();
```
defines pfun as a far pointer (32 bits) to a function returning type **char**.

- Function declarations must match function definitions.
- The  $\Box$  huge keyword does not apply to functions. That is, a function cannot be huge (larger than 64K). A function can return a huge data pointer to the calling function.
- The  $\Box$  based keyword can be used to modify a function declaration, and can be used in combination with the  $\equiv$  near and  $\equiv$  far keywords. Based functions are described in "Using Based Addressing for Functions" on page 88. A function can return a based pointer unless it is a pointer based on \_\_ self (see "Using Based Pointers and Data" on page 78).

The example below declares funt as a far function returning type char:

```
char __far fun1(void);
                                               1* small model *1 
char __far fun(void)
{ 
     \ddot{\phantom{0}}}
```
Here, the fun<sub>2</sub> function is a near function that returns a far pointer to type **char**:

```
char_{--}far * _{--}near fun2();
                                                1* large model *1 
char __far * __near fun()
{ 
     \mathcal{A}\ddot{\phantom{0}}}
```
The example below declares pfun as a far pointer to a function that has an **int** return type, assigns the address of **printf** to  $pfun$ , and prints "Hello world" twice.

```
1* Compile in medium, large, or huge model *1 
#include <stdio.h> 
int (\_far *pfun)( char *, ... );
```

```
void main() 
{ 
} 
     pfun = printf; 
     pfun( "Hello world\n" ); 
     (*pfun)( "Hello world\n" );
```
#### **Pointer Conversions**

Passing near or far pointers as arguments to functions can cause automatic conversions in the size of the pointer argument. Passing a pointer to an unprototyped function forces the pointer size to the larger of the following two sizes:

• The default pointer size for that type, as defined by the memory model selected during compilation.

For example, in medium-model programs, data pointer arguments are near by default, and code pointer arguments are far by default.

• The size of the type of the argument.

Note that if you supply a based pointer as an argument to a function and do not specifically cast it to a far pointer type, a 16-bit offset from the base segment is passed.

**Function prototypes prevent problems that may occur in mixed memory models.** 

If you provide a function prototype with complete argument types, the compiler performs type-checking and enforces the conversion of actual arguments to the declared type of the corresponding formal argument. However, if no declaration is present or the argument-type list is empty, the compiler will convert nonbased pointer arguments automatically to the default type or the type of the argument, whichever is larger. To avoid mismatched arguments, always use a prototype with the argument types.

For example, the following program produces unexpected results in compactmodel, large-model, or huge-model programs.

```
void main() 
{ 
} 
    int _{-}near *x;
    char _{--}far *y;
    int z = 1;
    test_fun( x, y, z ); 1* x is coerced to far 
                                    pointer in compact, 
                                    large, or huge model *1
```

```
int test_fun( int __near *ptr1, char __far *ptr2, int a)
{ 
    printf("Value of a = \%d \n\cdot", a):
\mathbf{r}
```
If the preceding example is compiled as a tiny, small, or medium program, the size of  $\times$  is 16 bits, the size of  $\times$  is 32 bits, and the value printed for  $\frac{1}{a}$  is 1.

However, if the example is compiled in compact, large, or huge model, both  $\times$ and y are automatically converted to far pointers when they are passed to test fun. Since  $ptr1$ , the first parameter of test fun, is defined as a near pointer argument, it takes only 16 bits of the 32 bits passed to it. The next parameter, ptr2, takes the remaining 16 bits passed to ptr1, plus 16 bits of the 32 bits passed to it. Finally, the third parameter, a, takes the leftover 16 bits from ptr2, instead of the value of z in the **main** function.

This shifting process does not generate an error message, because both the function call and the function definition are legal. In this case the program does not work as intended, however, since the value assigned to a is not the value intended.

To pass ptr1 as a near pointer, you should include a function prototype that specifically declares this argument for test fun as a near pointer, as shown below:

```
/* First, prototype test fun so the compiler
 * knows in advance about the near pointer argument: 
 */ 
int test_fun(int __near*, char _{-} far *, int);
ma in ( ) 
{ 
    int _{-} near *x;
    char _{--} far *y;
    int z = 1;
    test_fun(x, y, z); /* now, x is not coerced
                                * to a far pointer; it is 
                                * passed as a near pointer, 
                                * no matter which memory 
                                * model is used 
                                */ 
\mathcal{F}int test_fun( int __near *ptr1, char __far *ptr2, int a)
{ 
    printf( "Value of a = \%d\n", a);
\mathcal{F}
```
## **4.4 Customizing Memory Models**

A third way to manage memory is to combine different features from standard memory models to create your own customized memory model. You should have a thorough understanding of *C/C++* memory models and the architecture of *80x86*  processors before creating your own nonstandard memory models.

In a customized model, you select the size of code painters and data painters.

The *I Astring* option lets you change the attributes of the standard memory models to create your own memory models. The three letters in *string* correspond to the code pointer size, the data pointer size, and the stack and data segment setup, respectively. Because the letter allowed in each field is unique to that field, you can give the letters in any order after  $/A$ . All three letters must be present.

The standard memory-model options (/AT, /AS, /AM, /AC, /AL, and /AH) can be specified in the *I Astring* form. As an example of how to construct memory models, the standard memory-model options are listed below with their *IAstring*  equivalents:

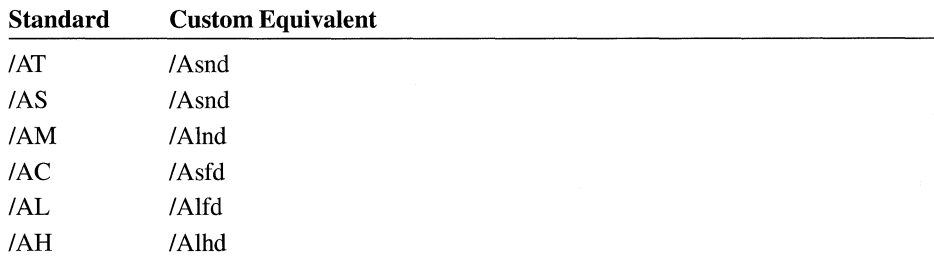

For example, you might want to create a huge-compact model. This model would allow huge data items but only one code segment. The option for specifying this model would be *[Ashd.*]

Note Tiny model is identical to small model except that it causes the linker to search for CRTCOM.LIB. The executable file generated when you specify tiny model is a .COM file rather than an .EXE.

### **Setting a Size for Code Pointers**

Within a custom memory model, you choose whether code pointers are short or long:

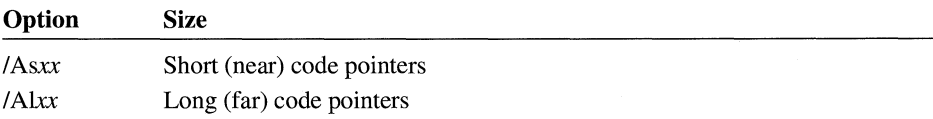

The *lAs* (short) option tells the compiler to generate near 16-bit pointers and addresses for all functions. This is the default for tiny-, small-, and compact-model programs.

The /Al (long) option means that far 32-bit pointers and addresses are used to address all functions. Far pointers are the default for medium-, large-, and hugemodel programs.

#### **Setting a Size for Data Pointers**

Data pointers can be near, far, or huge:

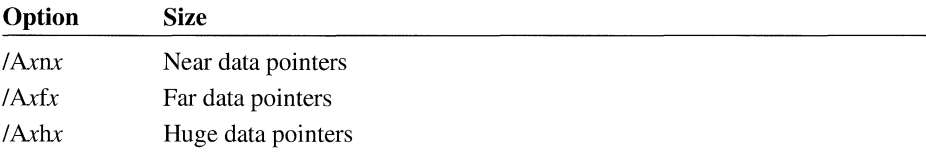

The /An (near) option tells the compiler to use 16-bit pointers and addresses for all data. This is the default for tiny-, small-, and medium-model programs.

The /Af (far) option specifies that all data pointers and addresses are 32 bits. This is the default for compact- and large-model programs.

The /Ah (huge) option specifies that all data pointers and addresses are far (32-bit) and that arrays are permitted to extend beyond a 64K segment. This is the default for huge-model programs.

With far data pointers, no single data item can be larger than a segment (64K) because address arithmetic is performed only on 16 bits (the offset portion) of the address. When huge data pointers are used, individual data items can be larger than a segment (64K) because address arithmetic is performed on both the segment and the offset.

#### **Setting Up Segments**

Within a customized model, you can choose to make the stack segment (SS) equal the data segment (DS), in which case they overlap:

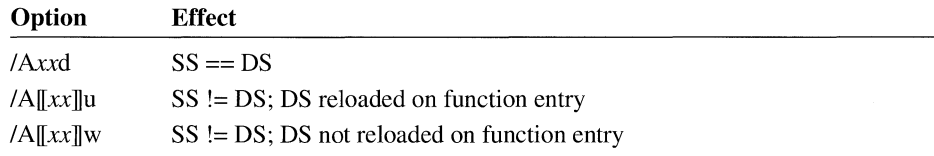

#### **Seament Setup Option /Ad**

The option / Ad tells the compiler that the segment addresses stored in the SS and DS registers are equal. The stack segment and the default data segment are combined into a single segment. This is the default for all standard-model programs. In small- and medium-model programs, the stack plus all data must occupy less than 64K; thus, any data item is accessed with only a 16-bit offset from the segment address in the SS and DS registers.

In compact-, large-, and huge-model programs, initialized global and static data are placed in the default data segment up to a certain threshold. The address of this segment is stored in the DS and SS registers. All pointers to data, including pointers to local data (the stack), are full 32-bit addresses. This is important to remember when passing pointers as arguments in multiple-segment programs. Although you may have more than 64K of total data in these models, no more than 64K of data can occupy the default segment. The /Gt and /ND options control allocation of items in the default data segment if a program exceeds this limit.

#### **Segment Setup Option /Au**

The option / Au tells the compiler that the stack segment does not necessarily coincide with the data segment. In addition, it adds the  $\angle$  loadds attribute to all functions within a module, forcing the compiler to generate code to load the DS register with the correct value prior to entering the function body. Combine the IND option with Au to name data segments other than the default. When Au is combined with /ND, the address in the DS register is saved upon entry to each function, and the new DS value for the module in which the function was defined is loaded into the register. The previous DS value is restored on exit from the function. Therefore, only one data segment is accessible at any given time. The *ND* option lets you combine these segments into a single segment.

If a standard memory-model option precedes it on the command line, the IAu option can be specified without any letters indicating data pointer or code pointer sizes. The program uses a standard memory model, but different segments are set up for the stack and data segments.

The /Au option is useful for Microsoft Windows dynamic-link libraries (DLLs), since it forces DS to be loaded on entry to each function. It is also useful for writing extensions to the Programmer's WorkBench. This is a costly operation, however, so consider using the /Aw option.

#### **Segment Setup Option /Aw**

The option /Aw, like /Au, causes the compiler to assume that the stack segment is separate from the data segment. The compiler does not automatically load the DS register at each function entry point. The /Aw option is useful in creating

applications that interface with an operating system or with a program running at the operating-system level. The operating system or the program running under the operating system actually receives the data intended for the application program and places that data in a segment; then the operating system or program must load the DS register with the segment address for the application program. As with the /Au option, the /Aw option can be specified without data pointer and code pointer letters if a standard memory-model option precedes it on the command line. In such a case, the program uses the specified memory model just as with /Au, but the DS register is not reloaded at each function entry point. Even though /Au and /Aw indicate that the stack may be in a separate segment, the stack's size is still fixed at the default size unless this is overridden with the IF compiler option or the */STACK* linker option. The /Aw option is useful for writing Windows dynamic-link libraries (DLLs), but

exercise caution when using it. Declare all entry points to the dynamic-link library as \_\_ loadds to force DS to be loaded on entry to the function (exactly like the IAu option). This adds a costly operation to each function that acts as an entry point, but not to any of the functions that are private to the DLL. This is more efficient than using the /Au option, because most of the DLL's functions do not have to perform redundant loads of the DS register. For example,

```
void __export __loadds __far __pascal LibFunc( void )
{ 
    HelperFunc(); 
} 
void HelperFunc( void 
{ 
}
```
The library entry point, LibFunc, is declared as  $\Box$  **loadds** to force the DS register to be loaded on entry. The function Hel perFunc, which is private to the dynamiclink library, is declared as a normal C function. Since it cannot be called from outside of the module, Hel perFunc does not need to reload DS.

If you choose one of the options specifying that the stack segment is not equal to the data segment  $(SS != DS)$ , you cannot pass the address of frame variables as arguments to functions that take near pointers. That is, in tiny, small, and medium models, you cannot pass the address of a local variable (which is allocated on the stack) as an argument, because the receiving function will assume the pointer is

**Use caution when writing Windows DLLs with** lAw.

relative to the data segment. However, the receiving function could solve this problem by declaring the pointer to be the following:

```
based( segname(" STACK"))
```
Another solution would be to cast the pointer to a far pointer in both locations as follows:

```
/* Call func with an explicit cast to far */ 
func( (char far *)frame var ):
void func( char far *formal var )
```
#### **Library Support for Customized Memory Models**

Most C and C++ programs make function calls to the routines in the C run-time library. When you write mixed-model programs, you are responsible for determining which library (if any) is suitable for your program and for ensuring that the appropriate library is linked. Table 4.3 shows the libraries from which to extract the startup routine for each customized memory model.

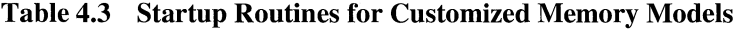

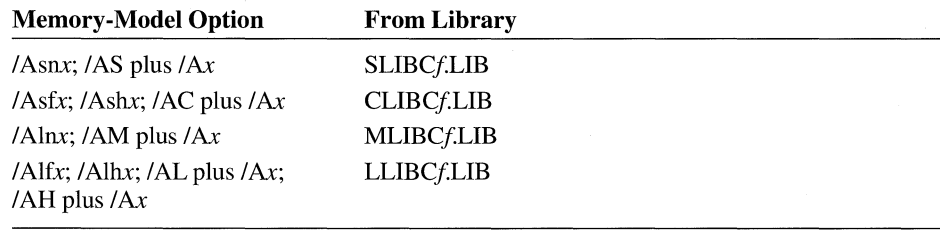

The *lAx* option represents either *IAu* or *lAw.* In the library names, fis either E (emulator library), 7 (8087/80287 library), or A (alternate math library).

#### **Placement of Data in the Compact, Large, and Huge Memory Models**

In a memory model permitting multiple data segments, a global data item may be allocated in either the default data segment or in a far data segment. The data item's location and the way it is referenced depend on whether it is declared with a defining declaration or a referencing declaration (see Section 3.1 of the C *Language Reference* for more information).

#### **Defining Declarations**

Defining declarations include initialized data items and data items declared static, which are initialized to zero by default. The compiler can allocate space for data items in this category. These data items are placed in the default data segment unless their size exceeds a certain threshold. This threshold is specified by the /Gt option.

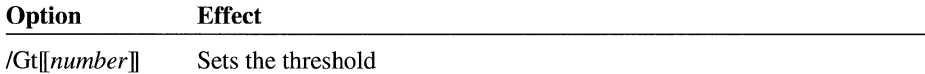

The /Gt option causes all initialized data items whose size is greater than number bytes to be allocated to a new data segment. When number is specified, it must follow the /Gt option immediately, with no intervening spaces. When *number* is omitted, the default threshold value is 256. When the /Gt option is omitted, the default threshold value is 32,767.

This option is useful with programs that have more than 64K of initialized static and global data in small data items. Without this option, your program fills the default data segment and cannot be linked. The /Gt option does not apply to items declared with the  $\equiv$  near or  $\equiv$  far keywords.

#### **Referencing Declarations**

Referencing declarations include data items declared extern and uninitialized, nonstatic data items. The compiler cannot allocate space for data items in this category because it lacks information found in the other modules. When all the modules in the program are linked together, the linker can examine all references to these data items and determine where they are placed.

By default in the compact, large, and huge memory models, the compiler makes no assumptions about where the linker places those data items. All references to those data items are done with far addressing, in case they are placed in a far segment. If you can guarantee that your uninitialized and **extern** data items reside in the default data segment, you can use the /Gx option to have them referenced with near addressing. This improves the efficiency of your application.

**Note** If you reference a data item with near addressing, but declare it with  $\frac{1}{\pi}$  far in the module in which it is declared, your program will produce unpredictable results.

This option is also useful for writing compact-, large-, and huge-model Windows applications. If you want to run multiple instances of your Windows program simultaneously, you cannot use far addressing with your global data. If your global data resides in the program's default data segment, you can use the /Gx option to reference it as near. This allows you to run multiple instances of the program simultaneously.

Unsized arrays are treated as far.

The /Gx option affects how a data item is referenced only if the data's location is not otherwise specified. If an uninitialized or extern data item is declared with  $\blacksquare$  near or  $\blacksquare$  far, it is referenced as specified. If a data item is larger than the threshold specified by the /Gt switch, it is referenced with far addressing. Unsized arrays are treated as far because they might be larger than the threshold. You must explicitly declare an unsized array with  $\equiv$  near if you want it referenced with near addressing.

The /Gx option does not affect pointers. Pointers remain far by default, and the dynamic allocation functions still return far pointers.

#### **Naming Modules and Segments**

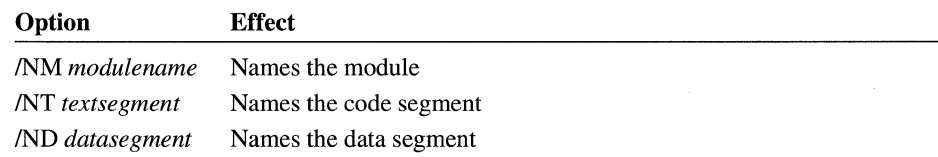

"Module" is another name for an object file created by the C/C++ compiler from a single source file. Every module has a name. The compiler uses this name in error messages if problems are encountered during processing. The module name is usually the same as the source-file name. You can change this name using the *INM* (name module) option. The new *modulename* can include any combination of letters and digits. The space between *INM* and *modulename* is optional.

Every module has at least two segments: a code segment (sometimes called the text segment) containing the program instructions, and a data segment containing the program data.

The compiler normally creates the code and data segment names. The default names depend on the memory model chosen for the program. For example, in small-model programs the code segment is named **TEXT** and the data segment is named\_DATA.

Table 4.4 summarizes the naming conventions for code and data segments.

| <b>Model</b> | Code                          | Data               | Module   |
|--------------|-------------------------------|--------------------|----------|
| Tiny         | $\_$ TEXT                     | $\_$ DATA          |          |
| Small        | $-{\bf TEXT}$                 | $\_DATA$           |          |
| Medium       | $module$ $\_$ $\mathbf{TEXT}$ | _DATA              | filename |
| Compact      | $-$ TEXT                      | $\Box$ DATA        | filename |
| Large        | module_TEXT                   | $\_DATA$           | filename |
| Huge         | module_TEXT                   | $\mathbf{\_}$ DATA | filename |

Table 4.4 Segment-Naming Conventions

In memory models that contain multiple data segments (compact, large, and huge),  $\Box$ **DATA** is the name of the default data segment. Other data segments have unique private names. You can override the default names with the options INT (name text) and /ND (name data).

The IND option is commonly used to create and compile modules that contain data only. Such modules can be accessed from other parts of the program by declaring their variables as external.

If you change the name of the default data segment with *IND,* your program must load the DS register with the segment selector of your named data segment before it accesses it. You must therefore compile your program either with the *I Astring*  form of the memory-model option and the Au option for the segment setup, or with the *IA* option for a standard memory model followed by *IAu.* For example,

CL *lAS IAu IND* DATAl PROGl.C

The *IAu* option forces the compiler to generate code to load DS with the correct data-segment value on entry to the code.

All modules whose data segments have the same name have these segments combined into a single segment named DATAl at link time.

The functions in the small data model run-time libraries that rely on the default data segment being named "\_DATA" will fail if you use the /ND option to rename the default data segment. This restriction affects tiny-, small-, and medium-model programs.

#### **Specifying Code Segments**

The alloc\_ text pragma lets you name the segment in which particular functions are allocated. It has the following syntax:

#**pragma alloc\_text** (textsegment, function1<sup>[1</sup>], function2<sup>1</sup>[1]...)

**If** you use overlays or swapping techniques to handle large programs, **alloc\_ text**  allows you to tune the contents of their code (text) segments for maximum efficiency. The **alloc\_ text** pragma must appear before the definitions of any of the specified functions and after the declarations of these functions. Functions referenced in an **alloc\_text** pragma should be defined in the same module as the pragma. If this is not done and an undefined function is later compiled into a different code segment, the error may not be caught.

Another way to specify the segment in which a function resides is to use based addressing for functions. You can also use based addressing to specify the segment in which a data item resides.

### **4.5 Using Based Pointers and Data**

Microsoft C/C++ provides the keyword \_\_ **based** to give you greater control over memory management in a segmented architecture. You can use \_\_ **based** to control the placement of data or functions within segments and to get more efficient pointer operations.

This section explains how to use based pointers and based data allocation. The use of based functions is explained in the next section.

#### **Based Pointers**

Based pointers combine the advantages of near and far pointers. Based pointers are two bytes in size, like near pointers, but their range is not limited to the default data segment. Like far pointers, they can refer to any available memory location. Based.pointers provide a more efficient way to represent addresses outside the default data segment by exploiting the commonality among multiple pointers.

This is possible because a based pointer contains only the offset portion of an address. To use such a pointer, you must define a "base" for it. A base consists of the segment portion of an address and is stored separately from the pointer itself. If many based pointers refer to locations within the same segment, they can all share the same base. The offset and segment values are combined whenever a based pointer is used to access a memory location.

By comparison, every far pointer contains both an offset and a segment value, which can result in wasted space if many far pointers refer to locations within one segment. Near pointers contain only an offset, but they always use the DS register for their segment value, so they are restricted to addressing the default data segment.

**Using based instead of far pOinters makes your program smaller.**  The use of based pointers instead of far pointers makes your program smaller by saving two bytes for each pointer that shares a base with another. Under certain conditions, based pointers can also be faster than far pointers. If your program has many based pointers that are all based on the same segment, and if those pointers are used consecutively, the compiler does not need to load a new segment value each time a pointer is used. If you enable full optimizations in such circumstances, based pointers can be almost as fast as near pointers.

Define a pointer's base using the \_\_ **based** keyword, followed by a base expression in parentheses, where you might otherwise place  $\Box$  near,  $\Box$  far, or  $\Box$  huge. For example,

```
void __ near np; 
void _{-} based(base) bp;
```
There are several types of base that you can specify for a based pointer:

- A fixed base
- $\blacksquare$  A variable base
- $\blacksquare$  The  $\blacksquare$  self keyword
- The **void** keyword

These types of base are described in the following sections.

#### **Pointers with a Fixed Base**

Pointers based on a fixed segment are restricted to accessing locations in a single segment. This segment is specified when the based pointers are declared. You can make assignments to the based pointers themselves, which changes the offset portion of the address. Making assignments in this way causes the pointers to refer to different locations within the segment. However, you cannot change the base that the based pointers use.

There are two ways to specify a fixed base for based pointers: by using a named segment or by using the segment in which a variable is stored.

**Using a Named Segment** You can specify a named segment as the base for your pointers by using the \_\_ segname keyword and a string literal. For example, the following example declares a pointer based in the default code segment:

```
void __based(__segname("_CODE")) *bp;
```
The pointer bp can address any location in the default code segment. There are four segments accessible through predefined strings:

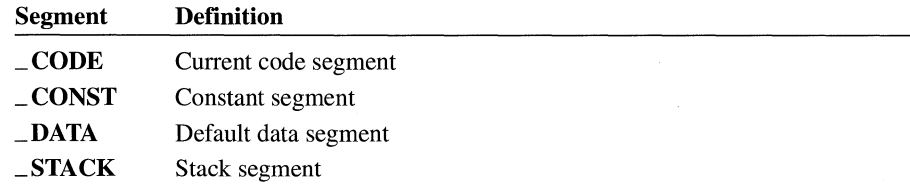

The following example declares a pointer based in the default data segment:

char \_\_based(\_\_segname("\_DATA")) \*bp;

This is equivalent to a near pointer.

You can also specify user-defined segments, as long as the segment is allocated somewhere else in the program. For example,

char \_\_based(\_\_segname("MYSEG")) \*bp;

You can define MYSEG with an assembly-language file or by allocating data in a named segment. See "Data Stored in a Named Segment" on page 86 for more information.

**Using the Segment of a Variable** You can also base your pointers on the segment in which another variable is stored. Specify this type of base by casting the address of a variable to the \_\_ segment data type, as follows:

int i; void \_\_ based(( \_\_ segment)&i) \*bp;

This declaration allows bp to access any location in the same segment that  $\pm$  is stored. If i is declared as  $\equiv$  **near**, or if the program is compiled in tiny, small, or medium model, this is equivalent to declaring bp as a near pointer.

#### **Pointers with a Variable Base**

Pointers with a variable base can access any available memory locations. When you make assignments to the based pointers themselves, you change the offset portion of the address, which allows you to refer to various locations within one particular segment. You can also make assignments to the base itself. The compiler uses the updated value of the base whenever one of these based pointers is used. In this way, changing a single base value effectively changes the locations referenced by all the based pointers using that base.

There are three ways to specify a variable base for based pointers: by using the segment value of another pointer, by using a variable of type  $\equiv$  segment, or by using another pointer.

**Using the Segment Value of Another Pointer** You can give a based pointer the segment of another pointer as its base value. To do this, cast a pointer to the  $\equiv$  **segment** data type, as follows:

```
char __near *np;
char _{--} far *fp;
void __based((__segment)np) *bnp;
void based(( segment)fp) *bfp;
```
Notice that this syntax is similar to that used to base a pointer on the segment in which a variable is stored. The difference is that you cannot change where a variable is allocated, but you can change the value of a pointer.

Because np is a near pointer, it uses the DS register as its segment value. Accordingly, bnp uses DS as its base and is equivalent to a near pointer.

Because fp is a far pointer, it contains a segment value, and bfp uses that segment as its base. If you change the segment portion of fp, bfp will refer to a location in the new segment. (Remember that far pointer arithmetic is performed only on the offset portion, so incrementing fp won't affect the base of bfp. However, if you make an assignment to fp that changes its segment, the base of bfp will be similarly modified.)

**Using a Segment Variable** In addition to using a cast to the **\_\_segment** data type, you can define variables of type \_\_ segment. You can then base your pointers on such a segment variable, as follows:

```
__ segment videomem; II define a segment variable 
char __based(videomem) *vidptr;
videomem = 0 \times B800; video memory as segment
                            // move to row 10, column 40
vidptr = (char __ based(videomem) *)(2 * «80 * 9) + 39)); 
*vidptr = 'A'; \frac{1}{2} write an A there
```
In this example, vi deomem is a segment variable that contains the segment in which video memory resides. Because vi dptr is based on vi deomem, any value assigned to vidptr is interpreted as an offset into video memory. A cast is used in the assignment to vidptr to prevent a compiler warning. If videomem were assigned a new value, vi dptr would act as an offset from that new value and evaluate to an entirely different address.

You cannot base a pointer on a constant that is cast to the \_\_ **segment** type, as in the following example:

```
unsigned vidptr based(( segment)0xB800) *vidptr: // error
```
You must use a segment variable that is defined separately.

Pointers based on a segment variable are especially useful in conjunction with based heaps. Microsoft C/C++ lets you define a special heap that resides in a segment. You can use such a based heap to allocate objects dynamically, just as you would with a traditional heap. These dynamically allocated objects can all be referenced with pointers based on that segment.

The following program demonstrates the creation of a based heap:

```
1* Compile in Small Model *1 
#include <malloc.h> 
#include <stdio.h> 
#include <string.h> 
__ segment segvar; 
char __ based(segvar) *b_string; 
void main() 
{ 
   if( (segvar = _bheapseg( 1000 )) != _NULLSEG ) 
   { 
      if( (b_string = _bmalloc( segvar, 20 )) != NULLOFF) 
      { 
         _fstrcpy( (char __ far *)b_string, (char __ far *)"This is a test.\n" ); 
         printf( "%Fs", (char __ far *)b_string ); 
         printf( "Size = %d\n", sizeof b_string); 1* Always 2 *1 
         bfree( segvar, b_string ); 
      } 
      else 
         puts( "bmalloc failed" ); 
      _bfreeseg( segvar ); 
   \mathcal{F}else 
      puts( "_bheapseg failed" );
}
```
First, the program calls the library function \_ **bheapseg** and requests 1,000 bytes in a new based heap:

```
if( (segvar = _bheapseg( 1000 )) != _NULLSEG )
```
If it cannot allocate the amount of memory requested, \_ **bheapseg** returns **\_NULLSEG** (null segment). Otherwise, the function returns the valid address of a segment, which is assigned to segvar.

Next, the program calls **\_bmalloc** and requests 20 bytes of memory from the based heap. The variable segvar is passed to identify the based heap that  $\Box$  bmalloc should use. Just as malloc returns a pointer to a block of memory, \_ bmalloc returns an offset to a block of memory. This offset is assigned to the based pointer b\_string:

```
if( (b_string = bmlmalloc( segvar, 20 )) != NULLOFF 1
```
The value \_NULLOFF means "null offset" and indicates the failure of \_bmalloc. If the allocation succeeds, the program continues with this code:

```
fstrcpy( (char far *)b string, (char far *)"This is a test.\ln" );
printf( "%Fs", (char __far *)b_string );
printf( "Size = %d\n", sizeof b_string l; 1* always 2 *1
```
The standard **strepy** function won't work because this is a small-model program that expects all pointers to be near. The **fistrician** function accepts far pointers, and it is possible to cast a based pointer to a far pointer. Then the string and its size are printed.

Finally, the block of memory and the based heap are freed:

```
_bfree( segvar, b_string );
_bfreeseg( segvar );
```
The run-time library provides a complete set of memory-management functions that work with based heaps.

**Using Another Pointer** You can also base your pointers on the complete address of another pointer, instead of using only the segment portion of its address. In this case, a based pointer acts as an offset from the pointer itself, instead of simply sharing the segment with that pointer. For example,

```
int *ip; 
int __based(ip) *bp;
```
Whenever bp is used, the compiler adds together the offset of  $i<sub>p</sub>$  and the offset stored in bp, and uses the segment of ip to find the address.

The following example illustrates pointers based on a pointer:

```
#include <stdio.h> 
#include <malloc.h> 
#include <stdlib.h> 
#include <string.h> 
int *ip; 
int __ based(ipl *bp; 
1* based on ip *1 char _{--} based(ip) *cp;
                      1* int pointer *1
```

```
void main() 
{ 
} 
   int *mem1, *mem2; 
   bp 
(int __ based(ip) *)0; 
1* bp equals *(ip+0) *1 
   cp 
(char __ based(ip) *)2; 
1* cp equals *(ip+2) *1 
   if( (mem1 = (int * )<sup>m</sup>a1loc( 100 ) ) != NULL )if( (mem2 = (int *)malloc(100)) = NULL{ 
      } 
         ip = mem1; 1* ip points to mem1 *1 
         *bp = 5:
         strcpy( (char *)cp, "String stored in mem1." ); 
         ip = mem2; 1* ip now points to mem2 *1 
         *bp = 12345:
         strcpy( (char *)cp, "String stored in mem2." ); 
         ip = mem1; 1* point to mem1 *1 
         1* which still holds previous values *1 
         printf( "%s *bp= %i\n", (char *)cp, *bp); 
         ip = mem2; 1* point to mem2 *1 
         1* display the values there *1 
         printf( "%s *bp= %i\n", (char *)cp, *bp ); 
         free( mem2);
         free( mem1 );
      else puts( "Second malloc failed." ); 
   else puts( "First malloc failed." );
```
Two calls to **malloc** provide two sections of memory, whose addresses are stored in the variables meml and mem2. When ip is assigned one of these addresses (mem1), the pointers based on ip point somewhere within that piece of memory. When  $ip$  is assigned the address in mem2, the effective addresses of  $bp$  and  $cp$ also change.

**Note** Pointers based on pointers are the only form of based pointers that can be used in a 32-bit program. They are the only type of based pointer that can be used in a flat (that is, nonsegmented) address space.

If you have a group of pointers that all refer to locations within a buffer of memory, you can define them as offsets from a pointer that references the start of the buffer. If you relocate that buffer, you can update the entire group of pointers by modifying just the pointer that acts as their base. If you write the buffer to disk, you can also write the based pointers to disk. Once you reload the buffer into memory, you can make the based pointers valid again by updating their base.

#### **Pointers Based on the \_\_ self Keyword**

You can base a pointer on the segment that the pointer itself is stored in. This is done by using the  $\angle$  self keyword, cast to the  $\angle$  segment type. Consider the following example:

```
typedef struct node NODE; 
struct node 
{ 
} ; 
   int name; 
   NODE __based((__segment)__self) *left;
   NODE __ based(( __ segment) __ self) *right;
```
This example declares a structure named NODE for use in a binary tree. Each node in the tree contains pointers to its two child nodes. These pointers are self-based, so they refer to locations within the segment in which the node itself is stored. This is possible only when an entire tree can fit in a single segment. Based pointers provide an advantage over far pointers in such a data structure by reducing the size of each node by four bytes.

If you want to build a tree out of nodes that contain self-based pointers, do not use **malloc** to allocate the nodes, because it may return memory in different segments. Instead, use a based heap along with pointers based on a segment variable. The following example assumes the type declaration given above:

```
void main() 
{ 
} 
     __ segment segvar; 
    NODE __ based(segvar) *nodeptr; 
    // ignore error checking for this example
    segvar = _bheapseg( 30000 );
    nodeptr = _bmalloc( segvar, sizeof(NODE) ); 
    nodeptr-)left = _bmalloc( segvar, sizeof(NODE) ); 
    nodeptr-)right = _bmalloc( segvar, sizeof(NODE) ); 
    nodeptr-}\name = 1;
    nodeptr->left->name = 2;nodeptr\rightarrow right\rightarrow name = 3;
```
This program first allocates a based heap of 30,000 bytes and uses segvar to store the heap's segment. Then the program allocates NODE objects from that based heap, so all the nodes in the tree reside in the segment specified by segvar. Note that nodeptr is based on segvar, instead of being self-based.~A self-based pointer declared as a local variable in a function uses the SS register as its base, which may not be in the same segment as segvar.

#### **Pointers Based on the void Keyword**

The final way to declare a based pointer is to base it on **void**. Such a pointer is not based on any particular segment. It is an offset that can be combined with any segment to form a full address. You can combine a segment value and a void-based pointer using the "base operator," which consists of a colon and a greater-than symbol  $(:-)$ . That is,

#### *segment:>offset*

Such an expression denotes a complete address and can be dereferenced with the indirection operator (\*). You can use the base operator only with pointers based on void, not with other types of based pointers.

The segment value can be a variable of type \_\_segment, or it can be an integer cast to type  $\equiv$  segment. For example,

```
__ segment videomem = 0xB800; II use video memory as segment 
char __ based(void) *offptr; 
                              II set offset to row 10, col 40 
offptr = (char __based(void) *)(2 * ((80 * 9) + 39));
*(videomem:>offptr) = 'A'; II write an A there 
offptr += 2; II move to col 41 
*«( __ segment)0xB800):>offptr) = 'A'; II do it again
```
The pointer of fptr can be used with any segment variable. If you have many segments organized in the same way, you can use one void-based pointer to access the same relative location in each of them.

#### **Based Data Allocation**

The section "Using a Segment Variable" on page 81 describes dynamic allocation of based data using the run-time library functions. Microsoft C/C++ also allows you to statically declare data that is based in a specified segment.

There are three ways to specify that data is declared in a particular segment: by specifying a named segment, by using a segment variable, and by using the address of another variable.

#### **Data Stored in a Named Segment**

You can specify a named segment that a variable is to be stored in by using the **\_\_segname** keyword and a string literal. Note that the syntax for this is the same as that used to base a pointer on a named segment. For example,

```
1* Compile in Small Model *1 
#include <stdio.h>
```

```
#include <malloc.h> 
char _{-} based(_{-} segname("_{-}CODE")) mystring[] = "A code-based string.\n";
int_{\text{e}} based(\text{e}}segname(" CODE")) myint = 12345;
void main() 
{ 
   printf( "%Fs %d", (char _{-} far *)mystring, myint );
\mathcal{E}
```
The variable mystring is declared as an array of characters based in the code segment. The variable my int is an integer that is also based in the code segment.

Note that the small-model version of **printf** would treat mystring as a near pointer. The **F** in the format specifier  $\%$ **Fs** forces the function to treat mystring as a far pointer, and the cast to **char** \_\_ far\* coerces the address to four bytes.

One reason for placing data in your code segment is that you are using the small memory model and your default data segment is full. Rather than move up to the compact memory model, which makes all data pointers far, you can move some data into the code segment, if you have room there.

You can also name your own segments. For example,

char \_\_based(\_\_segname("MYSEGMENT")) otherstring[] = "Another based string.\n";

This declaration creates a new segment called MYSEGMENT and places the string there. You can reference data in that segment using far pointers or pointers based on that named segment.

If the segment names ends in \_TEXT, the compiler marks that segment as a code segment, making it a read-only segment.

#### **Data Based on a Segment Variable**

You can also declare data that is based on a segment variable. Data declared this way is stored at a location determined at run time. This is useful if you want to make some variables relocatable. When you move the block of memory containing the variables, you can simply assign a new value to the segment variable. This lets you access the variables by name, rather than by using pointers.

The following example demonstrates how to declare data based on a segment variable:

```
II FILE1.C 
char far c;
__ segment segvar;
```

```
main(){ 
} 
    segvar = (-segment)&c;
    foo(); 
    // relocate segment, assign new value to segvar
    foo(); 
II FILE2.C 
extern __ segment segvar; 
extern char __ based(segvar) c; 
foo() 
{ 
    c = 1; // can refer to c, no matter where it is
}
```
The compiler uses the segment value stored in segvar whenever c is accessed in FILE<sub>2</sub>.C.

#### **Data Based on the Address of Another Variable**

You can also allocate data in the same segment as another based variable. To do this, cast the address of the variable to the  $\angle$  segment data type. Note that this is the same syntax used to base a pointer on the segment in which a variable is stored. For example,

```
int __based(__segname("MYSEGMENT")) myint1;
int __based((__segment)&myvar1) myint2;
```
The variable whose segment is being used must itself be based on a named segment.

### **4.6 USing Based Addressing for Functions**

With Microsoft C/C++ you can declare functions as based, so you can specify the code segment the functions reside in. Grouping functions into segments allows you to use near functions safely and to improve performance when you swap overlays to disk.

You can declare a function with both the  $\text{---}$  near and  $\text{---}$  based keywords, or with both the  $\angle$  far and  $\angle$  based keywords, even though such declarations are illegal

for data. This is because the meaning of the  $\equiv$  **near** and  $\equiv$  **far** keywords for functions differs slightly from their meaning for data. Near functions can reside anywhere in memory, but you can call them only from functions in the same code segment. Far functions can also reside anywhere in memory, and you can call them from functions in other code segments. Thus, you can use the  $\equiv$  **near** and  $\Box$  far keywords to describe a function's calling convention and use a  $\Box$  based expression to specify its location in memory.

The segment in which functions reside is normally determined by the memory model of your program. In the tiny, small, and compact models, all functions are stored in a single code segment. In the medium, large, and huge models, functions are stored in multiple code segments; there is a separate segment for each source file.

The location of functions in segments becomes important when tuning large programs that use overlays. By placing the functions that most frequently call one another within the same segment, you can reduce swapping. The location of functions is also important when using near functions in a program that has multiple segments. A function might try to call a near function that resides in another segment, causing a run-time error.

To prevent this problem, you can declare functions as based to ensure that they are stored in the same segment. For example,

```
11 FILE 1 - compiled under large model
void __based(__segname("MYSEG")) farfunc()   // far by default
{ 
   nearfunc(); 
} 
// FILE 2 - compiled under large model
void __ near __ based( __ segname("MYSEG")) nearfunc() 
{ 
 11...}
```
If these two functions were not declared as based in the same segment, they would be placed in separate segments because they're declared in separate files. In that situation, this program would suffer a link-time or run-time error because farfunc cannot perform a near call to nearfunc when nearfunc is in another segment. However, since both functions are based in the MYSEG segment, the program links and executes correctly.

Functions can be based only on a segment constant; unlike data, they cannot be based on segment variables, nor can they be based on pointers, **void**, or the  $\equiv$  **self** segment. The \_\_near or \_\_far keyword can appear before or after the based expression.

**Placing functions correctly can reduce swapping.**
Based addressing for functions replaces the alloc\_ text pragma as a method of controlling the placement of functions. If both a based expression and an alloc\_ text pragma specify a segment for a function to be placed in, the based expression takes precedence.

### **4.7 Using the Virtual Memory Manager**

Virtual memory is a facility for accessing storage beyond the 640K of memory available to DOS. Microsoft C/C++ provides a virtual memory manager through a set of functions in the run-time library. This memory manager uses expanded memory (EMS), extended memory (XMS), and disk storage to simulate a heap of nearly unlimited size. By using this virtual heap, your program can access those three memory resources through a single interface and acquire far more memory than is available from the traditional malloc family of functions.

Note that the virtual memory functions are only available for 16-bit DOS programs. Windows programs and 32-bit programs do not need to use these functions.

The virtual memory manager works by copying blocks of virtual memory into DOS memory when they're in use, and swapping them out to auxiliary storage when they're not. In general, a program that uses the virtual memory manager must perform the following steps:

- Initialize the virtual memory manager by calling \_vheapinit
- Allocate virtual memory blocks as needed by calling \_vmalloc
- Load or lock virtual memory blocks into the DOS address space in order to access their contents, using  $\angle$  vload and  $\angle$  vlock
- Unlock virtual memory blocks when they're not being accessed by calling \_vunlock
- Free virtual memory blocks when they're no longer needed by calling  $\Box$  virtual
- **•** Terminate the virtual memory manager by calling **vheapterm**

The following sections describe these steps in more detail.

#### **Initializing the Virtual Memory Manager**

You initialize the virtual memory manager by calling \_vheapinit and passing it three arguments: the minimum amount of DOS memory that must be available for the virtual memory manager to be installed (in 16-byte paragraphs), the maximum amount of DOS memory that it can use (in paragraphs), and flags indicating which types of auxiliary storage it can use to hold swapped-out blocks.

The virtual memory manager may round up the minimum value you specify. If, after rounding, the minimum amount of memory is not available, the virtual memory manager is not installed. The virtual memory manager needs several kilobytes in order to function effectively.

If you want the virtual memory manager to use as much DOS memory as it can, specify \_ VM\_ **ALLDOS** as the second argument. You should not specify this if your program is performing tasks that require a lot of free memory, such as spawning a process.

To specify the types of auxiliary storage that the virtual memory manager can use, use the flags \_VM\_EMS, \_VM\_XMS, or \_VM\_DISK. One or more of these flags can be specified if they are joined by the bitwise-OR operator (1). To use all three types, specify \_ VM\_ **ALLSW** AP. If not all forms of storage are available when the program runs, the virtual memory manager uses what is available.

A typical call to \_ **vheapinit** looks like this:

```
if ( !_vheapinit( 0, _VM_ALLDOS, _VM_ALLSWAP ) ) 
{ 
    /* initialization failed - perform error handling */ 
} 
else 
    /* continue with normal program execution */
```
This call to \_ **vheapinit** specifies that the virtual memory manager should attempt to install itself no matter how little memory is available, though the attempt may fail if insufficient memory is available. This call also specifies that the virtual memory manager should use as much memory as is available, and that it should use all forms of auxiliary storage.

When your program is done using virtual memory, it must call the **vheapterm** function to terminate the virtual memory manager.

**Note** If your program ends without calling \_ **vheapterm,** various system memory resources may not be available to subsequent programs.

You can initialize and terminate the virtual memory manager as many times as you want within your program.

#### **Virtual Memory Handles**

When you allocate a block of virtual memory, \_ **vmalloc** does not return a pointer the way **malloc** does. Instead, \_ **vmalloc** returns a *handle,* which is a value of type \_ **vmhmL t** that uniquely identifies the block of virtual memory. You cannot use such a handle to access memory directly, nor can you perform address arithmetic on a handle. You can only pass a handle to other virtual memory functions.

In order to access the contents of a virtual memory block, you must either load it or lock it into DOS memory.

#### **Loading Blocks**

The \_ vload function takes a handle and copies the associated block of virtual memory into DOS memory. The function returns a far pointer to the location at which the block of memory is loaded. You use this pointer to read or modify the contents of the block.

The **vload** function keeps the contents of the block in DOS memory only temporarily. The next time you call any function of the virtual memory manager, a loaded block may be swapped out to auxiliary storage, making the pointer returned by **\_vload** invalid. Accordingly, you should access the contents of a loaded block only until the next call to the virtual memory manager.

#### **Dirty Blocks vs. Clean Blocks**

When you load a block of virtual memory with  $\Box$  vload, you must specify either the flag  $\_\text{VM}\_\text{CLEAN}$  or  $\_\text{VM}\_\text{DIRTY}$ , indicating that the block is either "clean" or "dirty." If your program reads the block of memory but does not modify its contents, the block is clean. If your program modifies the block of memory, the block is dirty. This flag tells the virtual memory manager what to do when it needs the region of DOS memory that the loaded block occupies. If a block is clean, the virtual memory manager is free to overwrite it the next time it has to load a new block of memory. If a loaded block is dirty, the virtual memory manager must write out its contents to auxiliary storage before it loads a new block.

Every block of virtual memory that you allocate must be flagged as dirty at least once, if only to initialize its contents. If the block is treated as read-only from that point forward, it can be flagged as clean during subsequent loads. Otherwise, it must be flagged as dirty each time the program modifies it.

Note that when a dirty block is saved, its contents are retained only until the block is freed or the virtual memory manager is terminated. If you want to save the block's contents beyond that point, you must load the block into DOS memory and explicitly copy its contents to a permanent disk file.

#### **Locking and Unlocking Blocks**

To retain access to a block for an arbitrarily long period of time, use the \_ vlock function. Like \_vload, \_vlock takes a handle, copies the associated block of virtual memory into DOS memory, and returns a far pointer to it. However, \_vlock locks a block of memory so that it remains in DOS memory even if you make

subsequent calls to the virtual memory manager. A locked block remains in DOS memory until it is unlocked with \_ **vunlock.** You can lock a block multiple times; the block is not swapped out until you have unlocked it an equal number of times. The number of locks currently held on a virtual memory block can be determined by calling \_ **vlockcnt.** 

You must also specify a clean or dirty flag when you unlock a locked block of virtual memory with \_ **vunlock.** With this function, you specify the flag after you have accessed the block instead of before, as was the case with \_ **vload.** For a block that has been locked more than once, different clean or dirty flags can be specified for the \_ **vunlock** calls. If \_ **VM\_DIRTY** is specified with any of the \_ **vunlock** calls, the block is treated as dirty.

You can lock a block that has already been loaded into DOS memory. If you do so, the virtual memory manager may relocate the block within DOS memory, so you should use the pointer returned by \_ **vlock** rather than the one previously returned by \_ **vload.** 

Both \_ **vload** and \_ **vlock** return **NULL** if they are unable to load or lock a block of virtual memory. Always test the return value of these functions before using it as a pointer.

**Keep as few blocks locked as possible.**  Having a large number of blocks locked at anyone time can interfere with the virtual memory manager's ability to swap blocks in and out of DOS memory. Therefore, you should always keep as few blocks locked as possible.

#### **Techniques for Using Virtual Memory**

Virtual memory can be used as a replacement of DOS memory in data structures. For example, you can build a linked list that resides in virtual memory; such a linked list could contain far more nodes than an ordinary linked list.

The declaration for the node type of such a linked list might look as follows:

```
#include <malloc.h> 
#include <stdio.h> 
#include <stdlib.h> 
#include <vmemory.h> 
#include <string.h> 
typedef struct node NOOE; 
struct node 
{ 
} ; 
    int key; 
    char data[100]; 
    _vmhnd_t next;
```

```
II globals 
 vmhnd t vhead _VM_NULL; 
II first element in list 
 vmhnd t vlast = VM_NULL; // last element in list
```
Each NODE structure contains a \_**vmhnd\_t** field rather than a pointer to connect it to the succeeding node.

You can use these NODE structures the same way you use the nodes of an ordinary linked list, except that you must load each node into DOS memory before you access its contents. For example, the following procedure adds a new node to a linked list:

```
int add( NODE new node )
{ 
    _ vmhnd_ t vtemp; 
    NODE _{-} far *temp;
    NODE far *last:
    if ( (vtemp = _vmalloc( sizeof( NODE) )) == VM_NULL )<br>return 0: // could not allocate virtual memory
                    I // could not allocate virtual memory
    if ( (temp = (NODE _ -far *) vload( vtemp, _{N} VM_DIRTY )) == NULL )
    { 
        _ vfree ( vtemp ); II free the block we just allocated 
        return 0; II but could not load' 
    } 
    temp->key = new_node. key; II copy in new data 
    strncpy( temp->data, new_node.data, 100 );
    if ( vhead == VM NULL) II no nodes in list yet 
    { 
        vhead = vtemp;vlast = vhead:
    \mathcal{F}else // add to end of list
    { 
        last = (NODE _ far * )_ vload( vlast, VM DIRTY );
        last->next = vtemp;
        vlast = vtemp;} 
    return 1; II node successfully added 
}
```
The add function always uses two variables when manipulating a node: a handle and a pointer. When creating the node to be added, the function uses a handle to allocate and load the block of memory and then uses a pointer to write the new data into the node. Similarly, when attaching the node to the end of the list, the function uses a handle to load the last node and then uses a pointer to modify its next field. Note that temp and 1 ast are explicitly declared as far pointers, because no matter what model the program is compiled under, \_ **vload** returns far pointers.

Also note that the  $\angle$  VM $\angle$ DIRTY flag is specified in both calls to  $\angle$  vload, since in both cases the function is modifying the block of memory.

The find function has similar features:

```
NODE *find( int search key )
{ 
    _vmhnd_t vcurr; 
    NOOE __ far *curr; 
    NODE *temp; 
    if (vhead == VMNULL)
        printf( "list empty \n" ); 
    vcurr = vhead:
    while ( vcurr != _VM_NULL ) 
    { 
         if ( (curr = (NODE \_ far *)_vload( vcurr, _VM_CLEAN )) == NULL )
             return NULL; // could not load block
         if ( curr-\geq kev == search kev )
         { 
             if ( (temp = (NODE * )malloc( sizeof( NODE ) )) == NULL)<br>return NULL: // could not allocate memory
                                    // could not allocate memory
} 
         } 
         else 
    } 
             temp-\lambda key = curr-\lambda key: // copy data from node
             strncpy( temp->data, curr->data, 100 );
             return temp; 
             vcurr = curr->next;return NULL;
```
As with the add function, the search function uses both a handle and a pointer to access nodes. The function traverses the linked list, comparing each node's key with the key being searched for. To examine a node, the function uses a handle to load it into DOS memory, and then uses a pointer to access the key field. Note that this time the  $\text{LVM}\_\text{CLEAN}$  flag is specified in the call to  $\text{Lwood}$ , since the function is only reading the block of memory, not writing to it.

Other standard operations on a linked list, such as deleting or modifying a node, can be performed by making a minor modification to the usual implementations: you must load a block before you can access its contents. If you need to access a block many times, you should probably lock it. Or if you need to have more than one block in memory at once (if, for instance, you're comparing their contents), you should lock one or more of them.

Other data structures traditionally implemented with pointers, such as binary trees, can also take advantage of virtual memory if you use handles as well as pointers.

Another possible technique is to maintain an array of handles, each of which refers to a large buffer of virtual memory. Your program can switch among these buffers, keeping just one or two of them in DOS memory at any given time.

Only a **portion of virtual memory is accessible at any one time.** 

When writing a program to use virtual memory, or converting an existing program to use it, you should remember virtual memory's limitations. While virtual memory allows a program to store a large amount of data, only a small portion of it is immediately accessible at anyone time. If your program reads and writes a large amount of data at all times, it will require the virtual memory manager to perform a lot of swapping, so its performance will not be as efficient as one which accesses only a small amount of data at a time.

Another way to make your program use extended memory, expanded memory, and disk is to break it up into overlays. For information on creating overlays, see Chapter 15, "Creating Overlaid DOS Programs," of the *Environment and Tools*  manual.

# **Managing Memory in C++**

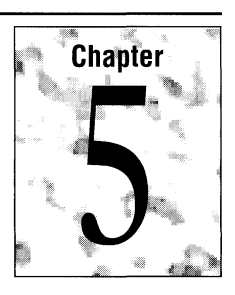

Chapter 4, "Managing Memory in C," describes how you can most efficiently use memory to optimize your C program. This chapter describes how to manage memory in your C++ program.

This chapter explains:

- How memory models apply to classes
- How to control the addressing of dynamically created objects
- How to control the placement of member functions using the \_\_ **based** keyword

You should be familiar with the C++ language before reading this chapter (see the *C++ Tutorial* and the *C++ Language Reference* manuals for information on the C++ language). You should also have read the material in Chapter 4, "Managing Memory in C."

The material covered in this chapter is relevant only to 16-bit programs.

# **5.1 Memory Models for Classes**

To understand how memory models apply to classes, it's necessary to know how objects are represented in memory.

**Member functions are stored once for the entire class.** 

Each object contains its own copy of the data members defined for its class (except for the static members). However, an object does not contain its own copy of the code for the member functions. Member functions are stored only once for the entire class.

When you call a member function of a particular object, the address of that object is passed to that function as a hidden argument.

For example, this statement in C++

```
myWindow.resize();
```
is analogous to the C statement

```
resize( &myWindow );
```
The member function implicitly uses the address to access the object's data members. That address is available from inside the member functions as the **this**  pointer.

#### **The Ambient Memory Model**

Microsoft C++ assigns a memory model to every class, known as the "ambient" memory model for that class. The ambient model of a class affects several characteristics of the objects of that class:

- The address space in which an object resides
- The address mode of a pointer or a reference to an object
- The address mode of the **this** pointer used in member functions of that class

The default ambient model for all classes is the model you specify for data at compilation. In the tiny, small, or medium memory models, all objects reside in the default data segment and all pointers and references to objects are near. In the compact, large, and huge memory models, objects can reside in any segment and all pointers and references to objects are far.

You can declare a particular class to have an ambient model other than the default by specifying  $\equiv$  near or  $\equiv$  far before the class name. For example, the following declaration specifies Node as a far class:

```
class __far Node
{ 
public: 
    Node() ; 
    void print(); 
    ~Node(); 
private: 
   11...
} ;
```
Objects of class Node can be stored in any data segment, no matter what memory model the program is compiled with. Pointers and references to Node objects are automatically far, and a far address is passed whenever a member function is called. For example,

```
Node head; II // Far allocation
Node *pNode; II Far pointer 
head.print(); // Far address passed to print()<br>pNode = &head; // Far address taken
                       // Far address taken
```
If you explicitly specify an ambient model for a class, it must match that of its base class. If a class has multiple base classes, all of them must have the same ambient model. If you don't explicitly specify the  $\Box$  near or  $\Box$  far keywords in a class's declaration, the class inherits the ambient model of its base class(es). If the class has no base class(es), it uses the default model implied by the memory model for the entire module.

#### **Overriding the Ambient Memory Model**

You can override a class's ambient model when you declare an individual object or a pointer to an object. Place one of the addressing keywords before the identifier:

```
Node __ near myNode;
Node __ near *npNode; 
myNode.print(); // Near address converted to far when print() called
npNode = &myNode; II Near address taken
```
In this example, myNode is an object of type Node stored in the default data segment. Taking the address of myNode produces a near pointer. Whenever a member function is invoked for myNode, the object's near address is converted to the far address that the function expects.

You can use the  $\equiv$  **near,**  $\equiv$  **far,** or  $\equiv$  **huge** keywords when you declare an object. You can also use a \_\_ based expression, as long as you base the object on a segment constant or a segment variable. You cannot base data on a pointer, void, or the \_\_ self segment.

When you override the class's ambient model for an individual object, the address of that object has a different addressing mode from that expected by the class's member functions. In such cases, the compiler attempts to perform a type conversion on the address of the object.

In the previous example, the address of myNode is automatically converted from a near address to a far address before it is passed to the Node constructor. The same thing happens when  $print()$  is called.

However, consider the following class definition:

```
class __ near RecArray
{ 
public: 
    RecArray( int size ); 
    void printNames(); 
    \negRecArray();
private: 
    11...
} ;
```
In this case, the declaration and statement

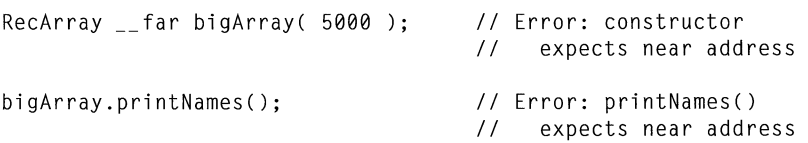

result in type conversion errors, because the compiler cannot convert the far address of bi gArray into the near address expected by the constructor and the printNames () member function.

#### **Overloading the this Pointer**

If the standard conversions do not allow your objects to be passed to member functions, you must overload the member functions on the addressing mode of the **this**  pointer. To specify the addressing mode for a member function, place the \_\_ near, **\_\_far**, or **\_\_huge** keyword after its parameter list. For example,

```
class __ near RecArray
{ 
public: 
    RecArray() ; 
    RecArray() __ far; 
    void printNames(); 
    void printNames() __ far; 
    \negRecArray();
    \negRecArray() __far;
private: 
    11...} ;
```
Now when you declare a far RecArray object, the far constructor is called. Similarly, if you call the  $printNames()$  member function for that far object, the far printNames() function is invoked.

The keyword  $(\_\_$ near,  $\_\_$ far, or  $\_\_$ huge) following the function name describes the addressing mode of the **this** pointer within the member function. When you

call a member function for an object, if the standard conversions can match your call statement to more than one function, the function with the best match is selected. You cannot declare a member function as having a based **this** pointer.

It is not required that you overload all the member functions on the **this** pointer. You only need to overload member functions that are called for objects that don't have the addressing mode specified for the class.

#### **Specifying the Addressing Mode of Return Objects**

When you specify the return type of a function, you usually specify an addressing mode only if the function returns a pointer. You don't specify an addressing mode if the function returns a built-in type. For example,

```
char _{--}far *func1();
far char func2();
                        II Return a far pointer to a char 
                        II Error: meaningless
```
In the declaration of  $func1()$ , the  $\_\text{farr}$  keyword modifies the pointer being returned. In the declaration of  $func2()$ , the  $\angle$ **far** keyword modifies the character being returned, which is illegal.

However, if a function returns an object, you can specify an addressing mode. With C++, you can invoke member functions for the temporary object returned by a function, even if you don't assign the object to another variable. For example,

```
RecArray makeArray( FILE *handle); II Function returning 
                                      II an object 
main(){ 
    makeArray( currFile ).printNames(); II printNames() invoked 
                                          II for temporary object 
\mathcal{L}
```
The RecArray object returned by makeArray () is not assigned to another object, and thus cannot be referenced after that line of code. It is used only to call the p ri ntNames () member functions.

You might need to specify the addressing mode of the object returned, if the member function you call accepts only one addressing mode. Consider the following declaration:

```
class __far RecArray
\mathcal{L}public: 
    RecArray() ; 
    void printNames(); 
    void printAll() __near;
    ~RecArray() ;
```

```
private: 
    11...} ;
```
The member function printNames () can be called for far RecArray objects and for near RecArray objects through type conversion. However, the member function printA11() can be called only for near RecArray objects. Given the previous declaration of makeArray(), the statement

```
makeArray( currFi1e ).printA11();
```
is an error, because the compiler creates a far temporary RecArray object, and its address cannot be converted to the near address that print all () expects.

To specify the addressing mode of a function's return type, place the class, struct, or union keyword and the addressing mode keyword  $($ <sub>-</sub> near, <sub>-</sub> far, or \_\_ huge) before the return type, as follows:

class \_\_near RecArray makeArray( FILE \*handle );

This specifies that makeArray() returns a near RecArray object. This declaration lets you call printA<sup>11</sup>() for the return object. Note that this syntax can be used only for functions that return an instance of a user-defined type, not for functions that return built-in types.

#### **Virtual Table Pointers**

If a class uses virtual functions, the compiler builds an array of function pointers for that class. This array is known as a virtual function table, or a "v-table." Every object of such a class contains a hidden member called a "v-table pointer." When you call a virtual function for an object, your program uses that object's v-table pointer to find the v-table, and then looks in the v-table to find the address of the function that must be called.

Similarly, if a class inherits from a virtual base class, the compiler builds an array containing the offsets of the virtual bases. This array is called the virtual base displacement table, or "v-base table." Every object of such a class contains a hidden member, called a "v-base table pointer." When you access one of an object's data members that was defined by the virtual base, your program uses that object's v-base table pointer to find the v-base table and then looks in the table to find the offset of the virtual base.

V-table pOinters' addressing mode is determined by the class memory model. The addressing mode of these virtual table pointers is determined by the memory model of the class. The virtual tables of a near class are stored in the default data segment, and objects of that class have near virtual table pointers. The virtual tables of a far class are stored in an anonymous far segment in the TEXT group. Objects of far classes have far virtual table pointers. These characteristics cannot

be overriden by specifying a memory model keyword in the declaration of an individual object.

You can use the /NV switch to specify the name of the segment in which the virtual tables are stored. For near classes, the segment specified must be one of the segments in **DGROUP.** For far classes, any segment can be specified.

# **5.2 The Free Store**

The free store in C++ corresponds to the heap in C; it provides the memory for objects created at run time. In Microsoft C++, the operators **new** and **delete** have been overloaded so you can allocate and deallocate near, far, and huge objects, and objects based on a segment variable. These operators are similar to the **malloc** and **free** functions in C.

#### **The new Operator**

Microsoft C++ has four versions of the **new** operator, which allocate objects in the near, far, huge, and based address spaces. The **new** operator is the only operator or function that can be overloaded on its return type; the only overloading allowed for the return type is on the addressing mode.

By default, the return type of the **new** operator depends on the memory model under which the program was compiled. For example, in the tiny, small and medium memory models, **new** returns objects in the near address space.

If you explicitly specify an ambient model for a class, the **new** operator uses that address space when allocating objects of that class. For example,

```
class __far Node      // Class is far
{ 
} ; 
Node *pN; 
main(){ 
    pN = new Node; // Far allocation, even if program is
                    11 compiled with a memory model that
                    // uses near data
\}
```
You can override both the program's memory model and the class's ambient model by explicitly specifying the address space of the object being allocated. To do so, place the  $\text{\_}$ **near,**  $\text{\_}$  **far,**  $\text{\_}$  **huge** or  $\text{\_}$ **based** keyword after the name of the type. You must use a segment variable with the \_\_ **based** keyword. All the

standard conversions between pointers apply, as described in the *C++ Language Reference.* The following example shows how you can use the various forms of new:

```
class Node 
{ 
} ; 
Node *pN: II II II Depends on default memory model
Node _{--}near *npN:
Node far *fpN;
Node __ huge *hpN; 
__ segment segvar; 
Node __ based(segvar) *bpN; 
main(){ 
} 
    pN = new Node;npN = new __ near Node;
    f pN = new - far Node;h pN = new __huge Node;
    segvar = _bheapseg( 1000 );
    ppN = new \_based(segvar) Node;
    f_pN = new new near Node;
    fpn = new \_based(segvar) Node;
    npN = new \_far Node;
                                       II Depends on default memory model 
                                       II Convert near to far 
                                       II Convert based to far 
                                       II Error: cannot convert 
                                       II from far to near
```
You can write your own version of the **new** operator if you want to use a customized memory allocation scheme (for instance, one that provides zero-initialized storage or one that's optimized for your program's pattern of memory usage). The new operator that you define must have the same return type and arguments as the one you want to replace. To do this, you must use one of the following prototypes:

```
void __ near *operator new( size_t size );
void _{-} far *operator new( size_t size );
void _{-} huge *operator new( unsigned long elems, size_t size );
void __based(void) *operator new( __segment segvar, size_t size );
```
The argument of type  $size_t$  is automatically set to the size of the object being allocated. You can also define class-specific versions of any of these forms of new.

The new operator for huge objects behaves like an array allocator. The new operator for huge objects behaves like an array allocator, even if only one object is being allocated. It receives two arguments: the number of elements being allocated and the size of each element. If the total size of the array is larger than 128K, the element size must be a power of 2.

The **new** operator for based objects has an additional argument, which is a segment variable. This argument receives the value of the segment used in the allocation expression.

When you redefine the **new** operator, you can make your version of the operator accept additional arguments, known as "placement arguments." These arguments must appear last when you declare new's argument list, but they must appear before the type name and in parentheses when you call new. For example, to define a **new** operator for based objects that takes a short integer as a placement argument, you would use the following prototype:

```
void __ based(void) *operator new( __ segment segvar, size_t size, short 
pl ace );
```
This prototype permits expressions like

 $ppN = new \_based(segvar)$  (112) Node;

The placement argument receives the value 112 as a short integer.

All of the default **new** operators have the \_\_ cdecl calling convention.

#### **The delete Operator**

The **delete** operator is overloaded to accept pointers that are near, far, huge, or based. When you delete an object, the addressing mode of the pointer determines which **delete** operator is invoked. Thus, the following example invokes four different **delete** operators:

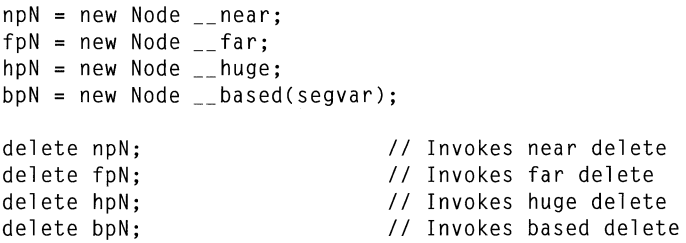

The addressing mode of the pointer does not necessarily indicate the address space of the object. For example,

```
Node __ far *fpN; 
fpN = new Node __ near; II Type conversion: near to far 
delete fpN; \frac{1}{2} I \frac{1}{2} Error: far delete invoked for near object
```
In this example, the compiler chooses the inappropriate delete operator for the pointer, which results in a run-time error. To prevent this problem, you must explicitly cast the pointer to the desired addressing mode:

```
delete (Node __ near *)fpN;
```
You must always ensure that the **delete** operator invoked corresponds to the **new** operator used to allocate the object.

Just as with the new operator, you can write your own version of the delete operator to implement a customized memory-allocation scheme. If you want to implement different behavior for the different versions of the **delete** operator, you must use one of the following prototypes:

```
void operator delete( void __near *nptr );
void operator delete( void __far *fptr);
void operator delete( void __huge *hptr);
void operator delete( segment segvar, void __based(void) *bptr);
```
You can also define class-specific versions of any of these forms of delete. When defining a class-specific version, you can specify an optional final argument of type size\_t. If present, the argument is automatically set to the size of the object being deleted. You cannot define two versions of delete that are distinguished only by the size\_t argument; that is, you cannot overload the **delete** operator for a given addressing mode within class scope. However, you can define versions of delete that have the same addressing mode but different scopes; that is, one with global scope and one with class scope.

All the default versions of **delete** have the  $\angle$  **cdecl** calling convention.

#### **The set new handler Function**

Microsoft  $C++$  allows you to specify what actions should be taken when the free store is exhausted. You do this by defining an error-handling function and passing it to the **\_set\_new\_handler** function, defined in the include file NEW.H. Whenever the **new** operator supplied by the compiler cannot allocate the memory requested, it checks to see if an error handler has been installed. If an error handler is defined, new calls it; otherwise new simply returns zero. You can write a simple error handler that prints an error message, performs some cleanup tasks, and then exits the program, or you can write a more sophisticated error handler that attempts to recover memory so that new can retry the allocation.

The error handler you write must take the same arguments as the **new** function that invokes it. For the near or far free stores, the error handler must take one argument of type size\_t, indicating the amount of memory requested, and return an integer. For the huge free store, the error handler must take an argument of type unsigned long, indicating the number of elements being allocated, and one of type size\_ t, indicating the size of each element. An error handler for the based free store must take an additional argument of type  $\angle$  segment, indicating the segment.

All error handlers require the cdecl calling convention.

The error handler should return a zero if it is unable to recover the amount of memory requested. Otherwise, it should return a nonzero value. The  $\text{--}$  cdecl calling convention is required for all error handlers.

The following examples are sample prototypes for error handlers:

```
int my_near_handler( size t size );
int my far handler( size t size ):
int my_huge_handler( unsigned long elems, size_t size );
int my_based_handler( __ segment segvar, size_t size );
```
The **\_set\_new\_handler** function maps onto either the **\_set\_nnew\_handler** or **\_set\_fnew\_handler** functions, depending on the program's memory model. You can also call these functions explicitly, or you can call the corresponding functions for the huge and based free stores. All of these functions return a pointer to the previously installed error handler, or a NULL if no handler was installed.

The following are prototypes for the functions that install the various error handlers. The types \_ PNH, \_ PNHH, and \_ PNHB are typedefs for pointers to the errorhandling functions.

```
_PNH __ cdecl _set_nnew_handler( _PNH handler l; 
PNH cdecl set fnew handler( PNH handler ):
_PNHH __cdecl _set_hnew_handler( _PNHH handler );
PNHB cdecl set bnew handler( PNHB handler );
```
If the error handler returns a nonzero value, the new operator supplied by the compiler tries the allocation again. If the allocation fails again, new calls the error handler again. This continues until the error handler returns zero or until the allocation succeeds.

In multiprocess, multithreaded environments, separate error handlers exist for each process and thread. No handlers are preinstalled when a process begins. When a thread starts, it gets copies of its parent's handlers for all free stores.

### **5.3 Based Addressing for Member Functions**

Just as you can declare ordinary functions as based, you can also declare member functions as based. This is useful if you declare virtual functions as  $\Box$  near, which requires that they be called from within the same segment as they reside in. Note that a base class's definition of a function and a derived class's definition may reside in separate files.

For example, consider the following program:

```
II FILE 1 - Compiled under large model 
class Shape 
{ 
   II 
   virtual void near redraw(); 
} 
void __ near Shape::redraw()
{ 
   11...\mathcal{L}void __far test( Shape *currShape )
{ 
   currShape->redraw(); \frac{1}{2} Invoke virtual function
\mathcal{L}
```
**In** this example, you can safely declare redraw as a near function, since it is in the same file as the function that calls it, and the compiler places it in the same segment. However, a derived class may be declared in another file, as follows:

```
// FILE 2 - Compiled under large model
class Circle : public Shape
{ 
   11 \ldotsvoid _{-}near redraw();
} 
void __near Circle::redraw()
{ 
   II 
}
```
Because this program is compiled under large model, each file defines a separate code segment. The test function cannot perform a near call to a redraw function in another segment. As a result, the test function may either succeed or fail, depending on whether its argument is an instance of a base class or an instance of a derived class. For example,

```
Shape my_shape; 
Circle my_circle; 
test( &my_shape ); // Okay - Shape::redraw in the same
                    II segment as the test function 
test( &my circle); // Error - Circle::redraw in different segment
```
The second function call causes a run-time error.

The easiest way to avoid this problem is to declare all your virtual functions as  $\Box$  far, so they can be called from any segment. However, if you want to declare your virtual functions as \_\_ near, you can avoid problems by declaring the virtual function to be based in the same segment as test:

```
virtual void __near __based(__segname("MYSEG")) redraw();
void __far __based(__segname("MYSEG")) test( Shape *curr_shape );
```
The \_\_ **based** expression remains in effect through all subsequent redefinitions of red raw. Derived classes can define their own versions of red raw, and they will be stored in the same segment as the base class's version.

If redefinitions of a virtual function are declared as being based in a different segment, the compiler issues a warning.

# **Using the Inline Assembler**

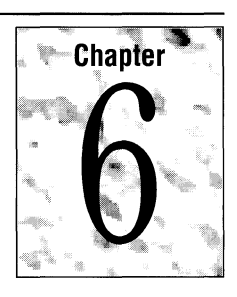

This chapter explains how to use the Microsoft C/C++ inline assembler. Assembly language serves many purposes, such as improving program speed, reducing memory needs, and controlling hardware. The inline assembler lets you embed assembly-language instructions directly in your  $C$  and  $C++$  source programs without extra assembly and link steps. The inline assembler is built into the compiler-you don't need a separate assembler such as the Microsoft Macro Assembler (MASM). For more information on the interaction between C and assembly language, see Chapter 11, "Programming with Mixed Languages."

# **6.1 Advantages of Inline Assembly**

Because the inline assembler doesn't require separate assembly and link steps, it is more convenient than a separate assembler. Inline assembly code can use any C variable or function name that is in scope, so it is easy to integrate it with your program's C code. Because the assembly code can be mixed in line with C or C++ statements, it can do tasks that are cumbersome or impossible in C or C++.

The uses of inline assembly include

- Writing functions in assembly language
- Spot-optimizing speed-critical sections of code
- Calling DOS and BIOS routines with the **INT** instruction
- Creating TSR (terminate-and-stay-resident) code or handler routines that require knowledge of processor states

Inline assembly is a special-purpose tool. If you plan to port an application to different machines, you'll probably want to place machine-specific code in a separate module. Because the inline assembler doesn't support all of MASM's macro and data directives, you may find it more convenient to use MASM for such modules.

# **6.2 The \_\_ a8m Keyword**

The  $\equiv$  **asm** keyword invokes the inline assembler and can appear wherever a C or C++ statement is legal. It cannot appear by itself. It must be followed by an assembly instruction, a group of instructions enclosed in braces, or, at the very least, an empty pair of braces. The term "\_\_asm block" here refers to any instruction or group of instructions, whether or not in braces.

Below is a simple \_\_ asm block enclosed in braces. (The code prints the "beep" character, ASCII 7.)

```
__asm
{ 
   mov ah, 2 
   mov dl, 7 
   int 21h 
}
```
Alternatively, you can put  $\_\_asm$  in front of each assembly instruction:

 $-$ asm mov ah, 2  $_{--}$ asm mov dl, 7  $-$ asm int 21h

Since the  $\mathcal{L}$  asm keyword is a statement separator, you can also put assembly instructions on the same line:

 $\frac{1}{2}$  asm mov ah, 2  $\frac{1}{2}$  asm mov d1, 7  $\frac{1}{2}$  asm int 21h

**Braces can prevent ambiguity and needless repetition.** 

All three examples generate the same code, but the first style (enclosing the  $\equiv$  asm block in braces) has some advantages. The braces clearly separate assembly code from C or C++ code and avoid needless repetition of the  $\_\_$ asm keyword. Braces can also prevent ambiguities. If you want to put a C or C++ statement on the same line as an  $\equiv$  **asm** block, you must enclose the block in braces. Without the braces, the compiler cannot tell where assembly code stops and C or C++ statements begin. Finally, since the text in braces has the same format as ordinary MASM text, you can easily cut and paste text from existing MASM source files.

The braces enclosing an  $\text{\_}2$  asm block don't affect variable scope, as do braces in C and C++. You can also nest \_\_ asm blocks; nesting does not affect variable scope.

# **6.3 Using Assembly Language in** \_\_ asm **Blocks**

The inline assembler has much in common with other assemblers. For example, it accepts any expression that is legal in MASM. This section describes the use of assembly-language features in \_\_ asm blocks.

#### **Instruction Set**

The inline assembler supports the full instruction set of the Intel 80286 and 80287 processors. To use 80286 or 80287 instructions, compile with the IG2 option. The inline assembler for CL3232.EXE recognizes 80386- and 80387-specific instructions, so those instructions are available when you write a 32-bit program; the inline assemblers for the other compilers do not recognize those instructions.

#### **Expressions**

Inline assembly code can use any MASM expression, which is any combination of operands and operators that evaluates to a single value or address.

#### **Data Directives and Operators**

Although an  $\Box$  asm block can reference C or C++ data types and objects, it cannot define data objects with MASM directives or operators. Specifically, you cannot use the definition directives DB, DW, DD, DQ, DT, and DF, or the operators DUP or THIS. MASM structures and records are also unavailable. The inline assembler doesn't accept the directives STRUC, RECORD, WIDTH, or MASK.

#### **EVEN and ALIGN Directives**

While the inline assembler doesn't support most MASM directives, it does support EVEN and ALIGN. These directives put NOP (no operation) instructions in the assembly code as needed to align labels to specific boundaries. This makes instruction-fetch operations more efficient for some processors (not including eight-bit processors such as the Intel 8088).

#### **Macros**

The inline assembler is not a macro assembler. You cannot use MASM macro directives (MACRO, REPT, IRC, IRP, and ENDM) or macro operators  $\langle \langle \rangle$ , !,  $\&$ , %, and .TYPE). An  $\_\_\_\_\_\_\_\_\_\_\_\_\_\_\_\_\_\_\_\_\_\_$  can use C preprocessor directives, however. See "Using C and C++ in  $\_\_\_\$ asm Blocks," on page 115 for more information.

#### **Segment References**

You must refer to segments by register rather than by name (the segment name  $\angle$  TEXT is invalid, for instance). Segment overrides must use the register explicitly, as in ES:[BX].

#### **Type and Variable Sizes**

The LENGTH, SIZE, and TYPE operators have a limited meaning in inline assembly. They cannot be used at all with the DUP operator (because you cannot define data with MASM directives or operators). But you can use them to find the size of C or C++ variables or types:

- The LENGTH operator can return the number of elements in an array. It returns the value 1 for nonarray variables.
- **The SIZE** operator can return the size of a C or  $C_{++}$  variable. A variable's size is the product of its LENGTH and TYPE.
- **The TYPE** operator can return the size of a C or  $C_{++}$  type or variable. If the variable is an array, TYPE returns the size of a single element of the array.

For example, if your program has an eight-element **int** array,

int arr[8];

the following C and assembly expressions yield the size of arr and its elements:

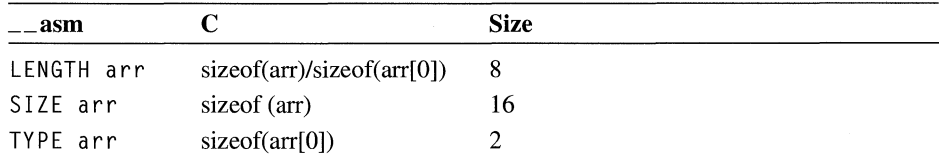

#### **Comments**

Instructions in an \_\_ asm block can use assembly-language comments:

\_\_ asm mov ax, offset buff ; Load address of buff

Because C macros expand into a single logical line, avoid using assemblylanguage comments in macros (see "Defining \_\_ asm Blocks as C Macros" on page 123). An \_\_ asm block can also contain C-style comments, as noted below.

#### **The** \_emit **Pseudoinstruction**

The **\_emit** pseudoinstruction is similar to the **DB** directive of MASM. It allows you to define a single immediate byte at the current location in the current text segment. However, **\_emit** can define only one byte at a time, and it can only define bytes in the text segment. It uses the same syntax as the INT instruction.

One use for \_emit is to define 80386-specific instructions, which the inline assembler does not support. The following fragment, for instance, defines the 80386 CWDE instruction:

```
1* Assumes 16-bit mode *1 
#define cwde _ asm emit 0x66 _ asm emit 0x98
2 - asm {
     cwde 
     }
```
#### **Debugging and Listings**

Programs containing inline assembly code can be debugged with the Code View debugger, assuming you compile with the /Zi option.

Inline assembly code can be debugged with CodeView. Within CodeView, you can set breakpoints on both C or C++ and assembly-language lines. If you enable mixed assembly and source mode, you can display both the source and disassembled form of the assembly code.

> Note that putting multiple assembly instructions or source language statements on one line can hamper debugging with CodeView. In source mode, the CodeView debugger lets you set breakpoints on a single line but not on individual statements on the same line. The same principle applies to an  $\equiv$  **asm** block defined as a C macro, which expands to a single logical line.

> If you create a mixed source and assembly listing with the /Fc compiler option, the listing contains both the source and assembly forms of each assembly-language line. Macros are not expanded in listings, but they are expanded during compilation.

See the *Environment and Tools* manual for more information.

# **6.4 Using C or C++ in** \_\_ 3sm **Blocks**

Because inline assembly instructions can be mixed with C or C++ statements, they can refer to C or C++ variables by name and use many other elements of those languages.

An  $\equiv$  **asm** block can use the following language elements:

- Symbols, including labels and variable and function names
- Constants, including symbolic constants and **enum** members
- Macros and preprocessor directives
- **•** Comments (both  $/*$  \*/ and  $//$  )
- **•** Type names (wherever a MASM type would be legal)
- typedefnames, generally used with operators such as **PTR and TYPE** or to specify structure or union members

Within an  $\equiv$  **asm** block, you can specify integer constants with either C notation or assembler radix notation  $(0x100$  and 100h are equivalent, for example). This allows you to define (using **#define)** a constant in C and then use it in both C or C++ and assembly portions of the program. You can also specify constants in octal by preceding them with a O. For example, 0777 specifies an octal constant.

#### **Using Operators**

An  $\_\_\$ asm block cannot use C or C++ specific operators, such as the  $\lt$  operator. However, operators shared by C and MASM, such as the  $*$  operator, are interpreted as assembly-language operators. For instance, outside an \_\_ asm block, square brackets ( [] ) are interpreted as enclosing array subscripts, which C automatically scales to the size of an element in the array. Inside an  $\equiv$  **asm** block, they are seen as the MASM index operator, which yields an unscaled byte offset from any data object or label (not just an array). The following code illustrates the difference:

```
int array[10]:
__ asm mov array[6], bx; Store BX at array+6 (not scaled) 
array[6] = 0; /* Store 0 at array+12 (scaled) */
```
The first reference to array is not scaled, but the second is. Note that you can use the **TYPE** operator to achieve scaling based on a constant. For example, the following statements are equivalent:

```
\_asm mov array[6 * TYPE int], 0 ; Store 0 at array + 12
array[6] = 0; /* Store 0 at array + 12 */
```
#### **Using C or C++ Symbols**

An  $\_\_$ **asm** block can refer to any C or C++ symbol in scope where the block appears. (C and C++ symbols are variable names, function names, and labels; that is, names that aren't symbolic constants or **enum** members. You cannot call C++ member functions.)

A few restrictions apply to the use of  $C$  and  $C++$  symbols:

- **Each assembly-language statement can contain only one C or C++ symbol.** Multiple symbols can appear in the same assembly instruction only with **LENGTH, TYPE, and SIZE** expressions. You can also use two symbols if one is a register variable.
- Functions referenced in an  $-\alpha$  asm block must be declared (prototyped) earlier in the program. Otherwise, the compiler cannot distinguish between function names and labels in the  $\frac{1}{2}$  asm block.
- An  $\Box$  asm block cannot use any C or C++ symbols with the same spelling as MASM reserved words (regardless of case). MASM reserved words include instruction names such as **PUSH** and register names such as SI.
- **•** Structure and union tags are not recognized in  $\_\_\_\$ asm blocks.

#### **Accessing C or C++ Data**

A great convenience of inline assembly is the ability to refer to  $C$  or  $C_{++}$  variables by name. An  $\equiv$  asm block can refer to any symbols, including variable names, that are in scope where the block appears. For instance, if the C variable va r is in scope, the instruction

\_\_ asm mov ax, var

stores the value of var in AX.

If a class, structure or union member has a unique name, an  $\equiv$  **asm** block can refer to it using only the member name, without specifying the variable or **typedef**  name before the period (.) operator. If the member name is not unique, however, you must place a variable or **typedefname** immediately before the period (.) operator. For example, the following structure types share same\_ name as their member name:

```
struct first_type 
{ 
} ; 
   char *weasel; 
   int same_name; 
struct second_type 
{ 
} ; 
   int wonton;
   long same_name;
```
If you declare variables with the types

struct first type hal; struct second type oat:

all references to the member same\_ name must use the variable name, because same\_name is not unique. But the member weasel has a unique name, so you can refer to it using only its member name:

```
\overline{a} asm
\left\{ \right.mov bx, OFFSET hal 
    mov cx, [bx]hal.same_name ; Must use 'hal'
   mov si, [bx].weasel : Can omit 'hal'
\mathcal{F}
```
Note that omitting the variable name is merely a coding convenience. The same assembly instructions are generated whether or not the variable name is present.

You can access data members in C++ without regard to access restrictions. However, you cannot call member functions.

#### **Writing Functions**

If you write a function with inline assembly code, it's easy to pass arguments to the function and return a value from it. The following examples compare a function first written for a separate assembler and then rewritten for the inline assembler. The function, called power2, receives two parameters, multiplying the first parameter by 2 to the power of the second parameter. Written for a separate assembler, the function might look like this:

```
POWER.ASM 
Compute the power of an integer 
\ddot{\phantom{1}}PUBLIC _power2 
TEXT SEGMENT WORD PUBLIC 'CODE' 
_power2 PROC 
        push bp 
                           Save BP 
        mov bp, 
sp 
                           Move SP into BP so we can refer 
                             to arguments on the stack 
        mov ax, 
[bp+4] 
Get first argument 
        mov cx, 
[bp+6] 
Get second argument 
        sh1 ax, c1 ; AX = AX * (2 ^ C)pop bp 
                       Restore BP 
        ret 
                        ; Return with sum in AX
_power2 ENDP 
TEXT ENDS 
        END
```
#### **Function arguments are usually passed on the stack.**

Since it's written for a separate assembler, the function requires a separate source file and assembly and link steps. C and C++ function arguments are usually passed on the stack, so this version of the power2 function accesses its arguments by their positions on the stack. (Note that the **MODEL** directive, available in MASM and some other assemblers, also allows you to access stack arguments and local stack variables by name.)

The POWER2.C program below writes the power2 function with inline assembly code:

```
1* POWER2.C *1 
#include <stdio.h> 
int power2( int num, int power ); 
void main( void )
{ 
} 
   printf( "3 times 2 to the power of 5 is %d\n", \
           power2( 3,5) ); 
int power2( int num, int power) 
{ 
} 
   { 
   } 
   _{--} asm
      mov ax, num 
Get first argument 
      mov cx, power 
Get second argument 
      shl ax, c \therefore AX = AX * ( 2 to the power of CL)1* Return with result in AX *1
```
The inline version of the power2 function refers to its arguments by name and appears in the same source file as the rest of the program. This version also requires fewer assembly instructions. Since C automatically preserves BP, the  $\equiv$  **asm** block doesn't need to do so. It can also dispense with the **RET** instruction, since the C part of the function performs the return.

Because the inline version of power2 doesn't execute a C **return** statement, it causes a harmless warning if you compile at warning levels 2 or higher:

warning C4035: 'power2' : no return value

The function does return a value, but the compiler cannot tell that in the absence of a **return** statement. Simply ignore the warning in this context.

# **6.5 Using and Preserving Registers**

In general, you should not assume that a register will have a given value when an  $\mu$  asm block begins. An  $\mu$  asm block inherits whatever register values happen to result from the normal flow of control.

If you use the  $\mathcal{L}$  fastcall calling convention, the compiler passes function arguments in registers instead of on the stack. This can create problems in functions with  $\mathbf{r}_2$  asm blocks, since a function has no way to tell which parameter is in which register. If the function happens to receive a parameter in AX and immediately stores something else in AX, the original parameter is lost. In addition, you must preserve the CX register in any function declared with  $\overline{\phantom{a}}$  fastcall.

\_\_ fastcall calling con-To avoid such register conflicts, don't use the \_\_ fastcall convention for functions that contain an  $\_\_\_\$ asm block. If you specify the  $\_\_\$ fastcall convention globally with the /Gr compiler option, declare every function containing an  $\equiv$  **asm** block with  $\_\_c$  cdecl or  $\_\_p$  pascal. (The  $\_\_c$  cdecl attribute tells the compiler to use the C calling convention for that function. The **\_\_pascal** attribute tells the compiler to use the FORTRAN/Pascal convention, which is the default for C++ functions.) If you are not compiling with /Gr, avoid declaring the function with the  $\mathcal{L}$  fastcall attribute.

> As you may have noticed in the POWER2.C example in "Writing Functions" on page 118, the power2 function doesn't preserve the value in the AX register. When you write a function in assembly language, you don't need to preserve the AX, BX, CX, OX, ES, and flags registers. However, you should preserve any other registers you use (01, SI, OS, SS, SP, and BP).

**Note** If your inline assembly code changes the direction flag using the STO or CLO instructions, you must restore the flag to its original value.

Functions return small values in the AX and OX registers.

Don't use the

vention for functions with asm blocks.

> The POWER2.C example in "Writing Functions" on page 118 also shows that functions return values in registers. This is true for return values that are four bytes or smaller (except for structures), whether the function is written in assembly language or in C or C++.

If the return value is short (a **char, int**, or **near** pointer), it is stored in AX. The POWER2.C example returned a value by terminating with the desired value in AX.

If the return value is long, store the high word in OX and the low word in AX. To return a longer value (such as a floating-point value), store the value in memory and return a pointer to the value (in AX if near or in OX:AX if far).

Assembly instructions that appear inline with C or C++ statements are free to alter the AX, BX, CX, and OX registers. C and C++ don't expect these registers to be maintained between statements, so you don't need to preserve them. The same is true of the SI and 01 registers, with some exceptions (see "Optimizing" on page

124). You should preserve the SP and **BP** registers unless you have some reason to change them-to switch stacks, for example.

## **6.6 Jumping to labels**

Like an ordinary C or c++ label, a label in an \_\_ asm block has scope throughout the function in which it is defined (not only in the block). Both assembly instructions and **goto** statements can jump to labels inside or outside the  $\_\_$ **asm** block.

**Labels in asm blocks have function scope and are not case sensitive.** 

Labels defined in \_\_ asm blocks are not case sensitive; both **goto** statements and assembly instructions can refer to those labels without regard to case. C and C++ labels are case sensitive only when used by **goto** statements. Assembly instructions can jump to a C or C++ label without regard to case.

The following do-nothing code shows all the permutations:

```
void func( void 
{ 
   goto C_Dest; /* Legal: correct case */
   goto c_dest; 
/* Error: incorrect case */ 
   goto A_Dest; 
/* Legal: correct case */ 
   goto a_dest; /* Legal: incorrect case */
   _{--} asm
   \left\{ \right.jmp C Dest 
Legal: correct case 
       jmp c dest 
Lega 1 : incorrect case 
       jmp A_ Dest 
Lega 1 : correct case 
       jmp a dest 
Legal: incorrect case 
       a_dest: ; __asm label
   \mathcal{L}C Dest: 
                  /* C label */ 
   return; 
}
```
Don't use C library function names as labels in \_\_ asm blocks. For instance, you might be tempted to use ex it as a label, as follows:

```
; BAD TECHNIQUE: using library function name as label 
jne exit 
   \cdot\ddot{\phantom{a}}exit: 
   ; More __ asm code follows
```
Because **exit** is the name of a C library function, this code might cause a jump to the **exit** function instead of to the desired location.

As in MASM programs, the dollar symbol (\$) serves as the current location counter. It is a label for the instruction currently being assembled. In  $\_\_\_as$ blocks, its main use is to make long conditional jumps:

```
jne $+5 ; next instruction is 5 bytes long 
jmp farl abel 
; $+5
farl abel:
```
### **6.7 Calling C Functions**

An  $\_\_\_\$ asm block can call C functions, including C library routines. The following example calls the **printf** library routine:

```
#include <stdio.h> 
char format[] = "%s %s\n"
char hello[] = "Hello";
char world[] = "world":
void main( void )
{ 
   \overline{\phantom{a}} asm
   { 
      mov ax, offset world
      push ax 
      mov ax, offset hello
      push ax 
      mov ax, offset format 
      push ax 
      call printf
   } 
}
```
Since function arguments are passed on the stack, you simply push the needed arguments-string pointers, in the example above-before calling the function. The arguments are pushed in reverse order, so they come off the stack in the desired order. To emulate the C statement

printf( format, hello, world );

the example pushes pointers to world, hello, and format, in that order, then calls **printf.** 

# **6.8 Calling C++ Functions**

An  $\_\_$ **asm** block can call only global C++ functions that are not overloaded. If you call an overloaded global C++ function or a C++ member function, the compiler issues an error.

You can also call any functions declared with **extern** "C" linkage. This allows an  $\equiv$  asm block within a C++ program to call the C library functions, since all the standard header files declare the library functions to have **extern** "C" linkage.

# **6. 9 Defining \_\_ asm Blocks as C Macros**

C macros offer a convenient way to insert assembly code into your source code, but they demand extra care because a macro expands into a single logical line. To create trouble-free macros, follow these rules:

- **•** Enclose the  $\_\_\_\$ **asm** block in braces.
- Put the  $\equiv$  **asm** keyword in front of each assembly instruction.
- Use old-style C comments ( *1\** comment *\*1* ) instead of assembly-style comments  $($ ; comment ) or single-line C comments  $($  // comment ).

To illustrate, the following example defines a simple macro:

```
\#define BEEP __asm \
1* Beep sound *1 \ 
 \{ \qquad \qquad \qquad \qquad \qquad \qquad \qquad \qquad \qquad \qquad \qquad \qquad \qquad \qquad \qquad \qquad \qquad \qquad \qquad \qquad \qquad \qquad \qquad \qquad \qquad \qquad \qquad \qquad \qquad \qquad \qquad \qquad \qquad \qquad \qquad \qquad \qquad 
         \overline{\phantom{a}} asm mov ah, 2 \overline{\phantom{a}}\overline{\phantom{a}} asm mov dl, 7 \overline{\phantom{a}}\overline{a} asm int 21h \
\mathcal{L}
```
At first glance, the last three  $\equiv$  **asm** keywords seem superfluous. They are needed, however, because the macro expands into a single line:

```
asm 1* Beep sound *1 { __ asm mov ah, 2 __ asm mov dl, 7 __ asm int 21h }
```
The third and fourth  $\text{L}$  asm keywords are needed as statement separators. The only statement separators recognized in  $\equiv$  **asm** blocks are the newline character and  $\equiv$  **asm** keyword. Since a block defined as a macro is one logical line, you must separate each instruction with  $\_\_$ asm.

The braces are essential as well. If you omit them, the compiler can be confused by C or C++ statements on the same line to the right of the macro invocation. Without the closing brace, the compiler cannot tell where assembly code stops, and it sees C or C++ statements after the  $\angle$ **asm** block as assembly instructions.

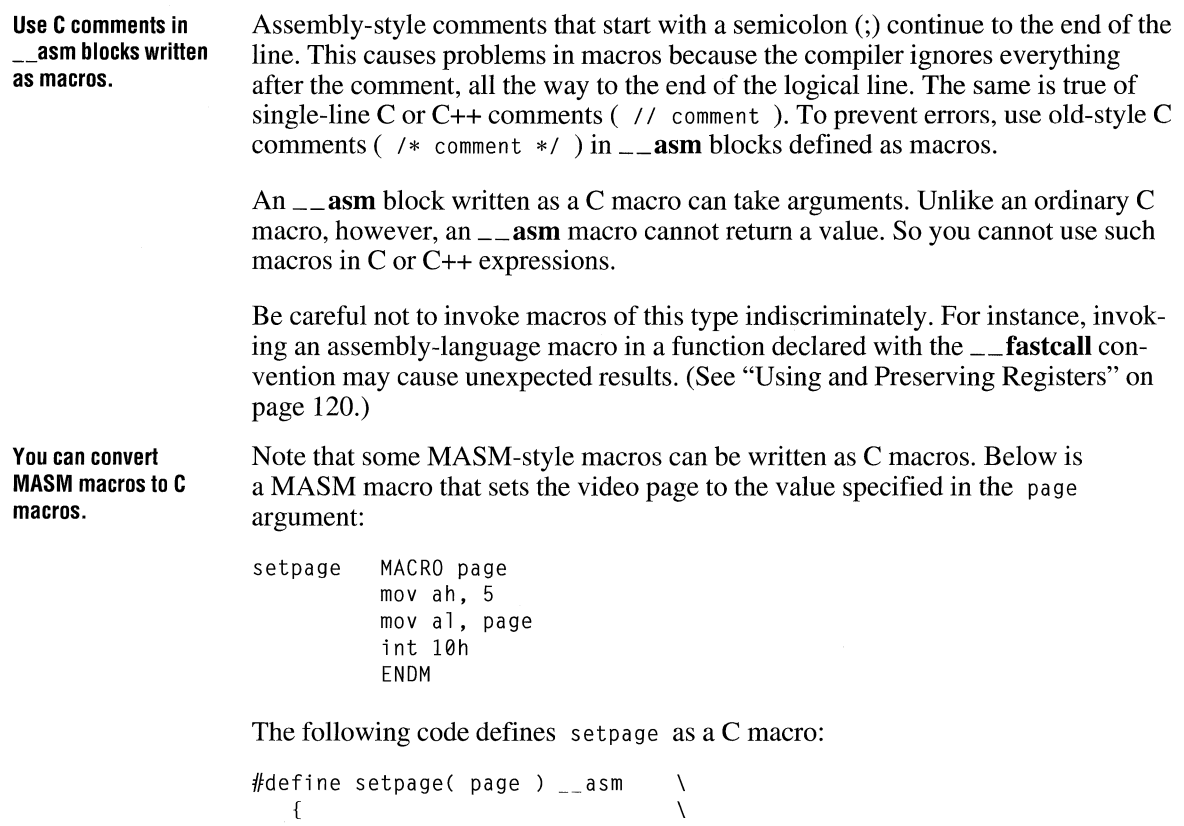

 $\begin{array}{ccc} \texttt{--} \texttt{asm} & \texttt{mov} & \texttt{ah, 5} \\ \texttt{asm} & \texttt{mov} & \texttt{al.} \texttt{page} \end{array}$  $\Box$ asm mov al, page  $\lambda$ 

Both macros do the same job.

# **6.10 Optimizing**

 $\mathcal{L}$ 

The presence of an  $\text{1}$  asm block in a function affects optimization in several ways. First, the compiler doesn't try to optimize the  $\_\_\_\$ asm block itself. What you write in assembly language is exactly what you get.

Second, the presence of an  $\text{\_}$  asm block affects register variable storage. Under normal circumstances (unless you suppress optimization with the IOd option) the compiler automatically stores variables in registers. This is not done, however, in any function that contains an  $\equiv$  **asm** block. To get register variable storage in such a function, you must request it with the **register** keyword.

Since the compiler stores register variables in the SI and 01 registers, these registers represent variables in functions that request register storage. The first eligible variable is stored in SI and the second in 01. Preserve SI and 01 in such functions unless you want to change the register variables.

Keep in mind that the name of a variable declared with **register** translates directly into a register reference (assuming a register is available for such use). For example, if you declare

```
register int sample;
```
and the variable sample happens to be stored in SI, the  $\equiv$  **asm** instruction

```
__ asm mov ax, sample
```
is equivalent to

```
__ asm mov ax, si
```
If you declare a variable with register and the compiler cannot store the variable in a register, the compiler issues a warning to that effect at compile time. You must remove the **register** declaration from that variable to get rid of the warning.

Register variables are the exception to the general rule that an assembly-language statement can contain no more than one C or  $C_{++}$  symbol. If one of the symbols is a register variable, for example,

```
register int vI; 
int v2;
```
then an instruction can use two C or  $C_{++}$  symbols, as in

mov vI, v2

Finally, the presence of inline assembly code inhibits the following optimizations for the entire function in which the code appears:

- $\blacksquare$  Loop (/01)
- Global register allocation ( *IOe* )
- Global optimizations and common subexpressions ( $\log$ )

These optimizations are suppressed no matter which compiler options you use.
## **Controlling Floating-Point Math Operations**

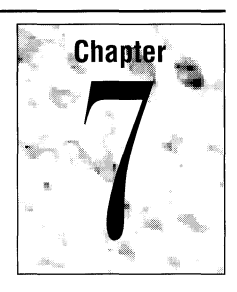

This chapter describes how to control the way your Microsoft C/C++ programs perform floating-point math operations. It describes the math packages that you can include in the C run-time libraries when you run the SETUP program, then discusses the options you can specify in the Programmer's WorkBench (PWB) or on the CL command line to choose the appropriate library for linking and controlling floating-point instructions.

This chapter also explains how to override floating-point options by changing libraries at link time, and how to control use of the Intel math coprocessor (80x87) using the N087 environment variable.

## **7.1 Declaring Floating-Point Types**

Microsoft C/C++ supports three floating-point types that conform to the Institute of Electrical and Electronics Engineers (IEEE) standard 754 format:

- Type **float,** a 32-bit floating-point quantity
- Type **double,** a 64-bit floating-point quantity
- Type **long double,** an 80-bit floating-point quantity (not supported in the alternate math package)

You can declare variables as any of these types. You can also declare functions that return any of these types.

#### **Declaring Variables as Floating-Point Types**

You can declare variables as **float, double, or long double,** depending on the needs of your application. The principal differences between the three types are the significance they can represent, the storage they require, and their range. Table 7.1 shows the relationship between significance and storage requirements.

| <b>Type</b> | <b>Significant Digits</b> | <b>Number of Bytes</b> |  |
|-------------|---------------------------|------------------------|--|
| float       | $6 - 7$                   |                        |  |
| double      | $15 - 16$                 |                        |  |
| long double | 19                        | 10                     |  |

Table 7.1 Floating-Point Types

Floating-point variables are represented by a mantissa, which contains the value of the number, and an exponent, which contains the order of magnitude of the number.

Table 7.2 shows the number of bits allocated to the mantissa and the exponent for each floating-point type. The most-significant bit of any float, double, or long double is always the sign bit. If it is 1, the number is considered negative; otherwise, it is considered a positive number.

| <b>Type</b> | <b>Exponent Length</b> | <b>Mantissa Length</b><br>23 bits |  |
|-------------|------------------------|-----------------------------------|--|
| float       | 8 bits                 |                                   |  |
| double      | 11 bits                | 52 bits                           |  |
| long double | 15 bits                | 64 bits                           |  |

Table 7.2 Lengths of Exponents and Mantissas

Because exponents are stored in an unsigned form, the exponent is biased by half its possible value. For type float, the bias is 127; for type double, it is 1,023; for type long double, it is 16,383. You can compute the actual exponent value by subtracting the bias value from the exponent value.

The mantissa is stored as a binary fraction greater than or equal to 1 and less than 2. For types float and double, there is an implied leading 1 in the mantissa in the most-significant bit position, so the mantissas are actually 24 and 53 bits long, respectively, even though the most-significant bit is never stored in memory.

Instead of the storage method just described, the floating-point package can store binary floating-point numbers as denormalized numbers. Denormalized numbers are nonzero floating-point numbers with reserved exponent values in which the most-significant bit of the mantissa is zero. By using denormalized format, the range of a floating-point number can be extended at the cost of precision. You cannot control whether a floating-point number is represented in normalized or denormalized form; the floating-point package determines the representation. The floating-point packages never use denormalized form unless the exponent becomes less than the minimum that can be represented in a normalized form.

Table 7.3 shows the minimum and maximum value you can store in variables of each floating-point type. The values listed in this table apply only to normalized floating-point numbers; denormalized floating-point numbers have a smaller minimum value. Note that numbers retained in *80x87* registers are always represented in 80-bit normal form; numbers can only be represented in denormal form when stored in 32- or 64-bit floating-point variables (type **float** and type **long).** 

**Table 7.3 Range of Floating-Point Types** 

| <b>Minimum Value</b><br><b>Type</b> |                               | <b>Maximum Value</b>            |  |  |
|-------------------------------------|-------------------------------|---------------------------------|--|--|
| float                               | $1.175494351 E - 38$          | $3.402823466 E + 38$            |  |  |
| double                              | $2.2250738585072014 E - 308$  | $1.7976931348623158 E + 308$    |  |  |
| long double                         | 3.362103143112093503 E - 4932 | $1.189731495357231765 E + 4932$ |  |  |

If precision is less of a concern than storage, consider using type **float** for floatingpoint variables. Conversely, if precision is the most important criterion, use type **long double.** 

Floating-point variables can be promoted to a type of greater significance (for example, from type **float** to type **double).** Promotion often occurs when you perform arithmetic on floating-point variables. This arithmetic is always done in as high a degree of precision as the variable with the highest degree of precision. For example, consider the following type declarations:

```
float f_short; 
double f_long;
long double f_longer; 
f_{short} = f_{short} * f_{long;}
```
In the preceding example, the variable  $f$  short is promoted to type **double** and multiplied by f long; then the result is rounded to type **float** before being assigned to f\_short.

In the example below (which uses the declarations from the preceding example), the arithmetic is done in **float** (32-bit) precision on the variables; the result is then promoted to type **long double.** 

```
f longer = f short * f short;
```
#### **Declaring Functions That Return Floating-Point Types**

You can declare functions that return the floating-point types **float, double,** and **long double.** Functions that return types **float or double** do not place their return values in registers; they place their return values in a global location called the floating-point accumulator  $($   $\equiv$   $\pm$  **fac**). Functions that return the type **long double** 

**Microsoft C/C++ observes typewidening rules.** 

place their return values on the NDP stack (or numeric data processor stack), a simulated stack made up of registers in the math coprocessor.

In 32-bit programs, all functions that return floating-point values place their return values on the NDP stack. In addition, all functions that use the \_\_ fastcall calling convention and return floating-point values place their return values on the NDP stack.

Using the current thread's private stack to return values allows you to write reentrant functions by eliminating possible contention between threads for the floatingpoint accumulator.

**Note** You do not need to use the  $\angle$  **pascal** keyword with functions that return the type long double. There is no contention between threads for the NDP stack, because the operating system saves the values of the coprocessor's registers for each thread.

### **7 .2 Run-Time Library Support of Type long double**

Of the math packages offered by the Microsoft C/C++ compiler, only the emulator package and the math coprocessor package support the long double type; the alternate math package does not support it. In the math packages that support long double, each of the normal floating-point math functions has a special version that supports type long double. These functions have the same name as the functions that support type float and type double, except that they end with 1. For example, the function that returns the absolute value of a variable of type float or type double is fabs. The long double equivalent function is \_fabsl. The two exceptions to this rule are the \_atold and \_strtold functions.

### **7.3 Summary of Math Packages**

The Microsoft C/C++ compiler offers a choice of the following three math packages for handling floating-point operations:

- Emulator (default)
- Math coprocessor (a library that supports the Intel *80x87* family of math coprocessors)
- Alternate math

When you install Microsoft C/C++, the SETUP program allows you to build combined libraries. These libraries include the floating-point math library that you choose. Any programs linked with that library use the math package included in the library; you must use the appropriate PWB or CL option to make sure that the library you want is used at link time.

You can write reentrant functions that return floating-point types.

The following descriptions of these math packages are designed to help you choose the appropriate math option for your needs when you build a library using SETUP. For more information about SETUP and about building combined libraries, see the *Getting Started* manual.

For simplicity, the names of libraries are noted in the form *mLIBCfLIB,* where *m*  is the model designator and  $f$  is the floating-point math package designator.

#### **Emulator Package**

Programs created using the emulator math package automatically detect and use an *80x87* numeric coprocessor if one is installed. If no coprocessor is installed, these *80x87* instructions are carried out in software. The emulator package is the default math package; SETUP uses it if you do not explicitly choose another package. Also, the emulator math option is the option selected by default by the compiler if no other floating-point math option is specified.

Use the emulator math package to maximize accuracy on systems without math coprocessors or if your program will be run on some systems with coprocessors and some systems without coprocessors.

The emulator package performs basic operations to the same degree of accuracy as a math coprocessor. However, the emulator routines used for transcendental math functions (such as sin, cos, tan) differ slightly from the corresponding functions performed on a coprocessor. This difference can cause a slight discrepancy (usually within two bits) between the results of these operations when performed with the software emulation instead of with a math coprocessor.

When you use the emulator package, some floating-point exceptions are masked. When you use a math coprocessor or the emulator floating-point math package, interrupt-enable, precision, underflow, and denormalized-operand exceptions are masked by default. The remaining floating-point exceptions are unmasked. See the discussion of the \_ controlS7 function in Help for more information about *80x87*  floating-point exceptions.

#### **Math Coprocessor Package**

The math coprocessor package utilizes the *80x87* math coprocessor exclusively for floating -point calculations. If you use the math coprocessor package, the machine on which your application is to run must have an *80x87* coprocessor to perform floating-point operations. This package gives you the fastest, smallest programs possible for handling floating-point math.

#### **Alternate Math Package**

The alternate math package gives you the smallest and fastest programs possible without a coprocessor. However, the program results are not as accurate as results given by the emulator package. In addition, the alternate math package does not support the **long double** type.

The alternate math package uses the same format as the IEEE standard-format numbers with less precision and weaker error checking. The alternate math package does not support infinities, NANs ("not a number"), and denormal numbers.

## **7.4 Selecting Floating-Point Options (/FP)**

You can select a floating-point library and the method of accessing floating-point routines by setting options in PWB or by specifying command-line options to CL. You can choose between the emulator, alternate, or math coprocessor library. You can also access the floating-point routines by issuing a function call (or calls) or by generating inline *80x87* instructions to execute the floating-point operation. The smallest and the fastest floating-point math option is the inline math coprocessor package because the compiler generates true *80x87* coprocessor instructions. If, however, you cannot depend on the target computer having a coprocessor, you must use either the emulator or alternate math options.

To specify floating-point options on the CL command line, you must specify an option from the list in Table 7.4. You specify these options to CL starting with the floating-point option string /FP.

Based on the floating-point option and the memory-model option you choose, the compiler embeds a library name in the object file that it creates. This library is then considered the default library; that is, the linker searches in the standard places for a library with that name. If it finds a library with that name, the linker uses the library to resolve external references in the object file being linked. Otherwise, it displays a message indicating that it could not find the library.

This mechanism allows the linker to automatically link object files with the appropriate library. However, you can link with a different library in some cases. See Table 7.4 and "Library Considerations for Floating-Point Options," on page 137 for more information about linking with different libraries.

Table 7.4 summarizes the floating-point options and their effects. These options are described in detail in the following sections.

| Option<br>for CL<br>for PWB                 | <b>Combined</b><br>Use of<br><b>Method</b> | <b>Effect</b>                                                                                                    | Coprocessor                                                                          | <b>Libraries</b><br><b>Selected</b> |
|---------------------------------------------|--------------------------------------------|----------------------------------------------------------------------------------------------------|--------------------------------------------------------------------------------------|-------------------------------------|
| /FPi<br>Inline<br>Emulation                 | Inline                                     | Default; larger than<br>/FPi87, but can work<br>without a coprocessor;<br>most efficient way to<br>get maximum<br>precision without a<br>coprocessor | Uses copro-<br>cessor if<br>present                                                  | mLIBCE.LIB2                         |
| /FPi87<br><b>Inline Math</b><br>Coprocessor | Inline                                     | Smallest and fastest<br>option available with a<br>coprocessor                                                                                       | Requires<br>coprocessor                                                              | mLIBC7.LIB                          |
| /FPc<br>Calls to<br>Emulator                | Calls                                      | Slower than /FPi, but<br>allows use of alternate<br>math library at link<br>time                                                                     | Uses copro-<br>cessor if<br>present <sup>1</sup>                                     | mLIBCE.LIB2,3                       |
| /FPc87<br>Calls to<br>Math<br>Coprocessor   | Calls                                      | Slower than /FPi87,<br>but allows use of<br>alternate math library<br>at link time                                                                   | Requires<br>coprocessor<br>unless<br>library<br>changed at<br>link time <sup>5</sup> | mLIBC7.LIB3,4                       |
| /FP <sub>a</sub><br>Alternate<br>Math       | Calls                                      | <b>Fastest and smallest</b><br>option available<br>without a coprocessor,<br>but sacrifices some<br>accuracy for speed                               | Ignores<br>coprocessor                                                               | mLIBCA.LIB <sup>2,4</sup>           |

Table 7.4 Summary of Floating-Point Options

<sup>1</sup> Use of the coprocessor can be suppressed by setting NO87.

 $2^2$  Can be linked explicitly with *mLIBC7*. LIB at link time.

 $3$  Can be linked explicitly with *mLIBCA.LIB* at link time.

 $4$  Can be linked explicitly with *m*LIBCE. LIB at link time.

<sup>5</sup> Use of the coprocessor can be suppressed by setting NO87 if you change to the emulator library at link time.

Optimizations such as constant propagation and constant subexpression elimination can cause some expressions to be evaluated at compile time. Such evaluations always use IEEE format and are unaffected by the floating-point option you choose. For more information about optimizing, see Chapter 1, "Optimizing Your Programs."

#### You can specify floating-point options in the Programmer's WorkBench.

To specify floating-point options when using the Programmer's WorkBench, pull down the Language Options submenu of the Options menu. From that menu, open the C or C++ Compiler Options dialog box. From that dialog box, open the Additional Release Options dialog box and select one of the following floatingpoint math options:

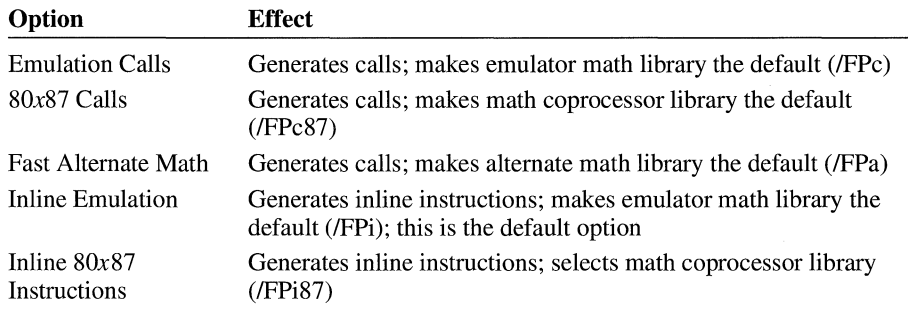

#### **Inline Emulator Option (/FPi)**

The inline emulator option (lFPi) generates inline instructions for an *80x87* coprocessor and places the name of the emulator library (mLIBCE.LIB) in the object file. At link time, you can specify the math coprocessor library (mLIBC7.LIB) instead. If you do not choose a floating-point option, the compiler uses the inline emulator option by default.

The inline emulator option is useful if you cannot be sure that an *80x87* coprocessor will be available on the target computer. Programs compiled using the inline emulator option work as described below:

- If a coprocessor is present at run time, the program uses the coprocessor.
- If no coprocessor is present, the program uses the emulator. In this case, the inline emulator option offers the most efficient way to get maximum precision in floating-point results.

When you use the inline emulator option, the compiler does not generate inline *80x87* instructions. Instead, the compiler generates software interrupts to library code, which then fixes up the interrupts to use either the emulator or the coprocessor, depending on whether a coprocessor is present. If you want true inline *80x87*  instructions, use the inline math coprocessor option (/FPi87).

#### **Inline Math Coprocessor Instructions Option (/FPi87)**

The inline math coprocessor instructions option (/FPi87) instructs the compiler to place *80x87* coprocessor instructions in your code for many math operations. It

also causes the name of a math coprocessor library (mLIBC7.LIB) to be embedded in the object file.

If you use the inline math coprocessor instructions option and link with the library mLIBC7.LIB, an 80x87 coprocessor must be present at run time, or the program fails and the following error message is displayed:

run-time error R6002 - floating point not loaded

Compiling with the inline math coprocessor instructions option results in the smallest, fastest programs possible for handling floating-point results.

#### **Calls to Emulator Option (/FPc)**

The calls to emulator option (/FPc) generates floating-point calls to the emulator library and places the names of an emulator library (mLIBCE.LIB) in the object file. At link time, you can specify a math coprocessor library (mLIBC7.LIB) or an alternate math library (mLIBCA.LIB) instead. Thus, /FPc gives you more flexibility in the libraries you can use for linking than the inline emulator option.

Using the calls to emulator option is also recommended in the following cases:

- If you compile modules that perform floating-point operations and plan to include these modules in a library
- If you compile modules that you want to link with libraries other than the libraries provided with Microsoft *C/C++*

You cannot link with an alternate math library if your program uses the intrinsic forms of floating-point library routines (that is, if you have compiled the program with the *IOi* or *lOx* option, selected the Generate Intrinsic Functions option from the Optimizations dialog box in the Programmer's WorkBench, or specified math functions in an **intrinsic** pragma).

#### **Calls to Math Coprocessor Option (/FPc87)**

The calls to math coprocessor option (/FPcS7) generates function calls to routines in the math coprocessor library ( $m$ LIBC7.LIB) that issue the corresponding  $80x87$ instructions. As with the inline math coprocessor instructions option (*IFPi87*), at link time you can choose to link with an emulator library (mLIBCE.LIB). However, /FPc offers more flexibility in choosing libraries, since you can change your mind and link with the appropriate alternate math library as well (mLIBCA.LIB).

The disadvantages of using the calls to math coprocessor option as opposed to the inline coprocessor option are as follows:

- Your executable size is larger because a call requires more instructions than a true coprocessor instruction.
- Your program does not execute as fast because you must issue a function call for each floating-point operation.

You cannot link with an alternate math library if your program uses the intrinsic forms of floating-point library routines (that is, if you have compiled the program with the *IOi* or *lOx* option, selected the Generate Intrinsic Functions option from the Optimizations dialog box in the Programmer's WorkBench, or specified math functions in an **intrinsic** pragma).

You must have a math coprocessor installed to run programs compiled with the /FPc option and linked with a math coprocessor library. Otherwise, the program fails and the following error message is displayed:

```
run-time error R6002 
- floating point not loaded
```
**Note** Certain optimizations are not performed when you use the calls to math coprocessor option. This can reduce the efficiency of your code; also, since arithmetic of different precision can result, there may be slight differences in your results.

#### **Use Alternate Math Option (/FPa)**

The use alternate math option (/FPa) generates floating-point calls and selects the alternate math library for the appropriate memory model (mLIBCA.LIB). Calls to this library provide the fastest and smallest option for code intended to run on a machine without an 80*x*87 coprocessor. With this option, you can choose an emulator library (mLIBCE.LIB) or a math coprocessor library (mLIBC7.LIB) at link time.

You cannot link with an alternate math library if your program uses the intrinsic forms of floating-point library routines (that is, if you have compiled the program with the *IOi* or *lOx* option, selected the Generate Intrinsic Functions option from the Optimizations dialog box in the Programmer's WorkBench, or specified math functions in an **intrinsic** pragma).

## **7.5 Library Considerations for Floating-Point Options**

You may want to use libraries in addition to the default library for the floatingpoint option you have chosen in your compile options. For example, you may want to create your own libraries (or other collections of subprograms in objectfile form), then link these libraries at a later time with object files that you have compiled using different options.

The following sections describe these cases and ways to handle them. Although the discussion assumes that you are putting your object files into libraries, the same considerations apply if you are simply using individual object files.

#### **Using One Standard Library for Linking**

You must use only one standard C run-time library when you link. You can control which library is used in one of two ways:

- In the Programmer's WorkBench, pull down the Project menu, open the Edit Project dialog box, and add the name of the C run-time library file to the project. Then pull down the Options menu, open the LINK Options dialog box, and select the No Default Library Search option.
- From the LINK command line, give the /NODEFAULTLIBRARYSEARCH (!NOD) option and then specify the name of the combined library file you want to use in the *link-libinfo* field of the CL command line. This overrides the library names embedded in the object files.

#### **Inline Instructions or Calls**

When deciding on a floating-point option, you should decide whether you want to use inline instructions. If you do, compile with the inline math coprocessor instructions (/FPi87) or inline emulator (/FPi) option. Otherwise, compile for floatingpoint function calls using the calls to math coprocessor (IFPc87), calls to emulator  $(IFPc)$ , or alternate math  $(IFPa)$  option.

If you choose to use inline instructions for your precompiled object files, you cannot link with an alternate math library (mLIBCA.LIB). However, inline instructions achieve the best performance from your programs on machines that have an 80x87 coprocessor installed.

If you choose to use calls, your programs are slower, but at link time you can switch to any standard C run-time library (that is, any library created by the SETUP program) that supports the memory model you have chosen.

## **7.6 Compatibility Between Floating-Point Options**

Each time you compile a source file, you can specify a floating-point option. When you link two or more source files to produce an executable program file, you must ensure that floating-point operations are handled consistently and that the environment is set up properly to allow the linker to find the required library.

If you are building libraries of C or  $C_{++}$  routines that contain floating-point operations, the calls to emulator option (/FPc) provides the most flexibility.

The examples that follow illustrate how you can link your program with a library other than the default. The floating-point option and the substitute library are compatible.

The example below compiles the program CALC. C with the medium-model option  $(/AM)$ . Because no floating-point option is specified, the default inline emulator option ( $\overline{F}$ ) is used. The inline emulator option generates 80x87 instructions and specifies the emulator library MLIBCE.LIB in the object file. The /LINK field specifies the /NODEFAULTLIBRARYSEARCH (/NOD) option and the names of the medium-model math coprocessor library. Specifying the math coprocessor library forces the program to use an 80x87 coprocessor; the program fails if a coprocessor is not present.

CL /AM CALC.C /link MLIBC7 /NOD

The example below compiles CALC. C using the small (default) memory model and the alternate math option (*IFPa*). The *ILINK field specifies the /NOD option* and the library SLIBCE.LIB. Specifying the emulator library causes all floatingpoint calls to refer to the emulator library instead of to the alternate math library.

CL / FPa CALC.C / link SLIBCE / NOD

The example below compiles CALC. C with the calls to math coprocessor option  $($ *FPc87* $)$ , which places the library name SLIBC7. LIB in the object file. The  $/$ LINK field overrides this default-library specification by giving the /NOD option and the name of the small-model alternate math library (SLIBCA.LIB).

CL /FPc87 CALC.C /link SLIBCA.LIB/NOD

## **7.7 Using the NOB7 Environment Variable**

Programs compiled using either the calls to emulator (/FPc) or the inline emulator (*IFPi*) option automatically use an  $80x87$  coprocessor at run time if one is installed. You can override this and force the use of the software emulator by setting an environment variable named N087.

**Use the NOB7 environment variable to suppress use of the B0x87 coprocessor at run time.** 

If N087 is set to any value when the program is executed, use of the coprocessor is suppressed. The value of the N087 setting is printed on the standard output as a message. The message is printed if a coprocessor is present and suppressed, or if no coprocessor is present.

You can set an environment variable by using the SET command from the command line. For example,

SET N087=Use of coprocessor suppressed

This command causes the message Use of coprocessor suppressed to appear when a program that uses an emulator library is executed. If you don't want a message to be printed, set N087 equal to one or more spaces. A blank string for N087 causes a blank line to be printed.

Note that only the presence or absence of the N087 definition is important in suppressing use of the coprocessor. The actual value of the N087 setting is used only for printing the message.

The N087 variable takes effect with any program linked with an emulator library (mLIBCE.LIB). It has no effect on programs linked with math coprocessor libraries (mLIBC7.LIB) or on programs linked with alternate math libraries (mLIBCA.LIB).

## **7.8 Incompatibility Issues**

The exception handler in the libraries for *80x87* floating-point calculations (mLIBCE.LIB and mLIBC7.LIB) is designed to work without modification on the IBM PC family of computers and on closely compatible computers, including the WANG PC, the AT&T 6300, and the Olivetti personal computers. Also, the libraries need not be modified for the Texas Instruments Professional Computer, even though it is not compatible. Any machine that uses nonmaskable interrupts (NMI) for *80x87* exceptions will run with the unmodified libraries. If your computer is not one of these, and if you are unsure whether it is completely compatible, you may need to modify the math coprocessor libraries.

All Microsoft languages that support *80x87* coprocessors intercept *80x87* exceptions in order to produce accurate results and properly detect error conditions. To make the libraries work correctly on incompatible machines, you can modify the libraries. To make this easier, an assembly-language source file, EMOEM.ASM, is included with Microsoft C/C++. Any machine that sends the *80x87* exception to an 8259 Priority Interrupt Controller (master or master/slave) can be supported by a simple table change to the EMOEM.ASM module. The source file contains further instructions about how to modify EMOEM.ASM, patch libraries, and executable files.

# **Special Environments**

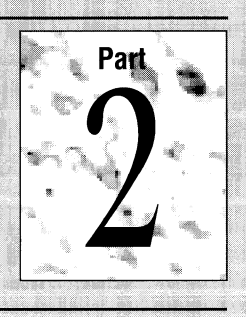

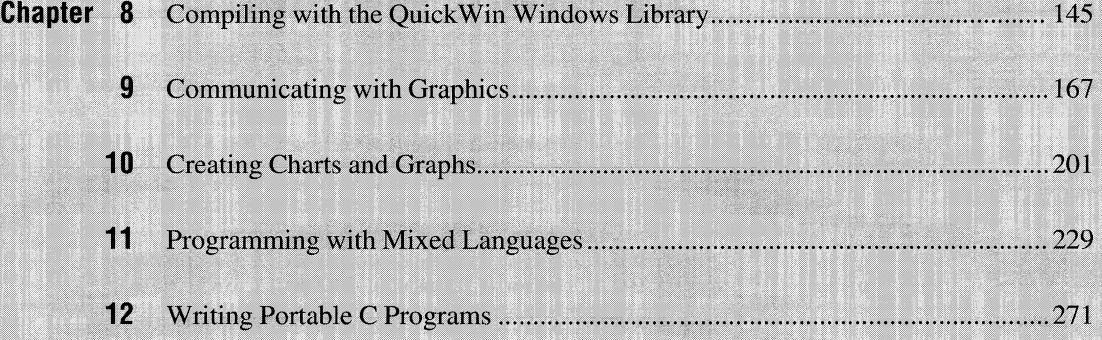

## **Special Environments**

Microsoft C/C++ provides a platform from which you can build graphics applications and interface with programs written in other languages.

Chapter 8 describes the QuickWin library, which lets you easily convert simple DOS programs into Windows programs. Chapter 9 discusses the basic graphics functions to set video modes, draw basic shapes, and use graphic fonts. Chapter 10 describes the "presentation graphics" functions, which let you create sophisticated charts that show data relationships. Chapter 11 explains how to interface your C and C++ programs with routines written in other languages. Chapter 12 describes the portability of Microsoft C to other environments.

## **Compiling with the QuickWin Windows Library**

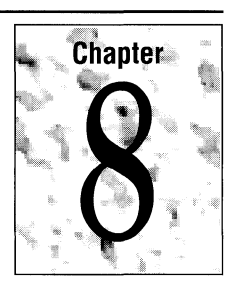

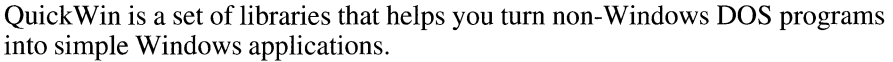

Using QuickWin, many programs written for DOS can be compiled with Microsoft C/C++ to run in a Windows text-only window. A QuickWin window behaves like the DOS character-mode display. You can write to the window and receive input through it with standard C input and output routines, such as **printf** and scanf, or standard C++ iostream facilities, such as **cout** and cin.

**Note** To work with QuickWin, DOS programs must meet certain qualifications. Generally, your DOS program can be linked with the QuickWin libraries as long as it does not use graphics, Dynamic Data Exchange (DDE), serial port I/O, or cursor positioning and as long as it does not spawn processes.

**QuickWin makes it easy to add Windows functions to DOS programs.** 

QuickWin makes it easy for you to add a simple subset of Windows functions to your DOS programs without having a detailed knowledge of Windows programming. Note that QuickWin offers only a portion of Windows capability. You cannot write a complete Windows application using QuickWin because you cannot call Windows application programming interface (API) functions from your QuickWin program. You can, however, add a Windows flavor to your applications, especially if you use the enhanced QuickWin features explained later in this chapter.

QuickWin is also useful for experienced Windows programmers. When you have a simple non-Windows program that you'd like to see in a window without completely overhauling the application, use QuickWin.

Additionally, QuickWin applications have access to all of the Windows address space and can share data with other Windows applications.

This chapter explains the user interface and the programming features provided by QuickWin and how to use them to build your own QuickWin applications.

## **8.1 What a QuickWin Program Provides**

This section explains how to use QuickWin, the QuickWin user interface, standard and enhanced features, and the extent of Windows functionality that QuickWin provides.

#### **Using QuickWin**

You can use QuickWin in two ways.

#### **Simple QuickWin Programs**

The simplest way to use QuickWin is to link your DOS application with the Quick-Win libraries without altering your source code. Your program then has the standard QuickWin user interface features described in "The QuickWin User Interface" section on page 147. Your simple QuickWin program:

- Runs in the Windows environment, in a window.
- Can be minimized or maximized, like any Windows application (minimized child windows appear as icons in the lower part of the client window; maximized windows fill the screen).
- Provides a standard QuickWin menu bar.
- Takes advantage of the Windows Clipboard by providing Copy and Paste commands.
- Provides Help for the QuickWin features.
- Takes advantage of the virtual memory management capabilities of Windows, overriding the DOS 640K size limitation.

#### **Enhanced QuickWin Programs**

You can use QuickWin to take advantage of more Windows features (although not the functions in the Windows API). To use these enhanced features, you must alter your source code. You can:

- Add multiple child windows (also called document windows).
- Control the size and placement of child windows, including whether they are tiled or cascaded (cascaded windows overlap; tiled windows are arranged so that all windows are fully visible, with no overlap).
- Control the size of a window's text buffer, determining how much of the window's text is stored (and can be scrolled through even when it is not all visible).
- Control which child window is the currently active window (said to have the "input focus").
- Add an About dialog box customized with your text.
- Simulate mouse clicks in some of the QuickWin menus.
- Yield processing time to other Windows applications.
- Add custom application and document icons to your program.

#### **The QuickWin User Interface**

When a QuickWin program runs, it displays a Windows-style client window (also called an application window) titled with the program's name. The window has standard Windows controls, including a control-menu box, a window border with corners for resizing the window, and buttons for minimizing and maximizing the window. The client window also has a menu bar at the top and a status bar at the bottom. The menu bar provides standard menus; the status bar provides status information to the user. Within the client window is a child window titled "StdinlStdout/Stderr," which displays the standard C or C++ input/output streams. The child window also has controls and may have one or more scroll bars. Quick-Win windows are text-only; text is black on white. Figure 8.1 shows the standard QuickWin user interface .

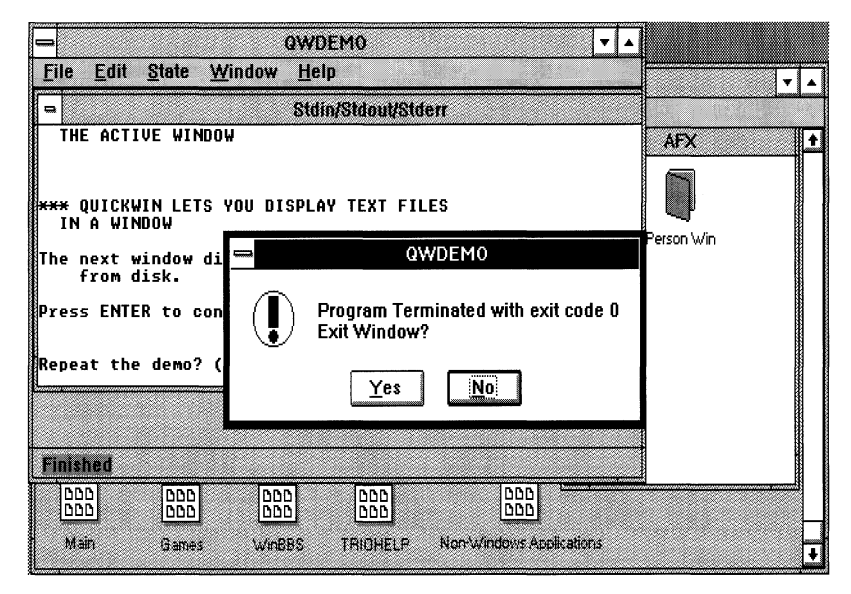

Figure 8.1 Standard QuickWin User Interface

QuickWin programs that take advantage of the enhanced features can display more than one child window. Among other things, the program can control the size and position of windows and which window is currently the active window (the foremost window).

#### **Standard Menus**

When you run your QuickWin program, the client window always contains a standard QuickWin menu bar (you cannot add your own commands to the menus). The menu bar contains File, Edit, State, Window, and Help menus.

**File Menu** The QuickWin File menu has one command, Exit, which ends the program, closing all windows. If you exit the program in any other manner, such as by executing an **exit** function, three possible events can occur. By default, any of your program's windows that still exist remain on the screen.

You can call the \_ **wsetexit** function in your program to alter that default. You can specify that windows will remain on the screen (as in the default), that windows do not remain on the screen, or that the user can choose whether windows remain on the screen. If you specify user choice, a dialog box appears with the message "Program terminated with exit code  $n$ ; Exit window?" Responding "No" to this dialog box allows the user to quit without closing windows. Figure 8.1 shows the dialog box's typical appearance. The user can examine window contents or select and copy text to the Clipboard, but further input or output is disabled. Exiting with the Exit menu command does not bring up a dialog box. For more information about the \_ **wsetexit** function, see "Writing Enhanced QuickWin Programs" on page 157.

**Edit Menu** The QuickWin Edit menu has commands for selecting, copying, and pasting text within or between windows or between applications.

• The Mark command puts the active window in Mark mode, ready for you to select text for copying to the Clipboard. The string "Mark  $-$ " is prefixed to the window title.

You can select text with the keyboard or the mouse. Selecting text in a Quick-Win window requires an extra step not required in selecting text in a standard Windows program. To select with the keyboard, you must first choose the Mark command. Then you can use the arrow keys to move the cursor from the upper left corner of the window to any corner of the text area that you want to select. To select, hold down the SHIFT key and press an arrow key. The selected text is highlighted. To select with the mouse, click in the window and drag out a rectangle outlining the selection. For mouse selection, choosing Mark is unnecessary, but you may choose Mark and then select with the mouse. If you select with the mouse, the string "Select  $-$ " is prefixed to the window title instead of "Mark  $-$ ".

Beginning a selection either with the keyboard or with the mouse pauses the program. The Pause command in the State menu is checked, the program does not accept input, and processing time is yielded to other Windows applications. To resume processing, choose Resume from the State menu, choose Copy or Copy Tabs from the Edit menu, or click in the window with the mouse. The Resume command in the State menu is checked, the program accepts input, and the selection highlighting is removed.

When text has been selected, use the Copy or Copy Tabs command to copy the selected text to the Clipboard.

- The Copy Tabs command copies the currently selected text to the Clipboard in CF TEXT format: its characters are taken from the ANSI character set, each line ends with a carriage return and line-feed, and a null character terminates the block of text. Before the text is placed in the Clipboard, all sequences of blanks except leading blanks are converted to single tabs. This command is useful for pasting data into applications such as Microsoft Excel, which uses tabs to delineate input data items.
- The Copy command is like Copy Tabs, except that no tab conversion is performed.
- The Select All command selects and highlights all text in the active window. Using Select All is equivalent to selecting all of the text in a window with the mouse. The window title is prefixed with "Select  $-$ ".
- The Paste command takes the most recently copied block of text from the Clipboard and places it in the program's Paste Buffer. The text must be in CF TEXT format. Read calls to any window in the program are satisfied from this buffer until it is empty. Subsequent input comes from the standard input stream.

The status bar displays the line "Paste Input Pending" when there is text in the Paste Buffer.

**State Menu** The QuickWin State menu has commands for pausing and resuming the program. The Pause command temporarily suspends the program. While the program is paused, other Windows applications can run without competition for resources from the QuickWin program. The Resume command lets the program resume execution and removes any highlighting. The command you select, Pause or Resume, has a check mark in front of its name.

The State menu exists to allow pausing for text selection and for yielding time to other Windows applications, such as a calendar application or a calculator. You do not have to pause, for example, to make one of your program's windows in the background the a ctive window or to perform other operations within your program.

**Window Menu** The QuickWin Window menu has commands for arranging windows, selecting the window with current input focus, clearing the Paste Buffer, and showing or hiding the status bar. In addition, the lower portion of the menu

lists all open child windows. Figure 8.2 shows the Window menu as it appears in the example program QWDEMO.C, which will be described later in this chapter. The Window menu contains the following commands:

- The Cascade command arranges the program's document windows in an overlapped fashion.
- The Tile command arranges the program's document windows so they are all visible at once.
- The Arrange Icons command organizes any iconized (minimized) child windows along the bottom of the client window.
- The Input command activates the window with pending input. This command is enabled only when there is a window with input pending. (The Status Bar displays a message when a window has input pending.)
- The Clear Paste command clears the Paste Buffer.
- The Status Bar command toggles the status bar display on and off. A check mark appears next to this command when the status bar is visible and disappears when it is not.
- The lower portion of the Window menu lists all open child windows for the QuickWin application. A check mark appears in front of the name of the active child window. You can make another window active by selecting its name from the menu.

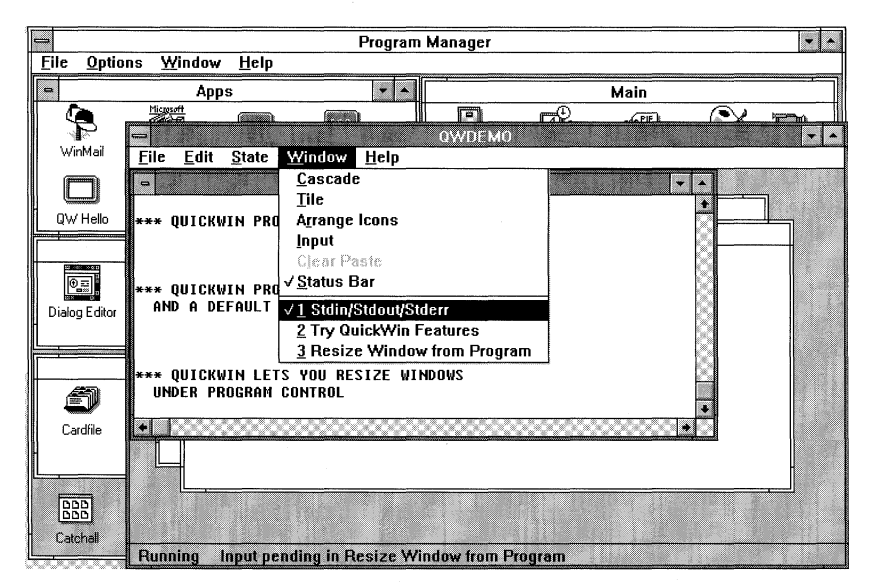

**Figure 8.2 QWDEMO.C Example Program Menu** 

**Help Menu** The QuickWin Help menu has commands for calling up Windows help for the QuickWin interface. (Note that you cannot augment this help information with program-specific information.)

- The Index command calls up an index of Help for QuickWin.
- The Using Help command calls up information about using Help.
- The About command displays a dialog box with information about your Quick-Win application. By default, the text describes QuickWin itself, but you can customize the dialog box (see the next section).

#### **Enhanced Capabilities of QuickWin**

Many C and C++ programs require no changes in order to be compiled as Quick-Win applications. You also have the option of giving your program more of a Windows look and greater flexibility using features described in this section. Details about using the features and calling QuickWin library functions are covered in "Writing Enhanced QuickWin Programs" on page 157.

#### **About Dialog Box**

**You can customize the About dialog box.**  In Windows, an "About" dialog box identifies your program by name and supplies a copyright notice. This dialog box appears when the user chooses the About command in the QuickWin Help menu. By default, QuickWin displays information about QuickWin itself, but you can customize the dialog box by specifying a text string to display. Use the \_ **wabout** function to set the About text. Figure 8.3 shows the About dialog box as it appears in the example program QWDEMO.C, which is described later in the chapter.

#### **Multiple Child Windows**

By default, QuickWin displays a client window with a menu bar and one child window, titled "Stdin/Stdout/Stderr." The default input/output streams use this window. However, you have the option of opening additional child windows. Use the \_ **fwopen** or \_ **wopen** functions to open new windows. (These functions are described in "Writing Enhanced QuickWin Programs" on page 157.) If your program reads or writes multiple files, you can use document windows to display those files on the screen.

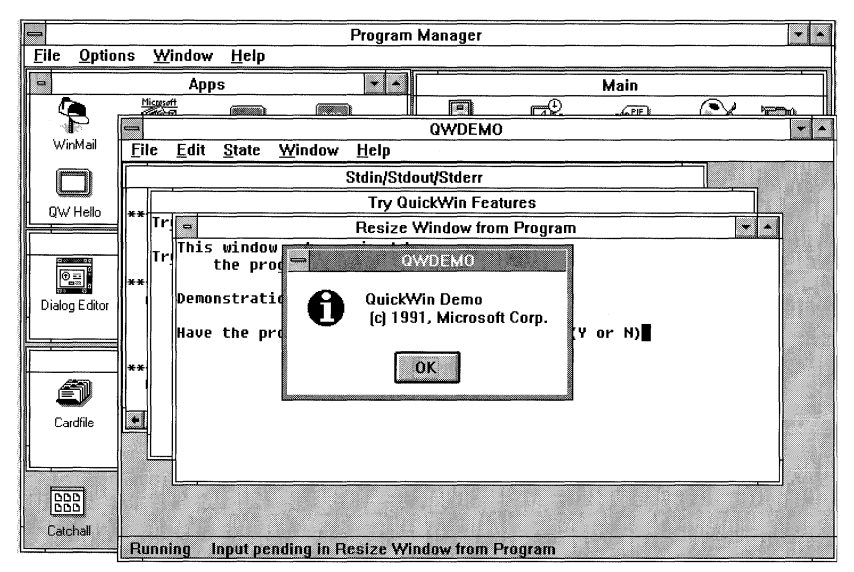

**Figure 8.3 aWDEMO.C About Dialog Box** 

#### **Active Window**

When you open multiple child windows, the foremost window automatically becomes the active window. **In** Windows, the active window also is said to have the "input focus," which means that keyboard input is directed to this window. Use the \_ **wgetfocus** function to examine which window is active. Use the \_ **wsetfocus**  function to make a particular window the active window. These routines are useful for bringing a hidden or partially obscured window to the foreground. The QWDEMO.C program supplied on the distribution disk demonstrates using these functions.

#### **Program Control of Menus**

Users of a Windows program can choose commands from the menu bar either with the mouse or with the keyboard. Your program can also choose some of these commands for its own purposes, without user intervention. While your program cannot add menus of its own to the menu bar, it can have some control over QuickWin's default menus by simulating a mouse click in a given menu item, as if a user had chosen the menu command with the mouse.

The menu commands you can activate in this way are limited to the Tile, Cascade, Arrange Icons, and Status Bar commands in the Window menu. Simulating menu clicks is especially useful if you want your program's document windows to appear initially in certain positions on the screen. For example, you might want them either tiled or cascaded. Use the \_ **wmenuclick** function to activate a menu

command under program control. This feature is useful for setting up the initial configuration of windows and status bar in your program and for reconfiguring them as conditions change.

#### **Program Control of Windows**

In your program, you can also directly control the size and position of child windows and the amount of text they retain for scrolling, and you can control how your program behaves when an exit function executes.

Use the \_wgetsize and \_wsetsize functions to determine or to reset a window's current size and position. Use\_**wgetscreenbuf** to get the size of a window's text buffer (the amount of text it can retain and scroll through). Use \_wsetscreenbuf to set the size of a window's text buffer so it can retain more or less text. For example, you can read a text file and write it into a window with an appropriately sized buffer so that users can scroll through the entire contents of the file.

Use the \_wsetexit and \_wgetexit functions to specify whether or not your program's windows remain on the screen when the program executes an **exit** function. Your program can behave in three possible ways at exit time:

- It leaves all windows on the screen by default.
- It leaves no windows on the screen.
- It allows user to choose windows or no windows using a dialog box.

Use  $\mathbf{\underline{w}}$  we we we way to get the current exit behavior setting. Use  $\mathbf{\underline{w}}$  we we we we the desired exit behavior. For more information about these functions, see "Keeping Windows on the Screen" on page 162.

#### **QuickWin vs. Windows Applications**

QuickWin provides a rich set of Windows features, but it does not provide total Windows capability. You cannot:

- Call Windows API functions.
- Detect and respond to mouse clicks in a window.
- Use graphics in your windows.
- Display and use your own menus, controls, and dialog boxes.
- Add your own customized help information to QuickWin's Help system.
- Run your QuickWin program in real mode.

#### **Running QuickWin Programs**

This section explains how to run your QuickWin programs from the DOS command line or from within Windows.

**From the Command Line** Type WIN (not case sensitive) followed by the program name. If the program is not in the current directory or in a directory specified by PATH, specify a path. For example,

C:WIN C:\PROGRAMS\HELLO

**Note** QuickWin programs that contain the enhanced features cannot be run as DOS programs. They can only be run under Windows in Standard or Enhanced mode.

**With the Windows Run Command** In Windows, choose Run from the File menu. Type the program name, prefixed with a path if needed. Click the OK button.

**From the Windows File Manager** In the Windows File Manager, double-click the name of the program's .EXE file.

**From a Windows Icon** In Windows, use the New command and select the "Add" Program Item" option to add your program to a group (a collection of applications in the Windows Program Manager window). This displays an icon for your program, which you can double click with the mouse to run the program.

## **8.2 Compiling QuickWin Programs**

Many DOS programs can be compiled as QuickWin programs simply by linking them with QuickWin libraries. A DOS program can generally become a QuickWin program as long as it doesn't make graphics calls (including cursor addressing calls) and doesn't spawn processes. When testing your QuickWin programs, remember that QuickWin programs do not run in real mode.

This section explains how to compile DOS programs as QuickWin programs from the command line and from within the Programmer's WorkBench.

#### **Compiling from the DOS Command Line**

Use the IMq compiler option with CL.EXE to compile a QuickWin program from the DOS command line. The /Mq option has the following effects:

- The  $\mathbf{\subseteq}$  WINDOWS constant is defined using the *I*D compiler option, causing the QuickWin constants and functions defined in IO.H and other include files to be compiled.
- The linker is invoked with the libraries  $xLIBCyWQ$  and LIBW, where  $x = S$ , M, C, or L, specifying the memory model used (determined by other compiler options) and  $y = E$  or A, specifying the floating point model used. (S, M, C, and L stand for Small, Medium, Compact, and Large, respectively. E and A specify how the compiler does floating-point math in your program: with an alternate math library (A) or with either a math coprocessor chip or an emulator library (E).) If you specify only IMq, the default memory and math models for your programming environment are used. QuickWin supports the same models as other Windows .EXEs. You can also use the / A and /FP options to specify different models. (Windows *3.x* does not support the tiny model.)
- If no other .DEF file is given, QuickWin uses the default .DEF file, CL.DEF. Every Windows program needs a module definition file (.DEF file) to define its name, segments, memory requirements, and exported functions. (See the *Microsoft Windows Software Development Kit Guide to Programming* for more information about module definition files.) CL.DEF provides reasonable defaults for a Windows application. In particular, CL.DEF specifies PROTMODE, which tells the linker to mark the application for execution in Windows standard or enhanced mode, and sets HEAPSIZE to 1024 bytes and STACKSIZE to 8096 bytes. You may want to provide your own .DEF file to change HEAPSIZE or **STACKSIZE**, but you are unlikely to need to redefine any of CL.DEF's other default values.

You can specify other options, filenames, and libraries in the command line as well, depending on your program's needs. To build a QuickWin C or C++ application, the compiler must have access to the module-definition file CL.DEF. Make sure this file is in the same directory as CL.EXE. In addition, the program WINSTUB.EXE must be in the current directory or in a directory listed in PATH. (WINS TUB displays the message "This program requires Microsoft Windows" if an attempt is made to run a QuickWin program from the DOS command line.)

The program QWHELLO.C, supplied on the distribution disks, can be compiled to run under either DOS or Windows, depending on the compiler options you choose. This is because it contains no enhanced QuickWin features. The following command compiles QWHELLO.C as a QuickWin program:

CL IMq QWHELLO.C

You can immediately run the resulting program, QWHELLO .EXE, in Windows. QWHELLO writes the text "Hello, Windows!" in the standard output window. For instructions on starting the program, see "Running QuickWin Programs" on page 154.

#### **Compiling from the Programmer's WorkBench**

If you use the Programmer's WorkBench (PWB) to compile a QuickWin program, specify the "Windows QuickWin EXE" project template and set any other compile, link, browse, and debugging options you require. Then build your program. This section describes the steps briefly. For more information about using PWB, see the PWB tutorial in the *Environment and Tools* manual.

Preparing your PWB QuickWin project requires the following steps:

- 1. Set up your PATH, INCLUDE, and LIB environment variables so the compiler can find your source, include, and library files. The environment should be correct if you ran the SETUP program to install Microsoft C/C++. For more information, see the *Getting Started* manual.
- 2. In PWB, create a new PWB project and choose the C or C++ run-time support option and the "Windows QuickWin EXE" project template.
- 3. Set up the project's file list using the Edit Project dialog box that appears when you click the OK button in the New Project dialog box. Use the Edit Project dialog box to add files to your project. Add your files with the .C or .CPP extension. You can also add *.OBl,* .LIB, and .RC files if you supply custom icons for your client and child windows (see "Using Custom Icons" on page 164). Quick-Win programs also require a module definition file (with the .DEF extension). If you do not supply your own .DEF file, you must add the default module definition file, CL.DEF, to your project. For more information about .DEF files, see "Compiling from the DOS Command Line" on page 154, and consult the *Microsoft Windows Software Development Kit Guide to Programming.*
- 4. Set build options for the project (either Debug or Release) in the dialog box brought up by the Options/Build Options menu command.
- 5. Set any additional compiler, browse, link, NMake, or Code View options you need. These options can be set in the Options menu.
- 6. Choose Build or Rebuild All from the Project menu.

**Caution** If you are running PWB from within Windows, do not execute the program from within PWB after you build it. This will spawn a new instance of Windows that runs in real mode. QuickWin programs cannot be run in real mode. Instead, execute your program from your original Windows session.

The project template you selected tells the compiler which libraries to use and sets the appropriate default compiler options. It also defines the \_ **WINDOWS** constant for you. This ensures that the QuickWin functions are defined, in case your program uses them. For more details about the libraries and other information required to compile QuickWin programs, see "Compiling from the DOS Command Line" on page 154.

## **B.3 Writing Enhanced QuickWin Programs**

This section explains how to program with the enhanced features of QuickWin to improve Windows appearance and the behavior of your programs. See "Enhanced Capabilities of QuickWin" on page 151 for an overview.

#### **The aWDEMO.C Program**

The program QWDEMO.C, supplied on the distribution disks, can be compiled as an enhanced QuickWin program. It demonstrates the enhanced QuickWin features. The following command compiles QWDEMO.C as a QuickWin program:

CL IMq QWINDEMO.C

**Note** QWDEMO.C cannot be run as a DOS program. Because it contains Quick-Win enhancements, it can only be run under Windows in Standard or Enhanced mode.

Figures 8.2 and 8.3 show the output of QWDEMO.C.

#### **Customizing the About Dialog Box**

Use the **\_wabout** function to specify the text in your program's About dialog box. This text will appear in a dialog box if the user chooses the About command from the QuickWin Help menu. For example, QWDEMO.C uses the following line of code:

result = \_wabout("QuickWin Demo");

Pass the function a pointer to a null-terminated string. The function returns an **int.**  If you don't call the \_ **wabout** function, the About dialog box displays an OK button and default information about QuickWin.

The function returns 0 if successful, or a nonzero value if not.

#### **Opening Child Windows**

In your QuickWin program, you may want to open new windows (child windows) in which to display your program's data.

Depending on your needs, you can use one of two QuickWin functions to open new child windows. The \_ **wopen** function is a low-level routine that returns a file handle, which you can use for window I/O or to call several other QuickWin functions, such as \_ wsetsize, \_ wsetfocus, and \_ wsetscreenbuf. You can perform I/O

in this kind of window with C library functions such as  $\bot$  write and  $\bot$  read. Using these functions is explained later in this section.

In order to write to a window or read from it as a stream, you need a file pointer, of type FILE \*. The \_fwopen function is a high-level routine that returns a file pointer you can pass to standard input/output routines, such as **fprintf** and **fscanf**, which require a stream argument.

Note If you open windows with **\_fwopen**, you can use the standard **fileno** macro to obtain a file handle for use with QuickWin and other routines that require a handle argument. Do not use such a handle with the **welose** function, however.

Both \_ wopen and \_fwopen require arguments of type \_ wopeninfo and  $\equiv$  wsizeinfo. These are defined as C structures in the Windows version of IO.H. The \_**wopeninfo** structure is declared as follows:

```
struct wopeninfo {
     unsigned int _version; 
     const char far * title:
     long _wbufsize; 
     } ;
```
The \_ version field contains the Windows version number. Use the constant  $\Box$  WINVER, declared in IO.H. The  $\Box$  title field holds a null-terminated string. This is the title of your window. The \_**wbufsize** field contains the size of the window screen buffer (in bytes). The default is 2,048.

The \_wsizeinfo struct is declared as

```
struct _wsizeinfo {
     unsigned int _version; /* Use _WINVER */<br>unsigned int type; /* Size for window */
     unsigned int _{-} type;
     unsigned int _x; 1* Upper left x coordinate *1 
     unsigned int -y; 1* Upper left y coordinate *1 
     unsigned int _h; 1* Height of window *1 
     unsigned int _w; 1* Width of window *1 
     } ;
```
The \_ version field contains the Windows version number. Use the constant  $\blacksquare$  WINVER. For use in opening windows, the  $\blacksquare$  type field specifies the size of the window as one of the following constants:

\_ WINSIZEMIN

Minimizes the window

- \_ WINSIZEMAX Maximizes the window
- \_WINSIZECHAR

Uses the listed coordinates in the  $x, y, h, w$  fields for the window size

If you specify a \_ type field of \_ WINSIZEMIN or \_ WINSIZEMAX, you can leave the  $\mathbf{x}, \mathbf{y}, \mathbf{h}$ , and  $\mathbf{w}$  fields empty.

To open a document window, first declare variables of the **\_wopeninfo** and \_ wsizeinfo types and fill in their fields. Then call either \_ wopen or \_fwopen.

The **\_wopen** function also takes a third argument of type **int**, specifying the access flags. Flags accepted are \_O\_BINARY,\_O\_RDONLY, \_O\_RDWR,  $\_\mathrm{O\_TEXT}$ , and  $\_\mathrm{O\_WRONLY}$ . Note that  $\_\mathrm{wopen}$  does not allow the  $\_O\_CREAT$ ,  $\_O\_TRUE$ , or  $\_O\_EXCL$  flags.

The  $\Box$  fwopen function takes an argument of type pointer to char to specify stream mode. The **fwopen** function accepts the following mode values: "r", "w", "r+", and "w+". You can also append a "t" (for text) or a "b" (for binary) to the mode string.

If you pass NULL for either the \_ wsizeinfo or \_ wopeninfo arguments, the **\_fwopen** function uses default values. The **\_wopen** function works similarly, except that the \_**wopeninfo** argument cannot be **NULL**. You must pass a pointer to  $a$   $\equiv$  **wopeninfo** structure.

The **\_wopen** function returns an integer file handle to the new window if successful, or  $-1$  if not. The  $\text{\_}$ fwopen function returns a stream pointer to the new window if successful, or NULL if not.

#### **Reading from and Writing to Child Windows**

Reading from or writing to a window resembles reading from or writing to a file. QuickWin windows behave as input/output streams. You can pass the file pointer obtained from the \_fwopen function as the stream argument to standard input/ output functions.

For example, this code demonstrates writing a text prompt to a window and reading a response from the user:

```
FILE * fp; 1* Declare a file pointer *1 
fp = _fwopen( wo, NULL, "w+" );
fprintf( fp, "Enter a filename: \n" l; 
1* Write to the window *1 
rewind(fp);
fscanf( fp, "%s", &scan );
                                   1* Open a window *1 
                                     1* Reset the stream *1 
                                     1* Read from the window *1
```
**Note** Each time you switch from reading to writing or from writing to reading, call the **rewind** function to reset the stream.

See the examples of using document windows for input and output in QWDEMO.C.

#### **Resizing and Positioning Child Windows**

To resize or reposition a window, use the **\_wsetsize** function. Pass it an argument of type \_ wsizeinfo (see "Opening Child Windows" on page 157 for information about the \_ wsizeinfo structure).

You can also examine the current size and position of a window by calling the \_ wgetsize function.

Both resizing functions require a file handle argument and a **\_wsizeinfo** argument. The <u>we</u> we function also requires an **int** argument specifying the "request" type." The request type can have one of two values: \_**WINCURRREQ**, which returns the current size of the window, or \_ WINMAXREQ, which returns the maximum size to which the window can grow (it cannot exceed the current size of the client window). You can also query the size of the client (application) window. Pass the manifest constant \_ WINFRAMEHAND as the window handle to \_ wgetsize, which returns information about the client window.

The  $_{\text{type}}$  field of the  $_{\text{wise}}$  **weizeinfo** structure can have one of four values: \_ WINSIZEMIN, for a minimized window; \_ WINSIZEMAX, for a maximized window; \_**WINSIZERESTORE**, to restore a minimized window to its previous size; or **\_WINSIZECHAR**, which allows you to specify (in the remaining fields of the \_wsizeinfo structure) the coordinates of the window's upper-left corner and the window's height and width in characters.

To illustrate, the following code maximizes a child window:

```
FILE * fp; 
struct _wsizeinfo ws; 
wS._version = _WINVER; 
/* Version value */ 
ws.+type = _WINSIZEMAX;/* Set the window size */ 
                          /* File handle to window */ 
                          /* Size structure variable */ 
                         /* Maximize window */ 
result = _wsetsize(fileno(fp), &ws);
```
The  $\equiv$  wsetsize and  $\equiv$  wgetsize functions return 0 if successful or  $-1$  if not. The **\_wgetsize** function also fills in the **\_wsizeinfo** structure if successful. You can then extract the size information from the structure.

See QWDEMO.C for additional examples.

**Note** A child window cannot be larger than its client window.

A child window cannot be larger than its client window.

#### **Setting the Amount of Scrollable Text**

By default, the screen buffer associated with each QuickWin document window can store 2,048 characters. If this amount exceeds the display capacity of the window, QuickWin puts scroll bars on the window so the user can scroll through the window's contents.

The maximum buffer size for a new window can be set by specifying the size in the  $\Box$  wow which words when  $\Box$  words when  $\Box$  words when  $\Box$  words to the  $\Box$  from  $\Box$ function.

You can also limit the maximum buffer size at any other time with the \_setscreenbuffunction. This function takes two arguments: a file handle to the window and the desired upper limit on buffer size. The **bufsiz** argument can be a number or one of the following constants: \_**WINBUFDEF**, which uses the default window screen buffer size, or \_**WINBUFINF**, which places no limit on the buffer size. Unless you use \_ WINBUFINF, only the most recent characters, up to the buffer's capacity, are stored. In any case, the buffer is always allocated dynamically, so that it fits its contents.

To illustrate, the following code resizes a window's buffer to store 16,384 bytes:

```
#define BUFSIZE 16384 
result = _wsetscreenbuf( fileno( fp ), BUFSIZE );
```
You can also use the \_**wgetscreenbuf** function to examine the current size of a window's screen buffer.

The  $\equiv$  wsetscreenbuf function returns 0 if successful or  $-1$  if not. The  $\equiv$  wgetscreenbuf function returns the current buffer size (in bytes) or  $\blacksquare$  WINBUFINF if successful, or  $-1$  if not.

See QWDEMO.C for further examples.

#### **Making a Child Window Active**

When the user selects a document window with the mouse or the keyboard, the selected window is highlighted and appears in front of all other windows if windows are cascaded, or is simply highlighted if windows are tiled. The selected window has input focus and is called the active window.

To make a document window the active window (to bring it to the front), call the \_ wsetfocus function.

For example, before writing to one of several cascaded windows, you can bring the target window to the top with \_ wsetfocus and then write to it, as shown by the following code:

/\* Check result, then write to the window \*/  $result =$  \_wsetfocus( fileno( fp ) );

You can also learn whether a child window has the focus by calling the \_ wgetfocus function.

The  $\Box$  wsetfocus function returns 0 if successful or  $-1$  if not. The  $\Box$  weetfocus function returns an integer handle to the window with the focus if successful, or  $-1$  if not.

See QWDEMO.C for further examples.

#### **Closing a Child Window**

Once you finish using a document window, you usually close it. For windows opened with the  $\Box$  wopen function, you can call QuickWin's  $\Box$  welose function. For windows opened with **\_fwopen**, you can call the standard C **fclose** or  $\Box$  foloseall functions. The  $\Box$  welose function takes a second argument to specify whether the window should "persist" (remain on the screen) after closing. The persist parameter can have one of the following values: \_ WINNOPERSIST, which erases the window, or \_**WINPERSIST**, which leaves the window on the screen. A "persistent" window of this kind no longer responds to input/output calls, but you can select and copy text from it, scroll through its text, and continue to use the menus. To illustrate, you might write a file to a window, then allow the user to examine the file's contents after the window is closed to further writing. For more information about how your windows behave at exit time, see the following section, "Keeping Windows on the Screen."

If you leave the window on the screen, you can later send another \_ wclose to the same file handle to remove the window.

The following code demonstrates closing a window without leaving it on the screen:

```
result = _wclose( wfh, WINNOPERSIST );
```
#### **Keeping Windows on the Screen**

Sometimes it is useful to leave your program's windows on the screen after the program terminates. This allows the user to inspect their contents, use the scroll bars, use the menus, and copy or paste text in the windows.

As described previously, you can use \_ **wclose** to control whether your program's windows remain on the screen. QuickWin also gives you additional control over the behavior of your windows when the program calls the **exit** function.

By default, your windows remain on the screen. But you can alter this default behavior by calling the \_ **wsetexit** function. You can get the current exit setting at any time by calling the \_ **wgetexit** function.

Call\_ **wsetexit** at any time to specify the state of your windows upon exit. If the **exit** function is subsequently called, the behavior is based on the value you set. You can pass one of the following manifest constants to \_ **wsetexit:** 

#### \_ **WlNEXITPROMPT**

Prompts the user with a dialog box; the user can specify the behavior

#### \_ **WlNEXITNOPERSIST**

Windows do not remain on the screen

#### \_ **WlNEXITPERSIST**

Windows remain on the screen (default value)

The \_ **wsetexit** function returns 0 if successful, or -1 if not.

Call \_ **wgetexit** to learn what the current exit setting is. The function returns the current setting (one of the values above) if successful, or -1 if not.

The following code demonstrates the use of \_ **wsetexit** and \_ **wgetexit** to determine the current exit setting and then to reset it:.

```
nExit = _wgetexit(); 
if( nExit == _WINPERSIST ) 
    _wsetexit( _WINNOPERSIST );
```
#### **Simulating Mouse Clicks in the Menu Bar**

Your program can activate a limited subset of menu commands using the \_ **wmenuclick** function. The commands you can choose are limited to a subset of the Window menu as represented by the following constants:

#### **\_WINTILE**

Tile the windows

\_ **WINCASCADE** 

Cascade the windows

\_ **WINARRANGE** 

Arrange any document icons at the bottom of the application window

#### \_ **WINSTATBAR**

Toggle the status bar's visibility
The following code demonstrates using the \_ **wmenuclick** function to display the status bar:

result = \_wmenuclick( \_WINSTATBAR );

The \_ **wmenuclick** function returns 0 if successful or -1 if not.

See QWDEMO.C for further examples.

#### **Yielding Time to Other Windows Applications**

If your QuickWin program runs concurrently with other Windows applications, it should yield processing time to the other applications so they can service their message queues. QuickWin attempts to yield to other applications at appropriate times, but there may be cases where your program should make additional calls to the \_ **wyield** function.

**QuickWin takes care of Windows message processing for you.** 

If Windows appears sluggish when your program runs, insert additional\_ **wyield**  calls. In particular, you may want to make \_ **wyield** calls during lengthy processing loops. This allows the user to select menu commands or switch to another application without having to wait for your program to finish processing.

**Note** QuickWin programs do not require the standard Windows message loop.

The \_ **wyield** function returns void.

#### **Using Custom Icons**

The QuickWin run-time library provides default icons for your application and its child windows. Windows displays these icons when the user minimizes the application's client window or its child windows. You can create your own icons and add them to your executable file, and Windows will display them instead of the default icons.

To add icons to your QuickWin program, follow these steps:

- 1. Create the icon files, using SDKPaint (provided with the Microsoft Windows Software Development Kit) or a similar tool provided by another Windows programming system.
- 2. Create a resource script with the contents

FRAMEICON ICON frame.ico CHILDICON ICON child.ico

where *frame. ico* and *child. ico* are the names of the files containing the frame and child icons. The icon resources must have the resource names **FRAMEICON** and **CHILDICON.** 

3. Using the Microsoft Windows Resource Compiler (provided with the Microsoft Windows Software Development Kit) or a similar tool, compile the icon resources and add them to your executable file.

For information on using SDKPaint and the Resource Compiler, see the *Tools*  manual distributed with the Microsoft Windows Software Development Kit (version 3.0) and available as a trade book from Microsoft Press.

#### **Providing Help**

A Help file, QWIN.HLP, is provided with Microsoft C/C++. The file contains information on the QuickWin user interface. It should be stored in the same directory as your QuickWin application or in a directory named in the PATH environment variable.

You can view Help by

- Choosing Index from the Help menu
- Highlighting any command on a QuickWin menu and pressing F1

For information on moving among screens in the Help file, choose Using Help from the Help menu.

**Note** QuickWin's Help is limited to information about the QuickWin user interface. You cannot add your own context-sensitive help to a QuickWin program..

# **Communicating with Graphics**

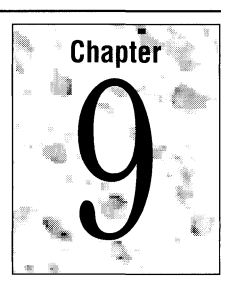

A map, a chart, an illustration, a graph, or some other visual aid can often communicate information more quickly and more vividly than would several screens of text.

The extensive Microsoft C graphics library allows you to communicate your ideas graphically. The functions in this library range from the simple to the complex; from functions that turn on a pixel to functions that draw graphs and charts complete with labels and legends.

This chapter describes low-level graphics functions that draw basic shapes such as lines, circles, and rectangles. It introduces video modes, color palettes, coordinate systems, and synopses of the graphics and font functions. For complete function prototypes and example programs, see Help or the *Run-Time Library Reference.* 

**Note** The ANSI C standard does not define any standard graphics functions. The functions described in this section are unique to Microsoft C/C++ and are not portable to other implementations of C. These functions can be called from C++.

# **9.1 Video Modes**

Graphics adapters are boards or cards inside the computer that are responsible for displaying text and graphics on the screen. Commonly used adapters include:

- CGA (Color Graphics Adapter)
- EGA (Enhanced Graphics Adapter)
- HGC (Hercules Graphics Card)
- MCGA (Multicolor Graphics Array)
- MDPA (Monochrome Display Printer Adapter)
- VGA (Video Graphics Array)
- Super VGA (VGA plus extra high-resolution modes)

In addition, there are Olivetti versions of the CGA, EGA, and VGA (called OCGA, OEGA, and OVGA in this chapter).

Video modes available depend on your graphics adapter/ monitor.

Adapters can enter one or more "video modes." The video mode controls the resolution and number of colors on the video display. Microsoft C/C++ supports 25 video modes, which fall into two broad categories:

- **•** Text modes, where characters are displayed
- Graphics modes, where individual pixels can be turned on and off

The graphics adapter and the type of monitor in use determine which of the 25 video modes are available at run time. See "Setting a Video Mode" on page 169 for a list of video modes.

#### **Sample Low-Level Graphics Program**

The following program, ERESBOX.C, shows the steps you follow to enter and exit a graphics mode. It sets the video mode \_ERESCOLOR, draws a box, waits for a keypress, and returns to default mode, which is the video mode in effect when the program began running.

```
1* ERESBOX.C - Enters ERESCOLOR mode and draws a box *1 
#include <graph.h> 1* graphics functions *1 
#include <stdio.h> 1* puts *1 
#include <conio.h> 1* _getch *1 
main(){ 
   if( _setvideomode( _ERESCOLOR ) ) 1* EGA 640x350 mode *1 
   { 
      _rectangle( _GBORDER, 10, 10, 110, 110 ); 1* draw *1 
      _getch(); 1* wait for a keypress *1 
      _setvideomode( _DEFAULTMODE ); 1* return to default *1 
   else puts( "Can't enter ERESCOLOR graphics mode." ) 
\mathcal{L}
```
ERESBOX.C illustrates the steps you follow to display graphics:

1. Include the header file GRAPH.H. It contains function prototypes, macros, useful structures, and symbolic constants such as **\_ERESCOLOR, \_GBORDER,** and \_DEFAULTMODE.

#include <graph.h>

2. Call the **\_setvideomode** function, which sets the desired video mode. The function returns 0 if the hardware does not support the requested mode. (See "Setting a Video Mode" on this page.)

```
if( _setvideomode( _ERESCOLOR ) )
```
3. Draw the graphics on the screen. The example program calls the **\_rectangle** function. (See "Drawing Points, Lines, and Shapes" on page 189.)

\_rectangle( \_GBORDER, 10, 10, 110, 110 )

4. Exit the graphics mode and return to whatever video mode was in effect before the program began. Call \_setvideomode, passing the constant \_DEFAULTMODE. In some cases, you might want to skip this step, exiting the program with the graphics screen still in place.

\_setvideomode( \_DEFAULTMODE );

In addition, you must link with the GRAPHICS.LIB library, which contains the function code. (If you instructed SETUP to include GRAPHICS.LIB in the combined libraries, you don't need to link with GRAPHICS.LIB explicitly.) If you use window-coordinate functions (which require floating-point calculations) and if you have not created a standard combined library containing a floating-point component, you must explicitly link with a floating-point math library.

#### **SeHing a Video Mode**

The \_setvideomode function turns on one of the 25 available video modes. Pass it a single integer that tells it which mode to display. The constants in Table 9.1 are defined in the GRAPH.H file. The dimensions are listed in pixels for video graphics mode and in columns for video text mode.

**Constant (Name)** Description **Description** Mode/Hardware  $\Box$ MAXCOLORMODE Graphics mode with the most colors Graphics/All<sup>†</sup> \_MAXRESMODE Graphics mode with the highest Graphics/AlIt resolution \_DEFAULTMODE Restores the original mode All/All **TEXTBW40** 40 column text, 16 gray Text/CGA **TEXTC40** 40 column text, 16/8 color Text/CGA **TEXTBW80** 80 column text, 16 gray Text/CGA **TEXTC80** 80 column text, 16/8 color Text/CGA  $\text{MRES4COLOR}$  320 x 200, 4 color Graphics/CGA  $\text{MRESNOCOLOR}$  320 × 200, 4 gray Graphics/CGA

Table 9.1 Constants That Represent Video Modes

| <b>Constant (Name)</b>     | <b>Description</b>                     | Mode/Hardware     |
|----------------------------|----------------------------------------|-------------------|
| <b>_HRESBW</b>             | $640 \times 200, BW$                   | Graphics/CGA      |
| <b>_TEXTMONO</b>           | 80 column text, monochrome             | Text/MDPA         |
| _HERCMONO*                 | $720 \times 348$ , monochrome          | Graphics/HGC      |
| _MRES16COLOR               | $320 \times 200$ , 16 color            | Graphics/EGA      |
| <b>_HRES16COLOR</b>        | $640 \times 200$ , 16 color            | Graphics/EGA      |
| <b>_ERESNOCOLOR</b>        | $640 \times 350$ , 4 monochrome        | Graphics/EGA      |
| <b>ERESCOLOR</b>           | $640 \times 350, 4$ or 16 color        | Graphics/EGA      |
| <b>_VRES2COLOR</b>         | $640 \times 480, BW$                   | Graphics/VGA      |
| _VRES16COLOR               | $640 \times 480$ , 16 color            | Graphics/VGA      |
| <b>_MRES256COLOR</b>       | $320 \times 200, 256$ color            | Graphics/VGA      |
| <b>_ORESCOLOR</b>          | $640 \times 400$ , 1 of 16 colors      | Graphics/Olivetti |
| <b>_ORES256COLOR</b>       | $640 \times 400, 256$ colors           | Graphics/SVGA     |
| _VRES256COLOR              | $640 \times 480, 256$ colors           | Graphics/SVGA     |
| _SRES16COLOR <sup>1</sup>  | $800 \times 600$ , 16 colors           | Graphics/SVGA     |
| _SRES256COLOR <sup>1</sup> | $800 \times 600$ , 256 colors          | Graphics/SVGA     |
| _XRES16COLOR2              | $1024 \times 768$ , 16 colors          | Graphics/SVGA     |
| <b>_XRES256COLOR2</b>      | $1024 \times 768, 256 \text{ colors}$  | Graphics/SVGA     |
| <b>ZRES16COLOR3</b>        | $1280 \times 1024, 16$ colors          | Graphics/SVGA     |
| <b>_ZRES256COLOR3</b>      | $1280 \times 1024, 256 \text{ colors}$ | Graphics/SVGA     |

Table 9.1 *(continued)* 

Before attempting to enter \_HERCMONO mode, you must install the terminate-and-stay-resident program MSHERC.COM, which comes in the Microsoft *C/C++* package. If you have both a Hercules adapter and an additional graphics adapter in the same computer, use the /H option to put the Hercules into **HALF** mode to avoid unpredictable and undesirable results.

 $\_MAXRESMODE$  and  $\_MAXCOLORMODE$  support all adapters except the MDPA. These constants never select \_**SRES, \_XRES, or \_ZRES** modes. See "Maximizing Resolution or Color," on page 172 for definitions of these two modes.

<sup>1</sup> Requires NEC MultiSync 3D, equivalent, or better.

 $2$  Requires NEC MultiSync 4D, equivalent, or better.

 $3$  Requires NEC MultiSync 5D, equivalent, or better.

If the hardware does not support the selected mode, \_setvideomode returns 0.

Warning Do not attempt to use any of the \_SRES, \_XRES, or \_ZRES modes unless your display monitor supports them. Otherwise, you risk damaging your display monitor. Micrososft assumes no responsibility for damage to video monitors resulting from use of this software. Consult your owner's manual for details.

Some graphics adapters are able to enter additional video modes:

- EGA adapters can display all CGA modes and **\_TEXTMONO**.
- HGC adapters can enter \_ TEXTMONO mode.
- MCGA adapters can display all CGA modes, plus \_VRES2COLOR and \_MRES256COLOR.
- VGA adapters can display all EGA modes.
- SVGA adapters can display all VGA modes. SVGA adapters may also support nonstandard modes that conform to the limitations listed in "Limitations of VESA Support" on page 175.

#### **Reading the \_videoconfig Structure**

At any time, you can inquire about the current video configuration by passing the **\_getvideoconfig** function a structure of type **\_videoconfig**. The structure contains 11 members, all of which are short integers. They are listed in Table 9.2.

| <b>Member</b>     | <b>Description</b>                 |  |  |
|-------------------|------------------------------------|--|--|
| numxpixels        | Number of pixels on the $x$ axis   |  |  |
| numypixels        | Number of pixels on the $\nu$ axis |  |  |
| numtextcols       | Number of text columns available   |  |  |
| numtextrows       | Number of text rows available      |  |  |
| numcolors         | Number of color indexes            |  |  |
| bitsperpixel      | Number of bits per pixel           |  |  |
| numvideopages     | Number of video pages available    |  |  |
| $\mathbf{mode}^*$ | Current video mode                 |  |  |
| adapter*          | Active display adapter             |  |  |
| monitor*          | Active display monitor             |  |  |
| memory            | Adapter video memory in kilobytes  |  |  |

Table 9.2 Members of a \_videoconfig Structure

• Possible values for the mode, adapter, and monitor items are listed in the GRAPH.H file.

The **getvideoconfig** function initializes these values. Most of the values are self-explanatory. For example, if **numxpixels** holds 640, the current video mode contains 640 horizontal pixels, numbered  $0 - 639$ .

The READVC.C example program below illustrates how to initialize and examine  $a$   $\equiv$  **videoconfig** structure:

*1\** READVC.C - Reads the \_videoconfig structure *\*1* 

```
#include <graph.h> 
#include <stdio.h> 
main(){ 
   struct _videoconfig vc; 
   qetvideoconfiq( &vc );
   printf( "Text Rows = % i.\nn", vc.numtextrows );
}
```
First, the program declares a structure vc of type **\_videoconfig**. Next, it calls **\_getvideoconfig** to initialize the structure. Finally, it prints a member of the structure.

#### **Maximizing Resolution or Color**

The constant \_MAXRESMODE selects the highest possible resolution for the graphics adapter and monitor currently in use. The constant \_MAXCOLORMODE selects the graphics mode with the greatest number of colors. These constants work with all graphics adapters except the MDP A. These constants never select the \_SRES, \_XRES, or \_ZRES mode to avoid possible monitor damage and to guarantee that the selected mode works. (See Table 9.3.)

|              | Adapter/Monitor _MAXRESMODE | $-MAXCOLORMODE$     |
|--------------|-----------------------------|---------------------|
| <b>CGA</b>   | <b>_HRESBW</b>              | <b>_MRES4COLOR</b>  |
| EGA color    | <b>_HRES16COLOR</b>         | <b>_HRES16COLOR</b> |
| EGA ecd 64K  | ERESCOLOR                   | HRES16COLOR         |
| EGA ecd 256K | <b>ERESCOLOR</b>            | <b>ERESCOLOR</b>    |
| EGA mono     | <b>_ERESNOCOLOR</b>         | <b>ERESNOCOLOR</b>  |
| <b>HGC</b>   | <b>HERCMONO</b>             | <b>HERCMONO</b>     |
| <b>MCGA</b>  | <b>_VRES2COLOR</b>          | MRES256COLOR        |
| <b>MDPA</b>  | Fails                       | Fails               |
| <b>OCGA</b>  | <b>_ORESCOLOR</b>           | <b>_MRES4COLOR</b>  |
| OEGA color   | <b>_ORESCOLOR</b>           | <b>_ERESCOLOR</b>   |
| VGA/OVGA     | <b>VRES16COLOR</b>          | <b>MRES256COLOR</b> |
| $SVGA*$      | NRES256COLOR                | VRES256COLOR        |

Table 9.3 Constants for Maximum Resolution and Color

If your SVGA adapter does not support \_VRES256COLOR, \_MAXCOLORMODE selects \_ ORES256COLOR If \_ ORES256COLOR is not supported either, the VGA modes for maximum color and maximum resolution are used.

#### **Selecting Your Own Video Modes**

A program that will run only on a single machine with a known graphics adapter can enter the appropriate video mode immediately. However, if you attempt to run the program on another machine with a different adapter, it may not run correctly, if at all.

If your program might run on a variety of computers and you prefer to select your own video modes, initialize  $a$  **videoconfig** structure by calling the **\_getvideoconfig** function. Then check the **adapter** member and use a **switch** statement to enter the selected video mode.

For example, suppose you know that a program will run on monochrome systems equipped with either an EGA adapter or a Hercules adapter. To enter the appropriate mode, use code such as this:

```
struct _videoconfig vc; 
_getvideoconfig( &vc ); 
switch( vc.adapter 
{ 
    case EGA: 
    _setvideomode( ERESNOCOLOR); 
    break; 
    case _HGC: 
    _setvideomode( _HERCMONO );
    break; 
\mathbf{r}
```
### **Super VGA Support**

"Super VGA" (SVGA) does not describe a standard display adapter. Instead, it refers to any VGA-compatible video adapter that also provides higher resolution modes. SVGA adapters made by different manufacturers may support different extended resolution modes.

Microsoft C graphics libraries support the VESA interface.

To allow your programs to take advantage of different SVGA adapters, the Microsoft C graphics libraries support the interface defined by the Video Electronics Standards Association (VESA). VESA has defined a standard interface for accessing the extended features of different SVGA adapters, and this interface is widely supported by video hardware manufacturers. This allows your graphics program to run with virtually any adapter that is VESA-compliant.

The **\_setvideomode** function supports eight extended resolution modes, some or all of which are available on VESA-compliant SVGA adapters: \_ORES256COLOR, \_ VRES256COLOR, \_SRES16COLOR, \_SRES256COLOR, \_XRES16COLOR, \_XRES256COLOR,

\_ZRES16COLOR and \_ZRES256COLOR. (These modes represent BIOS numbers 0x0100 through 0x0107, respectively, in the VESA standard.) Consult the owner's manual to see which modes your adapter supports.

Note that having an SVGA adapter is not sufficient for using one of these extended modes. You must also have a display monitor that supports the higher resolution. Only the first two of the extended modes can be displayed on a standard VGA analog monitor. The other extended modes require special monitors.

Warning Do not attempt to use any of the \_SRES, \_XRES, or \_ZRES modes unless your display monitor supports them. Otherwise, you risk damaging your display monitor. If you use one of the extended modes in a program intended for use by others, inform the program's users of its monitor requirements. This is especially important with software intended for resale or for wide distribution. Microsoft assumes no responsibility for damage to video monitors resulting from use of this software. Consult your owner's manual for details.

You can also use **\_setvideomode** to select a nonstandard graphics mode that is specific to a particular manufacturer's adapter, if the adapter is VESA -compliant. Consult your adapter's owner's manual for the BIOS number of a given mode, and pass that number as the argument to \_setvideomode. The BIOS number must be between 0x15 and 0x7F. Typically, these additional modes differ from the eight modes listed above only in resolution, not in number of colors. The \_setvideomode function may not support all of an adapter's extended modes.

#### **VESATSRs**

Some SVGA adapters provide the VESA interface in ROM. Other adapters require that you install a TSR (Terminate-and-Stay Resident) program. Microsoft C/C++ includes TSRs for several adapters (see the file PACKING.LST for a list of TSRs supplied). If the TSR for your adapter is not included, contact your dealer or video adapter manufacturer.

These TSRs are executable programs with names of the form xxxVESA.COM or xxxVESA.EXE. You install the TSR by running the program. You must install the TSR before you run a graphics program that uses one of the VESA extended modes. If you don't install the TSR, your SVGA adapter behaves like a standard VGA adapter.

NO WARRANTY These drivers are provided on an as-is, unsupported basis, without any claim as to their correctness or suitability. Neither Microsoft nor the TSR vendor makes any representations or warranties regarding the capabilities or performance of the TSR software. Should you want to distribute any of the supplied TSRs with a software program developed using Microsoft C/C++, it is your responsibility to obtain permission from VESA and/or the TSR vendor.

#### **Limitations of VESA Support**

The graphics libraries may not work with all hardware and TSR combinations. Furthermore, VESA support has the following limitations:

- Version 1.0 of the VESA Super VGA Standard (#VS891001) is supported.
- Only color graphics modes are supported.
- Output functions must be supported by the BIOS.
- Only single window systems, as defined in section 5.2.1 of the VESA Super VGA Standard, are supported. The single window (window A) must be both readable and writeable.
- The only window size (WinSize) supported is 64K. Some adapters have an option of using either a 64K single-window, or a 32K double-window mode. Your adapter must be configured for 64K mode.
- **The window granularity (Wing ranularity) must be a power of 2.**
- The memory model must be either 4-plane planar (l6-color) or packed pixel (256-color).

Consult the VESA Super VGA Standard and your adapter's owner's manual for details. For a copy of the Super VGA Standard, write to the Video Electronics Standards Association (VESA) in San Jose, California.

# **9.2 Mixing Colors and Changing Palettes**

Depending on the graphics card installed and the video mode in effect, you can display 2, 4,8,16, or 256 colors on the screen at the same time. You specify a color by selecting a color index (sometimes called a "pixel value" or "color attribute"). The color indexes are numbered from 0 to  $n-1$ , where *n* is the number of colors in the palette.

CGA adapters offer four palettes containing predefined fixed color sets.

**All video modes that support color offer a color palette.** 

EGA, MCGA, and VGA adapters have palettes that can be redefined to suit your needs. You can change the visible color associated with any color index by remapping to a color index a color value that describes the true color (the amount of red, green, and blue) you want to display.

Olivetti adapters (OCGA, OEGA, and OVGA) support the standard CGA, EGA, and VGA modes (and palettes), plus an additional Olivetti mode described in "Olivetti Palettes" on page 177.

**Note** The distinction between a color index and a color value is important. A color index is always a short integer. A color value is always a long integer. The only exception to this rule involves **\_setbkcolor,** which uses a color index cast to a long integer in CGA and text modes.

#### **eGA Palettes**

The CGA (Color Graphics Adapter) supports two color video modes, **\_MRES4COLOR** and **\_MRESNOCOLOR,** which display four colors selected from one of several predefined palettes of colors. They display these foreground colors against a background color that can be anyone of the 16 available colors. With the CGA hardware, the palette of foreground colors is predefined and cannot be changed. Each palette number is an integer. (See Table 9.4.)

#### **Table 9.4 CGA Palettes in \_MRES4COLOR Mode**

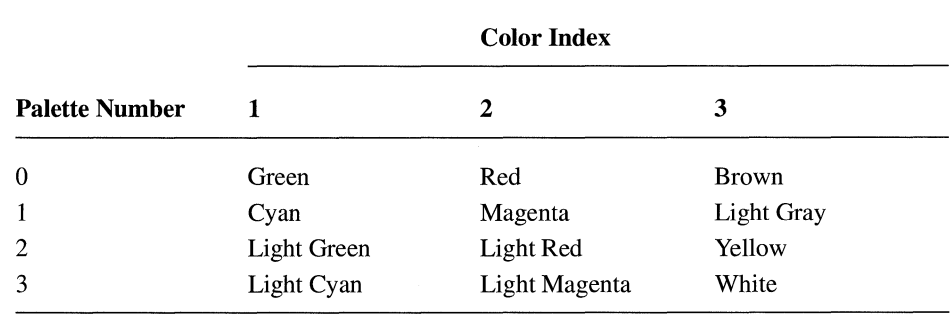

**\_MRESNOCOLOR produces palettes with shades of gray on monochrome monitors.** 

The **\_MRESNOCOLOR** video mode produces palettes containing various shades of gray on monochrome monitors. However, the **\_MRESNOCOLOR**  mode displays colors when used with a color display. Only two palettes are available in this mode. Table 9.5 shows the colors available in the two palettes.

#### **Table 9.5 CGA Palettes in \_MRESNOCOLOR Mode**

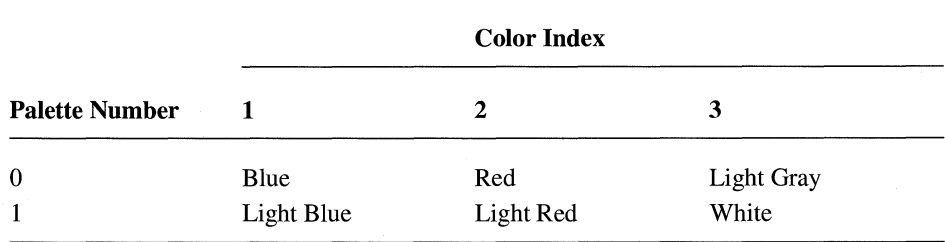

You can use the **\_selectpalette** function only in the **\_MRES4COLOR**, \_MRESNOCOLOR, and \_ ORES COLOR graphics modes. To change palettes in other video modes, use the \_**remappalette** or \_**remapallpalette** functions.

#### **Olivetti Palettes**

Olivetti graphics adapters are found in most Olivetti computers (including the M24, M28, M240, M280, and M380) and in the AT&T 6300 series computers. These adapters function the same as their non-Olivetti equivalents; that is, the OCGA, OEGA, and OVGA adapters support CGA, EGA, and VGA modes, respectively. In addition, Olivetti adapters can enter the high resolution \_ORESCOLOR mode.

In \_**ORESCOLOR** mode, you can choose one of 16 foreground colors by passing a value in the range  $0-15$  to the  $\equiv$  selectpalette function. The background color is always black.

### **VGA PaleHes**

Depending on the video mode currently in effect, a VGA (Video Graphics Array) screen has 2, 16, or 256 color indexes chosen from a pool of 262,144 (256K) color values.

To name a color value, specify a level of intensity ranging from  $0 - 63$  for each of the red, green, and blue components. The long integer that defines a color value contains four bytes (32 bits):

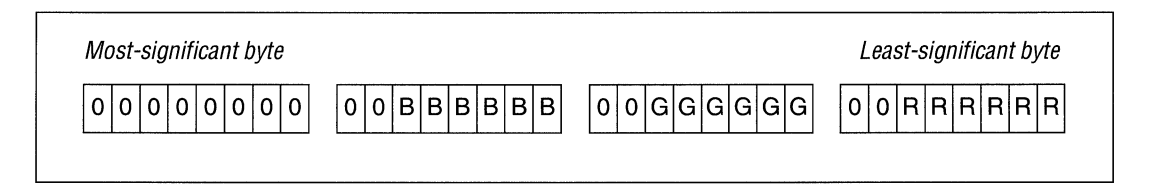

The most-significant byte should contain zeros. The two high bits in the remaining three bytes should also be zero (these bits are ignored).

To mix a light red (pink), turn red all the way up, and mix in some green and blue:

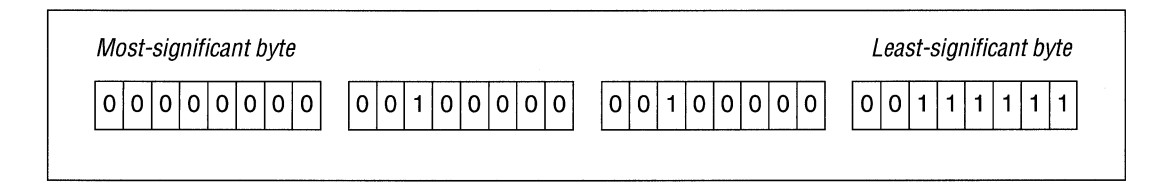

The number  $0x0020203FL$  represents this value in hexadecimal notation. You can also use the following macro:

#define RGB ( r, g, b ) (0x3F3F3FL & ((long)(b) << 16 | (g) << 8 | (r)))

To create pure yellow (100% red plus 100% green) and assign it to a variable ye 1, use this line:

 $yel = RGB( 63, 63, 0 ):$ 

For white, turn all the colors on: RGB( 63, 63, 63). For black, set all colors to 0: RGB( 0, 0, 0 ).

Once you have the color value,

1. Call \_ **remappalette,** passing a color index and a color value.

2. Call\_setcolor to make that color index the current color.

3. Draw something.

The program YELLOW.C below shows how to remap a color. It draws a rectangle in color index 3 and then changes index 3 to the color value Ox00003F3FL (yellow).

```
1* YELLOW.C - Draws a yellow box on the screen *1 
1* Requires VGA or EGA *1 
#include <graph.h> 1* graphics functions *1 
#include <conio.h> 1* _getch *1 
main(){ 
   short int index3 = 3;
   long int yellow = 0 \times 00003F3FL;
   long int old3; 
   if( setvideomode( HRES16COLOR ) )
   { 
            1* set current color to index 3*1 
      _setcolor( index3 ); 
            1* draw a rectangle in that color *1 
      _rectangle( _GBORDER, 10, 10, 110, 110 ); 
      1* wait for a keypress *1 _ getch ( ); 
            1* change index 3 to yellow *1 
      old3 = _remappalette( index3, yellow);1* wait for a keypress *1 
      getch():
            1* restore the old color *1 
      _rernappalette( index3, old3 );
```

```
getch();
              /* back to default mode */ 
      _setvideomode( DEFAULTMODE );
   else _outtext( "This program requires EGA or VGA." ); 
\mathcal{F}
```
#### **MeGA Palettes**

In terms of color mixing, the MCGA (Multicolor Graphics Array) adapter is the same as the VGA. It can display any of 256K colors. It cannot enter all of the VGA video modes, however. It is limited to CGA modes and \_ **VRES2COLOR**  and **MRES256COLOR.** 

### **EGA Palettes**

Mixing colors in EGA (Enhanced Graphics Adapter) is similar to the VGA mixing described in "VGA Palettes" on page 177, but there are fewer levels of intensity for the red, green, and blue (RGB) components. In the modes that offer 64 colors, the RGB values include two bits and can range in value from  $0 - 3$ . The long integer that defines a color value looks like this:

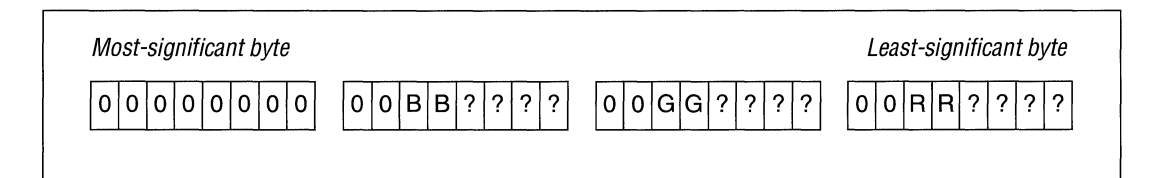

The bits marked  $\theta$  should be zeros; the bits marked ? are ignored. EGA color values are defined this way to maintain compatibility with VGA color values.

To form a pure red color value, use the constant Ox00000030L. For cyan (blue plus green), use Ox00303000L. The RGB macro defined above for VGA color mixing can be used as is, or you can modify it for EGA monitors:

#define EGARGB( r, g, b ) (0x303030L & ((long)(b) << 20 | (g) << 12 | (r << 4)))

In this macro, you would pass values in the range  $0 - 3$  instead of  $0 - 63$ .

For an example program that remaps a color index to a color value, see YELLOW.C in "VGA Palettes" on page 177.

#### **Symbolic Constants**

The GRAPH.H file defines the following constants, which can be used as readymade color values for EGA and VGA adapters:

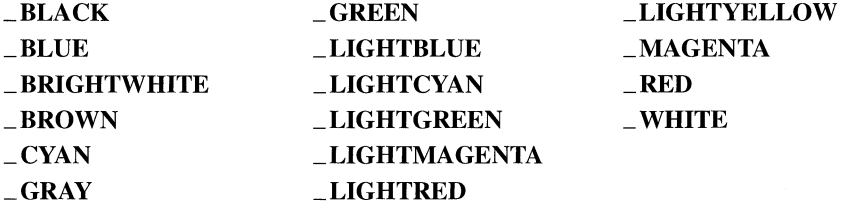

For example, to change color index 1 to red, use the following line:

```
\_ remappalette( 1, _- RED );
```
This causes any object currently drawn with color index 1 to change to red. The default color value associated with index 1 is blue.

### **9.3 Specifying Points Within Coordinate Systems**

A coordinate system describes points on the screen in terms of their horizontal  $(x)$ and vertical (y) positions. You specify a certain location by providing two values that map to a unique position.

Graphics functions usually use viewport and window coordinates.

Coordinates on the physical screen never change. Only five functions, listed in "Physical Coordinates" on this page use physical coordinates. All other graphics functions use one of these two coordinate systems:

- Viewport coordinates (short integers)
- Window coordinates (double-precision floating-point numbers)

Viewports and windows can occupy all of the physical screen or just part of it. The three coordinate systems and conventions for naming points and regions of the screen are described below.

#### **Physical Coordinates**

Within the physical screen, the upper-left corner is called the "origin." The *x* and *y*  coordinates for the origin are always (0, 0). The *x* axis extends in the positive direction left to right, while the *y* axis extends in the positive direction top to bottom.

For example, the video mode \_**VRES16COLOR** has a resolution of 640-by-480, which means the *x* axis contains the values  $0 - 639$  (left to right), and the *y* axis contains  $0 - 479$  (top to bottom). (See Figure 9.1.)

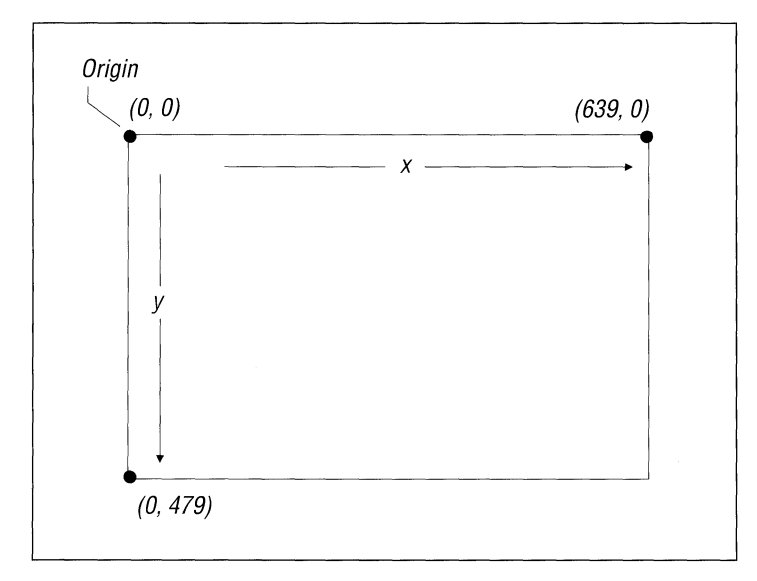

**Figure 9.1 Physical Screen Coordinates** 

Only five functions use physical coordinates: **\_setcliprgn, \_setvieworg, \_setviewport, \_getviewcoord,** and **\_getphyscoord.** 

The **\_setcliprgn** function establishes a "clipping region." Attempts to draw inside the region succeed, while attempts to draw outside the region are clipped (ignored). When you first enter a graphics mode, the clipping region defaults to the entire screen.

The \_ **setvieworg** function changes the current location of the origin. When a program first enters a graphics mode, the physical origin and the viewport origin are in the upper-left corner. The following code moves the viewport origin to the physical screen location (50, 100):

```
_setvieworg( 50, 100 );
```
The effect on the screen is illustrated in Figure 9.2. Note that the number of pixels remains constant, but the range of legal *x* values changes from a range of 0 to 639 (physical screen) to -50 to 589. The legal y values change as well.

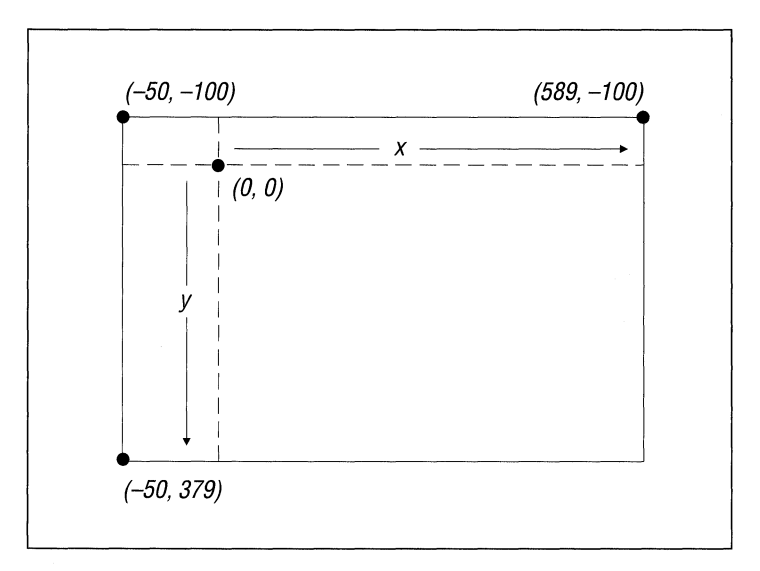

Figure 9.2 Coordinates Changed by \_setvieworg

All graphics functions are affected by the new origin, including  $arc$ ,  $\equiv$  ellipse,  $\Box$ lineto,  $\Box$ moveto,  $\Box$ outgtext,  $\Box$ pie, and  $\Box$ rectangle.

The third function that uses physical coordinates is **\_setviewport**, described below, which establishes the boundaries of the current viewport.

#### **Viewport Coordinates**

The default viewport coordinate system is identical to the physical screen coordinate system. The **\_setviewport** function creates a new viewport within the boundaries of the physical screen. A standard viewport has two distinguishing features:

- The origin of a viewport initially lies in the upper-left corner of the viewport, not the upper-left corner of the physical screen.
- The clipping region matches the outer boundaries of the viewport.

In other words, the **\_setviewport** function does the same thing as would two separate calls to \_setvieworg and \_setcliprgn. All graphics output functions require values that are either viewport coordinates or window coordinates.

For example,

```
_setviewport( 50, 50, 200, 100 );
```
creates the viewport illustrated in Figure 9.3. The values passed to the **\_setviewport** function are physical screen locations of opposite corners. After the viewport is created, the viewport origin lies in the upper-left corner.

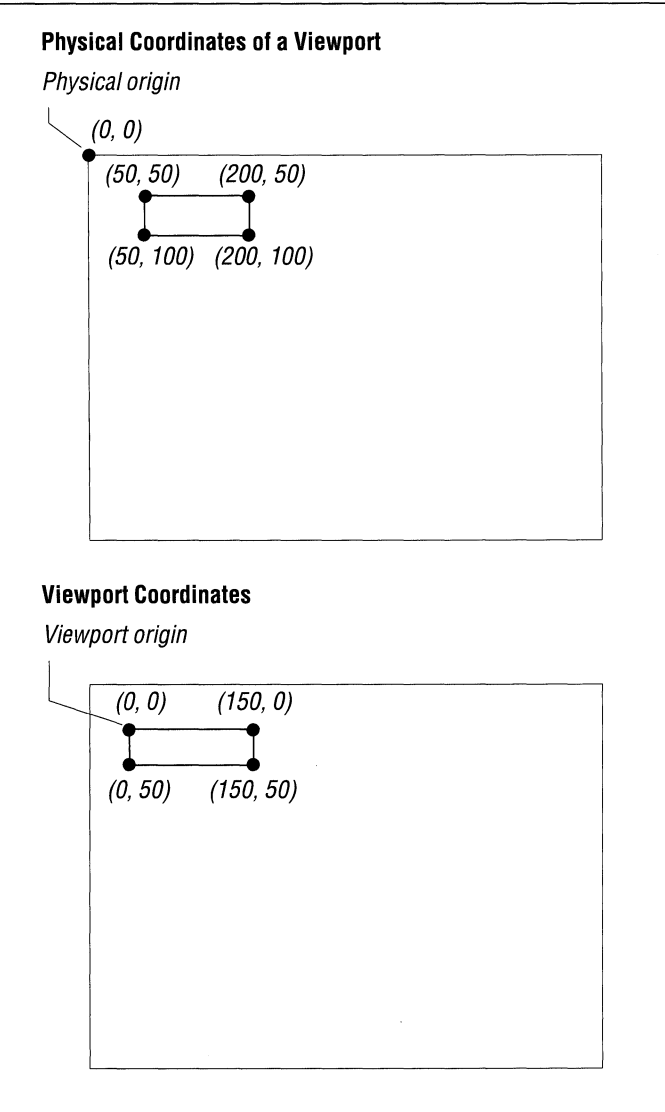

**Figure 9.3 A Viewport** 

#### **Window Coordinates**

The \_setwindow function allows you to use floating-point coordinates instead of integers. More importantly, it scales the screen coordinates to almost any size within the current viewport. Window functions take double-precision arguments and have names that end with the suffixes  $\bf{w}$  or  $\bf{w}$  w. The function  $\bf{u}$  lineto  $\bf{w}$  is the window-coordinate equivalent of the viewport function \_lineto.

To create a window for charting 12 months of average temperatures ranging from  $-40$  to 100, use this line:

 ${\sf L}$  setwindow( TRUE,  $1.0, -40.0, 12.0, 100.0$  );

The first argument is the invert flag, which puts the lowest *y* value at the bottom of the screen instead of the top. The minimum and maximum coordinates follow. The new organization of the screen is shown in Figure 9.4.

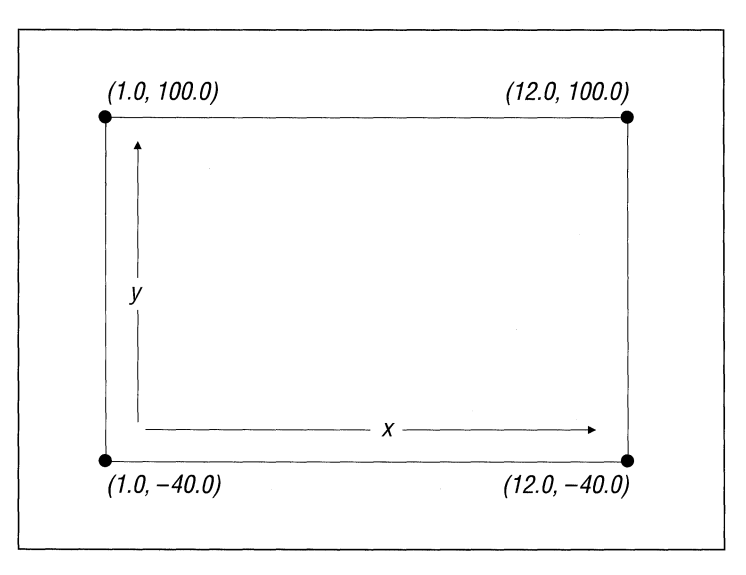

Figure 9.4 Window Coordinates

If you plot a point with  $\text{=setpixel}$  w or draw a line with  $\text{=line to}\_\text{w}$ , the values are automatically scaled to the established window.

Window-coordinate graphics provide a lot of flexibility. You can fit an axis into a small range (such as  $151.25$  to  $151.45$ ) or into a large range  $(-50,000$  to 80,000), depending on the type of data to be graphed. In addition, by changing the window coordinates and redrawing a figure, you can create the effects of zooming in or panning across a figure.

#### **Screen Locations**

A coordinate system needs two values (a horizontal and a vertical position) to describe the location of a point on the screen. There are times, however, when it is more convenient to use one variable instead of two.

Some graphics functions require you to pass the location of a point on the screen. Others return a value that represents a location. The GRAPH.H file defines two structures that allow you to refer to a point with a single variable.

- An \_xycoord structure contains two short integers called xcoord and ycoord for use in viewport graphics.
- $\blacksquare$  A \_wxycoord structure contains two doubles called wx and wy for use in window-coordinate graphics.

For example, you pass four doubles to the \_rectangle\_ w function: an *x* and *y*  position for the upper-left corner of the window and an *x* and *y* position for the lower-right corner. The **\_rectangle\_wxy** function takes two **\_wxycoord** structures.

#### **Bounding Rectangles**

Certain figures such as arcs and ellipses are centered within a "bounding rectangle," specified by two points that define the opposite corners of the rectangle. The center of the rectangle becomes the center of the figure, and the rectangle's borders determine the size of the figure. Figure 9.5 shows start and end vectors and a bounding rectangle in which a pie shape has been drawn with the  $\perp$  pie function. The first two sets of coordinates are *xl, yl, x2,* and *y2.* They define the boundaries of the rectangle. The pie shape needs two other sets of points, *x3, y3, x4,* and *y4,* which indicate the starting and ending lines.

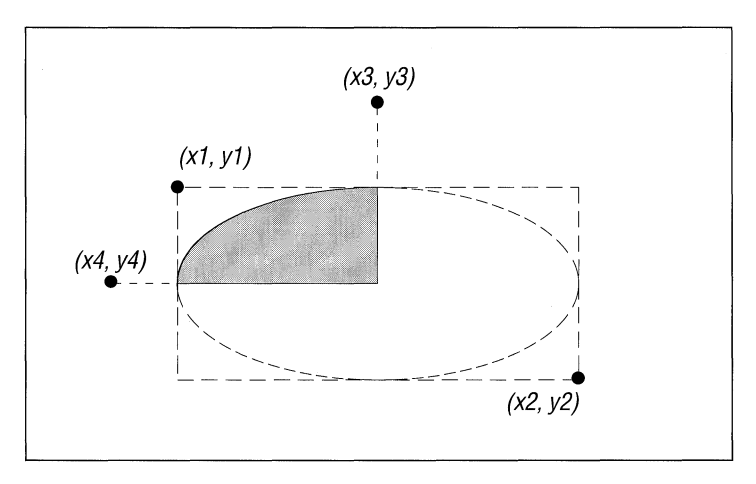

Figure 9.5 Bounding Rectangle

#### **The Pixel Cursor**

A "pixel cursor" is a location on the screen. The  $\bot$ **moveto** function positions this cursor at a given spot. Nothing visible appears. If you call **\_lineto**, a line is drawn from the current pixel cursor to another point. The **\_lineto** function also changes the location of the pixel cursor. When you call **\_outgtext** to display fonted text, the characters are drawn at the current pixel cursor location.

To draw a series of connected lines, call **\_lineto** several times.

The  $\equiv$  getcurrent position function returns the cursor location in an  $\equiv$  xycoord structure.

# **9.4 Graphics Functions**

This section lists the functions that work in one or more bit-mapped graphics modes. Most of these functions are present in several forms. The function names that end with  $\mathbf{w}$  use **double** values as arguments and the window coordinate system. Functions that end with  $\mathbf{w}$  with we see the window coordinate system and a \_ wxycoord structure to define the coordinates. Functions with no suffix use the viewport coordinate system.

#### **Controlling Video Modes**

The functions described below affect the current video mode, coordinate systems, clipping regions, viewports, and windows. For more information, use Help.

**\_clearscreen** Erases the text or graphics screen and fills it with the current background color (note that setting the video mode automatically clears the screen). Pass one of the constants **\_GCLEARSCREEN, \_GVIEWPORT**, or **\_GWIN-DOW.** No return value.

**\_getphyscoord** Converts viewport coordinates to physical coordinates. Pass an *x*  and *y* coordinate from the viewport. The function returns an **\_xycoord** structure, which includes an *x* and a *y* position from the physical screen.

**getvideoconfig** Obtains the status of the current graphics environment. Pass it the address of a structure of type \_ **videoconfig.** See "Reading the \_ videoconfig Structure" on page 171.

**\_getviewcoord** Converts physical coordinates to viewport coordinates. Pass two integers: an *x* and *y* coordinate. The function returns an **\_xycoord** structure containing the equivalent position within the viewport.

**\_getviewcoord\_w** Converts window coordinates to viewport coordinates. Pass two **doubles** that name points within the window. Returns the equivalent viewport coordinates as an **\_xycoord** structure.

**\_getviewcoord\_wxy** Converts window coordinates to viewport coordinates in an **\_xycoord** structure. Pass a \_ **wxycoord** structure.

**\_getwindowcoord** Converts viewport coordinates to window coordinates. Pass two integers representing viewport coordinates. Returns a \_ **wxycoord** structure.

**\_setcliprgn** Limits graphic output to part of the screen, called the "clipping region." Pass four values: the *x* and *y* coordinate of the upper-left comer (on the physical screen) and the coordinates of the lower-right comer. The default clipping region is the entire screen. See "Physical Coordinates" on page 180.

**\_setvideomode** Selects an operating mode for the display screen. Pass a constant, such as **\_HRES16COLOR**. Returns 0 if the video mode selected is not supported by the hardware. See "Setting a Video Mode" on page 169.

**\_setvideomoderows** Sets the video mode and the number of rows for text operations. Pass two values: a video mode and the desired number of text rows (25, 30, 43, 50, or 60). Pass the symbolic constant **\_MAXTEXTROWS** to get the largest available number of rows. Returns the number of rows or 0 if unsuccessful.

**\_setvieworg** Repositions the viewport origin. Pass an *x* and *y* position: the physical screen location that will become the new origin. Returns the previous origin in an **\_xycoord** structure.

**\_setviewport** Creates a viewport, including a clipping region and a new origin in the upper-left corner of the viewport. Subsequent calls to graphics routines will be limited to the viewport area. Pass four short integers that indicate the physical screen locations of the *x* and *y* coordinates in the upper-left and lower-right corners of the viewport. No return value.

**\_setwindow** Defines a window coordinate system. Pass five values: a short invert flag (TRUE or FALSE) and four **doubles** that represent the extreme values in the upper-left and lower-right portions of the current viewport. See "Window Coordinates" on page 184.

#### **Changing Colors**

The functions below control colors and color palettes. For an introduction to this topic, see "Mixing Colors and Changing Palettes" on page 175. For function prototypes and more information, consult Help.

**\_getbkcolor** Reports the current background color as a long integer. **In** EGA, MCGA, and VGA video modes, this is a color value. **In** CGA and text modes, it is a color index.

**\_getcolor** Returns the current color index.

**\_remapallpalette** Assigns new color values to all color indexes. Pass a pointer to an array of color values. Returns 0 if unsuccessful.

**\_remappalette** Assigns a color value to a specific color index. Pass a short color index and a long color value (which specifies the amount of red, green, and blue). Returns the previous color value for that index or  $-1$  if unsuccessful. See "CGA Palettes" on page 176.

**\_selectpalette** Selects a predefined palette. This function applies only to the CGA video modes **\_MRES4COLOR** and **\_MRESNOCOLOR** and the Olivetti graphics mode **\_ORESCOLOR**. To change palettes in other color video modes, use  $\perp$ **remappalette** instead. Pass a short integer in the range  $0 - 4$  for CGA, or 0-15 for Olivetti mode. Returns the value of the previous palette.

**setbkcolor** Sets the current background color. Always pass a long integer. In EGA, MCGA, and VGA modes, this value is a color value. In CGA and text modes, this is a color index cast to a long integer. Returns the old background color or -1 if unsuccessful.

**Setcolor** Sets the color index to be used for graphic output. It affects later calls to functions such as  $arc$ ,  $ell$  ellipse,  $floodfill$ ,  $lineto$ ,  $outgetext$ ,  $outtext$ ,  $\Box$  pie,  $\Box$  rectangle, and  $\Box$  setpixel. Returns the previous color or  $-1$  if unsuccessful.

#### Drawing Points, Lines, and Shapes

The functions described below draw points, lines, and shapes. For a definition of bounding rectangle and pixel cursor, see "Bounding Rectagles" on page 185 and "The Pixel Cursor" on page 186.

\_arc Draws an elliptical arc. Pass eight short integers: four pairs of *x* and *y*  coordinates. The first two pairs are the corners of the bounding rectangle. The third and fourth are the starting and ending points of the arc. Returns 0 if unsuccessful.

**\_arc\_wxy** Draws an arc within the window. Pass four wxycoord structures. The first two are the corners of the bounding rectangle. The third and fourth are the starting and ending points of the arc. Returns 0 if unsuccessful.

**\_ellipse** Draws an ellipse or a circle. Pass a short fill flag  $($  **\_GBORDER** or **\_GFILLINTERIOR**) and four short integers representing the corners of the bounding rectangle. Returns 0 if unsuccessful.

**Ellipse\_w** Draws an ellipse or a circle within a window. Pass a short fill flag ( \_ GBORDER or \_ GFILLINTERIOR) and four doubles representing the corners of the bounding rectangle. Returns 0 if unsuccessful.

**\_ellipse\_wxy** Draws an ellipse or a circle. Pass a short fill flag ( $\angle$ **GBORDER** or  $\overline{\text{GFILLINTERIOR}}$  and two  $\overline{\text{w}}$  with structures representing the two corners of the bounding rectangle. Returns 0 if unsuccessful.

**getcurrent position** Returns the current pixel cursor position in viewport coordinates as an \_xycoord structure. The current position can be changed by **\_arc, \_lineto, and \_moveto.** The default position is the center of the viewport. **\_getcurrentposition\_w** Returns the current position of the pixel cursor as a \_ **wxycoord** structure containing the *x* and *y* coordinates. Pass nothing.

**\_getpixel** Returns a pixel's color index. Pass a short *x* and *y* coordinate (in viewport coordinates). If the point is outside the clipping region, the function returns  $-1$ .

**\_getpixel\_w** Returns a pixel's color index. Pass two doubles: an *x* and *y*  coordinate.

**lineto** Draws a line from the current pixel cursor position to a specified point. Pass a short *x* and a short *y* position. Returns 0 if unsuccessful.

**lineto\_w** Draws a line from the current pixel position to a specified window coordinate point. Pass a **double** *x* and *y* position. Returns 0 if unsuccessful.

**\_moveto** Moves the pixel cursor to a specified point (with no graphic output). Pass an *x* and *y* position. Returns the coordinates of the previous position in an **\_xycoord** structure.

**\_moveto\_w** Moves the pixel cursor to a specified point in a window. Pass two doubles: an *x* and a *y* coordinate. Returns the previous position as  $a_$ uxycoord structure.

**\_pie** Draws a figure shaped like a pie slice. Pass a short fill flag and eight short integers. The first four describe the bounding rectangle. The final four represent the starting vector and ending vector. Returns 0 if unsuccessful.

**\_pie\_wxy** Draws a pie-slice figure within a window. Pass a short fill flag and four \_ **wxycoord** structures. The first two describe the bounding rectangle. The second two represent the starting vector and ending vector. Returns 0 if unsuccessful.

**\_rectangle** Draws a rectangle in the current line style. Pass a short fill flag ( \_ **GFILLINTERIOR** or \_ **GBORDER)** and four short integers: the *x* and *y*  coordinates of opposite corners. Returns 0 if unsuccessful.

**\_rectangle\_w** Draws a rectangle in the current line style. Pass a short fill flag ( \_ **GFILLINTERIOR** or \_ **GBORDER)** and four doubles: the *x* and *y* window coordinates of opposite corners. Returns 0 if unsuccessful.

**rectangle wxy** Draws a rectangle in the current line style. Pass a short fill flag ( \_GFILLINTERIOR or \_GBORDER) and two \_wxycoord structures describing the *x* and *y* coordinates of opposite corners. Returns 0 if unsuccessful.

**setpixel** Sets a pixel to the current color (which is selected by **\_setcolor**). Pass it integer *x* and *y* coordinates. Returns the previous value of the pixel or  $-1$  if unsuccessful.

**\_setpixel\_w** Sets a pixel to the current color (which is selected by  $\text{\_}set{setcolor}$ ). Pass it double *x* and *y* coordinates describing a position within the window. Returns the previous value of the pixel or  $-1$  if unsuccessful.

#### **Defining Patterns**

The following functions control the style in which straight lines are drawn and the fill pattern used for solid shapes. For more information, use Help.

**\_floodfill** Fills a bounded shape with the fill pattern set by  $\equiv$  **setfillmask** in the current color established by \_setcolor. Pass an *x* and *y* coordinate and a boundary color (the color index that marks the edge of the shape to be filled). Returns 0 if unsuccessful.

**\_floodfill\_w** Fills a bounded shape with the fill pattern set by **\_setfillmask**. Pass doubles that describe an *x* and *y* position within the window and a boundary color (the color index that marks the edge of the shape to be filled). Returns 0 if unsuccessful.

**getfillmask** Returns the address of the current fill mask, an eight-character array, or 0 if the fill mask is not currently defined.

**getlinestyle** Returns the line style, a short integer whose bits correspond to the screen pixels turned on or off within a line.

**\_setfillmask** Sets the current fill mask used by **\_floodfill** and functions that draw solid shapes (\_ellipse, \_pie, and \_rectangle). Pass the address of an array of eight unsigned characters, where each bit represents a pixel. The pixels are drawn in the current color. No return value.

**setlinestyle** Sets the current style, which is used to draw the straight lines within  $\Box$  lineto,  $\Box$  rectangle, and  $\Box$  pie. Pass an unsigned short integer within which the bits correspond to the pixels on screen. For example, OxFFFF represents a solid line, OxAAAA is a dotted line, and OxFOFO is dashed.

#### **Manipulating Images**

The functions described below can be used to create animated graphics. The **\_getimage** and **\_putimage** functions act like a rubber stamp; after capturing a shape, you can make copies anywhere on the screen.

**getimage** Stores a screen image in memory. Pass four integers (the coordinates of the bounding rectangle) and a pointer to a storage buffer. Call **\_imagesize** to find out how much memory is required. No return value.

**getimage\_w** Stores a screen image in memory. Pass four **doubles** (the coordinates of the bounding rectangle) and a pointer to a storage buffer. Call  $\equiv$ **imagesize** $\equiv$  w to find out how much memory is required. No return value.

**\_getimage\_wxy** Same as  $\angle$  **getimage\_w**, but you pass two  $\angle$  **wxycoord** structures and a pointer to memory.

**Imagesize** Returns a long integer representing the size of an image in bytes. Call this function in preparation for a call to \_getimage. Pass four integers: the *x*  and *y* coordinates of opposite corners of the portion of the screen to be saved.

**\_imagesize\_w** Returns the size of an image in bytes in preparation for a call to  $\equiv$  **getimage\_w** and  $\equiv$  **putimage\_w.** Pass four doubles: the *x* and *y* window coordinates of opposite corners of the portion of the screen to be saved.

 $\blacksquare$ imagesize $\blacksquare$ wxy Same as  $\blacksquare$ imagesize $\blacksquare$ w, but you pass two  $\blacksquare$ wxycoord structures.

**putimage** Retrieves an image from memory and displays it on the active screen page. The image should previously have been saved to memory with **getimage**. Pass two short integers (coordinates where the image is to be placed), a pointer to the image, and a short integer indicating what kind of action to take: \_GAND, \_GOR, \_GPRESET, \_GPSET, or \_GXOR. No return value.

**putimage w** Displays an image from memory within a window. The image should previously have been saved to memory with **\_getimage\_** w. Pass two **doubles** (coordinates where the image is to be placed), a pointer to the image, and a short integer indicating what kind of action to take: **\_GAND, \_GOR, \_GPRESET, \_GPSET, or \_GXOR.** No return value.

### **9.5 Using Graphic Fonts**

A "font" is a collection of stylized text characters. Each font consists of a typeface with several type sizes.

A "typeface" is the name of the displayed text—Courier, for example, or Roman. The list on the next page shows six of the typefaces available with the Microsoft C font library.

"Type size" measures the screen area occupied by individual characters in units of screen pixels. For example, "Courier  $12 \times 9$ " denotes text of Courier typeface, with each character occupying a screen area of 12 vertical pixels by 9 horizontal pixels.

A font's spacing can be fixed or proportional. "Fixed" means that all characters have the same width in pixels. "Proportional" means the width varies. An i, for example, is thinner than an M.

The Microsoft C font functions use two methods to create fonts. The first technique generates Courier, Helv, and Tms Rmn fonts through a "bit-mapping" (or "raster-mapping") technique. Bit-mapping defines character images with binary data. Each bit in the map corresponds to a screen pixel. If a bit is **1,** its associated pixel is set to the current screen color.

The second method creates the remaining three type styles—Modern, Script, and Roman-as "vector-mapped" fonts. Vector-mapping represents each character in terms of lines and arcs.

Each method has advantages and disadvantages. Bit-mapped characters are more fully formed since the pixel mapping is predetermined. However, they cannot be scaled. Vector-mapped text can be scaled to any size, but the characters tend to lack the solid appearance of the bit-mapped characters.

The following list shows six sample typefaces:

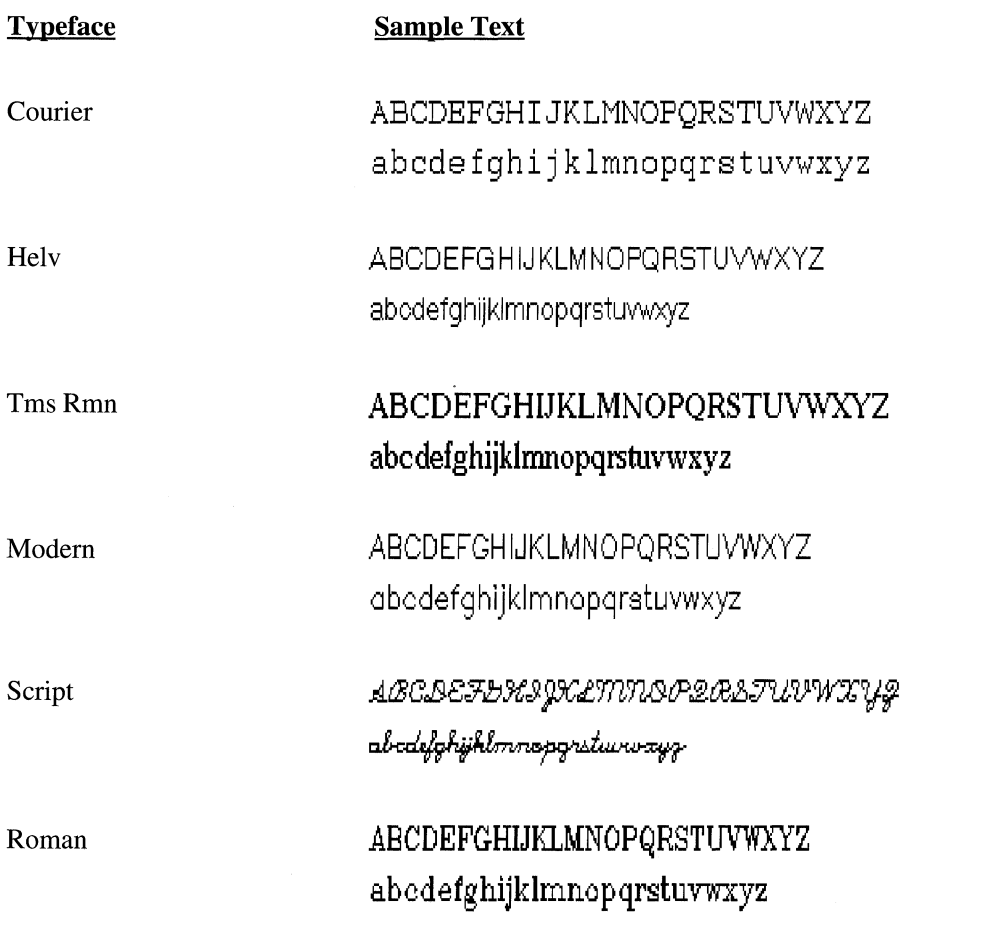

Table 9.6 lists available sizes for each font. Note that the bit-mapped fonts come in preset sizes as measured in pixels. The vector-mapped fonts can be scaled to any size.

|                 | . .            |                                                                                                |                |  |
|-----------------|----------------|------------------------------------------------------------------------------------------------|----------------|--|
| <b>Typeface</b> | <b>Mapping</b> | Size (in Pixels)                                                                               | <b>Spacing</b> |  |
| Courier         | Bit            | $10 \times 8$ , $12 \times 9$ ,<br>$15 \times 12$                                              | Fixed          |  |
| Hely            | Bit            | $10 \times 5, 12 \times 7,$<br>$15 \times 8$ , $18 \times 9$ .<br>$22 \times 12, 28 \times 16$ | Proportional   |  |
| Tms Rmn         | Bit            | $10 \times 5$ , $12 \times 6$ ,<br>$15 \times 8, 16 \times 9,$<br>$20 \times 12, 26 \times 16$ | Proportional   |  |
| Modern          | Vector         | Scaled                                                                                         | Proportional   |  |
| Script          | Vector         | Scaled                                                                                         | Proportional   |  |
| Roman           | Vector         | Scaled                                                                                         | Proportional   |  |

Table 9.6 Typefaces and Type Sizes in the C Library

#### **Using the C Font Library**

Data for both bit-mapped and vector-mapped fonts reside in .FON files. For example, the files MODERN.FON, ROMAN.FON, and SCRIPT.FON hold data for the three vector-mapped fonts.

You can use Microsoft The Microsoft C .FON files are identical to the .FON files used in the Microsoft Windows operating environment. If you have access to Windows, you can use any of its .FON files with Microsoft C font functions. In addition, several vendors offer software that creates or modifies .FON files, allowing you to design your own fonts.

Your programs should follow these three steps to display fonted text:

- 1. Register the fonts.
- 2. Set the current font from the register.
- 3. Display text using the current font.

The following sections describe each of the three steps in detail. An example program on page 198 demonstrates these steps.

#### **Registering the Fonts**

The fonts must first be organized into a list in memory, a process called "registering." Register fonts by calling the function \_registerfonts. This function reads header information from specified .FON files, building a list of file information but not reading any mapping data from the files.

The GRAPH.H file prototypes the **registerfonts** function as

short far \_registerfonts( unsigned char far \* );

The argument points to a string containing a filename. The filename is the name of the .FON file for the desired font. The filename can include wild cards, allowing you to register several fonts with one call to **\_registerfonts**.

If it successfully reads one or more .FON files, **\_registerfonts** returns the number of fonts. If the function fails, it returns a negative error code.

#### **Setting the Current Font**

Call the function **\_setfont** to select a current font. This function checks to see if the requested font is registered, then reads the mapping data from the appropriate .FON file. A font must be registered and marked current before your program can display text in that font.

The GRAPH.H file prototypes the\_setfont function as

short far \_setfont( unsigned char far \* );

The function's argument is a pointer to a character string. The string consists of letter codes that describe the desired font, as outlined here:

#### Option Code Meaning

b

The best fit from the registered fonts. This option instructs \_setfont to accept the closest-fitting font if a font of the specified size is not registered.

If at least one font is registered, the **b** option always sets a current font. If you do not specify the b option and an exact matching font is not registered, the **\_setfont** function will fail. In this case, any existing current font remains current. Refer to Help for a description of error codes returned by\_setfont.

The \_ setfont function uses four criteria for selecting the best fit. In descending order of precedence, the four criteria are pixel height, typeface, pixel width, and spacing (fixed or proportional). If you request a vector-mapped font, \_setfont sizes the font to correspond with the specified pixel height and width. If you request a raster-mapped (bitmapped) font, **\_setfont** chooses the closest available size. If the requested type size for a raster-mapped font fits exactly between two registered fonts, the smaller size takes precedence.

f  $h\nu$  Fixed-spaced font.

Character height, where *y* is the height in pixels.

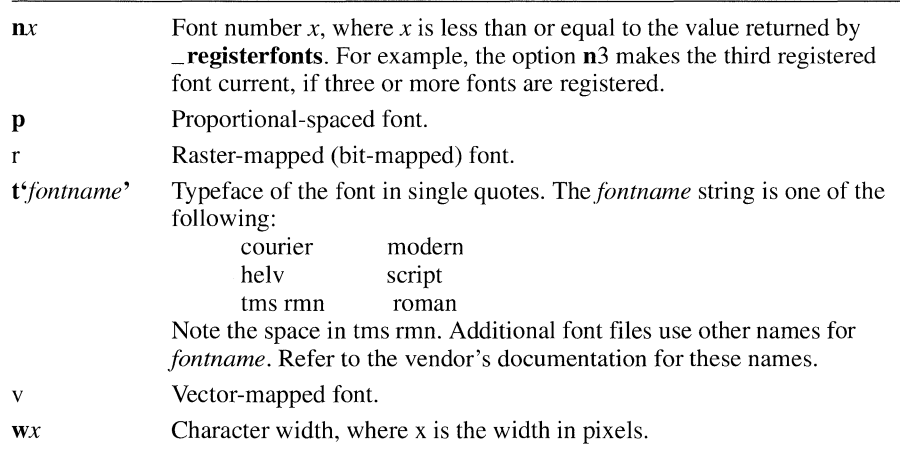

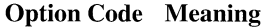

Option codes are not case sensitive and can be listed in any order. You can separate codes with spaces or any other character that is not a valid option code. The \_setfont function ignores all invalid codes.

The \_setfont function updates a data area with parameters of the current font. The data area is in the form of a structure, defined in GRAPH.H as follows:

```
struct _fontinfo
{ 
   int type; 1* set = vector,clear = bit map *1 
   int ascent; 1* pix dist from top to base *1 
   int pixwidth; /* character width in pixels */<br>int pixheight; /* character height in pixels *<br>int avgwidth; /* average character width */
   int pixheight; 1* character height in pixels *1 
                              \frac{1}{4} average character width */
   char filename[81]; 1* file name including path *1 
   char faceName[32]; 1* font name *1 
} ;
```
If you want to retrieve the parameters of the current font, call the function \_ getfontinfo.

#### **Displaying Text**

The last step, displaying text, consists of two parts. First you must select a screen position for the text with the graphics function \_moveto. Then display fonted text at that position with the function \_ outgtext. The \_ moveto function takes pixel coordinates as arguments. The coordinates locate the top left of the first character in the text string.

#### **Sample Program**

The program SAMPLER.C displays sample text in all the available fonts, then exits when a key is pressed. Make sure the .FON files are in the current directory before running the program.

```
1* SAMPLER.C: Displays sample text in various fonts. *1 
#include <stdiO.h> 
#include <conio.h> 
#include <stdlib.h> 
#include <graph.h> 
#include <string.h> 
#define NFONTS 6
main(){ 
   static unsigned char 
*text[2*NFONTS] 
   { 
       "COURIER", 
       "HELV", 
        "TMS RMN", 
       "MODERN", 
       "SCRIPT", 
        "ROMAN", 
   } ; 
   static unsigned char 
*face[NFONTS] 
   { 
   } ; 
        "t'courier''', 
       "t'helv''', 
        "t'tms rmn''', 
        "t'modern''', 
        "t'script''', 
        "t'roman'" 
                            "courier", 
                            "helv", 
                            "tms rmn" , 
                            "modern", 
                            "script", 
                            "roman" 
static unsigned char list[20]; 
   struct _videoconfig vc; 
   int mode = \angleVRES16COLOR;
   register i; 
   /* Read header info from all .FON files in<br>* current directory
    * current directory 
   if( _{\text{registerfonts}}( "*.FON" ) < 0 )
   { 
   } 
      _outtext( "Error: can't register fonts" ); 
      exit( 0 );
```

```
1* Set highest available video mode *1 
   if( setvideomode( MAXRESMODE) == 0 )
      ex it ( 0 ); 
   1* Copy video configuration into structure vc *1 
   _getvideoconfig( &vc ); 
   1* Display six lines of sample text */ 
   for( i = 0; i < NFONTS; i++ )
   { 
      strcpy( list, face[i] );
      strcat( list, "h30w24b" );
      if( setfont(list) >= 0)
      { 
           setcolor( i + 1 );
           _moveto( 0, (i * vc.numypixels) / NFONTS ); 
           _ _outgtext( text[i * 2] );
           _moveto( vc.numxpixels I 2, 
                        (i * vc.numypixels) / NFONTS );
           _{\text{outgetext}}( text[(i * 2) + 1] );
      \overline{\mathbf{r}}else 
      { 
           _setvideomode( DEFAULTMODE); 
           _outtext( "Error: can't set font" ); 
           exit( 0 ); 
      \mathcal{E}\mathcal{F}_getch();
   _setvideomode( _DEFAULTMODE ); 
   1* Return memory when finished with fonts */ 
   _unregisterfonts(); 
   exit(0);
}
```
#### **Using Fonts Effectively**

Displaying fonts is simply another form of graphics; using fonts effectively requires little programming effort. Still, there are a few things to watch:

• Remember that the video mode should be set only once. If you generate an image with presentation graphics and want to add text to it, do not reset the video mode prior to calling the font routines. Doing so will blank the screen, destroying the original image.
- The **\_setfont** function reads specified .FON files to obtain mapping data for the current font. Each call to **\_setfont** causes a disk access and overwrites the old font data in memory. If you want to show text of different styles on the same screen, display all text of one font before moving on to the others. Minimizing the number of calls to **\_setfont** saves time spent in disk I/O and memory reloads.
- When your program finishes using the fonts library, you may want to free the memory occupied by the register list by calling **\_unregisterfonts**. This function frees the memory allocated by **\_registerfonts.** The register information for each type size of each font takes up approximately 140 bytes of memory.
- Aesthetic suggestions for the printed page also apply to screen text. Typefaces are more effective when they do not compete with each other for attention. Restricting the number of styles per screen to one or two generally results in a more pleasing, less cluttered image.

# **Creating Charts and Graphs lip of the Chapter**

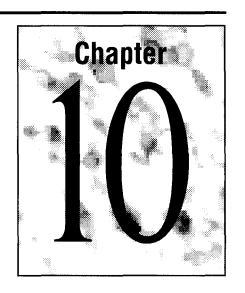

The low-level graphics functions described in Chapter 9, "Communicating with Graphics," draw points, lines, and shapes. Although it is possible to use these functions to generate charts and graphs, an additional set of high-level graphics functions is better suited to this task.

"Presentation graphics" is a set of high-level functions that displays presentationquality graphics. These functions transform numeric data into pie charts, bar and column charts, line graphs, and scatter diagrams.

This chapter describes how to use presentation graphics.

## **10.1 Overview of Presentation Graphics**

The presentation graphics library PGCHART.LIB contains 22 functions. They are listed in Table 10.1 for convenient reference.

| <b>Primary Functions</b>                                                                                                    | <b>Secondary Functions</b>                                                                                                    |                                                                                                    |
|----------------------------------------------------------------------------------------------------|----------------------------------------------------------------------------------------------------|----------------------------------------------------------------------------------------------------|
| $-pg_{-}chart$<br>$-pg_{chartms}$<br>$-pg_{-}charipie$<br>$-pg_{-}$ chartscatter<br>$-pg_{-}$ chartscatterms<br>$-pg$ _defaultchart<br>_pg_initchart | _pg_analyzechart<br>$-pg$ _analyzechartms<br>_pg_analyzepie<br>$-pg$ _analyzescatter<br>$-pg$ _analyzescatterms<br>$-pg$ getchardef<br>$-pg$ getpalette | $-pq_{h}$ hlabelchart<br>$-pg$ _resetpalette<br>_pg_resetstyleset<br>_pg_setchardef<br>$-pg$ _setpalette<br>_pg_setstyleset<br>$-pg$ -vlabelchart |
|                                                                                                    | $\_$ pg $\_$ getstyleset                                                                                                    |                                                                                                    |

Table 10.1 Presentation Graphics Functions

#### The seven primary functions initialize variables and display selected chart types.

In most cases, you will be using only seven "primary functions." These functions initialize variables and display selected chart types. The 15 "secondary functions" of presentation graphics do not directly display charts. Most of them retrieve or set data in the presentation graphics chart environment.

Among the secondary functions are the "analysis functions," identified by the prefix \_pg\_analyze. These five functions calculate default values that pertain to a given chart type and data set. Calling an analysis function has the same effect as calling a corresponding primary function, except that the chart is not displayed. This allows you to pass on to the library the burden of calculating values. You can then make modifications to the resulting values and call a primary routine to display the chart.

Use the  $\text{pg}_{\text{h}}$  hlabelchart and  $\text{pg}_{\text{h}}$  vlabelchart functions to display text that is not part of a title or axis label on your chart. These functions enable you to attach notes or other messages to your chart.

## **10.2 Parts of a Graph**

This section describes the terms used to refer to the different kinds of information that can be plotted. The various types of charts and graphs are also defined.

## **Data Series**

Data that are related by a common idea or purpose constitute a "series." For example, the prices of a futures commodity over the course of a year form a single series of data. The volume forms a second data series.

When you include several series in one chart, characteristics such as color and pattern can help distinguish one from another. You can more readily differentiate series on a color monitor than you can on a monochrome monitor. The number of series that can appear on the same chart depends on the chart type and the number of available colors.

## **Categories**

"Categories" are nonnumeric data. A set of categories forms a frame of reference for the comparison of numeric data. For example, the months of the year are categories against which numeric data such as inches of rainfall can be plotted.

Regional sales provide another example. A chart can compare a company's sales in different parts of the country. Each region forms a category.

## **Values**

"Values" are numeric data. Sales, stock prices, air temperatures, and populations are all series of values that can be plotted against categories or against other values.

Presentation graphics allows you to overlay different series of value data on a single graph. For example, average monthly temperatures or monthly sales of heating oil during different years—or a combination of temperatures and sales—can be plotted together on the same graph.

## **Pie Charts**

"Pie charts" are used to represent data by showing the relationship of each part to the whole. A good example is a company's annual budget. A pie chart allows you to view each area of revenue or spending by its relative size within the context of the entire company budget.

Presentation graphics can display either a standard or an "exploded" pie chart. The exploded view shows the pie with one or more pieces separated for emphasis. You can label each slice of a pie chart with a percentage figure if you wish.

## **Bar and Column Charts**

As the name implies, a "bar chart" shows data as horizontal bars. Bar charts show comparisons among items rather than absolute value.

"Column charts" are vertical bar charts. Column charts are frequently used to show variations over a period of time, since they suggest time flow better than a barchart.

## **Line Graphs**

"Line graphs" illustrate trends or changes in data. They show how a series of values varies against a particular category-for example, average temperatures throughout one year.

Traditionally, line graphs show a collection of data points connected by lines. Presentation graphics can also plot points that are not connected by lines.

## **Scatter Diagrams**

A "scatter diagram" is the only type of graph available in presentation graphics that directly compares values with values. A scatter diagram simply plots points. Scatter diagrams illustrate the relationship between numeric values in different groups of data. They graphically show trends and correlations not easily detected from rows and columns of raw numbers.

Scatter diagrams are most useful with large amounts of data. Consider, for example, the relationship between personal income and family size. If you poll one thousand wage earners for their income and family size, you have a scatter diagram with one thousand points. If you combine your results so that you are left with one average income for each family size, you have a line graph.

### **Axes**

All presentation graphics charts except pie charts are displayed with two perpendicular reference axes. The vertical, or *y,* axis runs from top to bottom of the chart and is placed against the left side of the screen. The horizontal, or *x,* axis runs from left to right across the bottom of the screen.

The *x* axis is the category axis for column and line charts and the value axis for bar charts. The *y* axis is the value axis for column and line charts and the category axis for bar charts.

### **Chart Windows**

The "chart window" defines that part of the screen on which the chart is drawn. By default, the window fills the entire screen, but presentation graphics allows you to resize the window for smaller graphs. By redefining the chart window to different screen locations, you can view separate graphs together on the same screen.

### **Data Windows**

While the chart window defines the entire graph including axes and labels, the "data window" defines only the actual plotting area. This is the portion of the graph to the right of the *y* axis and above the *x* axis. You cannot specify or adjust the size of the data window. Presentation graphics automatically determines its size based on the dimensions of the chart window.

### **Chart Styles**

Each of the five types of presentation graphics charts can appear in two different "chart styles," as described in Table 10.2.

| <b>Chart Type</b> | <b>Chart Style #1</b> | <b>Chart Style #2</b> |  |
|-------------------|-----------------------|-----------------------|--|
| Pie               | With percentages      | Without percentages   |  |
| Bar               | Side-by-side          | <b>Stacked</b>        |  |
| Column            | Side-by-side          | <b>Stacked</b>        |  |
| Line              | Points with lines     | Points only           |  |
| Scatter           | Points with lines     | Points only           |  |

**Table 10.2 Presentation Graphics Chart Styles** 

Bar and column charts have only one style when displaying a single series of data. The styles "side-by-side" and "stacked" are applicable when more than one series appears on the same chart. The first style arranges the bars or columns for the different series side by side, showing relative heights or lengths. The stacked style, illustrated for a column chart in Figure 10.3, emphasizes relative sizes between bars or columns.

### **legends**

**Legends help identify** When displaying more than one data series on a chart, presentation graphics uses different colors, line styles, or patterns to differentiate them. Presentation graphics also can display a "legend" that labels the different series of a chart. For a pie chart, the legend labels individual slices of the pie.

> A sample of the color and pattern used to graph the series appears next to the series label. This identifies the set of data to which the labels belong.

You may change the font displayed by calling the \_ **registerfonts** and \_ **setfont**  functions (see Chapter 9, "Communicating with Graphics," for more information about using fonts). If you don't select a font, presentation graphics defaults to an internal font.

## **10.3 Writing a Presentation Graphics Program**

To write a C or C++ program that uses presentation graphics, follow these steps:

- 1. Include the required header files, GRAPH.H and PGCHART.H, as well as any other header files your program may need.
- 2. Set the video mode to a graphics mode. See Chapter 9, "Communicating with Graphics," for a description of video modes.
- 3. Initialize the presentation graphics chart environment. Presentation graphics places charting parameters in data structures. The amount of initialization that must be done by your program depends on how extensively it relies on the defaults.
- 4. Assemble the plot data. Data can be collected in a variety of ways: by calculating it elsewhere in the program, reading it from files, or entering it from the keyboard. All plot data must be assembled in arrays because the presentation graphics functions locate them through pointers.
- 5. Call presentation graphics functions to display the chart. Pause while the chart is on the screen.
- 6. Reset the video mode. When your program detects the signal to continue, it should reset the video to its original (default) mode.

After compiling the program, link it to the library modules PGCHART.LIB and GRAPHICS.LIB.

**Note** If your program uses the alternate math package (i.e., if it is compiled with IFPa), it cannot use the PGCHART.LIB module.

The sample programs on pages  $206 - 212$  use 5 of the 22 presentation graphics functions: **\_pg\_initchart, \_pg\_defaultchart, \_pg\_chartpie, \_pg\_chart,** and  $-pg_{\text{r}}$  chartscatter. Each program is commented so that you can recognize the steps given in this section.

## **Pie Charts**

The following program uses presentation graphics to display a pie chart for monthly sales of orange juice over a year. The chart, which is shown in Figure 10.1, remains on the screen until a key is pressed.

```
1* PIE.C: Create sample pie chart. *1 
#include <conio.h> 
#include <string.h> 
#include <graph.h> 
#include <pgchart.h> 
#define MONTHS 12 
typedef enum {FALSE, TRUE} boolean; 
float far value[MONTHS] =
{ 
} ; 
    33.0, 27.0, 42.0, 64.0,106.0,157.0, 
   182.0,217.0,128.0, 62.0, 43.0, 36.0 
char far *category[MONTHS] =
{ 
   "Jan", "Feb", "Mar", "Apr",
```

```
\} :
   "May", "Jun", "Jly", "Aug", 
   "Sep", "Oct", "Nov", "Dec" 
short far explode[MONTHS] = \{0\};
main(){ 
} 
   chartenv env; 
   int mode = VRES16COLOR:1* Set highest video mode available *1 
   if( setvideomode( MAXRESMODE ) == 0 )
      exit( 0 ); 
   1* Initialize chart library and a default pie chart *1 
   \_pg\_initchart();
   _pg_defaultchart( &env, _PG_PIECHART, PG_PERCENT); 
   1* Add titles and some chart options *1 
   strcpy( env.maintitle.title, "Good Neighbor Grocery" ); 
   env.maintitle.titlecolor = 6; 
   env.maintitle.justify = _PG_RIGHT; 
   strcpy( env.subtitle.title, "Orange Juice Sales" );
   env.subtitle.titlecolor = 6; 
   env.subtitle.java = PQ RIGHT;
   env.chartwindow.border = FALSE; 
   1* Parameters for call to _pg_chartpie are: 
    * 
    * 
    * 
    * 
    * 
    * *1 
         env 
         category 
         value 
         explode 
         MONTHS 
                     - Environment variable 
                    - Category labels 
                    - Data to chart 
                     - Separated pieces
                    - Number of data values 
   if( _pg_chartpie( &env, category, value, 
                      explode, MONTHS) ) 
   { 
   } 
      _setvideomode( _DEFAULTMODE ); 
      _outtext( "Error: can't draw chart" ); 
   else 
   { 
      _getch();
      _setvideomode( DEFAULTMODE); 
   } 
   return( 0 );
```
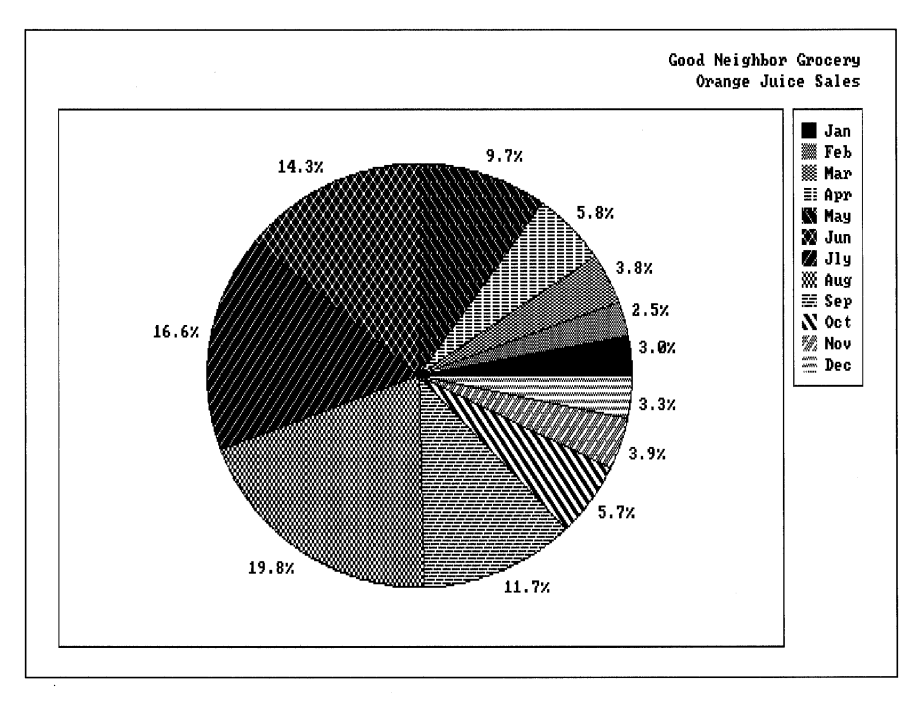

**Figure 10.1 Example Pie Chart** 

## **Bar, Column, and Line Charts**

The code for the PIE.C program needs only minor alterations to produce bar, column, and line charts for the same data:

- Replace the call to  $\text{pg\_char}$  with  $\text{pg\_chart}$ . This function produces bar, column, and line charts depending on the value of the second argument for  $-pq$  defaultchart.
- Give new arguments to  $\text{pg}\_$  defaultchart that specify chart type and style.
- Assign titles for the *x* axis and *y* axis in the structure env.
- Remove references to array explode, which is applicable only to pie charts.

The following example produces a bar chart for the store owner's data. The result is shown in Figure 10.2.

```
/* BAR.C: Create sample bar chart. */ 
#include <conio.h> 
#include <string.h> 
#include <graph.h> 
#include <pgchart.h>
```

```
#define MONTHS 12 
typedef enum {FALSE, TRUE} boolean; 
float far value[MONTHSJ = { 
} ; 
    33.0, 27.0, 42.0, 64.0,106.0,157.0, 
   182.0,217.0,128.0, 62.0, 43.0, 36.0 
char far *category[MONTHSJ = { 
} ; 
   "Jan", "Feb", "Mar", "Apr", 
   "May", "Jun", "Jly", "Aug", 
   "Sept', "Oct", "Nov", "Dec" 
main(){ 
   chartenv env; 
   int mode = _VRES16COLOR; 
   1* Set highest video mode available *1 
   if( _setvideomode( _MAXRESMODE ) == 0 ) 
      exit( 0 ); 
   1* Initialize chart library and a default bar chart *1 
   _pg_initchart(); 
   _pg_defaultchart( &env, _PG_BARCHART, _PG_PLAINBARS ); 
   1* Add titles and some chart options *1 
   strcpy( env.maintitle.title, "Good Neighbor Grocery" ); 
   env.maintitle.titlecolor = 6; 
   env.maintitle.justify = PG.RIGHT;strcpy( env.subtitle.title, "Orange Juice Sales" ); 
   env.subtitle.titlecolor = 6; 
   env.subtitle.java if <math>y = \neg PG\_RIGHT</math>;strcpy( env.yaxis.axistitle.title, "Months" ); 
   strcpy( env.xaxis.axistitle.title, "Quantity (cases)" ); 
   env.chartwindow.border = FALSE; 
   1* Parameters for call to _pg_chart are: 
    * env - Environment variable 
    * category - Category labels 
    * value - Data to chart 
    * MONTHS - Number of data values 
    *1 
   if( _pg_chart( &env, category, value, MONTHS) ) 
   { 
   } 
      _setvideomode( _DEFAULTMODE ); 
      _outtext( "Error: can't draw chart" );
```

```
else 
   { 
       _getch(); 
       _setvideomode( _DEFAULTMODE );
   } 
   return( 0 ); 
}
```
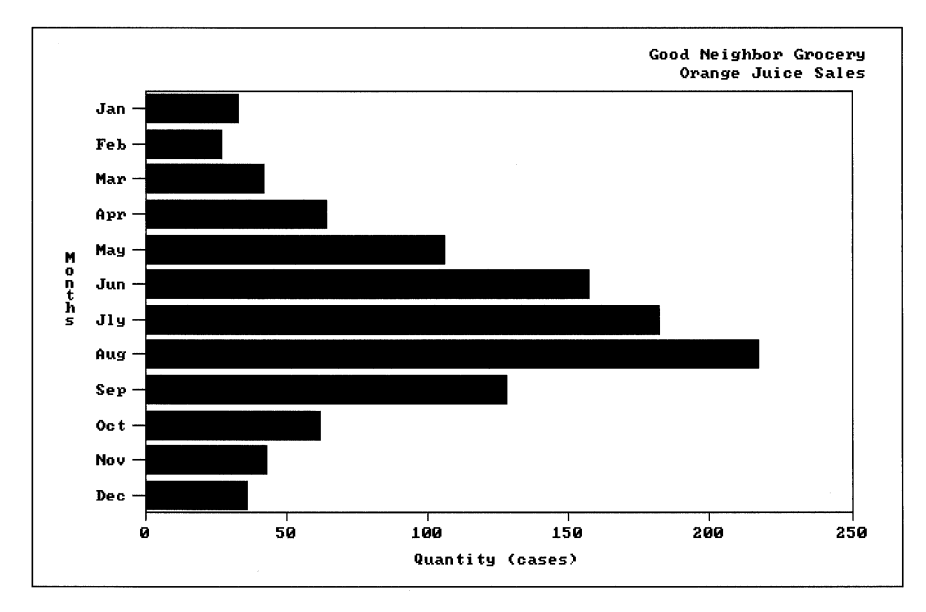

Figure 10.2 Example Bar Chart

The grocer's bar chart becomes a column chart in two easy steps. Simply specify the new chart type when calling  $\_\text{pg}\_\text{defaultchart}$  and change the axis titles. To produce a column chart for the grocer's data, replace the call to  $-pq$ -defaultchart with

\_pg\_defaultchart( &env, \_PG\_COLUMNCHART, \_PG\_PLAINBARS );

Replace the last two calls to **strcpy** with

```
strcpy( env.xaxis.axistitle.title, "Months" );
strcpy( env.yaxis.axistitle.title, "Quantity (cases)" );
```
Note that now the *x* axis is labeled "Months" and the *y* axis is labeled "Quantity (cases)." Figure 10.3 shows the resulting column chart.

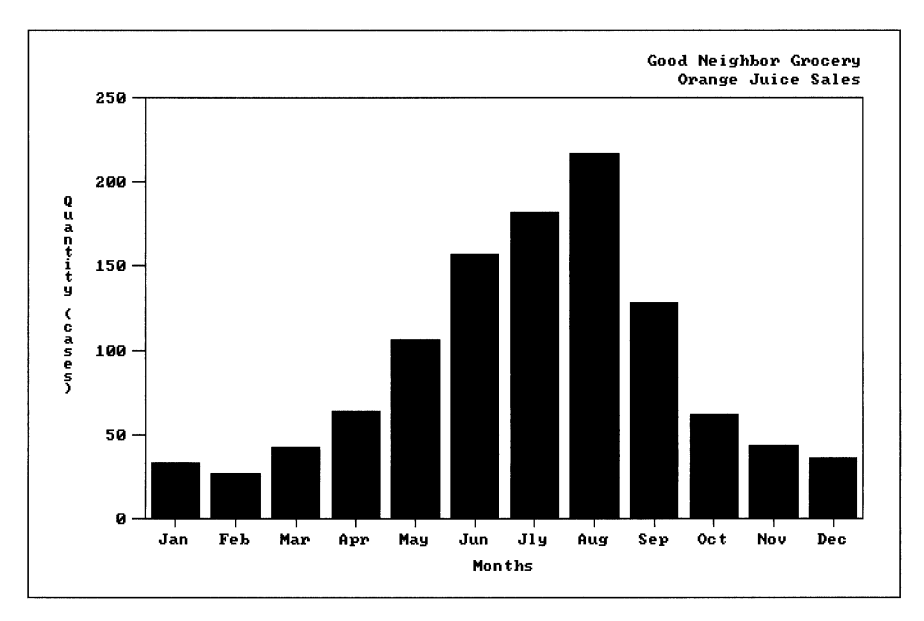

**Figure 10.3 Example Column Chart** 

Creating an equivalent line chart requires only one change. Use the same code as for the column chart and replace the call to \_pg\_defaultchart with

\_P9\_defaultchart( &env, \_PG\_LINECHART, \_PG\_POINTANDLINE);

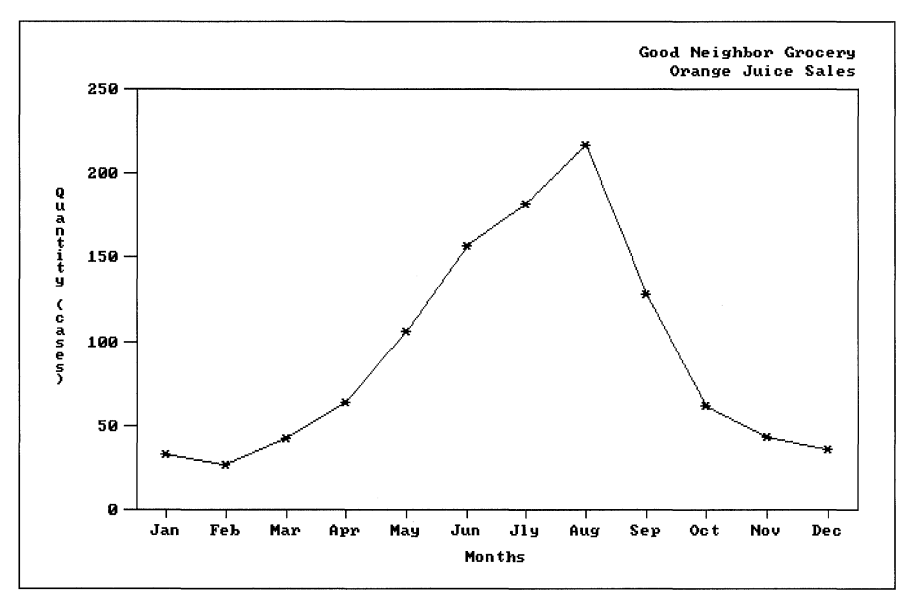

Figure 10.4 shows the line chart for the grocer's data.

Figure 10.4 Example Line Chart

## **Scatter Diagram**

The program SCATTER.C displays a scatter diagram that illustrates the relationship between the sales of orange juice and hot chocolate throughout a 12-month period. Figure 10.5 shows the results of SCATTER.C. Notice that the scatter points form a slightly curved line, indicating that a correlation exists between the sales of the two products. The demand for orange juice is roughly inverse to the demand for hot chocolate.

```
1* SCATTER.C: Create sample scatter diagram. *1 
#include <conio.h> 
#include <string.h> 
#include <graph.h> 
#include <pgchart.h> 
#define MONTHS 12 
typedef enum {FALSE, TRUE} boolean; 
1* Orange juice sales *1
```

```
float far xvalue[MONTHSJ =
{ 
\cdot33.0, 27.0, 42.0, 64.0,106.0,157.0, 
   182.0,217.0,128.0, 62.0, 43.0, 36.0 
/* Hot chocolate sales */ 
float float far yvalue[MONTHS] =
{ 
} ; 
   37.0, 37.0, 30.0, 19.0, 10.0, 5.0, 
    2.0, 1.0, 7.0, 15.0, 28.0, 39.0 
main(){ 
   chartenv env; 
   int mode = _VRES16COLOR; 
   1* Set highest video mode available *1 
   if( _setvideomode( _MAXRESMODE ) == 0 ) 
      exit(0):
   1* Initialize chart library and default 
    * scatter diagram 
    *1 
   [pq_1 initchart();
   _pg_defaultchart( &env, _PG_SCATTERCHART, 
                     _PG_POINTONLY); 
   1* Add titles and some chart options *1 
   strcpy( env.maintitle.title, "Good Neighbor Grocery" ); 
   env.maintitle.titlecolor = 6; 
   env.maintitle.justify = _PG_RIGHT; 
   strcpy( env.subtitle.title, 
           "Orange Juice vs Hot Chocolate" ); 
   env.subtitle.titlecolor = 6; 
   env.subtitle.java = PQ RIGHT;
   env.yaxis.grid = TRUE; 
   strcpy( env.xaxis.axistitle.title, 
           "Orange Juice Sales" ); 
   strcpy( env.yaxis.axistitle.title, 
           "Hot Chocolate Sales" ); 
   env.chartwindow.border = FALSE; 
   /* Parameters for call to _pg_chartscatter are:
    * env - Environment variable 
    * xvalue - X-axis data 
    * yvalue - Y-axis data 
                    - Number of data values
    *1
```
}

```
if( _P9_chartscatter( &env, xvalue, 
                       yvalue, MONTHS) ) 
{ 
} 
   _setvideomode( _DEFAULTMODE ); 
   _outtext( "Error: can't draw chart" ); 
else 
{ 
   getch();
   _setvideomode( _DEFAULTMODE );
} 
return( 0 );
```
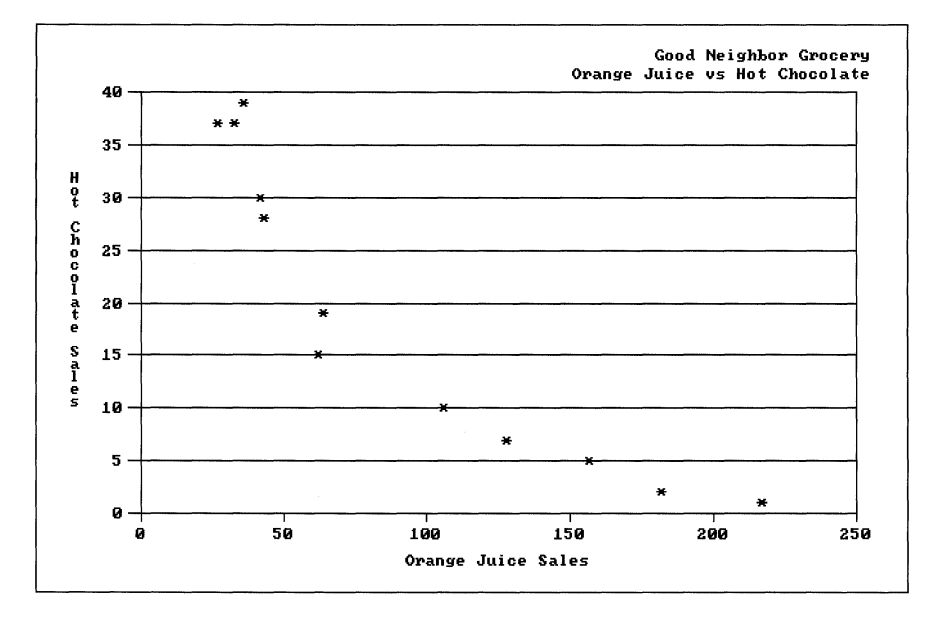

**Figure 10.5 Example Scatter Diagram** 

## **10.4 Manipulating Colors and Patterns**

Presentation graphics displays each data series in a way that makes it discernible from other series. It does this by defining a separate "palette" for every data series in a chart. Palettes consist of entries that determine color, line style, fill pattern, and point character used to graph the series.

Presentation graphics maintains its palettes as an array of structures. The header file PGCHART.H defines the palette structures as follows:

```
1* Typedef for pattern bitmap *1 
typedef unsigned char fillmap[8]:
1* Typedef for palette entry definition *1 
typedef struct 
{ 
   unsigned short 
color; 
   unsigned short 
style; 
   _fillmap 
   char 
} _paletteentry;
                  fill:
                  plotchar; 
1* Typedef for palette definition *1 
typedef _paletteentry _palettetype[_PG_PALETTELEN];
```
Do not confuse the presentation graphics palettes with the adapter display palettes, which are register values kept by the video controller. The function **\_selectpalette**  described in Chapter 9, "Communicating with Graphics," sets the display palette. It does not define the data series palettes used by presentation graphics.

## **Color Pool**

**The color pool determines the colors of graphic elements.** 

Presentation graphics organizes all chart colors into a "color pool." The color pool holds the color index values valid for the current graphics mode. (Refer to Chapter 9, "Communicating with Graphics," for more information about the color index.) Palette structures contain color codes that refer to the color pool. A palette's color index determines the colors used to graph the data series associated with the palette. The colors of labels, titles, legends, and axes are determined by the contents of the color pool.

The first element of the color pool is always 0, which is the color index for the screen background color. The second element is always the highest color index available for the graphics mode. The remaining elements repeat the sequences of available pixel values, beginning with 1.

As shown in the example in "Manipulating Colors and Patterns" on page 214, the first member of a palette data structure is

```
unsigned short color;
```
This member defines the color index for the data series associated with the palette.

An example should make this clearer. A graphics mode of **\_MRES4COLOR**  (320-by-200 pixels) provides four colors for display. Color index values from 0 to 3 determine the possible colors-say, black, green, red, and brown, respectively.

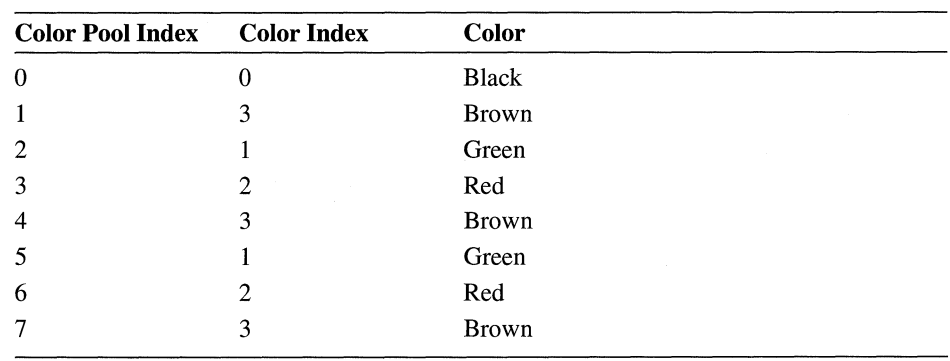

The first eight elements of this color pool are as follows.

Notice that the sequence of available foreground colors repeats from the third element. The first data series in this case would be plotted in brown, the second series in green, the third series in red, the fourth series again in brown, and so forth.

Video adapters such as the EGA or the Hercules InColor Card allow 16 on-screen colors. This allows presentation graphics to graph more series without duplicating colors.

## **Style Pool**

Presentation graphics matches the color pool with a collection of different line styles called the "style pool." Entries in the style pool define the appearance of lines such as axes and grids. Lines can be solid, dotted, dashed, or some combination of styles.

The second member of a palette structure defines a style code as

unsigned short style;

Each palette contains a style code that refers to an entry in the style pool in the same way that it contains a color code that refers to an entry in the color pool. The style code value in a palette is applicable only to line graphs and lined scatter diagrams. The style code determines the appearance of the lines drawn between points.

**Use the** different line **styles in the style pool to differentiate series.** 

The palette's style code adds further variety to the lines of a multiseries graph. It is most useful when the number of lines in a chart exceeds the number of available colors. For example, a graph of nine different data series must repeat colors if only three foreground colors are available for the display. However, the style code for each color repetition will be different, ensuring that none of the lines looks the same.

## **Pattern Pool**

Presentation graphics also maintains a pool of "fill patterns" that determine the fill design for column, bar, and pie charts. The third member of the palette structure holds the fill pattern. The pattern member is an array:

 $_$ fillmap fill; where  $_f$  illeap is type-defined as typedef unsigned char  $_f$ illmap $[8]$ ;

Each fill pattern array holds an 8-by-8 bit map that defines the fill pattern for the data series associated with the palette. Table 10.3 shows how a fill pattern of diagonal stripes is created with the fi 11 pattern array.

The bit map in Table 10.3 corresponds to screen pixels. Each of the eight layers of the map is a binary number, where a solid circle signifies 1 and an open circle signifies 0. Thus the first layer of the map—that is, the first byte—represents the binary number 10011001, which is the decimal number 153.

**Table 10.3 Fill Patterns** 

| <b>Bit Map</b>                                                                                                    | <b>Value in Fill</b> |
|----------------------------------------------------------------------------------------------------|----------------------|
| $\bullet\circ\circ\bullet\bullet\circ\circ\bullet$                                                                  | $fill[0] = 153$      |
| $\bullet\bullet\circ\circ\bullet\bullet\circ\circ$                                                                  | $fill[1] = 204$      |
| $\bigcirc \bullet \bullet \bigcirc \bigcirc \bullet \bullet \bigcirc$                                               | $fill 21 = 102$      |
| $\bigcirc$ $\bigcirc$ $\bullet$ $\bigcirc$ $\bigcirc$ $\bullet$ $\bullet$                                           | $fill[3] = 51$       |
| $\begin{array}{ccccccccccccccccc} \bullet & \circ & \circ & \bullet & \bullet & \circ & \circ & \bullet\end{array}$ | $f111[41 = 153$      |
| $\bullet\bullet\circ\circ\bullet\bullet\circ\circ$                                                                  | $f111[5] = 204$      |
| $\bigcirc$ $\bullet$ $\bullet$ $\bigcirc$ $\circ$ $\bullet$ $\bullet$ $\bigcirc$                                    | $f111F61 = 102$      |
| $\circ\circ\bullet\bullet\circ\circ\bullet\bullet$                                                                  | $fill[7] = 51$       |

For example, if you want to create the pattern in Table 10.3 for your chart's first data series, you must reset the fi 11 array for the first palette structure. You can do this in five steps:

- 1. Declare a structure of type \_ **palettetype** to hold the palette parameters.
- 2. Call\_ **pg\_initchart** to initialize the palettes with default values.
- 3. Call the presentation graphics function \_ pg\_ **getpalette** to retrieve a copy of the current palette data.
- 4. Assign the values given in Table 10.3 to the array fi 11 for the first palette.
- 5. Call the presentation graphics function  $\mathbf{p}$ **g** setpalette to load the modified palette values.

The following lines of code demonstrate these five steps:

```
/* Declare a structure array for palette data. */ 
_palettetype palette_struct; 
/* Initialize chart library */ 
\_pg\_initchart();
/* Copy current palette data into palette_struct */ 
_pg_getpalette( palette_struct ); 
/* Reinitialize fill pattern for first palette using 
   values in Table 10.3 */ 
palette_struct[1].fill[0] = 153;
palette_struct[1].fill[1] = 204;
palette_struct[1].fill[2] = 102;
palette_struct[1].fill[3] = 51;
palette_struct[1].fill[4] = 153;
palette_struct[1].fill[5] = 204;
palette_struct[1].fill[6] = 102;
pal ette_struct[1]. fi 11[7] = 51;
/* Load new palette data */ 
_pg_setpalette( palette_struct );
```
Now when you display your bar or column chart, the first series appears filled with the striped pattern shown in Table 10.3.

Palette structures are used differently with pie charts. Instead of clarifying multiple series, fill patterns, line styles, and colors, palette structures are used to distinguish individual slices in a pie chart. Palettes are recycled if the number of slices exceeds **\_PG\_PALETTELEN.** Thus, the first palette dictates not only the appearance of the first slice, but of slice number **\_PG\_PALETTELEN** as well. The second palette determines the appearance of both the second slice and of slice number **\_PG\_PALETTELEN** + 1, and so forth.

## **Character Pool**

The last member of a palette structure is an index number in a pool of ASCII characters:

char plotchar;

The member **plotchar** represents plot points on line graphs and scatter diagrams. Each palette uses a different character to distinguish plot points between data series.

## **10.5 Customizing the Chart Environment**

The presentation graphics functions are designed to be flexible. You can use the system of default values to produce professional-looking charts with a minimum of programming effort. Or you can fine-tune the appearance of your charts by overriding default values and initializing variables explicitly in your program.

The header file PGCHART.H defines a structure type **charteny**, which organizes the chart environment variables. The chart environment describes everything about a chart except the plots themselves. It is the blank page, in other words, ready for plotting data. The environment determines the appearance of text, axes, grid lines, and legends.

Colors and line styles in the chart environment are taken from palettes. In this way, the appearance of titles and axis lines matches the colors and line styles of plotted data series.

**You can reset any variable in the environment.** 

Calling the **pg defaultchart** function fills the chart environment with default values. Presentation graphics allows you to reset any variable in the environment before displaying a chart. Except for adjusting the palette values, all initialization of data is done through a \_ **chartenv** type structure.

The sample chart programs provided in "Writing a Presentation Graphics Program," on page 205 illustrate how to adjust variables in the chart environment. These programs create a structure env of type **\_chartenv**. The structure env contains the chart environment variables, initialized by the call to the  $\mathbf{p}$  $\mathbf{g}$  $\mathbf{d}$ *efault***chart** function. Environment variables such as the chart title are then given specific values, as in

strcpy( env.maintitle.title, "Good Neighbor Grocery" );

Environment variables that detennine colors and line styles deserve special mention. The chart environment holds several such variables, which can be recognized by their names. For example, the variable **titlecolor** specifies the color of title text. Similarly, the variable **gridstyle** specifies the line style used to draw the chart grid.

These variables are index numbers, but do not refer directly to the color pool or line pool. They correspond instead to palette numbers. If you set titlecolor to 2, presentation graphics uses the color code in the second palette to determine the title's color. Thus, the title in this case would be the same color as the chart's second data series. If you change the color code in the palette, you'll also change the title's color.

A structure of type **\_chartenv** consists of four types of secondary structures. The file PGCHART.H type-defines these secondary structures: \_ titletype, \_axistype, \_ windowtype, and \_legendtype.

The remainder of this section describes the chart environment of presentation graphics. It first examines structures of the four secondary structures that make up the chart environment structure. The section concludes with a description of the  $\Box$  chartenv structure type. Each section begins with a brief explanation of the structure's purpose, followed by a listing of the structure type definition as it appears in the PGCHART.H file. All symbolic constants are defined in the file PGCHART.H.

## **\_titletype Structures**

Structures of type **\_titletype** determine text, color, and placement of titles appearing in the graph. The PGCHART.H file defines the structure type as

```
typedef struct 
{ 
   char title[_PG_TITLELEN]; /* Title text */<br>short titlecolor; /* Palette color
   short titlecolor;
                                       for title text *1 
   short justify; /* PG_LEFT, PG_CENTER,
                                        PG RIGHT *1
```
} \_titletype;

The following list describes **\_titletype** members:

#### *Justify*

An integer specifying how the title is justified within the chart window. The symbolic constants defined in PGCHART.H for this variable are **\_PG\_LEFT**, \_PG\_CENTER, and \_PG\_RIGHT.

*titlecolor* 

An integer between 1 and **\_PG\_PALETTELEN** that specifies a title's color. The default value for *titlecolor* is 1.

#### *titleLPG\_* **TITLELEN]**

A character array containing title text. For example, if  $env$  is a structure of type \_chartenv, then env.maintitle.title holds the character string used for the main title of the chart. Similarly,  $env \cdot x$  axistitle title contains the  $x$ axis title. The number of characters in a title must be one less than \_PG\_ **TITLELEN** to allow room for a null terminator.

### **\_3xistype Structures**

{

Structures of type **\_axistype** contain variables for the axes such as color, scale, grid style, and tick marks. The PGCHART.H file defines the structure type as the following:

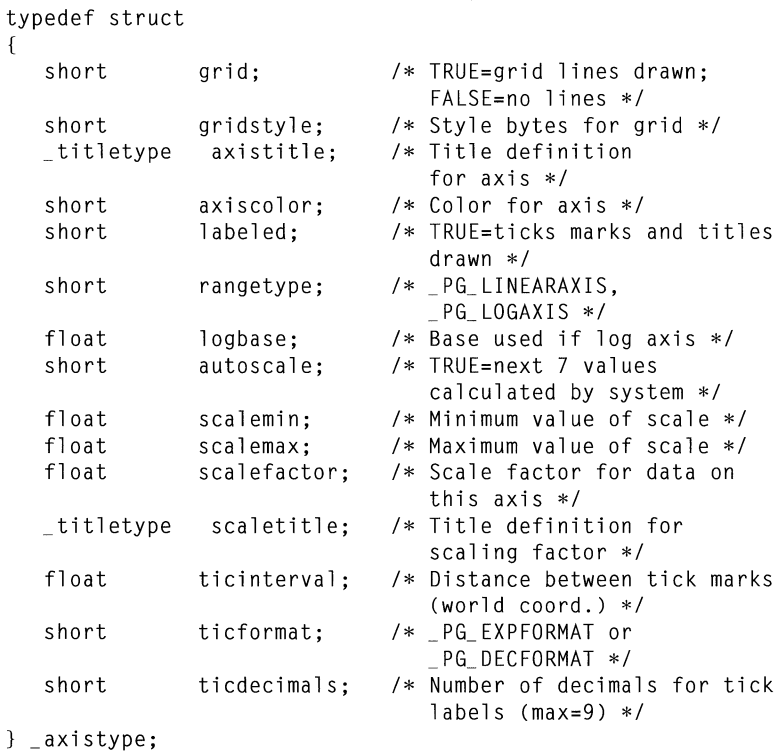

The following list describes  $\angle$ **axistype** member variables:

#### *autoscale*

A Boolean variable. If *autoscale* is set to TRUE, presentation graphics automatically determines values for *scalefactor, scalemax, scalemin, scale title, ticdecimals, ticformat,* and *ticinterval* (see below). If *autoscale* equals FALSE, these seven variables must be specified in your program.

#### *axiscolor*

An integer between 1 and **\_PG\_PALETTELEN** that specifies the color used for the axis and parallel grid lines. (See description for *gridstyle* below.) Note that this member does not determine the color of the axis title. That selection is made through the **axistitle** structure.

#### *axistitle*

A \_ titletype structure that defines the title of the associated axis. The title of the *y* axis displays vertically to the left of the *y* axis, and the title of the *x* axis displays horizontally below the *x* axis.

*grid* 

A Boolean true/false value that determines whether grid lines are drawn for the associated axis. Grid lines span the data window perpendicular to the axis.

#### *gridstyle*

An integer between 1 and  $\text{PGLPALETTELEN}$  that specifies the grid's line style. Lines can be solid, dashed, dotted, or some combination. The default value for *gridstyle* is 1.

Note that the color of the parallel axis determines the color of the grid lines. Thus, the x axis grid is the same color as the *y* axis, and the *y* axis grid is the same color as the *x* axis.

#### *labeled*

A Boolean value that determines whether tick marks and labels are drawn on the axis. Axis labels should not be confused with axis titles. Axis labels are numbers or descriptions such as "23.2" or "January" attached to each tick mark.

#### *logbase*

If *rangetype* is logarithmic,, the *logbase* variable determines the log base used to scale the axis. The default value is 10.

#### *rangetype*

An integer that determines whether the scale of the axis is linear or logarithmic. The variable *rangetype* applies only to value data.

Specify a linear scale with \_PG\_LINEARAXIS. A linear scale is best when the difference between axis minimum and maximum is relatively small. For example, a linear axis range  $0 - 10$  results in 10 tick marks evenly spaced along the axis.

Use \_PG\_LOGAXIS to specify a logarithmic *rangetype.* Logarithmic scales are useful when the range is very large or when the data varies exponentially. Line graphs of exponentially varying data can be made straight with a logarithmic *rangetype.* 

#### *scalefactor*

All numeric data are scaled by dividing each value by *scalefactor.* For relatively small values, *scalefactor* should be 1, which is the default. But data with large values should be scaled by an appropriate factor. For example, data in the range 2 million - 20 million should be plotted with *scalemin* set to 2, *scalemax*  set to 20, and *scalefactor* set to 1 million.

If *autoscale* is set to TRUE, presentation graphics automatically determines a suitable value for *scalefactor* based on the range of data to be plotted. Presentation graphics selects only values that are a factor of 1 thousand-that is, values such as 1 thousand, 1 million, or 1 billion. It then labels the *scale title* appropriately (see the following). If you desire some other value for scaling, you must set *autoscale* to FALSE and set *scalefactor* to the desired scaling value.

#### *scalemax*

Highest value represented by the axis.

#### *scalemin*

Lowest value represented by the axis.

#### *scale title*

A \_ titletype structure defining a string of text that describes the value of *scalefactor.* If *autoscale* is TRUE, presentation graphics automatically writes a scale description to *scaletitle.* If *autoscale* equals FALSE and *scalefactor* is 1, *scaletitle.title* should be blank. Otherwise your program should copy an appropriate scale description to *scale title. title,* such as "( x 1000)," "(in millions of units)," or "times 10 thousand dollars."

For the *y* axis, the *scaletitle* text displays vertically between the axis title and the *y* axis. For the *x* axis, the scale title appears below the *x* axis title.

#### *ticdecimals*

Number of digits to display after the decimal point in tick labels. Maximum value is 9. (This variable applies only to axes with value data and is ignored for the category axis.)

#### *ticformat*

An integer that determines format of the labels assigned to each tick mark. Set *ticformat* to \_PG\_EXPFORMAT for exponential format or to  $\text{-}\text{PG}\text{-}\text{DECFORMAT}$  for decimal. The default is  $\text{-}\text{PG}\text{-}\text{DECFORMAT}.$ (This variable applies only to axes with value data and is ignored for the category axis.)

#### *ticinterval*

Sets interval between tick marks on the axis. The tick interval is measured in the same units as the numeric data associated with the axis. For example, if 2 sequential tick marks correspond to the values 20 and 25, the tick interval between them is 5. (This variable applies only to axes with value data and is ignored for the category axis.)

## **\_windowtype Structures**

Structures of type \_ windowtype contain sizes, locations, and color codes for the three windows produced by presentation graphics: the chart window, the data window, and the legend. Windows are located on the screen relative to the screen's logical origin. By changing the logical origin, you can display charts that are partly or completely off the screen.

The PGCHART.H file defines \_ **windowtype** as the following:

```
typedef struct
```
{

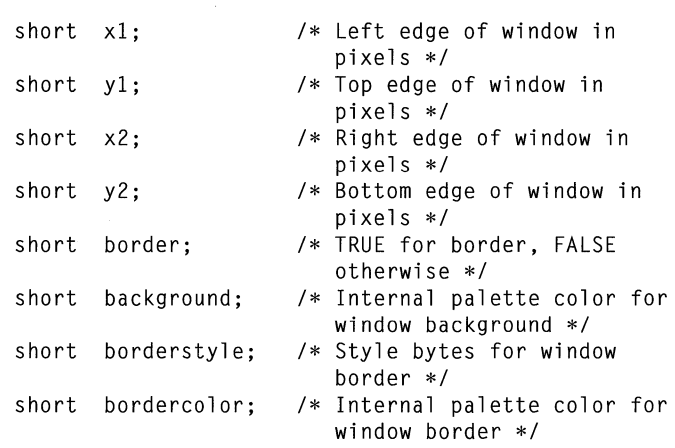

} \_windowtype;

The following list describes \_ **windowtype** member variables:

#### *background*

An integer between 1 and **\_PG\_PALETTELEN** that specifies the window's background color. The default value for *background* is 1.

*border* 

A Boolean variable that determines whether a border frame is drawn around a window.

#### *bordercolor*

An integer between 1 and **\_PG\_PALETTELEN** that specifies the color of the window's border frame. The default value is 1.

#### *borderstyle*

An integer between 1 and **\_PG\_PALETTELEN** that specifies the line style of the window's border frame. The default value is 1.

#### *xl, yl,x2, y2*

Window coordinates in pixels. The ordered pair  $(x, y)$  specifies the coordinate of the upper-left corner of the window. The ordered pair  $(x2, y2)$  specifies the coordinate of the lower-right corner.

The reference point for the coordinates depends on the type of window. The chart window is located relative to the logical origin, usually the upper-left corner of the screen. The data and legend windows are located relative to the upper-left corner of the chart window. This allows you to change the position of the chart window without having to redefine coordinates for the other two windows.

## **Jegendtype Structures**

Structures of type **\_legend type** contain size, location, and colors of the chart legend. The PGCHART.H file defines the structure type as the following:

```
typedef struct 
{ 
  short 
  short 
              legend; 
              place; 
   short textcolor;
   short autosize; 
   _windowtype legendwindow; 
1* Window definition for 
                               1* TRUE=draw legend; 
                                  FALSE=no legend *1 
                               1* _ PG_ RI GHT, _ PG_ BOTTOM, 
                                  PG OVERLAY *1 
                               1* Palette color for text*1 
                               1* TRUE=system calculates 
                                  legend size *1 
                                  legend *1
```
} \_legendtype;

The following list describes **\_legendtype** member variables:

#### *autosize*

A Boolean true/false variable that determines whether presentation graphics is to automatically calculate the size of the legend. If *autosize* equals FALSE, the legend window must be specified in the *legendwindow* structure (see the following).

*legend* 

A Boolean true/false variable that determines whether a legend is to appear on the chart. The *legend* variable is ignored by functions that graph single-series charts.

#### *legendwindow*

A \_ windowtype structure that defines coordinates, background color, and border frame for the legend. Coordinates given in *legendwindow* are ignored if *autosize* is set to TRUE.

*place* 

An integer that specifies the location of the legend relative to the data window. Setting *place* equal to the constant \_PG\_RIGHT positions the legend to the right of the data window. Setting *place* to \_PG\_BOTTOM positions the legend below the data window. Setting *place* to \_ PG\_ OVERLAY positions the legend within the data window.

These settings influence the size of the data window. If *place* equals \_PG\_RIGHT or \_PG\_BOTTOM, presentation graphics automatically sizes the data window to accommodate the legend. If *place* equals \_PG\_OVER-LAY, the data window is sized without regard to the legend.

*textcolor* 

An integer between 1 and \_PG\_PALETTELEN that specifies the color of text within the legend window.

## **\_chartenv Structures**

A structure of type **\_chartenv** defines the chart environment. The following listing shows that a \_chartenv type structure consists almost entirely of structures of the four types described above.

The PGCHART.H file defines the **\_chartenv** structure type as the following:

```
typedef struct 
{ 
   short charttype; /* Chart type */<br>short chartstyle: /* Chart style */
   short chartstyle; 1* Chart style *1 _ wi ndowtype chartwindow; 1* Window definition for 
   overall chart *1 _ wi ndowtype datawindow; 1* Window definition for data 
                                           part of chart *1 
    _ t itl etype maintitle; 1* Main chart title *1 
    _titletype subtitl e; 1* Chart subtitl e *1 
   _axi stype xaxis; 1* Definition for x axis *1 
   _axi stype yaxis; 1* Defi niti on for y axis *1 _ legendtype legend; 1* Defi niti on for legend *1 
} _chartenv;
```
Initialize the chart environment with the po defaultchart function.

The data in a  $\angle$ **chartenv** type structure is initialized by calling the function  $\_$  pg $\_$  defaultchart. If your program does not call  $\_$  pg $\_$  defaultchart, it must explicitly define every variable in the chart environment—a tedious procedure. The recommended method for adjusting the appearance of your chart is to initialize variables for the proper chart type by calling the  $\mathbf{p}$  $\mathbf{g}$  **defaultchart** function, and then to reassign selected environment variables such as titles.

The following list describes **\_chartenv** member variables:

#### *chartstyle*

An integer that determines the style of the chart (see Table 10.2). Legal values for *chartstyle* are \_PG\_PERCENT and \_PG\_NOPERCENT for pie charts; \_PG\_PLAINBARS and \_PG\_STACKEDBARS for bar and column charts; and \_PG\_POINTONLY and \_PG\_POINTANDLINE for line graphs and scatter diagrams. This variable corresponds to the third argument for the  $-pq$  defaultchart function.

#### *charttype*

An integer that determines the type of chart displayed. The value of *charttype*  is \_PG\_BARCHART, \_PG\_ COLUMNCHART, \_PG\_LINECHART, \_PG\_SCATTERCHART, or \_PG\_PIECHART. This variable corresponds to the second argument for the  $\mathbf{pg}\_$  default chart function.

#### *chartwindow*

 $A$  **\_windowtype** structure that defines the appearance of the chart window.

#### *datawindow*

A \_ windowtype structure that defines the appearance of the data window.

*legend* 

A **\_legendtype** structure that defines the appearance of the legend window.

*maintitle* 

A \_ **titletype** structure that defines the appearance of the main title of the chart. *subtitle* 

A \_ **titletype** structure that defines the appearance of the chart's subtitle.

*xaxis* 

An **\_axistype** structure that defines the appearance of the *x* axis. (This variable is not applicable for pie charts.)

*yaxis* 

An **\_axistype** structure that defines the appearance of the *y* axis. (This variable is not applicable for pie charts.)

## **Programming with Mixed Languages**

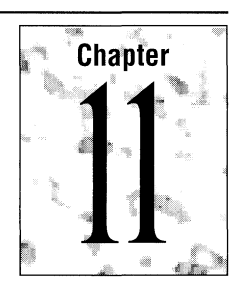

There are times when your Microsoft C or C++ programs need to call programs written in other languages or when programs written in other languages need to call your C or C++ functions. This is called mixed-language programming. For example, when a particular subprogram is available commercially in a language other than C or C++ or when algorithms are described more naturally in a different language, you need to use more than one language.

This chapter describes the elements of mixed-language programming—how to make calls from programs written in one language to routines written in another.

## **11.1 Making Mixed-Language Calls**

Mixed-language programming always involves a call to a function, procedure, or subroutine. For example, a BASIC main module may need to execute a specific task that you would like to program separately. Instead of calling a BASIC subprogram, however, you decide to call a C function.

Mixed-language calls involve calling functions in separate modules. Instead of compiling all of your source modules with the same compiler, you use different compilers. **In** the instance mentioned above, you would compile the main-module source file with the BASIC compiler, another source file (written in C) with the C compiler, and then link the two object files.

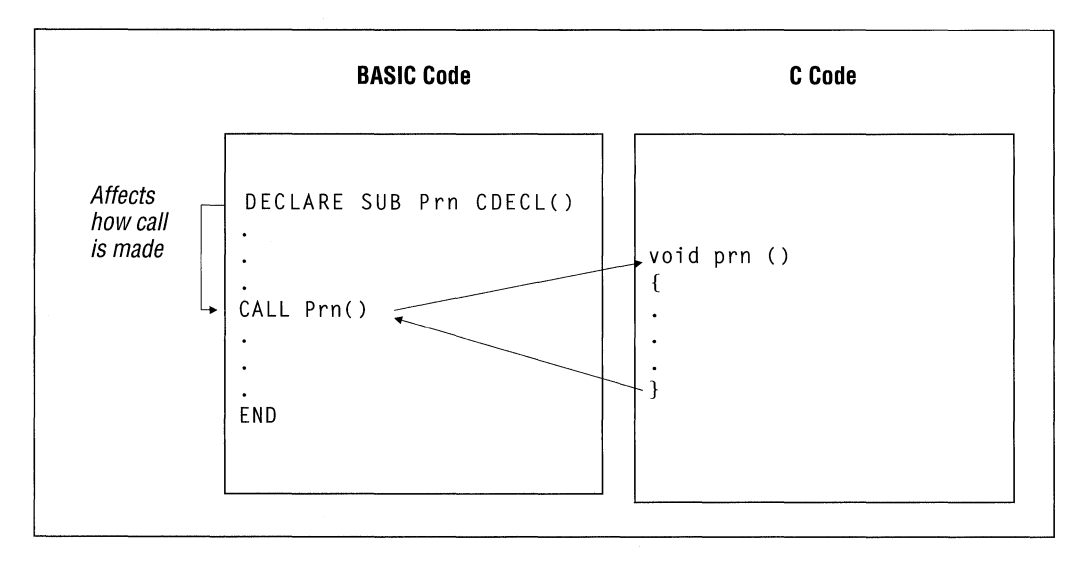

Figure 11.1 illustrates how the syntax of a mixed-language call works, using the instance mentioned above.

Figure **11.1** Mixed-Language Call

In Figure 11.1, the BASIC call to C is CALL Prn, similar to a call to a BASIC subprogram. There are two differences between this mixed-language call and a call between two BASIC modules:

- The subprogram Prn is implemented in C, using standard C syntax.
- The implementation of the call in BASIC is affected by the **DECLARE** statement, which uses the CDECL keyword to create compatibility with C. The DECLARE statement (which is described in detail in the *Microsoft BASIC Language Reference* and the *Microsoft BASIC Programmer's Guide)* is an example of a mixed-language "interface" statement. These interface statements override default naming and calling conventions. Each language provides its own form of interface.

You can make mixed-language calls to routines regardless of whether they have return values. (In this chapter, "routine" refers to any function, procedure, or subroutine that can be called from another module.)

Table 11.1 shows the correspondence between calls to routines in different languages.

| <b>Return Value</b>       | <b>No Return Value</b> |
|---------------------------|------------------------|
| Procedure                 | Procedure              |
| <b>FUNCTION</b> procedure | Subprogram             |
| function                  | (void) function        |
| <b>FUNCTION</b>           | <b>SUBROUTINE</b>      |
| Function                  | Procedure              |
|                           |                        |

Table 11.1 Language Equivalents for Routine Calls

For example, a C module can make a subprogram call to a FORTRAN subroutine. You can prototype a FORTRAN subroutine as a function with a **void** type.

Note BASIC DEF FN functions and GOSUB subroutines cannot be called from another language.

## **11.2 Language Convention Requirements**

To mix languages, the calling program must observe the same conventions as the called program. The conventions described in this section govern the following:

- How compilers treat identifiers, including function and variable names (naming convention)
- How the subprogram call is implemented (calling convention)
- How parameters are passed (parameter-passing convention)

## **Naming Convention Requirement**

Both the calling program and the called subprogram must agree on the names of identifiers. Identifiers can refer to subprograms (functions, procedures, and subroutines) or to variables that have a public or global scope. Each language alters the names of identifiers.

The term "naming convention" refers to the way a compiler alters the name of the routine before placing it in an object file. Languages may alter the identifier names differently. You can choose between several naming conventions to ensure that the names in the calling program agree with those in the called program. If the names of called routines are stored differently in each object file, the linker will not be able to find a match. It will instead report unresolved external references.

Microsoft compilers place machine code into object files; they also place the names of all publicly accessed routines and variables in object files. The linker can then compare the name of a routine called in one module with the name of a

Some languages translate names to uppercase. C and C++ are casesensitive languages. routine defined in another module, and recognize a match. Names are stored in the ASCII (American Standard Code for Information Interchange) character set. BASIC, FORTRAN, and Pascal use similar naming conventions. They translate each letter to uppercase. BASIC type declaration characters ( $\%$ ,  $\&$ ,  $\ddot{\cdot}$ ,  $\#$ ,  $\hat{\cdot}$ ) are dropped. Each language recognizes a different number of characters. FORTRAN recognizes the first 31 characters of any name (unless identifier names are truncated), Pascal the first 8, and BASIC the first 40. If a name is longer than the language will recognize, additional characters are simply not placed in the object file. Note Versions of Microsoft FORTRAN previous to version 5.0 truncated identifiers to six characters. As of version 5.0, FORTRAN retains up to 31 characters of significance unless you use the *14Yt* option. The C compiler does not translate any letters to uppercase. It inserts a leading underscore (\_) in front of the name of each routine. The C compiler recognizes the first 31 characters of a name (or 32 including the underscore) . You can change the number of characters it recognizes with the /H option; see Chapter 13, "CL Command Reference," in the *Environment and Tools* manual for more information. The C++ compiler decorates identifier names to retain type information through the linking process. The C++ compiler recognizes the first 247 characters of a name. Differences in naming conventions are dealt with automatically by mixedlanguage keywords, as long as you follow two rules: • If you use any FORTRAN routines that were compiled with the *14Yt* commandline option or with the \$TRUNCATE metacommand enabled, make all names six characters or less. Make all names 6 characters or less when using FOR-TRAN routines compiled with versions of the FORTRAN compiler prior to 5.0. • Do not use the /NOIGNORECASE linker option (which causes the linker to treat identifiers in a case-sensitive manner). With C or C++ modules, this means that you must be careful not to rely upon differences between uppercase and lowercase letters when programming. CL automatically uses the /NOIGNORECASE option when linking. To solve the problems created by this behavior, either link separately with the LINK utility, or use all lowercase letters in your C or C++ function names and public variables (global variables that are not declared as static). Note If you use the command-line option *IGc* (generate Pascal-style function calls) when you compile, or if you declare a function or variable with the  $\equiv$  **pascal** keyword, the compiler will translate your identifiers to uppercase.

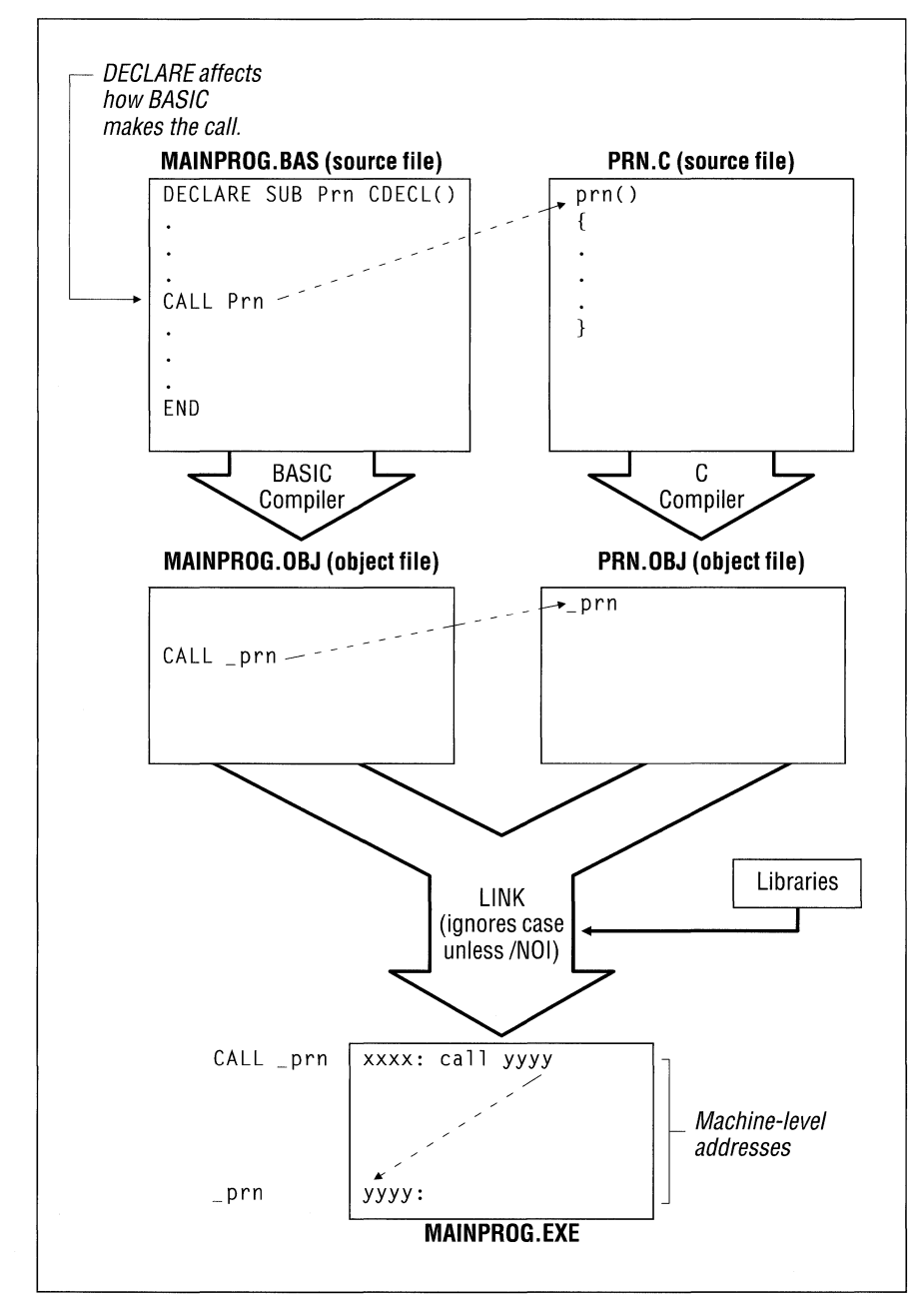

Figure 11.2 illustrates a complete mixed-language development example, showing how naming conventions enter into the process.

**Figure 11.2 Naming Convention** 

In Figure 11.2, note that the BASIC compiler inserts a leading underscore in front of Prn as it places the name into the object file, because the **CDECL** keyword directs the BASIC compiler to use the C naming convention. BASIC will also convert all letters to lowercase when this keyword is used. (Converting letters to lowercase is not part of the C naming convention; however, it is consistent with the programming style of many C programs.)

## **Calling Convention Requirement**

The term "calling convention" refers to the way a language implements a call. The choice of calling convention affects the machine instructions that a compiler generates to execute (and return from) a function, procedure, or subroutine call.

It is crucial that the two routines concerned (the routine issuing a call and the routine being called) use the same protocol. Otherwise, the processor may receive inconsistent instructions, causing the program to behave incorrectly.

The use of a calling convention affects programming in three ways:

- The calling routine uses a calling convention to determine the order in which to pass arguments (parameters) to another routine. This convention can be specified in a mixed-language interface statement or declaration.
- The called routine uses a calling convention to determine the order in which to receive the parameters passed to it. In most languages, this convention can be specified in the routine's heading. BASIC, however, always uses its own convention to receive parameters.
- Both the calling routine and the called routine must agree on which of them is responsible for adjusting the stack in order to remove parameters.

In other words, each call to a routine uses a certain calling convention; each routine heading specifies or assumes some calling convention. The two conventions must be compatible. With all languages except BASIC, it is possible to change the calling convention at the point of the call or at the declaration of the called routine. Usually, however, it is easier to adopt the convention of the called routine. For example, a C function would use its own convention to call another C function, and would use the Pascal convention to call Pascal.

C++, BASIC, FORTRAN, and Pascal use the same standard calling convention. C uses a different convention.

### **Effects of Calling Conventions**

Calling conventions dictate three things:

- The way parameters are communicated from one routine to another (in Microsoft mixed-language programming, parameters or pointers to the parameters are passed on the stack)
- The order in which parameters are passed from one routine to another
- The part of the program responsible for adjusting the stack

Some languages pass parameters in a different order than C.

The C++, BASIC, FORTRAN and Pascal calling conventions push parameters onto the stack in the order in which they appear in the source code. For example, the BASIC statement

CALL Calc( A, B )

pushes argument A onto the stack before it pushes B. These conventions also specify that the stack is adjusted by the called routine just before returning control to the caller.

The C calling convention pushes parameters onto the stack in the reverse order from their appearance in the source code. For example, the C function call

calc( a, b );

pushes b onto the stack before it pushes a. In contrast with the other high-level languages, the C calling convention specifies that a calling routine always adjusts the stack immediately after the called routine returns control.

The BASIC, FORTRAN, and Pascal conventions produce slightly less object code. However, the C convention makes calling with a variable number of parameters possible. (Because the first parameter is always the last one pushed, it is always on the top of the stack; therefore it has the same address relative to the frame pointer, regardless of how many parameters were actually passed.) If a C++ function is declared to accept a variable number of parameters, the function automatically uses the C calling convention.

Note The  $\_\_$  fastcall keyword, which specifies that parameters are to be passed in registers, is incompatible with programs written in other languages. Avoid using  $\Box$  fastcall or the /Gr command-line option for C or C++ functions that you intend to make public to BASIC, FORTRAN, or Pascal programs.

## **Parameter-Passing Requirement**

Your programs must agree on the calling convention and the naming convention; they must also agree on the order in which they pass parameters. It is important that your routines send parameters in the same way to ensure proper data transmission and correct program results.
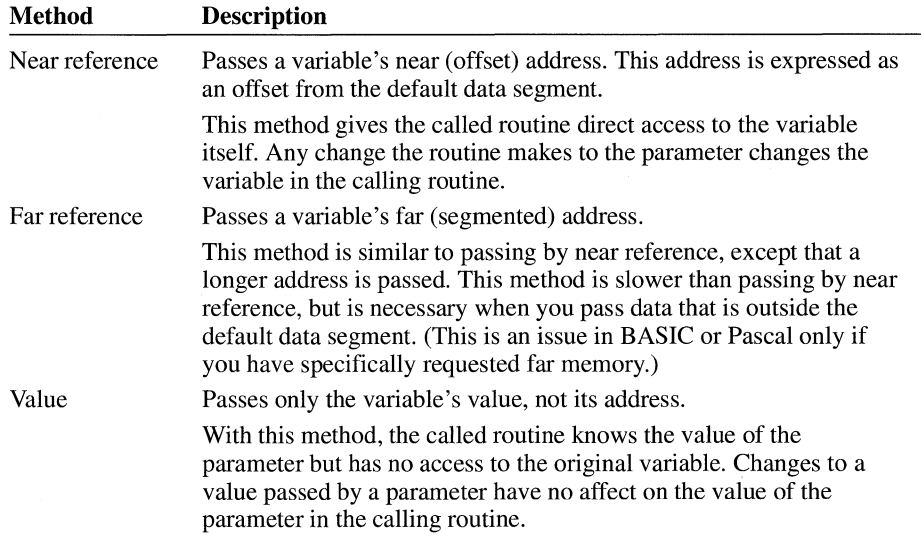

Microsoft compilers support three methods for passing a parameter:

These different parameter-passing methods mean that you must consider the following when programming with mixed languages:

- You need to make sure that the called routine and the calling routine use the same method for passing each parameter (argument). In most cases, you will need to check the parameter-passing defaults used by each language and possibly make adjustments. Each language has keywords or language features that allow you to change parameter-passing methods.
- You may want to choose a specific parameter-passing method rather than using the defaults of any language.

Table 11.2 summarizes the parameter-passing defaults for each language.

| Language       | <b>Near Reference</b> | <b>Far Reference</b> | <b>By Value</b>              |
|----------------|-----------------------|----------------------|------------------------------|
| <b>BASIC</b>   | All                   |                      |                              |
| $C/C++$        | Near arrays           | Far arrays           | All data except<br>arrays    |
| <b>FORTRAN</b> | All (medium<br>model) | All (large model)    | With attributes <sup>1</sup> |
| Pascal         | VAR, CONST            | <b>VARS, CONSTS</b>  | Other parameters             |

Table 11.2 Parameter-Passing Defaults

<sup>1</sup> When a PASCAL or C attribute is applied to a FORTRAN routine, passing by value becomes the default.

# **11.3 Compiling and Linking**

After you have written your source files and decided on a naming convention, a calling convention, and a parameter-passing convention, you are ready to compile and link individual modules.

## **Compiling with Correct Memory Models**

**languages.** 

With BASIC, FORTRAN, and Pascal, no special options are required to compile source files that are part of a mixed-language program.

**With C or C++, not all memory models are compatible with other**  BASIC, FORTRAN, and Pascal use only far (segmented) code addresses. Therefore, you must use one of two techniques with C or C++ programs that call one of these languages: compile the C or C++ modules in medium, large, or huge model (using the *lAX* command-line options), because these models also use far code addresses; or apply the  $\angle$  far keyword to the definitions of C or C++ functions you make public. If you use the /AX command-line option to specify medium, large, or huge model, all your function calls become far by default. This means you don't have to declare your functions explicitly with the \_\_ far keyword.

> Choice of memory model affects the default data pointer size in C, C++, and FORTRAN, although this default can be overridden with the  $\Box$  near and  $\Box$  far keywords. With C, C++, and FORTRAN, choice of memory model also affects whether data objects are located in the default data segment; if a data object is not located in the default data segment, it cannot be passed by near reference.

For more information about code and data address sizes in C and C++, refer to Chapter 4, "Managing Memory in C," and Chapter 5, "Managing Memory in  $C_{++}$ ."

## **linking with Language libraries**

In most cases, you can easily link modules compiled with different languages. Do any of the following to ensure that all required libraries link in the correct order:

- Put all language libraries in the same directory as the source files.
- List directories containing all needed libraries in the LIB environment variable.
- Let the linker prompt you for libraries.

In each of the cases above, the linker finds libraries in the order that it requires them. If you enter the library names on the command line, make sure you enter them in an order that allows the linker to resolve your program's external references.

Here are some points to observe when specifying libraries on the command line:

- If you are using FORTRAN to write one of your modules, you need to link with the *NOD* (no default libraries) option and explicitly specify all the libraries you need on the link command line. You can also specify these libraries with an automatic-response file (or batch file), but you cannot use a defaultlibrary search.
- If your program uses both FORTRAN and C, specify the library for the most recent of the two language products first. **In** addition, make sure that you choose a C-compatible library when you install FORTRAN.
- If you are listing BASIC libraries on the LINK command line, specify those libraries first.

The following example shows how to link two modules, mod1 and mod2, with a user library, GRAFX, the C run-time library, LLIBCE, and the FORTRAN runtime library, LLIBFORE:

LINK /NOD mod1 mod2,,,GRAFX+LLIBCE+LLIBFORE

# **11.4 C Calls to High-Level Languages**

Just as you can call Microsoft C routines from other Microsoft languages, you can call routines written in Microsoft FORTRAN and Pascal from C. With FORTRAN, Pascal, and C, freestanding routines can be written with no restriction. When calling BASIC routines, however, you must write the main program in BASIC; any subprograms are free to call one another, whether they are written in C or BASIC.

For information about how to pass particular kinds of data, see "Handling Data in Mixed-Language Programming" on page 257.

#### **Executing a Mixed-Language Call**

The C interface to other languages uses standard C prototypes, with the \_\_ fortran or \_\_ **pascal** keyword. Using either of these keywords causes the routine to be called with the FORTRAN/Pascal naming and calling convention. (The FORTRANlPascal convention also works for BASIC.) Here are the recommended steps for executing a mixed-language call from C:

1. Write a prototype for each mixed-language routine called. The prototype should declare the routine **extern** for the purpose of program documentation.

Instead of using the \_\_ fortran or \_\_ **pascal** keyword, you can simply compile with the Pascal calling convention option (*/Gc*). The */Gc* option causes all functions in the module to use the FORTRAN/Pascal naming and calling conventions, except where you apply the  $\text{\_}c$  decl keyword.

2. Pass the values of variables or pointers to variables. You can obtain a pointer to a variable with the address-of  $(\&)$  operator.

In C, array names are always passed as pointers to the first element of the array; they are always passed by reference.

The prototype you declare for your function ensures that you are passing the correct length address (that is, near or far).

- 3. Issue a function call in your program as though you were calling a C function.
- 4. Always compile the C module in either medium, large, or huge model, or use the  $\Box$  far keyword in your function prototype. This ensures that a far (intersegment) call is made to the routine.

#### **Using the \_\_ fortran or \_\_ pascal Keyword**

There are two rules of syntax that apply when you use the **\_\_fortran** or **\_\_pascal** keyword:

- $\blacksquare$  The  $\blacksquare$  fortran and  $\blacksquare$  pascal keywords modify only the item immediately to their right.
- The \_\_near and \_\_far keywords can be used with the \_\_fortran and \_\_ pascal keywords in prototypes. The sequences \_\_ fortran \_\_ far and  $\mathbf{u} = \mathbf{f}$ ar  $\mathbf{v} = \mathbf{f}$ ortran are equivalent.

The keywords  $\Box$  **pascal** and  $\Box$  fortran have the same effect on the program; using one or the other makes no difference except for internal program documentation. Use \_\_ fortran to declare a FORTRAN routine, \_\_ pascal to declare a Pascal routine, and either keyword to declare a BASIC routine.

The example below declares func to be a BASIC, Pascal, or FORTRAN function taking two short parameters and returning a short value.

short \_\_pascal func( short sarg1, short sarg2 );

The example below declares **func** to be pointer to a BASIC, Pascal, or FORTRAN routine that takes a **long** parameter and returns no value. The keyword **void** is appropriate when the called routine is a BASIC subprogram, Pascal procedure, or FORTRAN subroutine, since it indicates that the function returns no value.

```
void ( __ fortran * func )( long larg );
```
The example below declares func to be a \_\_ near BASIC, Pascal, or FORTRAN routine. The routine receives a double parameter by reference (because it expects a pointer to a double) and returns a short value.

```
short _{-}near _{-}pascal func( _{-}near double * darg );
```
The example below is equivalent to the preceding example  $($   $\equiv$  **pascal**  $\equiv$  **near** is equivalent to \_\_**near** \_\_**pascal**).

short  $_{-}$  pascal  $_{-}$  near func(  $_{-}$  near double  $*$  darg );

**You can make C adopt the conventions of other languages.**  When you call a BASIC subprogram, you must use the FORTRAN/Pascal conventions to make the call. When you call FORTRAN or Pascal, however, you have a choice. You can make C adopt the conventions described in the previous section, or you can make the FORTRAN or Pascal routine adopt the C conventions.

> To make a FORTRAN or Pascal routine adopt the C conventions, put the C attribute in the heading of the routine's definition. The following example shows the syntax for the C attribute in a FORTRAN subroutine-definition heading:

SUBROUTINE FFROMC [C] (N) I NTEGER\*2 N

The following example shows the syntax for the C attribute in a Pascal proceduredefinition heading:

```
PROCEDURE Pfromc( n : INTEGER ) [C];
```
To make a C function adopt the FORTRANlPascal conventions, declare the function as \_\_ fortran or \_\_ pascal. For example,

void \_\_ pascal CfromP( int n );

## **11.5 C Calls to BASIC**

No BASIC routine can be executed unless the main program is in BASIC, because a BASIC routine requires the environment to be initialized in a way that is unique to BASIC. No other language will perform this special initialization.

However, your program can start up in BASIC, call a C function that does most of the work of the program, and then call BASIC subprograms and function procedures as needed. Figure 11.3 illustrates how to do this.

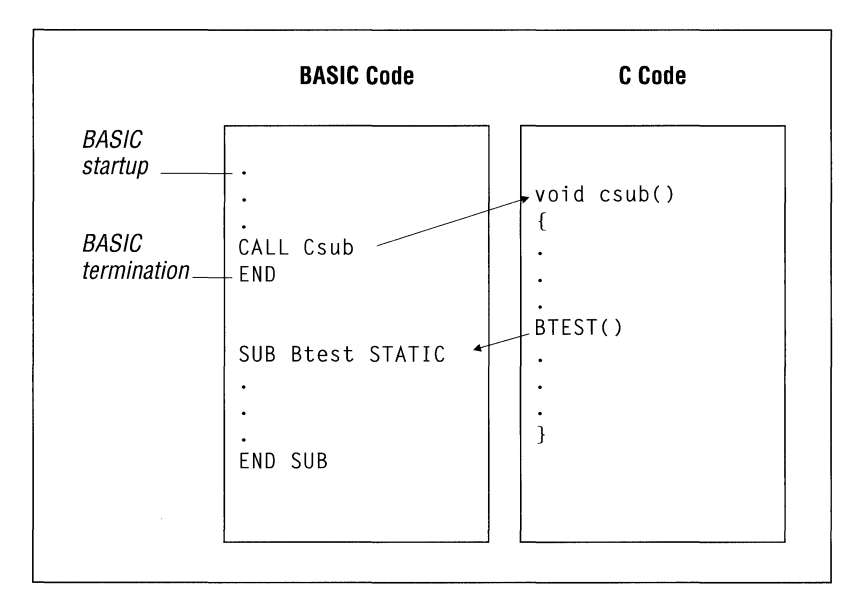

#### **Figure 11.3 C Call to BASIC**

Follow these rules when you call BASIC from C:

- 1. Start up in a BASIC main module. You will need to use the **DECLARE** statement to provide an interface to the C module.
- 2. In the C module, write a prototype for the BASIC routine and include type information for parameters. Use either the \_\_ fortran or \_\_ pascal keyword to modify the routine itself.
- 3. Make sure that all data are passed as near pointers. BASIC can pass data in a variety of ways but is unable to receive data in any form other than near reference. With near pointers, the program assumes that the data are in the default data segment. If you want to pass data that are not in the default data segment, copy the data to a variable in the default data segment.
- 4. Compile the C module in medium or large model to ensure far (intersegment) calls.

The example below demonstrates a BASIC program that calls a C function. The C function then calls a BASIC function that returns twice the number passed to it and a BASIC subprogram that prints two numbers.

```
, BASIC source
```

```
The main program is in BASIC because of BASIC's startup
```
- requirements. The BASIC main program calls the C function Cprog.
- 

```
, Cprog calls the BASIC subroutine Dbl. , 
DEFINT A-Z 
DECLARE SUB Cprog CDECL() 
CALL Cprog 
END 
FUNCTIDN Dbl(N) STATIC 
    Db1 = N*2END FUNCTION 
SUB Printnum(A,B) STATIC 
    PRINT "The first number is ";A 
    PRINT "The second number is ":B
END SUB 
1* C source; compile in medium or large model *1 
int __ fortran dbl( int __ near * N ); 
void _{-} fortran printnum( int _{-}near * A, int _{-}near * B );
void cprog() 
{ 
int a = 5:
int b = 6;
    printf( "%d times 2 is %d\n", a, dbl( &a ) ); 
    printnum( &a, &b ); 
}
```
In the previous example, note that the addresses of a and b are passed, since BASIC expects to receive addresses for parameters. This is important because C passes parameters by value unless you use the address-of  $(\&)$  operator to obtain the address, or are passing an array. Also note that the function prototype for printnum declares the parameters as near pointers. The prototype causes the variables to be passed by near reference. If a or b is declared as  $\Box$  far, the C compiler issues a warning that you are converting a far pointer to a near pointer and that a segment was lost in the conversion.

Calling and naming conventions are resolved by the **CDECL** keyword in the BASIC declaration of **Cprog,** and by the **\_\_ fortran** keyword in the C declaration of dbl and printnum.

Versions of QuickBASIC later than 4.0 provide a "user entry point," **B\_OnExit,**  which can be called directly from C. The B\_ **OnExit** function enables you to make sure you have performed an orderly termination. The following code shows how to use B\_ **OnExit.** 

#include <malloc.h> #include <stdlib.h> *1\** For declaration of \_fmalloc *\*1 1\** For declaration of onexit\_t *\*1* 

**BASIC can invoke one of your functions as part of the termination procedure.** 

```
1* The prototype for B_OnExit declares it as a function 
 * returning type onexit_t that takes one parameter. The 
 * parameter is a far pointer to a function that returns 
* no value. 
 *1 
extern onexit_t __pascal __far B_OnExit( onexit_t );
void TermProc( void ); 
int * p_IntArray; 
void InitProc( void 
{ 
    1* Allocate far space for 20-integer array *1 
    p IntArray = (int *) fmalloc( 20 * sizeof( int ) );
    1* Log termination routine (TermProc) with BASIC. *1 
    B_OnExit( TermProc ); 
} 
void TermProc( void ) 
{ 
    free( p_IntArray ); 
1* Release far space allocated *1 
} 
                           1* previously by InitProc. *1
```
# **11.6 C Calls to FORTRAN**

This section shows two examples of C-FORTRAN programs. There are two types of subprogram calls to FORTRAN routines: calls to subroutines and calls to functions. Functions return a value, while subroutines do not. The examples in the next sections illustrate how to handle the difference between function and subroutine calls.

## **Calling a FORTRAN Subroutine from C**

The example below demonstrates a C main module calling a FORTRAN subroutine, **MAXPARAM**. This subroutine adjusts the lower of two arguments to be equal to the higher argument.

```
1* C source file - calls FORTRAN subroutine 
 * Compile in medium or large model 
 *1 
extern void _{-} fortran maxparam( int _{-}near * I, int _{-}near * J );
```

```
/* Declare as void, because there is no return value. 
 * FORTRAN keyword causes C to use FORTRAN/Pascal 
 * calling and naming conventions. 
 * Two integer parameters, passed by near reference. 
 */ 
main(){ 
} 
    int a = 5;
    int b = 7;
    printf( "a = %d, b = %d", a, b);
    maxparam( &a, &b ); 
    printf( "a = %d, b = %d", a, b);
C FORTRAN source file, subroutine MAXPARAM 
C 
$NOTRUNCATE 
C 
    SUBROUTINE MAXPARAM (I, J) 
    INTEGER*2 I [NEAR] 
    INTEGER*2 J [NEAR] 
C I and J received by near reference,<br>C because of NEAR attribute
    because of NEAR attribute
\mathcal{C}IF (I .GT. J) THEN 
        J = IELSE 
        I = JENDIF 
    END
```
**In** the previous example, the C program adopts the naming convention and calling convention of the FORTRAN subroutine. The two programs must agree on whether parameters are to be passed by reference or by value. The following keywords affect how the two programs interface:

- The  $\angle$  fortran keyword directs C to call maxparam with the FORTRAN/Pascal naming convention (as  $MAXPARAM$ );  $\angle$  fortran also directs C to call maxparam with the FORTRAN/Pascal calling convention.
- Since the FORTRAN subroutine MAXPARAM may alter the value of either parameter, both parameters must be passed by reference. **In** this case, near reference was chosen; this method is specified in C by the use of near pointers, and in FORTRAN by applying the **NEAR** keyword to the parameter declarations.

Far reference could have been specified by using far pointers in C. **In** that case, you would not declare the FORTRAN subroutine MAXPARAM with the **NEAR**  keyword. If you compile the FORTRAN program in medium model, declare MAXPARAM using the **FAR** keyword.

#### **Calling a FORTRAN Function from C**

The example below demonstrates a C main module calling the FORTRAN function fact. This function returns the factorial of an integer value.

```
/* C source file - calls FORTRAN function. 
 * Compile in medium or large model. 
 */ 
int \_fortran fact( int N );
/* FORTRAN keyword causes C to use FORTRAN/Pascal 
 * calling and naming conventions. 
 * Integer parameter passed by value. 
 */ 
ma in () 
{ 
    int x = 3;
    int y = 4;
    printf( "The factorial of x is %4d", fact( x ) );
    .<br>printf( "The factorial of y   is %4d", fact( y ) );
    \frac{1}{2} printf( "The factorial of x+y is %4d", fact( x + y ) );
} 
C FORTRAN source file - factorial function
C 
$NOTRUNCATE 
C 
    INTEGER*2 FUNCTION FACT (N) 
    INTEGER*2 N [VALUE] 
C N is received by value, because of VALUE attribute 
C 
       INTEGER*2 I 
       FACT = 1DO 100 I = 1, NFACT = FACT * I100 CONTINUE 
       RETURN 
       END
```
**In** the example above, the C program adopts the naming convention and calling convention of the FORTRAN subroutine. Both programs must agree on whether parameters are passed by reference or by value. Note that the C program passes the parameters by value rather than by reference. Passing parameters by value is the default for C. To accept parameters passed by value, the keyword **V ALUE** is used in the declaration of N in the FORTRAN function. The **\_\_ fortran** keyword directs C to call fact with the FORTRAN/Pascal naming convention (as FACT); **\_60rtran** also directs C to call fact with the FORTRAN/Pascal calling convention.

When passing a parameter that should not be changed, pass the parameter by value. Passing by value is the default method in C and is specified in FORTRAN by applying the **VALUE** attribute to the parameter declaration.

# **11.7 C Calls to Pascal**

This section shows two examples of C-Pascal programs. There are two types of subprogram calls to Pascal routines: calls to procedures and calls to functions. Functions return a value, while procedures do not. The examples in the next sections illustrate how to handle the difference between function and procedure calls.

#### **Calling a Pascal Procedure from C**

The following example demonstrates a C main module calling a Pascal procedure, maxpa ram. This procedure adjusts the lower of two arguments to be equal to the higher argument.

```
/* C source file - calls Pascal procedure. 
 * Compile in medium or large model. 
 */ 
void _{-} pascal maxparam( int _{-} near * a, int _{-} near * b );
/* Declare as void, because there is no return value. 
 * The __ pascal keyword causes C to use FORTRAN/Pascal 
 * calling and naming conventions. 
 * Two integer params, passed by near reference. 
 */ 
main()
{ 
} 
    int a = 5;
    int b = 7:
    printf( "a = %d, b = %d", a, b);
    maxparam( &a, &b ); 
    printf( "a = %d, b = %d", a, b );
{ Pascal source code - Maxparam procedure. } 
MODULE Psub; 
PROCEDURE Maxparam( VAR a:INTEGER; VAR b:INTEGER ); 
{ Two integer parameters are received by near reference. } 
{ Near reference is specified with the VAR keyword. }
```

```
BEGIN 
    END; 
END. 
        if a > b THEN
             b := aELSE 
             a := b
```
**In** the example above, the C program adopts the Pascal naming convention and calling convention. Both programs must agree on whether parameters are passed by reference or by value; the following keywords affect the conventions:

- The  $\equiv$  **pascal** keyword directs C to call Maxparam with the FORTRAN/Pascal naming convention (as  $MAXPARAM$ );  $\angle$  **pascal** also directs C to call Maxparam with the FORTRAN/Pascal calling convention.
- $\blacksquare$  Since the procedure Maxparam can alter the value of either parameter, both parameters must be passed by reference. **In** this case, near reference is used; this method is specified in C by the use of near pointers, and in Pascal with the **V AR** keyword.

Far reference could have been specified by using far pointers in C. To specify far reference in Pascal, use the **V ARS** keyword instead of **V AR.** 

#### **Calling a Pascal Function from C**

The example below demonstrates a C main module calling Pascal function fact. This function returns the factorial of an integer value.

```
/* C source file - calls Pascal function. 
 * Compile in medium or large model. 
 */ 
int __ pascal fact(int n); 
/* PASCAL keyword causes C to use FORTRAN/Pascal 
 * calling and naming conventions. 
* Integer parameter passed by value. 
*/ 
main(){ 
    int x = 3;
    int y = 4;
    printf( "The factorial of x is %4d", fact(x) );
    .<br>printf( "The factorial of y   is %4d", fact( y ) );
    .<br>printf( "The factorial of x+y is %4d", fact( x + y ) );
}
```

```
{ Pascal source code - factorial function. }
MODULE Pfun; 
FUNCTION Fact (n : INTEGER) : INTEGER; 
{Integer parameters received by value, the Pascal default. } 
    BEGIN 
    END; 
END. 
         Fact := 1:WHILE n > 0 DO
             BEGIN 
             END; 
                  Fact := Fact * n;<br>n := n - 1:
                                        {Parameter n modified.}
```
In the example above, the C program adopts the Pascal naming convention and calling convention. Both programs must agree on whether parameters are passed by reference or by value. The  $\angle$  **pascal** keyword directs C to call fact with the FORTRAN/Pascal naming convention (as  $FACT$ );  $\angle$ **pascal** also directs C to call fact with the FORTRAN/Pascal calling convention.

The Pascal function fact should receive a parameter by value. Otherwise, the Pascal function will corrupt the parameter's value in the calling module. Passing by value is the default method for both C and Pascal.

# **11.8 C Calls to Assembly Language**

In Microsoft C/C++, you can write assembly-language programs either by using the inline assembler or by creating a stand-alone module using the Microsoft Macro Assembler (MASM). If you use the inline assembler, you do not need to take any special precautions other than those outlined in Chapter 6, "Using the Inline Assembler." This section explains the techniques for interfacing your assembly-language routines with your C program.

When deciding whether to use the inline assembler or MASM, there are several considerations. Here is a list of advantages MASM provides over the inline assembler:

- MASM supports declaration of data in MASM format; inline assembly does not.
- MASM has a more powerful macro capability than does inline assembly.
- Modules written for MASM can be interfaced more easily with modules written in more than one Microsoft high-level language.
- MASM assembles large assembly-language programs more quickly than the inline assembler.
- MASM supports assembly-language code written prior to the existence of the inline assembler.
- MASM error messages and warnings are more complete than those of the inline assembler.

The inline assembler is far more efficient for some assembly-language programming tasks. Here are some of the benefits of the inline assembler:

- You can do spot optimizations by including short sections of assemblylanguage code in your C programs with the inline assembler.
- Code written in inline assembler does not necessarily incur the overhead of a function call; code assembled using MASM always does.
- You can include inline assembly code in your C source files; code written for MASM must be in a separate file.

## **Writing the Assembly-Language Procedure**

You must write your assembly-language procedure so that it uses the same calling conventions and naming conventions as your C program. If you follow these conventions, you will be able to write recursive procedures (procedures that call themselves), and you will be able to use the Code View debugger to locate errors in the code.

**Note** This section discusses only the simplified segment directives provided with the Microsoft Macro Assembler, version 5.0 or later. If you are using a version prior to 5.0, you have to specify complete **SEGMENT** directives.

The standard assembly-language interface method consists of the following steps:

- 1. Set up the procedure
- 2. Enter the procedure
- 3. Allocate local data (optional)
- 4. Preserve register values
- 5. Access parameters
- 6. Return a value (optional)
- 7. Exit the procedure

The next sections describe each of these steps in detail.

#### **Setting Up the Procedure**

The linker cannot combine the assembly-language procedure with the C program unless you define compatible segments and declare the procedure properly. Perform the following steps to set up the procedure:

• Use the **.MODEL** directive at the beginning of the source file; this directive automatically causes the appropriate kind of returns to be generated (NEAR for tiny, small or compact models, FAR for medium, large, or huge models).

If you are using a version of MASM prior to 5.0, declare the procedure NEAR for small or compact model, FAR for medium, large, or huge models.

• Use the simplified segment directives **.CODE** and **.DATA** to declare the code and data segments.

If you are using a version of MASM prior to 5.0, declare the segments using the SEGMENT, GROUP, and ASSUME directives. These directives are described in the *Microsoft Macro Assembler Reference.* 

- Use the PUBLIC directive to declare the procedure label public. This declaration makes the procedure visible to other modules. Also declare any data you want to make public as PUBLIC.
- Use the **EXTRN** directive to declare any global data or procedures accessed by the routine as external. The safest way to use EXTRN is to place the directive outside any segment definition; however, place near data inside the data segment.
- Observe the C naming convention; precede all procedure names and global data names with an underscore.

#### **Entering the Procedure**

When you enter the procedure, in most cases you will want to set up a "stack frame." This allows you to access parameters passed on the stack and to allocate local data on the stack. You do not need to set up the stack frame if your procedure accepts no arguments and does not use the stack.

To set up the stack frame in a 16-bit program, issue the instructions:

push bp *mav* bp,sp

To set up the stack frame in a 32-bit program, issue the instructions:

push ebp *mav* ebp,esp

This sequence establishes BP as the frame pointer. You cannot use SP for this purpose because it is not an index or base register. Also, the value of SP may change

as more data are pushed onto the stack. However, the value of the base register BP remains constant for the life of the procedure unless your program changes it, so each parameter can be addressed as an offset from BP.

The instruction sequence above preserves the value of BP, since it will be needed in the calling procedure as soon as your assembly-language procedure returns. It then transfers the value in SP to BP to establish a stack frame on entry to the procedure.

#### **Allocating Local Data**

Your assembly-language procedure can use the same technique for allocating temporary storage for local data that is used by high-level languages. To set up local data space, decrease the contents of SP just after setting up the stack frame. (To ensure correct execution, always increase or decrease SP by an even number.) Decreasing SP reserves space on the stack for local data. You must restore the space at the end of the procedure as follows:

push bp mov bp,sp sub sp,space

In the example above, space is the total size in bytes of the local data you want to allocate. Local variables are then accessed as fixed negative displacements fromBP.

In the following example, the entry sequence establishes a stack frame and allocates temporary local storage for two words (4 bytes) of data. Later in the example, the program accesses the local storage, initializing both to o.

```
push 
mov 
sub 
        bp 
        bp,sp 
        sp,4 
                    Save old stack frame. 
                    : Set up new stack frame.
                    Allocate 4 bytes of local storage. 
mov WORD PTR [bp-2],0 
mov WORD PTR [bp-4],0
```
Note that local variables are also called dynamic, stack, or automatic variables.

#### **Preserving Register Values**

A procedure called from C should preserve the values of SI, DI, SS, and DS (in addition to BP, which is already saved). You should push any register value that your procedure modifies onto the stack after setting up the stack frame and

allocating local storage, but prior to entering the main body of the procedure. Registers that your procedure does not alter need not be preserved.

**Warning** Routines that your assembly-language procedure calls must not alter the SI, DI, *SS,* DS, or BP registers. If they do, and you have not preserved the registers, they can corrupt the calling program's register variables, segment registers, and stack frame, causing program failure. If your procedure modifies the direction flag using the **STD or CLD** instructions, you must preserve the flags register.

The following example shows an entry sequence that sets up a stack frame, allocates 4 bytes of local data space on the stack, then preserves the SI, DI, and flags registers.

```
push bp ; Save caller's stack frame.<br>mov bp.sp : Fstablish new stack frame.
        bp,sp ; Establish new stack frame.
sub sp, 4 ; Allocate local data space.
push si Save S1 and 01 registers. 
push di 
pushf Save the flags register. 
\ddotsc
```
In the preceding example, you must exit the procedure with the following code:

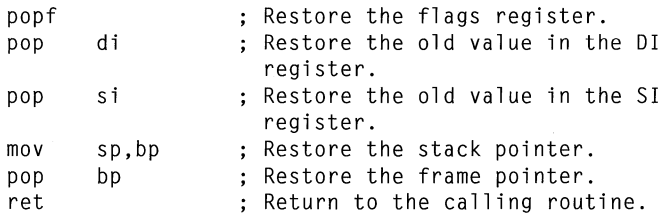

If you do not issue the preceding instructions in the order shown, you will place incorrect data in registers. Follow the rules below when restoring the calling program's registers, stack pointer, and frame pointer:

- Pop all registers that you preserve in the reverse order from which they were pushed onto the stack. So, in the preceding example, SI and DI are pushed, and DI and SI are popped.
- Restore the stack pointer by transferring the value of BP into SP before restoring the value of the frame pointer.
- Always restore the frame pointer last.

#### **Accessing Parameters**

Once you have established the frame pointer, allocated local storage (if required), and pushed any registers that need to be preserved, you can write the main body of

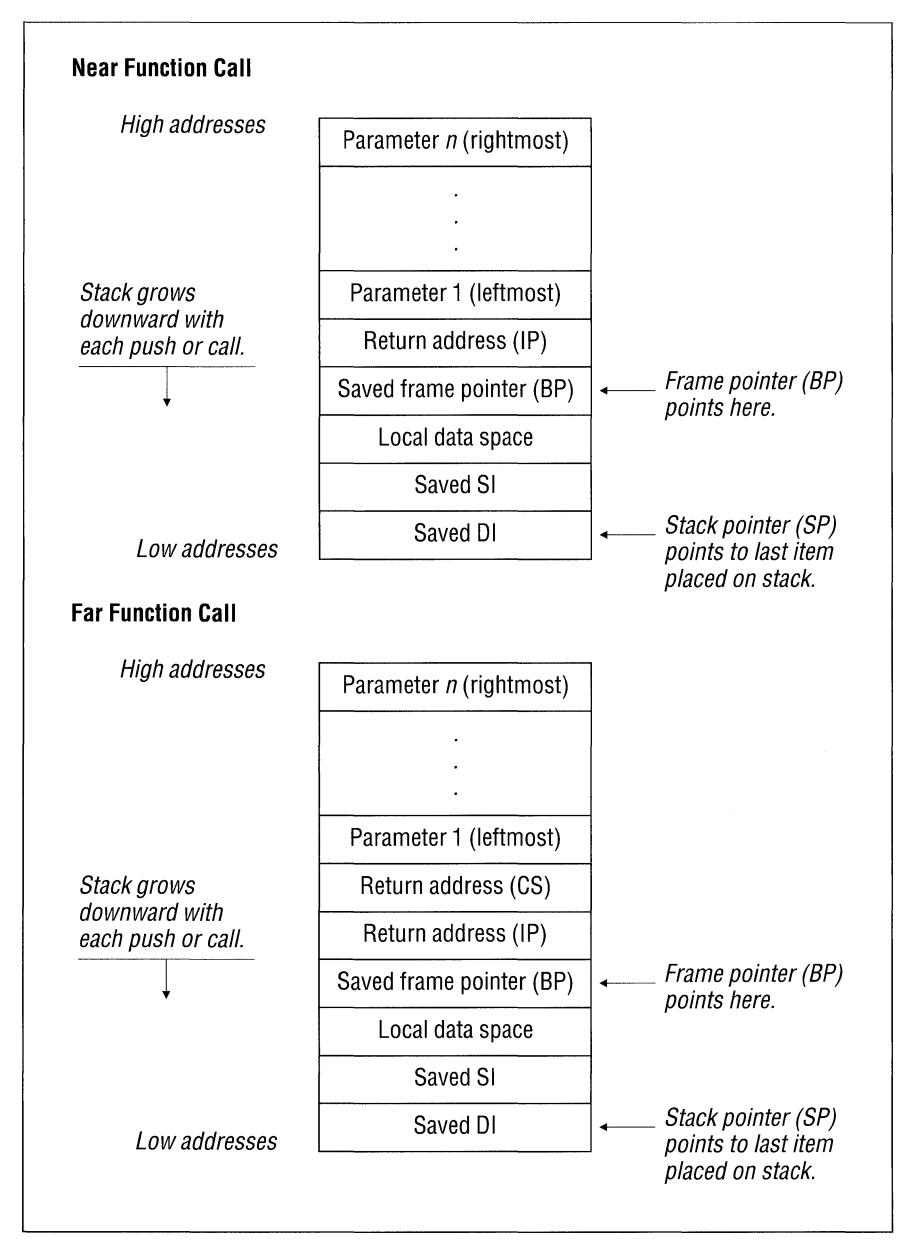

the procedure. Figure 11.4 shows how functions that observe the C calling convention use the stack frame.

**Figure 11.4 C Stack Frame** 

The stack frame for the assembly-language procedure shown in Figure 11.4 is established by the following:

- 1. The calling program pushes each of the parameters onto the stack, after which SP points to the last parameter pushed.
- 2. The calling program issues a **CALL** instruction, which causes the return address (the place in the calling program to which control will ultimately return) to be placed on the stack. This address can be either two bytes long (for near calls) or four bytes long (for far calls). SP now points to this address.
- 3. The first instruction of the called procedure saves the old value of BP, with the instruction push bp. SP now points to the saved copy of BP.
- 4. BP is used to hold the current value of SP, with the instruction mov bp,sp. BP therefore now points to the old value of BP (saved on the stack).
- 5. While BP remains constant throughout the procedure, SP is often decreased to provide room on the stack for local data or saved registers.

In general, the displacement (from BP) for a parameter  $x$  is equal to the size of return address plus 2 plus the total size of parameters between *x* and BP.

To calculate the size of parameters between *x* and BP, you must start with the rightmost parameter because C pushes parameters from right to left. For example, consider a **FAR** procedure that has one argument of type **int** (two bytes). The displacement of the parameter is

```
Argument's displacement = size of far return address + 2
                       = 4 + 2= 6
```
The argument can thus be loaded into BP with the following instruction:

mav bX,[bp+6]

Once you determine the displacement of each parameter, you can use **EQU** directives or structures to refer to the parameter with a single identifier name in your assembly source code. For example, you can use a more readable name to reference the parameter at BP+6 if you put the following statement at the beginning of the assembly source file:

Argl EQU [bp+6]

You can then refer to the first parameter in your source as  $Arg1$  in any instruction. Use of this feature is optional.

For far (segmented) addresses, Microsoft C pushes the segment address before pushing the offset address. When pushing arguments larger than two bytes, highorder words are always pushed before low-order words, and parameters larger than two bytes are stored on the stack in most-significant, least-significant order.

This standard for pushing segment addresses before pushing offset addresses facilitates the use of the assembly-language instructions LDS (load data segment) and LES (load extra segment).

## **Returning a Value**

Your assembly-language procedure can return a value to a C calling program. All return values of four bytes or less are passed in registers. Far pointers to return values larger than four bytes are returned in the DX and AX registers. The DX register contains the segment address; the AX register contains the offset relative to the segment contained in DX.

Table 11.3 shows the register conventions for returning simple data types to a C program.

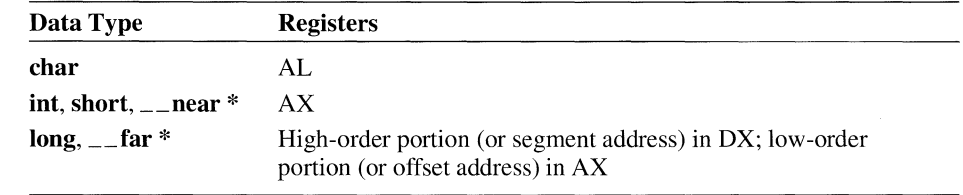

#### Table 11.3 Register Conventions for Simple Return Values

Your procedures can return structures. To return a structure from a procedure that uses the C calling convention, you must copy the structure to a global variable, then return a pointer to that variable in the AX register (DX:AX, if you compiled in compact, large, or huge model).

> Procedures that use the FORTRAN/Pascal calling convention return structures similarly, with the following exceptions:

- The calling program allocates space for the return value on the stack.
- The calling program passes a pointer to the location where the return value is to be placed in a hidden parameter.
- Instead of copying your structure into a global data item, you copy it into the location pointed to by the hidden parameter.
- You must still return the pointer to that location in the AX register (or DX:AX for far data models).

You can return floating-point values from your procedures. Procedures that use the C calling convention and return type float or type double must always copy their return values into the global variable  $\angle$  fac. To return floating-point values from procedures declared with the FORTRAN/Pascal calling convention, you must return the result on the stack, just as you would a structure.

To return a value of type long double, you must place the value on the NDP  $(80x87)$  stack using the **FLD** instruction. The C run-time math routines guarantee that the only value on the NDP stack is a return value; your routines must observe the same rule.

#### **Exiting the Procedure**

Before you exit your assembly-language procedure, you must perform several steps to restore the calling program's environment. Some of these steps are dependent on actions you took in allocating space for local variables and preserving registers.

You must follow these steps (if appropriate to your procedure) in the order shown:

- 1. If you saved any of the registers SS, DS, SI, or DI, they must be popped off the stack in the reverse order from which they were saved. If you pop these registers in any other order, your program will behave incorrectly.
- 2. If you allocated local data space at the beginning of the procedure, you must restore SP with the instruction mov  $sp, bp$ .
- 3. Restore BP with the instruction pop bp. This step is always necessary.
- 4. Return to the calling program by issuing the ret instruction.

The following example shows the simplest possible entry and exit sequence. In the entry sequence, no registers are saved and no local data space is allocated.

```
push bp 
mov bp,sp ; Set up the new stack frame. 
pop bp ; Restore the caller's stack frame.
ret
```
The following example shows an entry and exit sequence for a procedure that saves SI and DI and allocates local data space on the stack.

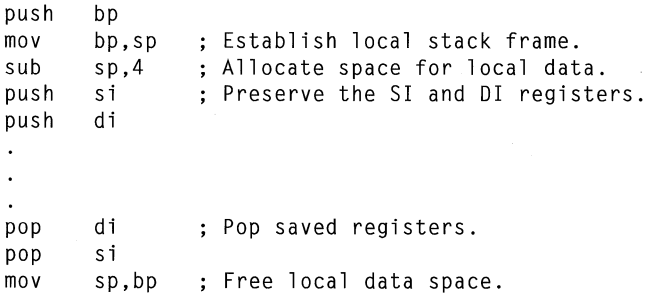

pop ret bp : Restore old stack frame.

# **11.9 C++ Calls to** High-level languages

c++ lets you specify a linkage specification to permit communication between a  $C_{++}$  module and modules written in other languages. Microsoft  $C/C_{++}$  supports only the "c" linkage specification.

You declare a linkage specification as follows:

```
extern "C" 
\left\{ \right.void prn(); 
\mathcal{L}
```
This example declares prn to be a function with C linkage. Calls to that function are made using the C calling convention.

To call functions written in languages other than C, declare the function as you would in C and use a "C" linkage specification. For example, to call the Pascal function fact, declare it as follows:

extern "C" { int \_ pascal fact( int n ); }

This example declares fact to be a function with the Pascal calling convention.

If you want a C++ function to be called from other languages, you must declare it with the **extern "C"** linkage specification. Such a function can be called from another language in the same way a C function is called. You cannot declare a member function with a linkage specification. You can specify a linkage specification for only one instance of an overloaded function. All other instances of an overloaded function have C++ linkage.

For more information on the **extern** "C" linkage specification, see the C++ *Language Reference.* 

# **11.10 Handling Data in Mixed-language Programming**

This section contains detailed information about naming and calling conventions in a mixed-language program. It also describes how various languages represent strings, numerical data, arrays, and logical data.

#### **Default Naming and Calling Conventions**

Each language has its own default naming and calling conventions (Table 11.4).

| Language       | Calling<br>Convention | <b>Naming</b><br><b>Convention</b> | <b>Parameter Passing</b>                                     |
|----------------|-----------------------|------------------------------------|--------------------------------------------------------------|
| <b>BASIC</b>   | <b>FORTRAN/Pascal</b> | Case insensitive                   | Near reference                                               |
|                | C                     | Case sensitive                     | Value (scalar variables),<br>reference (arrays and pointers) |
| $C_{++}$       | <b>FORTRAN/Pascal</b> | Case sensitive                     | Value (scalar variables),<br>reference (arrays and pointers) |
| <b>FORTRAN</b> | <b>FORTRAN/Pascal</b> | Case insensitive                   | Reference                                                    |
| Pascal         | <b>FORTRAN/Pascal</b> | Case insensitive                   | Value                                                        |

**Table 11.4 Default Naming and Calling Conventions** 

## **BASIC Conventions**

When you call BASIC routines from C, you must pass all arguments by near reference (near pointer). You can modify the conventions observed by BASIC routines that interface with C functions by using the **DECLARE, BYV AL, SEG,** and **CALLS** keywords. For more information on these keywords, see the *Microsoft BASIC Language Reference* or the *Microsoft BASIC Programmer's Guide.* 

#### **FORTRAN Conventions**

You can modify the conventions observed by FORTRAN routines that call C functions by using the **INTERFACE, VALUE, PASCAL,** and C keywords. For more information about the use of these keywords, see the *Microsoft FORTRAN Reference.* 

#### **Pascal Conventions**

You can modify the conventions observed by Pascal routines that interface with C functions by using the **V AR, CONST, ADR, V ARS, CONSTS, ADRS,** and C keywords. For more information about the use of these keywords, see the *Microsoft Pascal Compiler User's Guide.* 

#### **Numeric Data Representation**

Table 11.5 shows how to declare numeric variables of similar type in different languages.

| <b>BASIC</b>   | $C/C++$                     | <b>FORTRAN</b>                    | <b>Pascal</b>               |
|----------------|-----------------------------|-----------------------------------|-----------------------------|
| $x\%$          | short                       | <b>INTEGER*2</b>                  | <b>INTEGER2</b>             |
| <b>INTEGER</b> | int                         |                                   | <b>INTEGER</b><br>(default) |
|                | unsigned short <sup>1</sup> |                                   | <b>WORD</b>                 |
|                | unsigned                    |                                   |                             |
| x&             | long                        | <b>INTEGER*4</b>                  | <b>INTEGER4</b>             |
| <b>LONG</b>    |                             | <b>INTEGER</b> (default)          |                             |
|                | unsigned long!              |                                   |                             |
| x!             | float                       | <b>REAL*4</b>                     | <b>REAL4</b>                |
| $x$ (default)  |                             | <b>REAL</b>                       | <b>REAL</b> (default)       |
| <b>SINGLE</b>  |                             |                                   |                             |
| x#             | double                      | <b>REAL*8</b>                     | <b>REAL8</b>                |
| <b>DOUBLE</b>  |                             | <b>DOUBLE</b><br><b>PRECISION</b> |                             |
|                | long double                 |                                   |                             |
|                | unsigned char               | <b>CHARACTER*12</b>               | <b>CHAR</b>                 |

Table 11.5 Equivalent Numeric Data Types

 $<sup>1</sup>$  Types unsigned short and unsigned long are not supported by BASIC or FORTRAN. Type</sup> unsigned long is not supported by Pascal. A signed integral type can be substituted. but the maximum range will be less.

 $2$  The FORTRAN type **CHARACTER**\*1 is not the same as **LOGICAL**.

The FORTRAN types COMPLEX\*8 and COMPLEX\*16 are not implemented in C but can be represented with structures.

The FORTRAN types **LOGICAL**\*2 and **LOGICAL**\*4 are not implemented in C. LOGICAL\*2 is stored as a one-byte Boolean indicator followed by an unused byte; LOGICAL\*4 is stored as a one-byte Boolean indicator followed by three unused bytes.

#### **Strings**

Each language implements strings differently. This section describes the ways that strings are implemented in Microsoft languages.

#### **C and C++ String Format**

C and C++ store strings as arrays of bytes and use a null character ( $\sqrt{8'}$ ) as an end-of-string delimiter. For example, consider the following string:

```
char c_{s}tring[] = "C text string";
```
This string is represented in memory as follows:

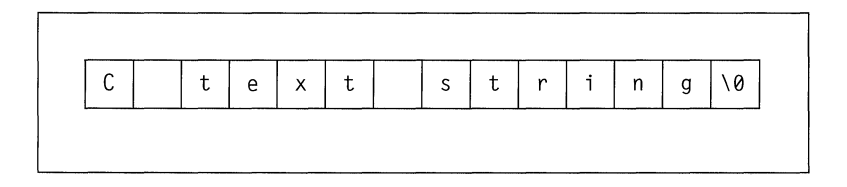

Because  $c_$  string is an array like any other, C and  $C_{++}$  pass it by reference in function calls.

Note that this does not apply to string classes written in C++.

## **BASIC String Format**

BASIC stores strings as four-byte descriptors pointing to the actual string data. The format of the descriptor is as follows:

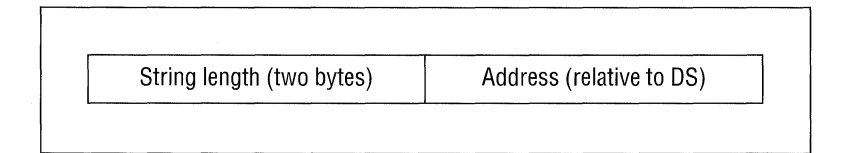

The first field of the string descriptor contains an integer indicating the length (in bytes) of the string. The second field contains the address of the string in the default data segment.

Do not attempt to alter the length of BASIC strings, because they are managed by BASIC string-space management routines. You cannot count on a particular string remaining at a given offset during the execution of a BASIC program because the BASIC string-space management routines allocate strings to different areas of memory depending on program requirements.

The format of the string at *DS:Address* is a simple array of characters. The string is exactly the length indicated in the descriptor.

**string to C, append** a Because C needs the null character to delimit the end of the string, you should append chr $\phi$  ( $\theta$ ) to your BASIC string before passing it to your C function. For example,

> $A$ = "I am a BASIC string"$  $A$ = A$ + chr$ ( 0 )$

CALL CFunc( SADD(A\$) )

**To pass a BASIC** 

**null character.** 

Note that the BASIC call is made by near reference using the **SADD** keyword.

**Use a string descriptor to pass a C string**  To pass a C string to BASIC, create a structure for the string descriptor. For example,

```
char c_string[] = "C String Data";
struct tagBASICStringDes 
{ 
    char * sd_addr;
    int sd len:
} str des:
str des.sd addr = c string;
str\_des.sd\_len = strlen(c\_string);
BASICFunction( &str des ):
```
## **FORTRAN String Format**

**to BASIC.** 

FORTRAN stores strings as a series of bytes at a fixed location in memory. There is no delimiter at the end of the string. Consider the string declared as follows:

STR = 'FORTRAN STRING'

The string is stored in memory as follows:

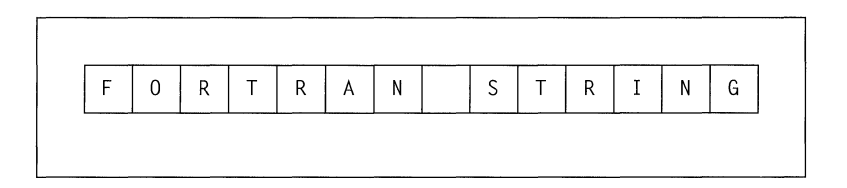

FORTRAN passes strings by reference, as it does all other data.

**Note** FORTRAN's variable length strings cannot be used in mixed-language programming because the temporary variable used to communicate string length is not accessible to other languages.

To pass a C string to FORTRAN (or Pascal), pass the variable by reference as you normally would. **In** your FORTRAN or Pascal routine, you must specify the length of the string; strings that are passed as arguments from one language to another must be of fixed length.

#### **Pascal String Format**

Pascal represents strings as fixed-length arrays of **CHAR** or as strings with a length byte followed by the string data.

**To pass a fixed-length string to C, append a nu II character.** 

To pass a fixed-length string to a C function, use the concatenation operator (\*) to append a null character. Then pass the string to the C function by reference (by declaring the string as CONST, CONSTS, VAR, or VARS). For example,

```
PROGRAM PasStr( input, output);
type 
    stype15 = string(15); { fixed-length }
var 
    str : stype15; 
PROCEDURE PasStrToC( VAR s1 : stype15 ) [C]; EXTERN;
BEGIN 
END. 
    str := 'Pass this to C' * chr( 0);
    PasStrToC( str );
```
A more flexible way to pass Pascal strings to C functions is to declare them as type **ADRMEM** or ADSMEM, then pass the address of the string. For example,

```
PROCEDURE PasStrToC( sladr : ADRMEM ) [C]; EXTERN;
```
Then you can call the C function with this code:

```
PasStrToC( ADR str );
```
Using this method, you can pass strings of different lengths to C functions.

**Note** The Pascal type **LSTRING** is not compatible with C; you can pass a string declared as **LSTRING** by first assigning it to another variable of type STRING, then passing that variable.

Whenever you pass a variable of type **STRING** or type **LSTRING** by value, Pascal pushes the whole string onto the stack and passes the length of the string as another parameter. C cannot access strings passed in this manner.

Passing a string from a C function to a Pascal function or procedure is identical to passing a string from a C function to a FORTRAN routine. The only provision you must make is to specify the length of the string to your Pascal function.

## **Arrays**

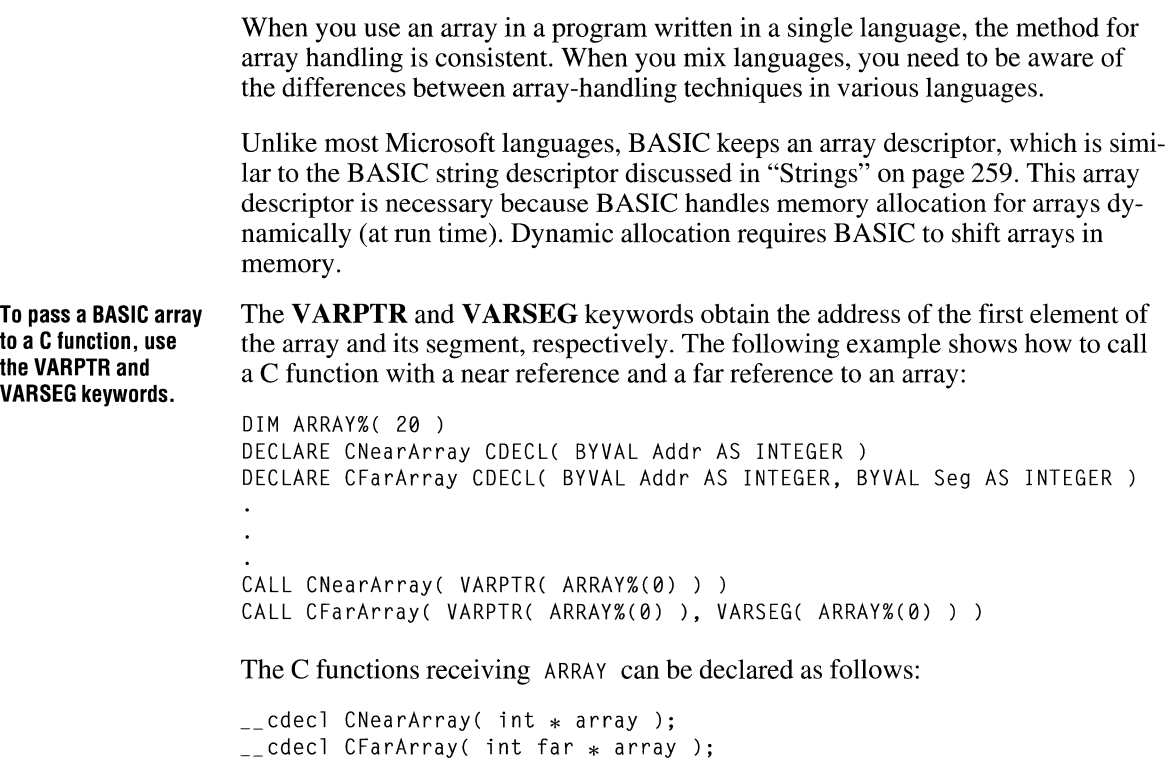

The routine that receives the array must not make a call back to BASIC. If it does, the location of the array data could change, and the address that was passed to the routine would become meaningless.

If you only need to pass one member of the array from BASIC to your C function, you can pass it by value as follows:

```
CALL CFunc( ARRAY%(8) )
```
## **Array Declaration and Indexing**

Each language varies in the way that arrays are declared and indexed. Array indexing is a source-level consideration and involves no transformation of data. There are two differences in the way elements are indexed by each language:

• The value of the lower array bound is different among Microsoft languages.

By default, FORTRAN indexes the first element of an array as 1. BASIC and C index it as 0. Pascal lets you begin indexing at any integer value. Recent

versions of BASIC and FORTRAN also give you the option of specifying lower bounds at any integer value.

• Some languages vary subscripts in row-major order; others vary subscripts in column-major order.

This issue only affects arrays with more than one dimension. With row-major order (used by C and Pascal), the rightmost dimension changes first. With column-major order (used by FORTRAN, and BASIC by default), the leftmost dimension changes first. Thus, in C, the first four elements of an array declared as X[3][3] are

X[0][0] X[0][1] X[0][2] X[I][0]

In FORTRAN, the four elements are

 $X(1,1)$   $X(2,1)$   $X(3,1)$   $X(1,2)$ 

The preceding C and FORTRAN arrays illustrate the difference between rowmajor and column-major order as well as the difference in the assumed lower bound between C and FORTRAN. Table 11.6 shows equivalences for array declarations in each language. In this table, *r* is the number of elements of the row dimension (which changes most slowly), and  $c$  is the number of elements of the column dimension (which changes most quickly).

Table 11.6 Equivalent Array Declarations

| Language       | <b>Array Declaration</b>                       | <b>Notes</b>                                     |
|----------------|------------------------------------------------|--------------------------------------------------|
| <b>BASIC</b>   | <b>DIM</b> $x(r-1, c-1)$                       | With default lower bounds<br>of 0                |
| C              | type $x[r][c]$<br>struct { $type x[r][c];$ } x | When passed by reference<br>When passed by value |
| <b>FORTRAN</b> | type $x(c, r)$                                 | With default lower bounds<br>of 1                |
| Pascal         | x: ARRAY $[aa+r-1, bb+c-1]$ OF type            |                                                  |

The order of indexing extends to any number of dimensions you declare. For example, the C declaration

int arrl[2][10][15][20];

is equivalent to the FORTRAN declaration

```
INTEGER*2 ARRl( 20, 15, 10, 2 )
```
The constants used in a C array declaration represent dimensions, not upper bounds as they do in other languages. Therefore, the last element in the C array declared as int arr[5][5] is arr[4][4], not arr[5][5].

#### **Structures, Records, and User-Defined Types**

The C **struct** type, the BASIC user-defined type, the FORTRAN record (defined with the **STRUCTURE** keyword), and the Pascal **record** type are equivalent. Therefore, these data types can be passed between C, FORTRAN, Pascal, and BASIC.

These types can be affected by the storage method. By default, C, FORTRAN, and Pascal use word alignment for types shorter than one word (type **char** and **unsigned** char). This storage method specifies that occasional bytes can be inserted as padding so that word and double-word objects start on an even boundary. (In addition, all nested structures and records start on a word boundary.)

If you are passing a structure or record across a mixed-language interface, your calling routine and called routine must agree on the storage method and parameterpassing convention. Otherwise, data will not be interpreted correctly.

Because Pascal, FORTRAN, and C use the same storage method for structures and records, you can interchange data between routines without taking any special precautions unless you modify the storage method. Make sure the storage methods agree before interchanging data between C, FORTRAN, and Pascal.

BASIC packs user-defined types, so your C function must also pack structures (using the /Zp command-line option or the **pack** pragma) to agree.

The C++ class type has the same layout as the corresponding C **struct** type, unless the class defines virtual functions or has base classes. Classes that lack those features can be passed in the same way as C structures.

You can pass structures as parameters by value or by reference. Both the calling program and the called program must agree on the parameter-passing convention. See "Parameter-Passing Requirement" on page 235 for more information about the language you are using.

#### **External Data**

External data refers to data that is both static and public; that is, the data is stored in a set place in memory as opposed to being allocated on the stack, and the data is visible to other modules.

External data can be defined in C, C++, Pascal, and assembly language. Note that a data definition is distinct from an external declaration. A data definition causes a compiler to create a data object; an external declaration informs a compiler that the object is to be found in another module. FORTRAN can only define external data in COMMON blocks. (See "Common Blocks," on page 267 for more information about sharing external data with FORTRAN programs.)

There are three requirements for programs that share external data between languages:

• One of the modules must define the data.

You can define a static data object in a C module by defining a data object outside all functions. (If you use the static keyword in C, however, the data object will not be made public.)

You can make a C++ data object visible to other languages by declaring it with the extern "C" linkage specification. However, you cannot use any C++ specific features of such data items. For example, you cannot call any member functions for an object declared extern "C".

• The other modules that will access the data must declare the data as external.

In C, you can declare data as external by using an **extern** declaration, similar to the extern declaration for functions. In FORTRAN and Pascal, you can declare data as external by adding the EXTERN attribute to the data declaration.

• Resolve naming-convention differences.

In C, you can adopt the FORTRAN/Pascal naming convention by applying  $\Box$  fortran or  $\Box$  pascal to the data declaration. In C++, you can adopt the C naming convention by using the **extern "C"** linkage specification, and you can adopt the FORTRAN/Pascal naming convention by adding the  $\overline{\phantom{a}}$  fortran or  $\equiv$  **pascal** keywords. In FORTRAN and Pascal, you can adopt the C naming convention by applying the C attribute to the data declaration.

#### **Pointers and Address Variables**

Rather than passing data directly, you may want to pass the address of a piece of data. Passing the address amounts to passing the data by reference. In some cases, such as in BASIC arrays, there is no other way to pass a data item as a parameter.

C and C++ programs always pass array variables by address. All other types are passed by value unless you use the address-of  $(\&)$  operator to obtain the address.

The Pascal ADR and ADS types are equivalent to near and far pointers, respectively, in C and C++. You can pass ADR and ADS variables as ADRMEM or ADSMEM. BASIC and FORTRAN do not have formal address types. However, they do provide ways for storing and passing addresses.

BASIC programs can access a variable's segment address with the VARSEG function and its offset address with the **VARPTR** function. The values returned by these intrinsic functions should then be passed or stored as ordinary integer variables. If you pass them to another language, pass by value. Otherwise you will be attempting to pass the address of the address, rather than the address itself.

To pass a near address, pass only the offset; if you need to pass a far address, you may have to pass the segment and the offset separately. Pass the segment address first, unless **CDECL** is in effect.

FORTRAN programs can determine near and far addresses with the **LOC** and **LOCFAR** functions. Store the result of the **LOC** function as **INTEGER\*2** and the result of the **LOCFAR** function as **INTEGER\*4.** 

As with BASIC, if you pass the result of **LOC or LOCF AR** to another language, be sure to pass by value.

## **Common Blocks**

You can pass individual members of a FORTRAN or BASIC common block in an argument list, just as you can any data item. However, you can also give a different language module access to the entire common block at once.

C or C++ modules can reference the items of a common block by first declaring a structure with fields that correspond to the common-block variables. Having defined a structure with the appropriate fields, the C or C++ module must then connect with the common block itself. The next two sections present methods for gaining access to common blocks.

#### **PaSSing the Address of a Common Block**

To pass the address of a common block, simply pass the address of the first variable in the block. (In other words, pass the first variable by reference.) The receiving C or C++ module should expect to receive a structure by reference.

In the example below, the C function i ni tcb receives the address of the variable N, which it considers to be a pointer to a structure with three fields:

```
C FORTRAN SOURCE CODE 
C 
       COMMON / CBLOCK/N, X, Y
       INTEGER*2 N
       REAL*8 X, Y 
       CALL INITCB( N )
```

```
/* C source code *//* Explicitly set structure packing to word-alignment */#pragma pack( 2 ) 
struct block_type 
{ 
\}:
    int n;<br>double x:
    double y; 
initcb( struct block_type * block_hed){ 
} 
    block hed->n = 1;
    block hed-\geq x = 10.0:
    block_hed->y = 20.0;
```
#### **Accessing Common Blocks Directly**

You can access FORTRAN common blocks directly by defining a structure with the appropriate fields and then using the methods described in "External Data" on page 265. Here is an example of accessing common blocks directly:

```
struct block_type 
{ 
} ; 
     int n;<br>double x;
     double y; 
extern struct block_type fortran cblock;
```
**You cannot access common blocks directly using BASIC common blocks.** 

Note that the technique of accessing common blocks directly works with FORTRAN common blocks, but not with BASIC common blocks. If your C or C++ module must work with both FORTRAN and BASIC common blocks, pass the address of the common block as a parameter to the function ..

#### **Using a Varying Number of Parameters**

Some C functions (for example **printf**) accept a variable number of parameters. To call such a function from another language, you need to suppress the typechecking that normally forces a call to be made with a fixed number of parameters. In BASIC, you can remove this type-checking by omitting a parameter list from the **DECLARE** statement. In FORTRAN or Pascal, you can call routines

with a variable number of parameters by including the **VARYING** attribute in your interface to the routine, along with the C attribute. You must use the C attribute because a variable number of parameters is feasible only with the C calling convention. **In** C++, functions that accept a variable number of parameters automatically use the C calling convention.

# **Writing Portable C Programs**

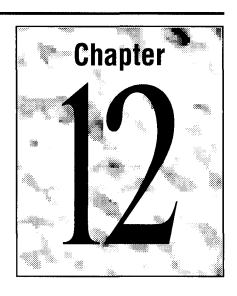

Because C compilers exist on a variety of computers, some C applications developed for one computer system can be ported to other systems. However, some aspects of language behavior depend on how a particular C compiler is implemented and how a specific computer operates. Therefore, when designing a program to be ported to another system, it is important that you examine programming assumptions.

This chapter describes programming assumptions that can affect writing portable programs.

The American National Standards Institute Standard for the C Language (the ANSI Standard) details every instance where language behavior is defined by the implementation. Appendix B in the C *Language Reference* manual summarizes implementation-defined behavior for Microsoft C.

# **12.1 Assumptions About Hardware**

To make C programs portable, you must examine two aspects of your code: hardware assumptions and compiler dependency. This section deals with hardware assumptions. "Assumptions About the Compiler," on page 285 deals with compiler dependency.

## **Size of Basic Types**

In C, the size of basic types (char, **signed int, unsigned int, float, double,** and **long double)** is implementation-defined, so relying on a particular data type to be a given size reduces the portability of a program.

**Don't make assumptions about the size of data types.**  Because the size of basic types is left to the implementation, do not make assumptions about the size or alignment of data types within aggregate types. Use only the **sizeof** operator to determine the size or amount of storage required for a variable or a type.
Following are some rules governing the size of data types.

#### **Type char**

Type char is the smallest of the basic types, but it must be large enough to hold any of the characters in the implementation's basic character set. Normally, variables of type **char** are one byte.

#### **Type int and Type short int**

Type int often corresponds to the register size of the target machine. Type short int may be less than or equal to the size of type int. Both int and short are greater than or equal to the size of type **char** but less than or equal to the size of type **long**.

If you assume that type int is a certain size, your code may not be portable because

- An int can be defined as a 16-bit (two-byte) or a 32-bit quantity.
- An int is not always large enough to hold array indexes. For large arrays, you must use **unsigned int**; for extremely large arrays, use **long** or **unsigned long**. To be certain your code is portable, define your array indexes as type size\_t. You may not know, before porting your code, the maximum value to expect an array index of type int to hold. The file LIMITS.H contains manifest constants, listed below, for the maximum and minimum values of each basic integral type.

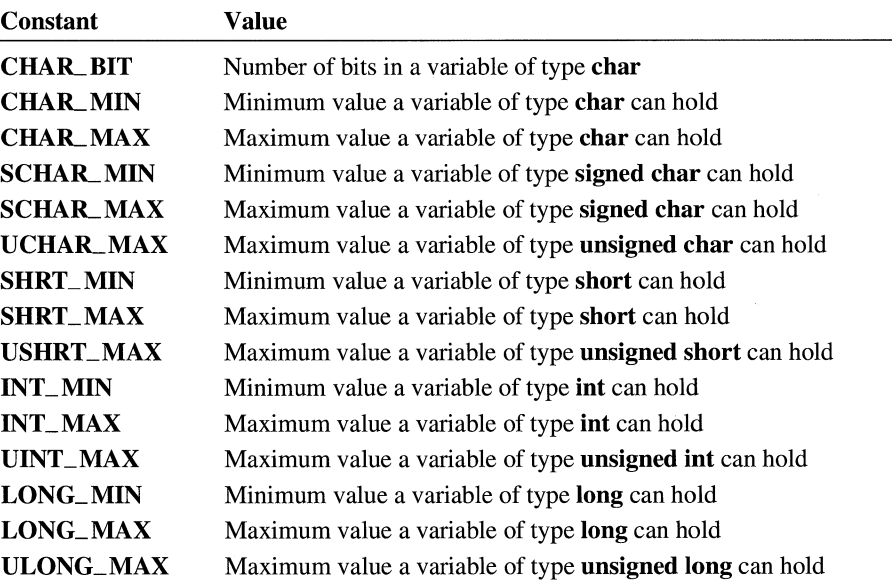

#### **Type float, Type double, and Type long double**

Type **float** is the smallest of the basic floating-point types. Type **double** is usually larger than type **float,** and type **long double** is usually the largest of the floatingpoint types. You can make the following portability assumptions about floatingpoint types:

- Any value that can be represented as type **float** can be represented as type **double** (type **float** is a subset of type **double).**
- Any value that can be represented as type **double** can be represented as type **long double** (type **double** is a subset of type **long double**).

The file FLOAT.H contains manifest constants, listed below, for the maximum and minimum values of each basic floating-point type.

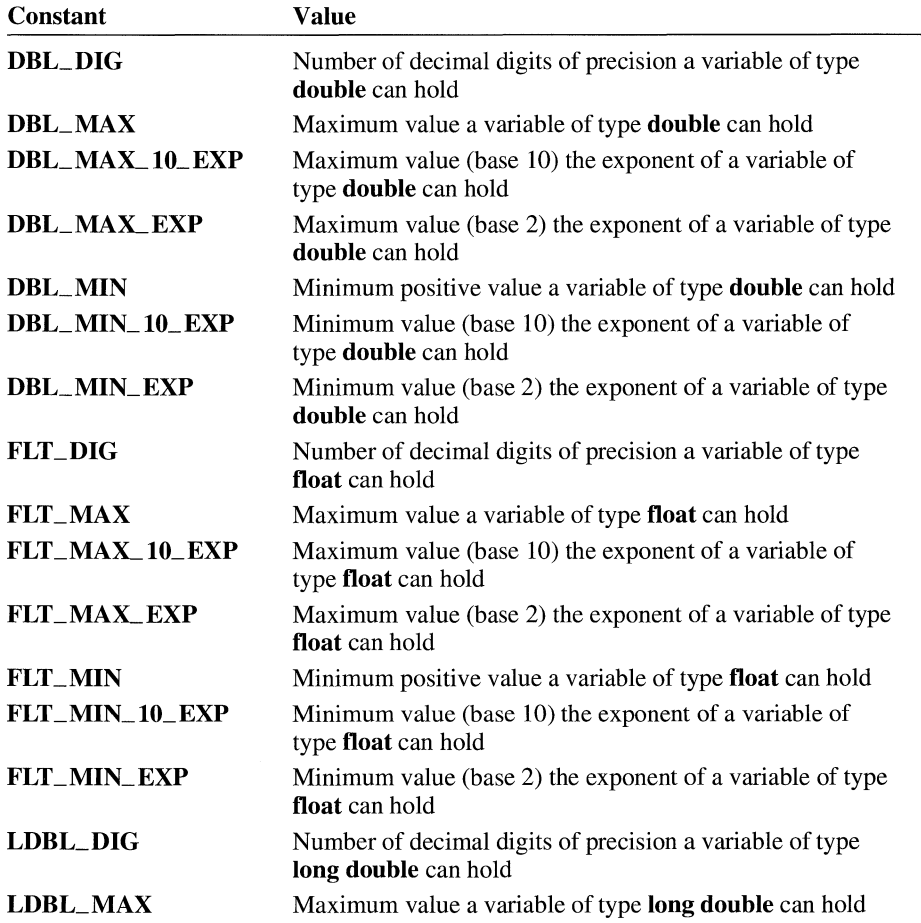

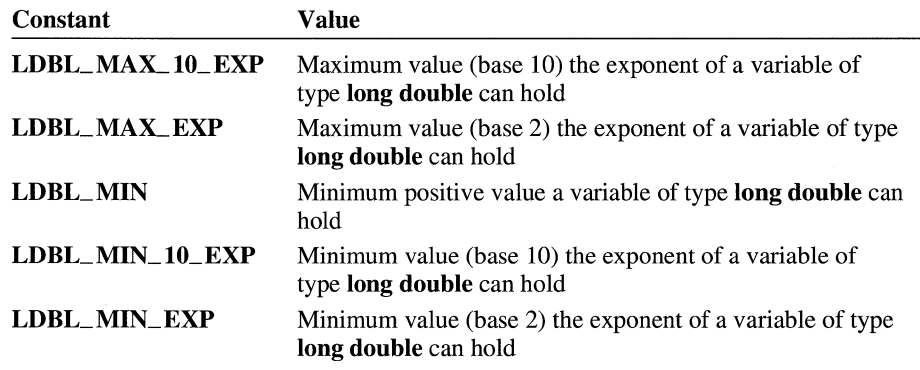

#### **Microsoft C Type Sizes**

Table 12.1 summarizes the size of the basic types in Microsoft c.

| <b>Number of Bytes</b> |  |
|------------------------|--|
|                        |  |
| 2                      |  |
| 2 or $4*$              |  |
| 2 or $4*$              |  |
| 4                      |  |
| $4$ or $8*$            |  |
| 4                      |  |
| 8                      |  |
| 10                     |  |
|                        |  |

Table 12.1 Size of Basic Types in Microsoft C

\* These data types have different sizes in 16- and 32-bit environments.

#### **Storage Order and Alignment**

The C language does not define any specific layout for the storage of data items relative to one another. The layout for storage of structure elements, or unions within a structure or union, is defined by the implementation.

Some processors require that data longer than one byte be aligned to two-byte or four-byte boundaries. Other processors, such as the 80x86 family, do not have such a restriction. However, the  $80x86$  processors work more efficiently with aligned data.

#### **Structure Order and Alignment**

The following example illustrates how alignment can affect your program. **In** the example, a structure is cast to type **long** because the programmer knew the order in which a particular implementation stored data.

```
1* Nonportable code *1 
struct time 
{ 
     char hour; \sqrt{*} 0 < \text{hour} < 24 - \text{fits in a char} *1char minute; /* 0 < minute 60 - fits in a char */char second; \rightarrow 1* 0 \leq second \leq 60 - fits in a char */\}:
    struct time now, alarm_time; 
    if (*(long *)\&new\geq *\(long *\&alarm_time )
    { 
         1* sound an alarm *1 
    \mathbf{r}
```
The preceding code makes these nonportable assumptions:

- $\blacksquare$  The data for hour will be stored in a higher order position than minute or second. Because C does not guarantee storage order or alignment of structures or unions, the code may not be portable to other machines.
- Three variables of type **char** will be shorter than or the same length as a variable of type **long.** Thus, the code is not portable according to the rules governing the size of basic types, as described in "Size of Basic Types" on page 271.

If either of these assumptions proves false, the comparison **(if** statement) is invalid.

To make the program in the preceding example portable, you can break the comparison between the two long integers into a component-by-component comparison. This technique is illustrated in the following example:

```
1* Portable code *1 
struct time 
{ 
   char hour; /* 0 < hour < 24 - fits in a char */char minute; /* 0 < minute 60 - fits in a char */
```
**You can write code that makes no assumptions about storage order.** 

```
char second: /* 0 < second 60 - fits in a char */\cdotstruct time now, alarm_time; 
    if ( time cmp( now, alarm time ) >= 0 )
    { 
        /* sound an alarm */ 
    \mathcal{F}int time_cmp( struct time tl, struct time t2 ) 
{ 
    if( tl.hour != t2.hour ) 
        return( t2.hour - tl.hour ); 
    if( tl.minute != t2.minute ) 
        return( t2.minute - tl.minute ); 
    return( t2.second - tl.second ); 
}
```
#### **Union Order and Alignment**

Programmers use unions most often for two purposes: to store data whose exact type is not known until run time or to access the same data in different ways.

Unions falling into the second category are usually not portable. For example, the following union is not portable:

```
union tag u
ſ
    char bytes_in_long[4J; 
    long a_1 on g;} ;
```
The intent of the preceding union is to access the individual bytes of a variable of type **long.** However, the union may not work as intended when ported to other computers because

- **It** relies on a constant size for type **long.**
- It may assume byte ordering within a variable of type **long.** (Byte ordering is described in detail in "Byte Order in a Word" on page 277.)

The first problem can be addressed by coding the union as follows:

```
union tag_u
\sqrt{ }char bytes_in_long[sizeof( long) / sizeof( char )]; 
    long a_long; 
} ;
```
Note the use of the sizeof operator to determine the size of a data type.

#### **Byte Order in a Word**

The order of bytes within an integral type longer than a byte (short, int, or long) can vary among machines. Code that assumes an internal order is not portable, as shown by this example:

```
/* 
 * Nonportable structure to access an 
 * int in bytes. 
 */ 
struct tag_int_bytes 
{ 
} ; 
    char lobyte:
    char hibyte;
```
A more portable way to access the individual bytes in a word is to define two macros that rely on the constant **CHAR\_BIT**, defined in LIMITS.H:

```
#define LOBYTE(a) (char)((a) & 0xff)
#define HIBYTE(a) (char)((unsigned)(a) >> CHAR_BIT)
```
The **LOBYTE** macro is still not completely portable. It assumes that a **char** is eight bits long, and it uses the constant  $\theta \times f f$  to mask the high-order eight bits. Because portable programs cannot rely on a given number of bits in a byte, consider the revision below:

```
\#define LOBYTE(a) (char)((a) & ((unsigned)~0>>CHAR_BIT))
#define HIBYTE(a) (char)((unsigned)(a) >> CHAR_BIT)
```
The new **LOBYTE** macro performs a bitwise complement on 0; that is, all zero bits are turned into ones. It then takes that unsigned quantity and shifts it right far enough to create a mask of the correct length for the implementation.

The following code assumes that the order of bytes in a word will be leastsignificant first:

```
int c; 
\bulletfread (c, size of (char), 1, fp);
```
The code attempts to read one byte as an int, without converting it from a char. However, the code will fail in any implementation where the low-order byte is not the first byte of an int. The following solution is more portable. In this example, the data is read into an intermediate variable of type **char** before being assigned to the integer variable.

```
int c; 
char ch; 
fread(\&ch, \text{ sizeof}(\text{char}), 1, \text{fp});
c = ch;
```
The following example shows how to use the C run-time function **fgetc** to return the value. The **fgetc** function returns type **char**, but the value is promoted to type int when it is assigned to a variable of type int.

```
int c; 
\mathbf{r}c = fgetc(fp);
```
#### **Microsoft C Specific**

Microsoft C normally aligns data types longer than one byte to an even-byte address for improved performance. See the /Zp compiler option in Chapter 13, "CL Command Reference," of the *Environment* & *Tools* manual; see the pack pragma in the C *Language Reference* or in Help for information about controlling structure packing in Microsoft C.

#### **Reading and Writing Structures**

Many C programs read data from disk into structures and write data to disk from structures. The functions that perform disk 110 in C require you to specify the number of bytes to be transferred. You should always use the sizeof operator to obtain the size of the data to be read or written because differing data type sizes or alignment schemes may alter the size of a given structure. For example,

fread( $\text{Amy\_struct}$ , sizeof(my\_struct), 1, fp );

#### **Microsoft C Specific**

When performing disk input and output in Microsoft C, structures may be different sizes depending on the structure-packing option you have selected (see the /Zp compiler option in Chapter 13, "CL Command Reference," of the *Environment and Tools* manual; see the **pack** pragma in the C *Language Reference* or in Help).

#### **Bit Fields in Structures**

The Microsoft C compiler implements bit fields. However, many C compilers do not.

Bit fields allow you to access the individual bits within a data item. While the practice of accessing the bits in a data item is inherently nonportable, you can improve your chances of porting a program that uses bit fields if you make no assumptions about order of assignment, or size and alignment of bit fields.

#### **Order of Assignment**

The order of assignment of bit fields in memory is left to the implementation, so you cannot rely on a particular entry in a bit field structure to be in a higher order position than another. (This problem is similar to the portability constraint imposed by alignment of basic data types in structures. The C language does not define any specific layout for the storage of data items relative to one another.) See "Storage Order and Alignment" on page 274 for more information.

#### **Size and Alignment of Bit Fields**

The Microsoft C compiler supports bit fields up to the size of the type long. Each individual member of the bit field structure can be up to the size of the declared type. Some compilers do not support bit field-structure elements that are longer than type **int.** 

The following example defines a bit field, short\_bitfield, that is shorter than type **int:** 

```
struct short_bitfield 
{ 
    unsigned usr_bkup 1; 1* 0 <= usr_bkup < 1 *1 
    unsigned usr_sec : 4; /* 9 \leq usr sec \leq 16 */
} ;
```
The following example defines a bit field, long bit field, that has an element longer than type **int** in a 16-bit environment:

```
struct long_bitfield 
{ 
    unsigned long disk_pos 22; 1* 0 <= disk_pos < 4,194,304 *1 
    unsigned long rec_no : 10; /* 0 <= rec_no < 1,024 */
} ;
```
The bit field short\_bit field is likely to be supported by more implementations than long bitfield.

#### **Microsoft C Specific**

The following example introduces another portability issue: alignment of data defined in bit fields.

```
struct long_bitfield 
{ 
    unsigned int day : 5: /* 0 \leq day \leq 32 */unsigned int month : 4; /* 0 \le month \le 16 */
    unsigned int year : 11; /* 0 \leq year \leq 2048 */
} ;
```
In a 16-bit environment, Microsoft C does not allow an element in a structure to cross a word boundary. The first two elements, day and month, take up nine bits. The third, year, would cross a word boundary if it were to begin right after month, so instead it must begin on the next word boundary. There is thus a seven-bit gap between the month and year elements in Microsoft C's representation of this structure. However, other compilers may not use the same storage techniques.

Note that in a 32-bit environment, all three elements can fit within a single word, so there is no gap between any of the elements in Microsoft C' s representation of the structure.

#### **Processor Arithmetic Mode**

Two types of arithmetic are common on digital computers: one's-complement arithmetic and two's-complement arithmetic. Some programs assume that all target computers perform two' s-complement arithmetic. If you take advantage of the fact that a given operation causes a particular bit pattern to be set on either a one' scomplement or two's-complement computer, your program will not be portable. For example, two's-complement machines represent the eight-bit integer value  $-1$ as a binary 11111111. A one' s-complement machine represents the same decimal value  $(-1)$  as 11111110. Some programmers assume that  $-1$  will fill a byte or a word with ones, and use it to construct a mask template that they later shift. This will not work correctly on one's-complement machines, but the error will not surface until the least-significant bit is used.

In two's-complement arithmetic, there is only one value that represents zero. In one's-complement arithmetic, there is a value for zero and a value for negative zero. Use the C relational operators to handle this anomaly correctly; if you write code that deliberately circumvents the C relational operators, tests for zero or NULL may not operate correctly.

#### **Microsoft C Specific**

Microsoft C produces code only for the Intel *80x86* processors, which perform two's-complement arithmetic.

#### **Pointers**

One of the most powerful but potentially dangerous features of the C language is its use of indirect addressing through pointers. Bugs introduced by misusing pointers can be difficult to detect and isolate because the error often corrupts memory unpredictably.

#### **Casting Pointers**

Be sure you do not make nonportable assumptions when casting pointers to different types.

```
1* Nonportable coercion */ 
char c[4]; 
long *lp; 
lp = (long * )c;*lp = 0x12345678L;
```
This code is nonportable because using a cast to change an array of **char** to a pointer of type **long** assumes a particular byte-ordering scheme. This is discussed in greater detail in "Byte Order in a Word" on page 277.

#### **Pointer Size**

A pointer can be assigned (or cast) to any integer type large enough to hold it, but the size of the integer type depends on the machine and the implementation. (In fact, it can even depend on the memory model.) Therefore, you cannot assume that a pointer is the same size as an integer; that is:

```
sizeof( char * ) == sizeof( int )
```
To determine the size of any unmodified data pointer, use

sizeof( void \* )

This expression returns the size of a generic data pointer.

#### **Pointer Subtraction**

Code that assumes that pointer subtraction yields an int value is nonportable. Pointer subtraction yields a result of type ptrdiff\_t (defined in STDDEF.H). Portable code must always use variables of type **ptrdiff** t for storing the result of pointer subtraction.

#### **The Null Pointer**

In most implementations, NULL is defined as O. In Microsoft C, it is defined as  $($  ( $void *$ ) $0$ ). Because code pointers and data pointers are often different sizes, using 0 for the null pointer for both can lead to nonportability. The difference in size between code pointers and data pointers will cause problems for functions that expect pointer arguments longer than an int. To avoid these problems, use the null pointer, as defined in the include file STDDEF.H; use prototypes; or explicitly cast NULL to the correct data type. Here is a portable way to use the null pointer:

```
1* Portable use of the null pointer *1 
main() 
{ 
} 
    funcl( (char *)NULL ); 
    func2( (void *(*)())NULL );void funcl( char * c ) 
{ 
} 
void func2( void *(* func)() ) 
{ 
}
```
The invocations of func1 and func2 explicitly cast **NULL** to the correct size. In the case of func1, NULL is cast to type char  $*$ ; in the case of func2, it is cast to a pointer to a function that returns type void.

#### **Microsoft C Specific**

Subtraction of pointers to huge arrays that have more than 32,767 elements may yield a long result. The \_\_ huge keyword is implementation-defined by Microsoft C and is not portable. Here is how to subtract pointers to huge arrays:

```
char _{-}huge *a;
char _{-}huge *b;long d;
d = (long)( a - b );
```
In Microsoft C, the memory model selected and the special keywords \_\_ near,  $\Box$  far, and  $\Box$  huge can change the size of a pointer. The Microsoft memory models and extended keywords are nonportable, but you should be aware of their effects.

Sizes of generic pointers and default pointer sizes are shown in Tables 12.2 and 12.3, respectively.

| <b>Declaration</b>           | <b>Name</b>          | <b>Size</b> |  |
|------------------------------|----------------------|-------------|--|
| $\mu$ near $*$<br>void       | Generic near pointer | 16 bits     |  |
| void $_{-}$ far $*$          | Generic far pointer  | 32 bits     |  |
| void $\mathsf{u}$ – huge $*$ | Generic huge pointer | 32 bits     |  |

Table 12.2 Size of Generic Pointers

Table 12.3 Default Pointer Sizes in 16-Bit Programs

| <b>Memory Model</b> | <b>Code Pointer Size</b> | <b>Data Pointer Size</b> |  |
|---------------------|--------------------------|--------------------------|--|
| Tiny                | 16 bits                  | 16 bits                  |  |
| Small               | 16 bits                  | 16 bits                  |  |
| Medium              | 32 bits                  | 16 bits                  |  |
| Compact             | 16 bits                  | 32 bits                  |  |
| Large               | 32 bits                  | 32 bits                  |  |
| Huge                | 32 bits                  | 32 bits                  |  |

#### **Address Space**

The amount of available memory and the address space on systems varies, depending on many factors outside your control. A program designed with portability in mind should handle insufficient-memory situations. To ensure that your program handles these situations, you should always check the error return from any of the dynamic memory allocation routines, such as malloc, calloc, strdup, and realloc.

These situations occur not only because of a lack of installed memory but also because too many other applications are using memory. For example,

- Installed resident software can cause your program to fail. In DOS, these programs are usually device drivers or terminate-and-stay-resident (TSR) utilities.
- An event or combination of events in a multitasking operating system such as OS/2 or XENIX can cause your program to fail. These failures are complex and difficult to predict. Here is an example: the user has installed a daemon to "pop

up" every so often and check the system status. The user is running your application along with enough other large applications to cause a critical shortage of memory. When the daemon pops up, your program may fail on a memory allocation request.

• An application running under Windows can use an extraordinary amount of the global heap and not return it to the free pool. This type of behavior will cause Windows to deny a GlobalAlloc request.

#### **Character Set**

The C language does not define the character set used in an implementation. This means that any programs that assume the character set to be ASCII are nonportable.

The only restrictions on the character set are these:

- No character in the implementation's character set can be larger than the size of type char.
- Each character in the set must be represented as a positive value by type char, whether it is treated as signed or unsigned. So, in the case of the ASCII character set and an eight-bit char, the maximum value is  $127$  (128 is a negative number when stored in a char variable).

#### **Character Classification**

The standard C run-time support contains a complete set of character classification macros and functions. These functions are defined in the CTYPE.H file and are guaranteed to be portable:

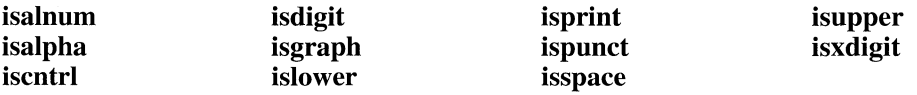

The following code fragment is not portable to implementations that do not use the ASCII character set:

```
1* Nonportable *1 
if( c >= 'A' && c \leq = 'Z' )
    1* uppercase alphabetic *1
```
Instead, consider using this:

```
1* Portable *1 
if( isalpha(c) && isupper(c) 
   1* uppercase alphabetic *1
```
The first example above is nonportable, because it assumes that uppercase A is represented by a smaller value than uppercase z, and that no lowercase characters fall between the values of A and z. The second example is portable, because it uses the character classification functions to perform the tests.

In a portable program, you should not perform any comparison on variables of type char except strict equality  $(==)$ . You cannot assume the character set follows an increasing sequence—that may not be true on a different machine.

#### **Case Translation**

Translation of characters from upper- to lowercase or from lower- to uppercase is called "case translation." The following example shows a coding technique for case translation not portable to implementations using a non-ASCII character set.

```
#define make_upper(c) ((c)&0xcf)
#define make_lower(c) ((c)|0x20)
```
This code takes advantage of the fact that you can map uppercase to lowercase simply by changing the state of bit 6. It is extremely efficient but nonportable. To write portable code, use the case-translation macros **toupper** and **tolower** (defined in CTYPE.H).

# **12.2 Assumptions About the Compiler**

Different compilers translate C source code into object code in different ways. The ANSI draft standard for the C programming language defines how many of these translations must be done; others are implementation-defined.

This section describes assumptions about how the compiler translates your C code, which can make your programs nonportable. For a complete description of how Microsoft C handles implementation-defined operations, see Appendix B of the C *Language Reference.* 

#### **Sign Extension**

"Sign extension" is the propagation of the sign bit to fill unoccupied space when promoting to a more-significant type or when performing bitwise right-shift operations.

#### **Promotion from Shorter Types**

Integral promotions from shorter types occur when you make an assignment, perform arithmetic, perform a comparison, or perform an explicit cast.

The behavior of integral promotion is well defined, except for type char. The implementation defines whether type char is treated as signed or unsigned. The following code fragment is an example of promotion as a result of assignment:

```
char c1 = -3;
int i1;
i1 = c1;
```
In this example, the expected result of the assignment statement is that i 1 will be set to  $-3$ . If the implementation defines type **char** as unsigned, however, sign extension will not occur, and i1 will be 253 (on a two's-complement machine).

Promotion can also occur as a result of a comparison of different types:

```
char c; 
if( c = 0 \times 80 )
        \ddot{\phantom{a}}
```
This comparison will never evaluate as true on an implementation that signextends char types but treats hexadecimal constants as unsigned. Use a character constant of the form '\x80', or explicitly cast the constant to type char to perform the comparison correctly.

The following comparison, which is an example of promotion as a result of a cast, is also nonportable:

```
char c; 
unsigned int u; 
if( u == (unsigned)c )
```
There are two problems with this code:

- The char type may be treated as signed or unsigned, depending on the implementation.
- If the char type is treated as signed, it can be converted to **unsigned** in two ways: the char value may first be sign-extended to int, then converted to unsigned; or the char may be converted to unsigned char, then sign-extended to int length.

It is always safe to compare a signed int with a char constant because C requires all character constants to be positive.

Variables of type char are promoted to type int when passed as arguments to a function. This will cause sign extension on some machines. Consider the following code:

char  $c = 128$ :  $printf($  "%d\n",  $c$  ):

#### **Microsoft C Specific**

Microsoft C allows you to treat type **char** as signed or unsigned. By default, a **char** is considered signed, but if you change the default **char** type using the /J compiler option, you can treat it as unsigned.

#### **Bitwise Right-Shift Operations**

Positive or unsigned integral types (char, short, int, and long) yield positive or zero values after a right bitwise shift (>>) operation. For example,

 $(char)120 \gt 4$ 

yields 7,

(unsigned char) $240 \gt 8$ 

yields 0,

 $(int)500 \gg 8$ 

yields 1, and

(unsigned int) $65535$  >> 4

yields 4,095.

Negative-signed integral types yield implementation-defined values after a bitwise right-shift operation. This means that you must know whether you want to do a signed or unsigned shift, then code accordingly.

If you don't know how the implementation performs, you may get unexpected results. For example, (signed char)  $0 \times 80 \rightarrow 3$  yields  $0 \times 10^7$  if the implementation performs sign extension on right bitwise shifts. lfthe implementation does not perform the sign extension, the result is  $0x10$ .

You can use right shifts to speed up division when the divisor can be represented by powers of 2 and the dividend is positive. To maintain portability, you should use the division operator.

To perform an unsigned shift, explicitly cast the data to an unsigned type. To perform a shift that extends the sign bit, use the division operator as follows: divide by  $2^n$ , where *n* is the number of bits you want to shift.

#### **Length and Case of Identifiers**

Some implementations do not support long identifiers. Some allow only 6 characters, while others allow as many as 32. They may report each identifier that exceeds the maximum length or truncate identifiers to a given length. Truncation causes serious problems, especially if you have a number of similarly named variables within the scope of a block of code, such as the following:

```
double acct receivable 30 days;
double acct_receivable_60_days;
double acct_receivable_90_days;
double current interest rate;
```

```
acct_receivable_30_days *= current_interest_rate;
```
If your target system retains only six significant characters, you will have to rename all your acct\_receivable variables.

Case sensitivity also affects portability. C is usually a case-sensitive language. That is, Calculate Interest is not considered the same identifier as calculateinterest. Some systems are not case sensitive, however, so to write portable code, differentiate your identifiers by something other than case.

These problems with identifiers can occur in two locations: the compiler and the linker or loader. Even if the compiler can handle long and case-differentiated identifiers, if the linker or loader cannot, you can get duplicate definitions or other unexpected errors.

#### **Microsoft C Specific**

The Microsoft C compiler issues the /NOIGNORECASE command to the Microsoft Segmented-Executable Linker (LINK), specifically instructing it to consider the case of identifiers.

#### **Register Variables**

The number and type of register variables in a function depend on the implementation. You can declare more variables as **register** than the number of physical registers the implementation uses. In such a case, the compiler treats the excess register variables as **automatic.** 

Since the types that qualify for **register** class differ among implementations, invalid **register** declarations are treated as **automatic.** 

If you declare variables as **register** to optimize performance, declare them in decreasing order of importance to ensure that the compiler allocates a register to the most important variables.

#### **Microsoft C Specific**

The compiler ignores **register** declarations if you select the global register allocation optimization. You can select global register allocation as follows:

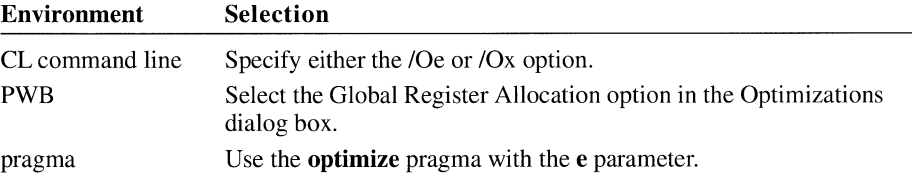

#### **Functions with a Variable Number of Arguments**

Functions that accept a variable number of arguments are not portable. Although both the ANSI Standard and *The* C *Programming Language* specify how to write these functions and how they behave, differences still exist among compiler implementors about how to use variable argument lists.

Many UNIX systems support a standard that differs from the ANSI Standard for variable arguments. Although this may change, it currently presents a portability concern.

Microsoft C run-time libraries and macros allow you to use whichever version of variable argument support you expect to be most portable for your application.

#### **Evaluation Order**

The C language does not guarantee the evaluation order of most expressions. A void writing constructs that depend on evaluation within an expression to proceed in a particular manner. For example,

```
i = 0;
func(i++; i++);
func( int a, int b )
{
```
A compiler could evaluate this code fragment and pass 0 as a and 1 as b. It could also pass 1 as a and 0 as b and conform equally with the standards.

The C language does guarantee that an expression will be completely evaluated at any given "sequence point." A sequence point is a point in the syntax of the language at which all side effects of an expression or series of expressions have been completed.

These are the sequence points in the C language:

- The semicolon (;) statement separator
- The call to a function after the arguments have been evaluated
- The end of the first operand of one of the following:
	- Logical AND  $(\&\&\&\)$
	- Logical OR (II)
	- Conditional (?)
	- Comma separator  $\lambda$  when used to separate statements or in expressions; the comma separator is not a sequence point when it is used between variables in declaration statements or between parameters in a function invocation
- The end of a full expression, such as:
	- An initializer
	- The expression in an expression statement (for example, any expression inside parentheses)
	- The controlling expression of a **while or do** statement
	- Any of the three expressions of a **for** statement
	- The expression in a **return** statement

#### **Function and Macro Arguments with Side Effects**

Run-time support functions can be implemented either as functions or as macros. Avoid including expressions with side effects inside function invocations unless you are sure the function will not be implemented as a macro. Here is an illustration of how an argument with side effects can cause problems:

```
#define limit number(x) ((x > 1000) ? 1000 : (x))
```

```
a = limit_number(a++);
```
If a is greater than 1000, it is incremented once. If a is less than or equal to 1000, it is incremented twice, which is probably not the intended behavior.

A macro can be used safely with an argument that has side effects if it evaluates its parameter only once. You can determine whether a macro is safe only by inspecting the code.

A common example of a run-time support function that is often implemented as a macro is **toupper.** You will find your program's behavior confusing if you use the following code:

char c;  $c = \text{toupper}( \text{getc}( ) )$ :

If **toupper** is implemented as a function, getc will be called only once, and its return value will be translated to uppercase. However, **iftoupper** is implemented as a macro, getc will be called once or twice, depending on whether c is upperor lowercase. Consider the following macro example:

```
#define toupper(c) ( (islower(c)) ? _toupper(c) : (c) )
```
If you include the **toupper** macro in your code, the preprocessor expands it as follows:

```
1* What you wrote *1 
c = \text{toupper}( \text{getc}( ) ):
1* Macro expansion *1 
ch = (islower( (getc()) ) ? _toupper( getc() ) : (getc()) );
```
The expansion of the macro shows that the argument to toupper will always be called twice: once to determine if the character is lowercase and the next time to perform case translation (if necessary). In the example, this double evaluation calls the getc function twice. Because getc is a function whose side effect is to read a character from the standard input device, the example requests two characters from standard input.

#### **Environment Differences**

Many programs perform some file I/O. When writing these programs for portability, consider the following:

- Do not hard-code filenames or paths. Use constants you define either in a header file or at the beginning of the program.
- Do not assume the use of any particular file system. For example, the UNIXmodel, hierarchical file system is prevalent on small computers. On larger systems, the file system often follows a different model.
- Do not assume a particular display size (number of rows and columns).
- Do not assume that display attributes exist. Some environments do not support such attributes as color, underlined text, blinking text, highlighted text, inverse text, protected text, or dim text.

# **12.3 Portability of Data Files**

Data files are rarely portable across different CPUs. Structures, unions, and arrays have varying internal layout and alignment requirements on different machines. **In**  addition, byte ordering within words and actual word length may vary.

The best way to achieve data-file portability is to write and read data files as onedimensional character arrays. This procedure prevents alignment and padding problems if the data are written and read as characters. The only portability problem you are likely to encounter if you follow this course is a conflict in character sets; many computers have character-set conversion utilities.

# **12.4 Portability Concerns Specific to Microsoft C**

Microsoft C offers extensions that let you take advantage of the full capabilities of the computer. These extensions are not portable to other compilers or environments. See Chapter 1, "Elements of C," of the C *Language Reference* for a list of Microsoft-specific keywords.

The *Run-Time Library Reference* contains compatibility information for every function in the run-time library. Any function or macro that does not have the ANSI box marked may not be portable to other compilers or computer systems.

# **12.5 Microsoft C Byte Ordering**

Tables 12.4 and 12.5 summarize Microsoft C byte ordering for **short** and **long**  types, respectively. **In** these tables, the least-significant byte of the data item is bO; the next byte is denoted by b1, and so on.

Since byte ordering is machine specific, any program that uses this byte ordering will not be portable.

| b0 b1<br>b0 b1       |
|----------------------|
|                      |
|                      |
| b0 b1                |
| b0 b1                |
| b0 b1                |
| b0<br>bl             |
| b <sub>0</sub><br>bl |
|                      |

**Table 12.4 Byte Ordering for Short Types** 

#### **Table 12.5 Byte Ordering for Long Types**

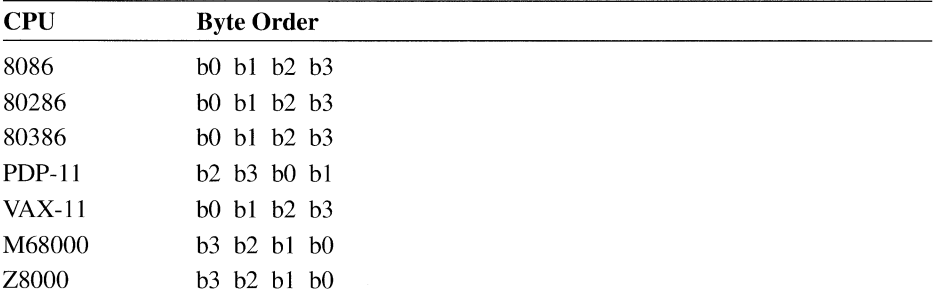

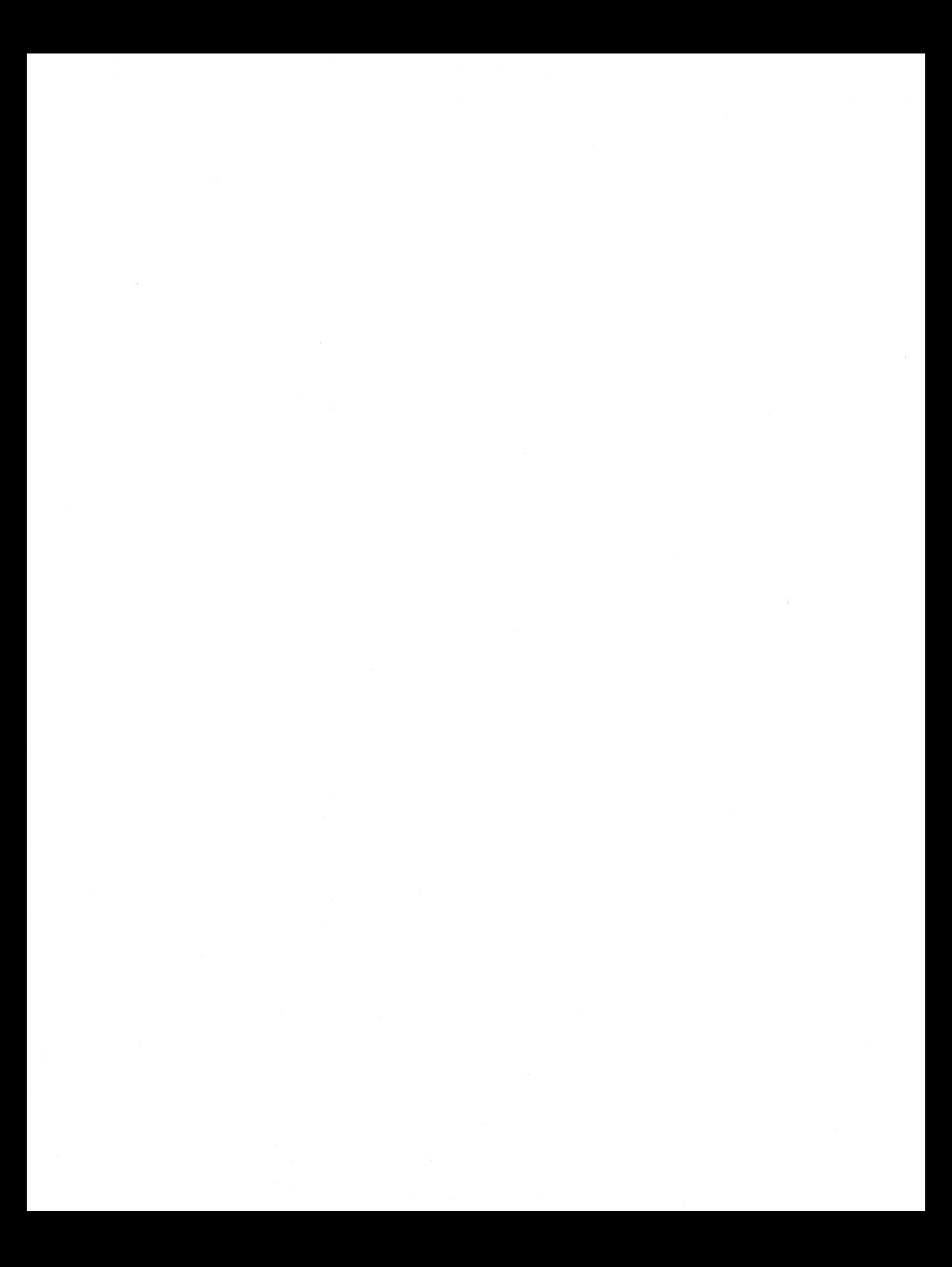

# **Appendix**

# **P-Code Instruction Tables**

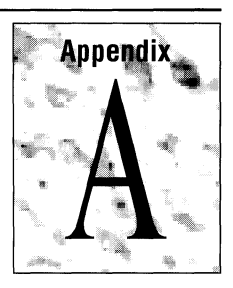

The following tables provide a complete list of one-byte and extended p-code instructions. Each instruction is represented by a specific hexadecimal number. For example, LDCW2 is in the row marked "60" and the column marked "I" or "9." Thus, it has a value of 61 hexadecimal. LDCW5 is in the same column but one row down, so it has a value of 69 hexadecimal.

The syntax for p-code instruction names is described in Chapter 3, "Reducing Program Size with P-Code." The p-code opcodes are fully described in the Help file PCODE.HLP.

#### **TableA.l One-Byte Instructions**

 $\bar{1}$ 

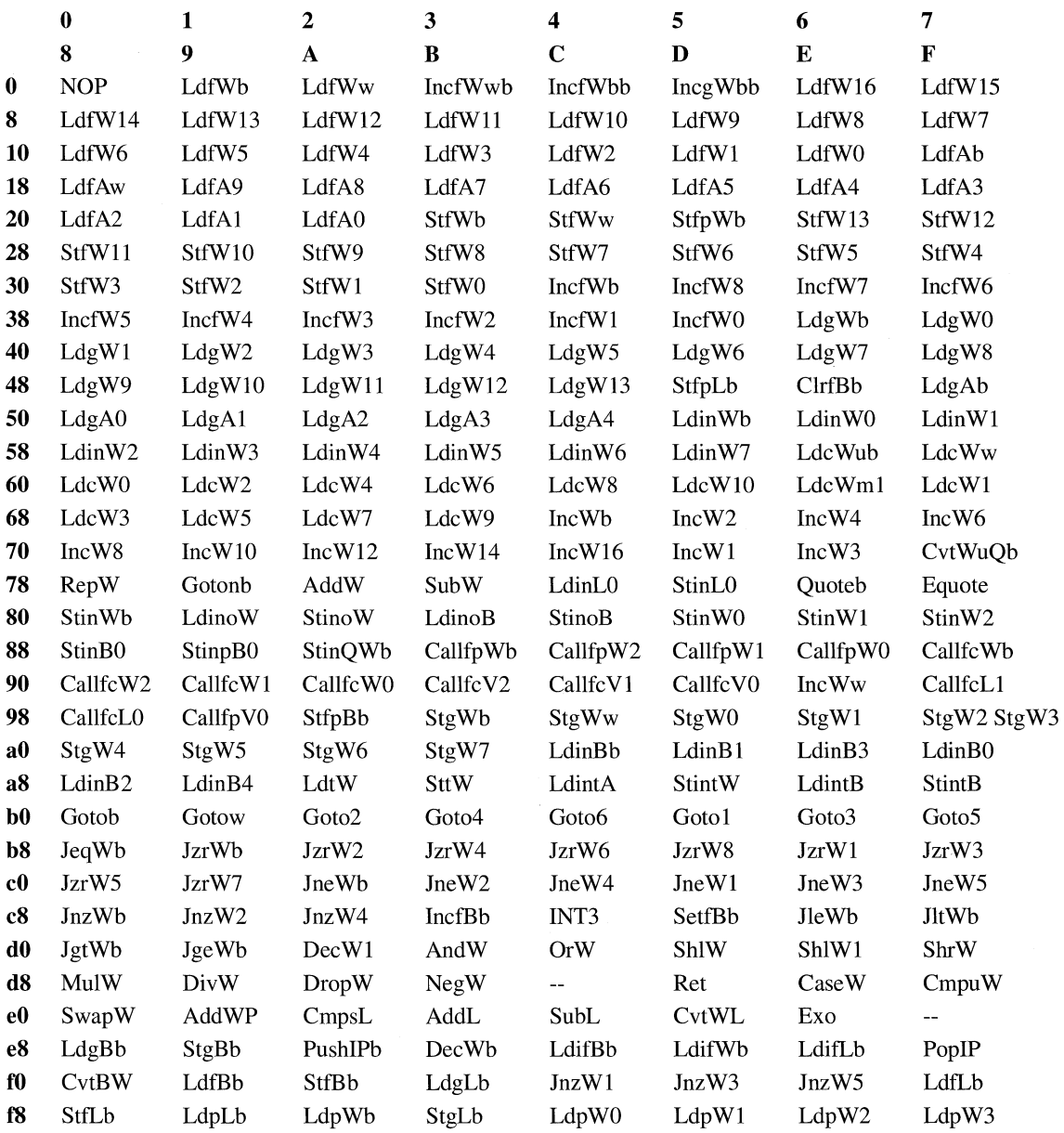

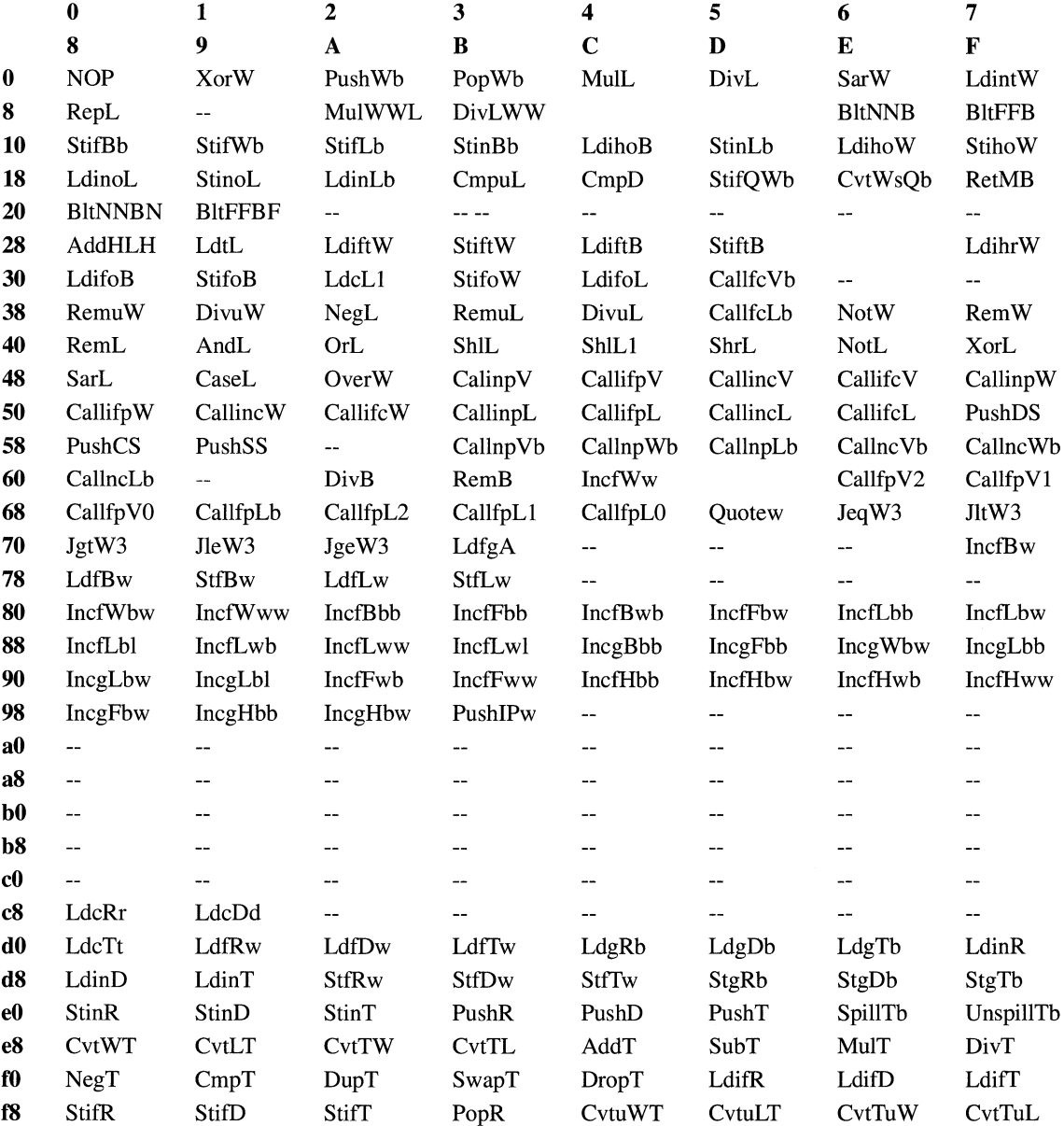

#### **TableA.2 Extended Instructions**

# **Index**

\$ (dollar sign), label jumps, inline assembly, 122 \* operator, inline assembly, using in, 116 » bitwise shift operator, portability guidelines, 287 [ ] (square brackets), inline assembly, using in, 116 [[ ]] (double square brackets), xviii-xix  $\{\}$  (braces), \_\_asm blocks, 112

## A

IA command-line options, consistency rules, precompiled headers, 39 About command, QuickWin described, 151 dialog box, customizing, 151, 157  $/AC$  command-line option,  $62-63$ acos function, intrinsic form, 11 acosl function, intrinsic form, 11 Active window, QuickWin described, 152 setting, 161-162 lAd command-line option, 72 Adapters, graphics (list), 167-168 Address space, portability guidelines, 283-284 Addresses array variables, mixed-language programming, 266-267 common blocks, mixed-language programming, 268-269 pointers described, 55 portability guidelines, 281-283 Addressing modes based described, 58 functions, 88-90 member functions, C++, 107-109 pointers, 78-86 far, 57 huge, 57-58 indirect, portability guidelines, 281-283 keywords, 64-66 near, 56-57 p-code instructions, 48

Addressing modes *(continued)*  return objects, 101-102 this pointer, 100-101 v-table pointers, 103 IAf command-line option, 71 Aggressive optimization, enabling, 20 /AH command-line option, 63 IAh command-line option, 71 IAL command-line option, 63 IAI command-line option, 70-71 Aliasing, optimization assumptions, 13-18 ALIGN directive, inline assembler support, 113 alloc\_text pragma,  $41, 77-78, 90$ Allocating based data dynamic, 81-83 static, 86-88 local variables, p-code, 52 registers optimization, 21-22 portability guidelines, 289 Alternate floating-point math package command-line option, 136 described, 132 /AM command-line option, 63 Ambient memory models, C++ classes described, 98-99 overriding default, 99-100 IAn command-line option, 71 Analysis functions, presentation graphics, 202 Animated graphics functions (list), 192-193 \_arc function, 189 \_arc\_wxy function, 189 Arguments *See also* Parameters lists, variable, portability limitations, 289 side effects, portability guidelines, 290-291 Arithmetic modes, portability guidelines, 280-281 Arithmetic, pointer mixed memory model effect, 64 speed, 57-58 huge memory model effect, 60-61 Arrange Icons command, QuickWin, 150

Arrays mixed-language programming, 263-264 v-table pointers, 102-103 *lAS* command-line option, 63 *lAs* command-line option, 70-71 ASCII character set, portability guidelines, 284-285 asin function, intrinsic form, 11 \_asinl function, intrinsic form, 11 \_\_ asm blocks described, 112 \_\_ fastcall calling convention limitations, 120-121 features, 113-115 function calls C,122  $C_{++}$ , 123 labels, 121-122 language elements, using, 115-119 macros, defining as, 123-124 optimization, effects on, 124-125 registers, 120-121 \_\_asm keyword, 112 Assembly groups, 112 Assembly, inline. *See* Inline assembly Assembly language inline assembly. *See* Inline assembly mixed-language programming, 248-257 *IAstring* command-line options, 70 **Assumptions** aliasing, optimization options, 13-18 compiler, effect on portability, 285 hardware, effect on portability, 271 /AT command-line option, 63 atan function, intrinsic form, 11 atan2 function intrinsic form, 11 \_atan21 function, intrinsic form, 11 \_atanl function, intrinsic form, 11 Attaching labels to charts, 202 Attributes, colors, selecting, 175-176 *IAu* command-line option, 72 auto\_inline pragma, precompiled header compilation, effect on, 41 *lAw* command-line option, 72-74 Axes, presentation graphics described, 204 structure types, 221-223 \_axis type structures, presentation graphics, 221-223

#### B

B OnExit QuickBASIC function, 242 Barcharts described, 203 sample program, 208, 211-212 styles, 204-205 BAR.C sample presentation graphics program, 208, 211-212 Based addressing described, 58 functions, 88-90 member function, C++, 107-109 pointers described, 78-79 fixed base, 79-80 \_\_ self keyword, 85 variable base, 80-84 \_\_void keyword, 86 based keyword, 64-66, 78-79 Based data dynamically allocated, 81-83 statically allocated, 86-88 Based heap, 82 Based pointers described, 58, 78-79 fixed base, 79-80 \_\_ self keyword, 85 variable base, 80-84 \_\_void keyword, 86 Based variables, declaring, 65-66 BASIC, mixed-language programming, 240-243 \_bheapseg function, 82 Binary numbers floating-point, storing as normalized numbers, 128-129 processor arithmetic modes, 280-281 Bit fields, portability guidelines, 279-280 Bitwise shift (>>) operator, portability guidelines, 287 \_BLACK constant, 180 Blocks \_\_ asm. *See* \_\_ asm blocks mixed-language programming, 267-268 virtual memory dirty vs. clean, specifying, 92 loading, 92 locking and unlocking, 92-93 \_BLUE constant, 180 \_bmalloc function, 83 Bold type, document conventions, xviii-xix

Bounding rectangles, coordinate systems, 185 Braces  $({})$ , \_\_asm blocks, 112 Brackets ([ ]) document conventions, xviii-xix inline assembly, using in, 116 \_BRIGHTWHITE constant, 180 \_BROWN constant, 180 Buffer size, QuickWin, 161 Byte order, portability guidelines, 277-278, 292-293

## c

C calling convention, 28-29 C macros, defining as \_\_ asm blocks, 123-124 c option, optimize pragma, 23 Calling conventions C,29 far, 64, 66-68, 88-89 fastcall, 30-32 FORTRAN/Pascal, 29 mixed-language programming, 234–235, 258 overview, 29 register, 30 Calling functions. *See* Function calls Calls to emulator option, floating-point math, 135 Calls to math coprocessor option, floating-point math, 134-136 Cascade command, QuickWin, 150, 152-153 Case sensitivity, labels, inline assembler, 121-122 Case translation, portability guidelines, 285 Categories, presentation graphics, 202 \_\_ cdecl keyword, 29 ceil function, intrinsic form, 11 \_ceill function, intrinsic form, 11 Changing palettes, graphics, 175-176 char type integral promotion, portability guidelines, 285-287 portability guidelines, 272 Character classification functions, portability guidelines, 284-285 Character set, portability guidelines, 284-285 Characters, presentation graphics pool, 219 Chart windows, presentation graphics, 204 \_chartenv structures, presentation graphics, 219-220,226-227 **Charts** *See also* Presentation graphics axes described, 204 structure types, 221-223

Charts *(continued)*  barcharts described, 203 sample program, 208-212 styles, 204-205 categories, 202 chart windows, 204 column charts described, 203 sample program, 208-212 style, 204-205 data series, 202 data windows, 204 environment variables, 219-227 features described, 202-205 labels, 202 legends described, 205 structure types, 225 line graphs described, 203 sample program, 208-212 styles, 204-205 pie charts described, 203 sample program, 206-208 styles, 204-205 scatter diagrams described, 203-204 sample program, 212-214 styles, 204-205 styles described, 204–205 pool, 216 types described, 202-205 values, 203 windows chart, 204 data, 204 structure types, 223-224 check\_stack pragma, 21 Checking stacks, disabling, 21 Checking video configuration, 171-172 Child windows, QuickWin closing, 162 displaying, 147-148 (list), 150 opening, 151. 157-158 reading from, 159-160 sizing, positioning, 153, 160 writing to, 159-160

Classes ambient memory models described, 98-99 overriding default, 99-100 memory models *See also* ambient memory models overview, 97-98 return object addressing modes, 101-102 this pointer, overloading, 100–101 v-table pointers, 102-103 Clear Paste command, QuickWin, 150 \_c1earscreen function, 187 Client windows, QuickWin, user interface, 147-148 Clipboard, QuickWin copying, 148-149 pasting, 149 Closing child windows, QuickWin, 162 Code pointers. *See* Pointers Code segments naming, custom memory models, 76-77 packing, 26-27 pointers, 56 specifying, custom memory models, 77-78 code\_seg pragma, precompiled header compilation, effect on, 41 **CodeView** information in object files, overriding, 38-39 inline assembly code, debugging, 115 p-code,45 Colors attributes, selecting, 175-176 CGA palettes, 176-177 EGA palettes, 179 graphics controlling functions (list), 188-189 maximizing, 172 MCGA palettes, 179 Olivetti palettes, 177 presentation graphics color pool, 215-216 palettes, 214-215 VGA palettes, 177-179 Column charts described, 203 sample program, 208, 211-212 styles, 204-205 Command line floating-point math package options, 132-136 memory model options, 62-63, 70, 76-77

Command line *(continued)*  optimization options aggressive, enabling, 20 aliasing assumptions, 13-18 calling conventions, 29-30 common subexpression elimination, 23 entry points, removing, 51 entry tables, specifying, 51-52 floating-point result handling, 23-24 frame sorting, 52 function-level linking, 21 inlining, 13 intrinsic function generation, 10-12 loops, 18-19 loops, disabling unsafe, 20 maximizing efficiency, 24-25 overview, 6 p-code,44 processor selection, 24 register allocation, 21-22 size,  $9-10$ ,  $24-25$ speed, 9-10, 24-25 stack probe removal, 21 p-code compiling, 44 precompiled header options, 34-36, 38-40 QuickWin program options, 154-155 running programs, QuickWin, 154 Commands, QuickWin, 148-151 comment pragma, precompiled header compilation, effect on, 41 Comments, inline assembly, 114-116 Common subexpression elimination, 8, 23 Compact memory models command-line option, 63 null pointers, 61-62 Compatibility, floating-point math options, 138-139 Compiling header file. *See* precompiled headers, using mixed-language programming, 237 optimization. *See* Optimization p-code from PWB, 43-44 from the command line, 44 options, 50-52 portability guidelines, 285 precompiled headers, using, 33 QuickWin programs from PWB, 156 from the command line, 154-155

Compiling *(continued)*  speed increasing using precompiled headers, 33 p-code use, effect on, 43 **Consistency** floating-point math operations, 23-24, 138 precompiled header rules, 39-41 Constants graphics (table), 169-170 inline assembly, 115-116 symbolic graphics, 180 inline assembly, 115-116 windows (list), 158 Controlling frame sorting, p-code, 52 optimization from PWB, 5-6 from the command line, 6 from the linker, 25-28 using pragmas, 6-7 QuickWin menus, 152 quoting, p-code, 52 Converting DOS applications to Windows applications. *See*  QuickWin pointer size, 68-69 Coordinate systems bounding rectangles, 185 described, 180 physical coordinates described, 180-182 using, functions listed, 181 pixel cursors, 186 screen locations, 185 viewport coordinates, 182-183 window coordinates, 184-185 Coprocessor, floating-point math. *See* Math coprocessor floating-point math package Copy command, QuickWin, 149 Copy Tabs command, QuickWin, 149 Copying text, QuickWin, 148-149 cos function, intrinsic form, 11 cosh function, intrinsic form, 11 \_coshl function, intrinsic form, 11 \_cosl function, intrinsic form, 11 Creating charts and graphs, presentation graphics, 205-206 child windows, QuickWin, 151, 157-158 macros,  $\_\_\_$ asm blocks, 123-124 precompiled headers, 34-36

Creating (continued) QuickWin programs enhanced, 146-147, 157-165 simple, 146 Cursors, pixel, coordinate systems, 186 **Customizing** About dialog box, QuickWin, 151, 157 icons, QuickWin, 164-165 memory models code pointer sizing, 70-71 code segments, specifying, 77-78 command-line options, 70 data placement, 74-76 data pointer sizing, 71 declarations, defining and referencing, 74-76 library support, 74 module naming, 76-77 segment naming, 76-77 segment setup options, 71-74 optimization, 9 presentation graphics, 219-220 \_CYAN constant, 180

#### D

ID command-line options, consistency rules, precompiled headers, 39 Data allocation *See also* Memory models based, 86-88 far, 65-66 Data directives, inline assembly limitations, 113 Data files, portability limitations, 292 Data members, accessing, inline assembly, 117–118 Data pointers. *See* Pointers Data segments naming, custom memory modcls, 76-77 packing, 27 stack segments, equality with, 71-74 Data series described, 202 Data storage, portability guidelines, 274-276 Data threshold, 75 Data types p-code instructions, 48-49 portability guidelines, 271-274 Data windows, presentation graphics, 204 data\_seg pragma, precompiled header compilation, effect on, 41 Dead-store elimination, 8 Debugger, symbolic, removing optimizations, 9

Debugging information, overriding CodeView, 38-39 inline-assembly code, with Code View, 115 p-code,45 precompiled header object files, 38-39 Declarations, custom memory models, defining and referencing in, 74-76 Declaring addresses, keywords for, 64-66 arrays, mixed-language programming, 263, 265 functions, near and  $\pi$ , 66-68 variables floating-point types, 127-129 near, far, huge and based, 65-66 Decreasing program size, 9-10 DEFAULTMODE constant, 168-169 **Defaults** floating-point math packages, 131 memory models, 56, 62–63 optimization, 8-9 pointer sizes, 58, 283 Defining macros,  $\_\_\$ asm blocks, 123-124 delete operator, C++, 105-106 Denormalized numbers, floating-point math packages, 128-129 Diagrams. *See* Charts; Graphs Dialog boxes, About command, QuickWin, customizing, 151, 157 Directives, inline assembly limitations, 113 using in, 115-116 Disabling optimizations all,9 loop, unsafe, 20 p-code quoting, 46 stack checking, 21 Displaying fonts, 197 Document conventions, xviii-xix Dollar sign (\$), inline assembly, 122 DOS applications optimizing precautions, 28 Windows applications, converting to. *See*  QuickWin double type portability guidelines, 273 variables, declaring as, 127-129 Drawing functions (list), 189-191 DS register, equal to SS, 71-74 Dynamic allocation, based data, 81-83

#### E

/E option command line, 39 LINK,27 e option, optimize pragma, 22 Edit menu, QuickWin, 148-149 Efficiency, program, increasing, 24-25 Eliminating common subexpressions, 8, 23 dead store, 8 stack probes, 21 \_ellipse function, 189 \_ellipse\_ w function, 189 \_ellipse\_wxy function, 189 \_emit pseudoinstruction, 115 EMOEM.ASM, floating-point math libraries, modifying with, 139 Emulator floating-point math package command-line options, 134-135 described, 131 environment variable, N087, 138 Entry points p-code functions described, 47 removing, 51 QuickBASIC, B\_OnExit function, 242 Entry tables, p-code, specifying maximum, 51-52 Environment variables N087, software emulator, 138 presentation graphics \_axistype structures, 221-223 \_chartenv structures, 219-220, 226-227 described, 219-220 \_legendtype structures, 225 resetting, 219 \_titletype structures, 220-221 windowtype structures, 223–224 Environments 1/0 portability guidelines, 291 optimization precautions, 28 /Ep command-line option, consistency rules, precompiled headers, 39 EQUOTE p-code instruction, 46 ERESBOX.C sample graphics program, 168-169 ERESCOLOR constant, 168-170 \_ERESNOCOLOR constant, 170 Error handler, C++, 106-107 Evaluation order, portability guidelines, 289-290 EVEN directive, inline assembler support, 113 Exception handler, floating-point libraries, 139

.EXE files. *See* Executable (.EXE) files Executable (.EXE) files, packing, 27 /EXEPACK option, LINK, 27 Exit command, QuickWin, 148 Exiting *See also* Terminating QuickWin programs, 148, 162-163 exp function, intrinsic form, 11 \_expl function, intrinsic form, 11 Exponents, floating-point variables, 128 Expressions evaluation order, 289-290 MASM, use in inline assembly, 113 Extended instructions, p-code (table), 297-299 extern "C" linkage specification, 257 External data, mixed-language programming, 265-266

### F

IF option, LINK, 25-26 \_\_ fac floating-point accumulator, 130 Far function calls, translating to near calls, 25-26 far functions, 64, 66-68 \_jar keyword, 64-68, 239-240 Far objects, accessing, 57 Far pointers, 57 Far variables, 65-66 IFARCALL option, LINK, 25-26 IFARCALLTRANSLATION option, LINK, 25-26 \_\_ fastcall calling convention described, 30-32 inline assembly limitations, 120–121 fastcall keyword, 30-32 fclose function, 162 \_fcloseall function, 162 File menu, QuickWin, 148 Files executable. *See* Executable (.EXE) files font. *See* Font (.FON) files header. *See* Header (.H) files icon. *See* Icon (.ICO) files linker output (.PXE). *See* LINK precompiled header (.PCH). *See* Precompiled headers resource script. *See* Resource script (.RC) files Fill patterns graphics, functions (list), 191-192 presentation graphics, 217-218

float type portability guidelines, 273 variables, declaring as, 127-129 Floating-point accumulator (fac), 129 Floating-point math functions intrinsic forms, 11 long double type support, 130 Floating-point math libraries exception handler, 139 linking, 137 selecting, 132 SETUP program, 130-131 Floating-point math packages alternate command-line option, 136 described, 132 denormalized numbers, storing, 128-129 emulator command-line options, 134–135 described, 131 inline instructions, 137 (list), 130 math coprocessor command-line options, 135-136 described, 131 optimization, effect, 133 options, 132-136, 138 Floating-point numbers denormalized numbers, storing as, 128-129 precision, increasing, 23-24 Floating-point types functions that return, declaring, 130 promoting, 129 supported types (list), 127 variables, declaring as, 127-129 Floating-point variables described, 128 promoting, 129 \_floodfill function, 191 \_floodfilC w function, 191 floor function, intrinsic form, 11 \_flood function, intrinsic form, 11 fmod function, intrinsic form, 11 \_fmodl function, intrinsic form, 11 .FON files. *See* Font (.FON) files Font (.FON) files, 195 Fonts document conventions, xviii-xix graphics described, 193-195 displaying, 197

Fonts *(continued)*  graphics *(continued)*  library, using, 195 registering, 195-196 sample program, 198-199 setting, 196-197 using effectively, 199-200 FORTRAN, mixed-language programming, 238-240,243-246 \_\_ fortran keyword, 29, 239-240, 244-245 FORTRAN/Pascal calling convention, 29 IFp command-line option, 35 IFP command-line options, 132-136 IFr command-line option, consistency rules, precompiled headers, 40 Frame sorting, controlling p-code, 52 Free store delete operator, 105-106 described, 103 error handler, 106-107 new operator, 103-105 Function calls conventions \_\_ fastcall calling convention, 30-32 C calling convention, 29 FORTRAN/Pascal calling convention, 29 overview, 29 register calling convention, 30 inline assembly C,122 C++, 123 mixed-language programming, 229-231 optimizing, 25-26 p-code, 47 function pragma format, 11 precompiled header compilation, effect on, 41 using, 11 Function-level linking, enabling, 21 Functions aliasing between functions, 13-18 argument lists, variable, portability limitations, 289 arguments with side effects, portability guidelines, 290-291 based addressing, 88-90 declaring, near and  $\pi$ , 66-68 floating-point math, long double type support, 130 floating-point types, returning, declaring, 130

Functions *(continued)*  inline assembly calling, C, 122 calling, C++, 123 versions, 118-119 inlining, 13 intrinsic forms, generating, 10-12 member, C++. *See* Member functions p-code, native entry points described, 47 removing, 51 pointers. *See* Pointers, code unreferenced, removing, 28 writing, inline assembly, 118-119  $_$ fwopen function, 151, 157–158

#### G

g option, optimize pragma, 23 /GO command-line option, 24 /Gl command-line option, 24 /G2 command-line option, 24 /G3 command-line option, 24 /G4 command-line option, 24 \_GBORDER constant, 168 /Gc command-line option, 29 /Gd command-line option, 29 Generating code, selecting processor, 24 intrinsic functions, 10-12 ~etbkcolor function, 188 ~etcolor function, 188 ~etcurrentposition function, 186, 189 \_getcurrentposition\_ w function, 190 \_getfillmask function, 191 \_getfontinfo function, 197 \_getimage function, 192 \_getimage\_w function, 192 ~etimage\_wxy function, 192 ~etlinestyle function, 191 \_getphyscoord function, 181, 187 \_getpixel function, 190 \_getpixel\_w function, 190 \_getvideoconfig function, 171-173, 187 ~etviewcoord function, 181, 187 \_getviewcoord\_w function, 187 \_getviewcoord\_ wxy function, 187 ~etwindowcoord function, 187 Global register allocation optimization option, 21-22 portability guidelines, 289
/Gn command-line option, 51 goto statements, inline assembly, 121-122 /Gp command-line option, 51-52 /Gr command-line option, 30 Graphics adapters (list), 167-168 terminate-and-stay-resident program requirements, 174 bounding rectangles, 185 colors, attributes, selecting, 175-176 coordinate systems described, 180 physical coordinates, 180-182 viewport coordinates, 182-183 window coordinates, 184-185 fonts described, 193-195 displaying, 197 library, using, 195 registering, 195-196 sample program, 198-199 setting, 196-197 using effectively, 199-200 functions (lists) animation, 192-193 color and palette control, 188-189 drawing, 189-191 pattern control, 191-192 video mode control, 186-188 library, 167 modes described, 167-168 selecting, 173 setting, 168-171 palettes CGA, 176-177 changing, 175-176 EGA,179 MCGA,179 Olivetti, 177 VGA,I77-179 pixel cursors, 186 presentation. *See* Presentation graphics resolution, maximizing, 172 sample programs ERESBOX.C, 168-169 READVC.C, 171-172 SAMPLER.C, 198-199 YELLOW.C, 178 screen locations, 185

Graphics *(continued)*  Super VGA support, 173-175 typefaces, 193-195 video configuration checking, 171-172 Graphs *See also* Presentation graphics axes described, 204 structure types, 221-223 bar charts described, 203 sample program, 208-212 styles, 204-205 categories, 202 chart windows, 204 column charts described, 203 sample program, 208-212 styles, 204-205 data series, 202 data windows, 204 environment variables, 219-227 features described, 202-205 labels, 202 legends described, 205 structure types, 225 line graphs described, 203 sample program, 208-212 styles, 204-205 pie charts described, 203 sample program, 206-208 styles, 204-205 scatter diagrams described, 203-204 sample program, 212-214 styles, 204-205 styles described, 204-205 pool,216 types described, 202-205 values, 203 windows chart, 204 data, 204 structure types, 223-224 \_GRAY constant, 180 \_GREEN constant, 180 /Gs command-line option, 21

/Gt command-line option, 75-76 /Gw command-line option, consistency rules, precompiled headers, 40 /Gx command-line option, 75-76 /Gy command-line option, 21

# H

.H files. *See* Header (.H) files Handles, virtual memory, 91-92 hdrstop pragma, 34-38 Header (.H) files graphics, 180, 196 precompiled consistency rules, 39-41 creating, 34-36 debug information, overriding CodeView, 38-39 described, 33 hdrstop pragma, 36-38 include path consistency, 40 options, 34-36, 38-40 pragma consistency, 41 source file consistency, 41 using, 33-36 presentation graphics, palette structures, 214-215 **Heaps** based, 82 C++. *See* Free store Help, QuickWin, 165 Help menu, QuickWin, 151 . HERCMONO constant, 170 =HRES16COLOR constant, 170 \_HRESBW constant, 170 \_\_ huge keyword, 64-66 Huge memory models command-line option, 63 described, 60-61 Huge pointers, 57-58 Huge variables, declaring, 65-66

Icon (.ICO) files, QuickWin, custom, 164-165 Icons, customizing, QuickWin, 164-165 Identifiers, portability guidelines, 288 IEEE. *See* Institute of Electrical and Electronics Engineers Images, animated graphics functions (list), 192-193 \_image size function, 192 \_imagesize\_w function, 192 \_imagesize\_wxy function, 192

Include path, consistency rules, precompiled headers, 40 Increasing portability. *See* Portability guidelines program speed, 9-10 Index command, QuickWin, 151 Indexing arrays, mixed-language programming, 263-264 Indirect addressing, portability guidelines, 281-283 Initializing virtual memory manager, 90-91 Inline assembly advantages, 111 \_\_asm blocks described, 112 \_\_ fastcall calling convention limitations, 120-121 features, 113-115 function calls, C, 122 function calls, C++, 123 labels, 121-122 language elements, using, 115-119 macros, defining as, 123-124 optimization, effects on, 124-125 registers, 120-121 \_\_ asm keyword, 112 comments, 114 data directives, limitations, 113 data members, 117-118 debugging with CodeView, 115 \_emit pseudoinstruction, 115 expressions, using, 113 \_jastcall calling convention, 120-121 function calls C,122 C++,123 functions, writing, 118-119 instruction set, 113 labels, 121-122 macros defining \_\_asm blocks as, 123-124 limitations, 113 MASM compatibility limitations, 113 operators, limitations, 113-114, 116 optimization concerns, 124-125 registers, 120-121 segment referencing, 114 structure types, 117-118 symbols, 117 type and variable sizes, 114 using, 111 variables, 117-118

Inline emulator option, floating-point math, l34, l37 inline keyword, 13 \_\_ inline keyword, 13 Inline math coprocessor option, floating-point math, 134-135, 137 Inlining, 13 Input command, QuickWin, 150 Input focus, active window, QuickWin, 152, 161-162 Institute of Electrical and Electronics Engineers, floating-point types format, 127 Instructions inline assembler, 112-113, 121-122 inline, floating-point math options, 137 p-code data types, 48-49 modes, 48 naming conventions, 47-49 qualifiers, 48 (table),297-299 processor, generating specific, 24 Insufficient memory handling, portability guidelines, 283-284 int type, portability guidelines, 272 Integral promotion, portability guidelines, 285-287 Interpreter, run-time, p-code, 43, 45-46 Intrinsic functions, generating, 10-12 intrinsic pragma format, 11 precompiled header compilation, effect on, 41 using, 12 Invariant code, removing, 18-19 I/O, portability guidelines, 291 Italics, document conventions, xviii-xix

# J

Jumping to labels, inline assembly, 121-122

# K

Keywords, addressing mode, specifying, 64-66

# L

Labels charts and graphs, 202 inline assembly, 121-122 Language Options menu, PWB, 134 Large memory models, command-line option, 63 Legends, presentation graphics described, 205 structure types, 225 \_legendtype structures, presentation graphics, 225 LENGTH operator, inline assembler use, 114 Libraries floating-point math, 132, 137, 139 fonts, 195 graphics, 167 linking, mixed-language programs, with, 237-238 memory models, 59, 74 presentation graphics, PGCHART.LIB, 201-202 QuickWin, 145 \_LIGHTBLUE constant, 180 \_LIGHTCYAN constant, 180 \_LIGHTGREEN constant, 180 LIGHTMAGENTA constant, 180 \_LIGHTRED constant, 180 \_LIGHTYELLOW constant, 180 Line graphs described, 203 sample program, 208-212 styles, 204-205 Lines drawing functions, 186, 189-191 pattern control functions, 191-192 linesize pragma, precompiled header compilation, effect on, 41 \_lineto function, 186, 190 lineto w function, 190 LINK libraries, floating-point math, 137 optimization, controlling, 25-28 output (.PXE) files, MPC utility, 53 p-code,53 Linkage specification, extern "C", 257 Linker. *See* LINK Linking *See also* LINK floating-point math libraries, 137 function-level, enabling, 21 mixed-language programs, 237-238 p-code,53 listing pragma, precompiled header compilation, effect on, 41 Loading virtual memory blocks, 92 Local variables, allocating, p-code, 52 Locking virtual memory blocks, 93 log function, intrinsic form, 11 log 10 function, intrinsic form, 11 \_log 1 01 function, intrinsic form, 11

\_logl function, intrinsic form, 11 long double type portability guidelines, 273 supportive functions, 130 variables, declaring as, 127-129 long type, byte ordering, 292-293 loop\_opt pragma, 18 Loops, optimizing described, 18-19 disabling unsafe, 20 Lowercase letters, document conventions, xviii-xix

#### M

Machine code mixing with p-code, 50 transition to p-code, 47 Macro Assembler, inline assembly. *See* Inline assembly Macros asm blocks, defining as, 123-124 inline assembly limitations, 113 using in, 115-116 side effects, portability guidelines, 290-291 \_MAGENTA constant, 180 Make P-Code (MPC) utility, 44, 51–53 malloc function, 83-84 Managing memory. *See* Memory management Mantissas, floating-point variables, 128 Mark command, QuickWin, 148-149 MASM, inline assembly. *See* Inline assembly Math coprocessor floating-point math package command-line options, 135-136 described, 131 Math packages, floating-point. *See* Floating-point math packages \_matherr function, math intrinsics, precautions, 11 \_MAXCOLORMODE constant, 169 Maximizing color, graphics, 172 efficiency, optimization, 24-25 resolution, graphics, 172 \_MAXRESMODE constant, 169 Medium memory models command-line option, 63 null pointers, 61-62 Member functions, based addressing, 107-109 Memory availability assumptions, portability guidelines, 283-284

Memory locations aliasing, 13-18 pointers. *See* Pointers Memory management, C++ free store, 103-107 memory models for classes, 97–103 pointers. *See* Pointers strategies (list), 55 virtual memory handles, 91-92 using, techniques, 93-96 virtual memory blocks dirty vs. clean, specifying, 92 loading, 92 locking and unlocking, 93 virtual memory manager described, 90 initializing, 90-91 terminating, 91 Memory models ambient described, 98-99 overriding default, 99-100 classes overview, 97-98 return object addressing modes, 101-102 this pointer, overloading, 100-101 v-table pointers, 102-103 command-line options, 62-63, 70, 76-77 compact command-line option, 63 null pointers, 61-62 customizing code pointer sizing, 70-71 code segments, specifying, 77-78 command-line options, 70 data placement, 74-76 data pointer sizing, 71 declarations, defining and referencing, 74-76 library support, 74 module naming, 76-77 segment naming, 76-77 segment setup options, 71-74 default, 56, 62-63 huge command-line option, 63 described, 60-61 large, command-line option, 63 limitations, 59

Memory models *(continued)*  medium command-line option, 63 null pointers, 61-62 mixed described, 63-64 functions, declaring, 66-68 pointer problems, 64-65 pointer size conversion, 68-69 variables, declaring, 65-66 null pointers, 61-62 selecting command-line options, 62-63 standard six, 58 small, command-line option, 63 standard six (list),59 selecting, 58 this pointer, overloading, 100-101 tiny command-line option, 63 described, 60 Menus, QuickWin. *See* QuickWin message pragma, precompiled header compilation, effect on, 41 Microsoft Macro Assembler, inline assembly. *See*  Inline assembly Mixed-language programming addresses, 266-267 arrays declaring and indexing, 263-265 passing, 263 assembly language *See also* Inline assembly, 248 described, procedures, 248-257 BASIC, 240-243 C++ linkage specification, 257 calling conventions, 234-235, 258 common blocks, 267-269 compiling, 237 described, 229-231 external data, 265-266 FORTRAN, 238-240, 243-246 high-level languages, 238-240 language conventions, 231, 257 language equivalents (table), 231 linking, 237-238 naming conventions, 231-234, 258 parameterpassing requirement, 235-236 Pascal, 238-240, 246-248 pointers, 266-267

Mixed-language programming *(continued)*  QuickBASIC,242 records, 265 strings, 259-262 structures, 265 types, user-defined, 265 variable declaration, 258-259 Mixed memory models described, 63-64 functions, declaring, 66-68 pointer problems, 64-65 pointer size conversion, 68-69 variables, declaring, 65-66 Models, memory. *See* Memory models **Modes** addressing based, 58, 88-90 based, member functions, C++, 107-109 based, pointers, 78-86 far, 57 huge, 57-58 indirect, portability guidelines, 281-283 keywords, 64-66 p-code instructions, 48 return objects, 101-102 this pointer, 100-101 v-table pointers, 103 near, 56-57 processor arithmetic, portability guidelines, 280-281 text, 167-168 video controlling functions (list), 186-188 described, 167-168 selecting, 173 setting, 168-171 Super VGA support, 173-175 Modules, naming, custom memory models, 76-77 Mouse clicks, simulating in QuickWin menus, 163-164 \_moveto function, 186, 190 \_moveto\_w function, 190 MPC utility, 44, 51-53 /Mq command-line option, 154-155 \_MRES 16COLOR constant, 170 \_MRES256COLOR constant, 170 \_MRES4COLOR constant, 169 \_MRESNOCOLOR constant, 169

#### N

Naming conventions, mixed-language programming, 231-234,258 modules, custom memory models, 76-77 p-code instructions, 47-49 segments, custom memory models, 76-77 Native entry points, p-code functions described, 47 removing, 51 native\_caller pragma, 41, 51 *IND* command-line option, 76-77 NDP stack. *See* Numeric data processor stack near functions, 64, 66-68 Near function calls, translating far calls to, 25-26 \_\_ near keyword, 64-68, 239-240 Near objects, accessing, 56-57 Near pointers, 56-57 Near variables, declaring, 65-66 new operator, *C++, 103-105 INM* command-line option, 76-77 N087 environment variable, floating-point math, 138 INOD option, LINK, 137 INODEFAULTLIBRARYSEARCH option, LINK, 137 INOPACKF option, LINK, 28 INOPACKFUNCTIONS option, LINK, 28 INT command-line option, 76-77 Null pointers memory models, using with,  $61-62$ portability guidelines, 282 Numeric data processor stack, floating-point return values, 130

### o

*lOa* command-line option, 13-18 lObO command-line option, 13 /Ob1 command-line option, 13 IOb2 command-line option, 13 Object (.OBl) files, precompiled headers, 38-39 **Objects** address space far objects, 57 near objects, 56-57 *C++*  return, addressing modes, specifying,  $101-102$ v-table pointers, 103

Objects *(continued)*  modifying with \_\_near, \_\_far, \_\_huge and  $\_$ based, 65–66 pointers to, modifying with \_\_ near, \_\_ far, \_\_ huge and \_\_ based, 65-66 IOc command-line option, 23 /Oe command-line option, 21–22, 125 109 command-line option, 23, 125 IOi command-line option, 10-12 /Ol command-line option, 18-20, 125 One's-complement arithmetic, portability guidelines, 280-281 One-byte instructions, p-code (table), 297-299 *lOp* command-line option, 23-24, 52 opcodes,p-code, 52,297-299 Opening child windows, QuickWin, 151,157-158 Operand data types, p-code instructions, 49 **Operators** bitwise shift (>>), portability guidelines, 287 inline assembly limitations, 113-114, 116 Optimization aggressive, enabling, 20 \_\_asm blocks, effect of, 124-125 controlling from PWB, 5-6 from the command line, 6 from the linker, 25-28 using pragmas, 6-7 customizing, 9 defaults, 8-9 disabling all,9 loop, unsafe, 20 environmental considerations, 28 floating-point math packages, 133 LINK options, 25-28 maximum efficiency, 24-25 options aggressive, enabling, 20 aliasing assumptions, 13-18 calling conventions, 29-32 code segment packing, 26-27 common subexpression elimination, 23 data segment packing, 27 entry points, removing, 51 entry tables, specifying, 51-52 executable file packing, 27 far call translation, 25-26 floating-point result handling, 23-24 frame sorting, 52 function-level linking, 21

Optimization *(continued)*  options *(continued)*  inlining, 13 intrinsic function generation, 10-12 loops, 18-19 loops, disabling unsafe, 20 maximizing efficiency, 24-25 overview, 6 p-code,44 processor selection, 24 register allocation, 21-22 size, 9-10, 24-25 speed, 9-10, 24-25 stack probe removal, 21 unreferenced function removal, 28 pragmas, 6-7 precautions debuggers, 9 DOS programs, 28 math intrinsics, 11 Windows programs, 28 PWB options, 5-6 restoring to former state, 9 types described, 5 optimize pragma described, 7 disabling, 9 options common subexpression elimination, 23 disabling subexpression elimination, 23 floating-point result handling, 24 p-code,50 register allocation, 22 speed vs. size, 10 Options floating-point math packages, 131-136, 138 LINK, 25-28 memory models, 62-63, 70-77 optimization aggressive, enabling, 20 aliasing assumptions, 13-18 calling conventions, 29-32 code segment packing, 26-27 common subexpression elimination, 23 data segment packing, 27 entry points, removing, 51 entry tables, specifying, 51-52 executable file packing, 27 far call translation, 25-26 floating-point result handling, 23-24 frame sorting, 52

Options *(continued)*  optimization *(continued)*  function-level linking, 21 inlining, 13 intrinsic function generation, 10-12 loops, 18-19 loops, disabling unsafe, 20 maximizing efficiency, 24-25 overview, 6 p-code,44 processor selection, 24 register allocation, 21-22 size, 9-10, 24-25 speed, 9-10, 24-25 stack probe removal, 21 unreferenced function removal, 28 p-code compiling, 50-52 precompiled headers, 34-36, 38-40 10q command-line option, 44 Order of evaluation, portability guidelines, 289-290 \_ ORES256COLOR constant, 170 ORESCOLOR constant, 170 Origin, coordinate systems defined, 180 location, changing, 181 *lOs* command-line option, 9-10 *lOt* command-line option, 9-10 Overloading delete operator, 105 new operator, 103 this pointer, 100-101 *lOw* command-line option, 13-18 *lOx* command-line option, 24-25 10z command-line option, 20

### p

p option, optimize pragma, 24 pack pragma, precompiled header compilation, effect on, 41 IP ACKC option, LINK, 26-27 IP ACKCODE option, LINK, 26-27 /PACKD option, LINK, 27 IPACKDATA option, LINK, 27 /PACKF option, LINK, 28 /PACKFUNCTIONS option, LINK, 28 Packing code segments, 26-27 data segments, 27 executable files, 27 unreferenced functions, 28

page pragma, precompiled header compilation, effect on, 41 pagesize pragma, precompiled header compilation, effect on, 41 Palettes graphics CGA,176-177 changing, 175-176 controlling functions (list), 188-189 EGA,179 MCGA,179 Olivetti, 177 VGA,I77-179 presentation graphics character pool, 219 color pool, 215-216 described, 214-215 fill pattern pool, 217-218 style pool, 216 Parameters *See also* Arguments mixed-language programming, 269 passing, mixed-language programming, 235-236 Pascal calling convention, 29 mixed-language programming, 238-240, 246-248 \_\_ pascal keyword, 29, 239-240, 247-248 Passing arrays, mixed-language programming, 263 Paste buffer, QuickWin, 149-150 Paste command, QuickWin, 149 Pasting text, QuickWin, 149 Patterns fill patterns, presentation graphics, 217-218 graphics, functions (list), 191-192 Pause command QuickWin, 148-149 .PCH files. *See* Precompiled headers P-code build process, 53 compiling from PWB, 43-44 from the command line, 44 options,  $50-52$ debugging, 45 described, 43 entry points described, 47 removing, 51 entry tables, specifying maximum, 51-52 fine-tuning, 50 frame sorting, 52

P-code *(continued)*  function calls, 47 functions, native entry points described, 47 removing, 51 instructions data types, 48-49 modes, 48 naming conventions, 47–49 qualifiers, 48 (table),297-299 linking, 53 mixing with machine code, 50 modifying before compiling, 50 naming conventions, instructions, 47–49 native entry points described, 47 removing, 51 opcodes, 52, 297-299 quoting controlling, 52 described, 46 disabling, 46 stack machine, 45-46 stacks, local variable allocation order, 52 transition from machine code, 47 /PCODE option, LINK, 53 \_pg\_analyzechart function, 201-202 \_pg\_analyzechartms function, 201-202 \_pg\_analyzepie function, 201-202 \_pg....analyzescatter function, 201-202 \_pg\_ana1yzescatterms function, 201-202 pg\_chart function, 201-202 PGCHART.LIB,201-202 \_pg\_chartms function, 201-202 \_pg....chartpie function, 201-202 \_pg\_chartscatter function, 201-202 \_pg\_chartscatterms function, 201-202 \_pg\_defaultchart function, 201-202 \_pg\_getchardef function, 201-202 pg getpalette function, 201-202 \_pg\_getstyleset function, 201-202 \_pg\_hlabelchart function, 201-202 \_pg\_initchart function, 201-202 \_pg....resetpalette function, 201-202 \_pg\_resetstyleset function, 201-202 \_pg\_setchardef function, 201-202 \_pg....setpalette function, 201-202 \_pg\_setstyleset function, 201-202 \_pg\_vlabelchart function, 201-202

Physical coordinates described, 180-182 using, functions listed, 181 Pie charts described, 203 sample program, 206, 208 styles, 204-205 \_pie function, 190 PIE.C sample presentation graphics program, 206-208 \_pie\_ wxy function, 190 Pixel cursors, coordinate systems, 186 Platforms, optimization precautions, 28 Pointer arithmetic huge memory model, 60-61 mixed memory model, 64 speed, 57-58 Pointers address storage, 55 based described, 58, 78-79 fixed base, 79-80 \_\_ self keyword, 85 variable base, 80-84 \_\_ void keyword, 86 code, sizes, 56-57, 64, 66-68 data, sizes, 56-58, 64-66 far pointers, 57 huge pointers, 57-58 mixed-language programming, 266-267 mixed memory models, problems caused by, 64-65 near pointers, 56-57 null memory models, using with,  $61-62$ portability guidelines, 282 portability guidelines, 281-283 SIze code pointers, custom memory model, 70-71 converting, 68-69 data pointers, custom memory model, 71 defaults, 58 (table), 283 this pointer, overloading, 100–101 v-table, described, 102-103 Points, drawing functions (list), 189-191 Pools, presentation graphics character pool, 219 color pool, 215-216 fill pattern, 217-218 style pool, 216

Portability guidelines address space, 283-284 argument lists, variable, 289 bit fields, 279-280 byte order, 277-278, 292-293 case translation, 285 character set, 284-285 compiler assumptions, 285 data files, 292 data types, 271-274 environments, 291 evaluation order, 289-290 function and macro arguments, 290-291 global register allocation, 289 hardware assumptions, 271 I/O, 291 identifiers, 288 memory availability assumptions, 283-284 Microsoft C specific issues, 292 pointers, 281-283 processor arithmetic modes, 280-281 register variables, 288-289 sign extension, 285, 287 storage order and alignment, 274-276 structures bit fields, 279-280 order and alignment, 275-276 reading and writing, 278-279 type promotion, 285-287 unions, 276-277 pow function, intrinsic form, 11 \_powl function, intrinsic form, 11 Pragmas consistency rules, precompiled headers, 41 optimization, 6-7 Precompiled headers consistency rules, 39-41 creating, 34-36 debugging information, overriding CodeView, 38-39 described, 33 hdrstop pragma placement, 37-38 syntax, 36-37 include path consistency, 40 options, 34-36, 38--40 pragma consistency, 41 source file consistency, 41 using, 33-36 Preprocessor directives, inline assembly, using in, 115-116

Presentation graphics *See also* Charts analysis functions, 202 character pool, 219 chart types and features, 202-205 color pool, 215-216 customizing, 219-220 defined, 201 environment variables \_axistype structures, 221-223 \_chartenv structures, 219-220, 226-227 described, 219-220 legendtype structures, 225 \_titletype structures, 220-221 \_ windowtype structures, 223-224 fill patterns, 217-218 graph types and features, 202-205 library, PGCHART.LIB, 201-202 palettes character pool, 219 color pool, 215-216 described, 214-215 fill pattern pool, 217-218 style pool, 216 pattern pool, 217-218 pools character, 219 color, 215-216 fill pattern, 217-218 style, 216 primary functions (list), 201-202 programs *See also* sample programs writing steps, 205-206 sample programs BAR.C,208-212 PIE.C,206-208 SCATTER.C,212-214 secondary functions (list), 201-202 style pool, 216 Processor arithmetic modes, portability guidelines, 280-281 Processors p-code run-time interpreter, 45-46 selecting, generating instructions, 24 Profiler machine code vs. p-code, 50 p-code vs. machine code, 50 Programmer's WorkBench. *See* PWB Programming, mixed-language. *See*  Mixed-language programming

Programs efficiency, increasing, 24-25 size optimizing, 9-10 p-code use, effect on, 43 speed optimizing, 9-10 p-code use, effect on, 43 Promoting data types, portability guidelines floating-point types, 129 Propagating constants, 9 Pseudoinstructions, emit, 115 \_putimage function, 192 \_putimage\_ w function, 193 PWB floating-point math packages options, 134 Language Options menu, 134 linking, floating-point math libraries, 137 memory model, selecting, 62 optimization, controlling, 5-6 p-code compiling, 43-44 QuickWin programs, compiling, 156 .PXE files. *See* LINK

#### a

q option, optimize pragma, 50 QHELLO.C sample QuickWin program, 154-155 Qualifiers, p-code instructions, 48 QuickBASIC, mixed-language programming, 242 QuickWin About command described, 151 dialog box, customizing, 151, 157 active window described, 152 setting, 161-162 Arrange Icons command, 150 buffer size, 161 Cascade command, 150 child windows closing, 162 displaying, 147-148 (list), 150 opening, 151, 157-158 reading from, 159-160 sizing, positioning, 153, 160 writing to, 159-160 Clear Paste command, 150

QuickWin *(continued)*  compiling from PWB, 156 from the command line, 154-155 Copy command, 149 Copy Tabs command, 149 described, 145 Exit command, 148 exiting closing all windows, 162 leaving windows open, 162-163 Help file, 165 icons, customizing, 164-165 Index command, 151 Input command, 150 libraries, 145 limitations, 153 Mark command, 148-149 menus controlling, 152 Edit, 148-149 File, 148 Help, 151 simulating mouse clicks in, 163-164 State, 149 Window, 149-150, 163-164 mouse clicks, simulating, 163-164 Paste command, 149 Pause command, 149 programs enhanced, creating, 146-147, 157-165 exiting, 148 running, 154 simple, creating, 146 Resume command, 149 sample programs QHELLO.C, 154-155 QWDEMO.C, 157 screen buffer, 161 Select All command, 149 Status Bar command, 150 Tile command, 150 user interface described, 147-148 Using Help command, 151 yielding to other applications, 164 QUOTE p-code instruction, 46 Quoting, p-code controlling, 52 described, 46 disabling, 46

QWDEMO.C sample QuickWin program, 157 QWIN.HLP file, 165

#### R

READVC.C sample graphics program, 171-172 Records inline assembly limitations, 113 mixed-language programming, 265 \_rectangle function, 169, 190 Rectangles, bounding, coordinate systems, 185 \_rectangle\_w function, 190 \_rectangle\_wxy function, 191 \_RED constant, 180 Reducing program size optimization. *See* Optimization p-code. *See* P-code Register allocation optimization, 21-22 portability guidelines, 289 Register calling convention, 30 register keyword, 124-125, 288-289 Register variables portability guidelines, 288-289 storage,  $\alpha$  asm block effect on, 124-125 registerfonts function, 195-196 Registering fonts, 195-196 Registers  $_{2}$ asm blocks, 120-121 p-code, 45-46 \_remapallpalette function, 188 \_remappalette function, 188 Removing invariant code, 18-19 native entry points, p-code, 51 optimizations, 9 stack probes, 21 unreferenced functions, 28 Resetting chart environment variables, 219 Resolution, graphics, maximizing, 172 Resource script (.RC) files, QuickWin icons, 164-165 Restoring, optimization state, 9 Resume command, QuickWin, 149 Return objects, addressing modes, specifying, 101-102 Return values floating-point types, 130 inline assembly, registers, 120-121 rewind function, 159-160

Run-time interpreter, p-code, 43, 45-46 Running programs, QuickWin, 154

#### s

same seg pragma, precompiled header compilation, effect on, 41 Sample programs graphics *See also* presentation graphics ERESBOX.C,168-169 READVC.C,I71-172 SAMPLER.C, 198-199 YELLOW.C, 178 presentation graphics BAR.C,208-212 PIE.C,206-208 SCATTER.C,212-214 QuickWin QHELLO.C, 154-155 QWDEMO.C, 157 SAMPLER.C sample fonts program, 198-199 Scatter diagrams described, 203-204 sample program, 212, 214 styles, 204-205 SCATTER.C sample presentation graphics program, 212-214 Scope of labels in \_\_asm blocks, 121-122 Screen coordinates, 185 pixel cursor, 186 Screen buffer, QuickWin windows, 161 segment pragma, precompiled header compilation, effect on, 41 Segments code segments naming, custom memory models, 76-77 packing, 26-27 pointers, 56 specifying, custom memory models, 77-78 data segments naming, custom memory models, 76-77 packing, 27 stack segments, equality with, 71-74 naming, custom memory models, 76-77 references to, inline assembly, 114 stack segments, equality with data segments, 71-74 \_\_ segname keyword, 79-80 Select All command, QuickWin, 149

Selecting colors, graphics, 175-176 floating-point libraries, 132 memory models, 58, 62-63 video configuration, 173 \_selectpalette function, 188 \_\_ self keyword, 85 Sequence points, expression evaluation, 289-290 \_setbkcolor function, 189 setcliprgn function, 181, 187 \_setcolor function, 189 \_setfillmask function, 191 setfont function, 196-197 \_setlinestyle function, 192 set\_new\_handler function, 106-107 \_setpixel function, 191  $\epsilon$  setpixel w function, 191 Setting active window, QuickWin, 161-162 fonts, 196-197 graphics modes, 168-171 SETUP program floating-point math library, 130-131 memory model support, 59 setvideomode function, 169-171, 187 \_setvideomoderows function, 187 \_setvieworg function, 181, 188 \_setviewport function, 181-183, 188 setwindow function, 184, 188 Shapes, drawing functions (list), 189-191 short int type, portability guidelines, 272 short type, byte ordering, 292-293 Sign extension, portability guidelines, 285, 287 Significance, floating-point types, 127-129 sin function, intrinsic form, 11 sinh function, intrinsic form, 11 sinhl function, intrinsic form, 11 =sinl function, intrinsic form, 11 Size pointers code, custom memory model, 70-71 converting, 68-69 data, custom memory model, 71 defaults, 58 segments, 56 (table),283 program optimizing, 9-10 p-code use, effect on, 43 SIZE operator, inline assembler use, 114

skip pragma, precompiled header compilation, effect on, 41 Small memory models, command-line option, 63 Source files, consistency rules, precompiled headers, 41 Speed compile increasing using precompiled headers, 33 p-code use, effect on, 43 pointer arithmetic, 57-58 program, optimizing, 9-10 sqrt function, intrinsic form, 11 \_sqrtl function, intrinsic form, 11 Square brackets ([]), inline assembly, using in, 116 SRES16COLOR constant, 170 \_SRES256COLOR constant, 170 SS register, equal to DS, 71-74 Stack checking, disabling, 21 Stack segments, equality with data segments, 71-74 **Stacks** numeric data processor, floating-point values, 130 p-code local variables allocation order, 52 uses, 45-46 Standard memory models. *See* Memory models State menu, QuickWin, 149 Status Bar command, QuickWin, 150 Storage floating-point type requirements, 127-129 portability guidelines, 274-276 register variables, \_\_ asm block effect on, 124-125 strcmp function, intrinsic form, 11 strcpy function, intrinsic form, 11 Strings, mixed-language programming, 259-262 strlen function, intrinsic form, 11 \_strset function, intrinsic form, 11 Structure types inline assembly, 117-118 presentation graphics \_axistype,221-223 described, 219-220 \_chartenv, 219-220, 226-227 \_legendtype, 225 \_titletype,220-221  $_$ windowtype, 223-224 Structures inline assembly limitations, 113 mixed-language programming, 265

Structures *(continued)*  portability guidelines bit fields, 279-280 order and alignment, 275-276 reading and writing, 278-279 Styles, presentation graphics described, 204-205 style pool, 216 Subexpression elimination, 8, 23 subtitle pragma, precompiled header compilation, effect on, 41 Symbolic constants graphics, 180 inline assembly, using in, 115-116 Symbolic debugger, optimizations, removing, 9 Symbols, inline assembly, using in, 115-117

### T

t option, optimize pragma, 10 tan function, intrinsic form, 11 tanh function, intrinsic form, 11 \_tanhl function, intrinsic form, 11 \_tanl function, intrinsic form, 11 Terminate-and-stay-resident programs, graphics adapter requirements, 174 Terminating QuickWin programs, 148 virtual memory manager, 91 Text copying, QuickWin, 148-149 fonts. *See* Fonts modes, 167-168 \_TEXT ... constants, 169 \_TEXTMONO constant, 170 this pointer, overloading, 100-101 Tile command, QuickWin, 150 Tiny memory models command-line option, 63 described, 60 title pragma, precompiled header compilation, effect on, 41 Titles, presentation graphics, 220-221 \_titletype structures, presentation graphics, 220-221 Transition from machine code to p-code, 47 Translating far calls to near calls, 25-26 TSRs. *See* Terminate-and-stay-resident programs Two's-complement arithmetic, portability guidelines, 280-281 TYPE operator, inline assembler use, 114 Type size, graphics, 193

typedef names, inline assembly using in, 115-116 Typefaces, graphics, 193-195 Types inline assembly, 114 mixed-language programming, 258-259, 265 names, inline assembly, using in, 116 portability guidelines, 271-274 promoting, portability guidelines, 285-287 user-defined, mixed-language programming, 265

### u

Unions, portability guidelines, 276-277 Unlocking virtual memory blocks, 93 Uppercase letters, document conventions, xviii-xix User interface, QuickWin, 147-148 Using Help command, QuickWin, 151 Utilities, Make P-Code (MPC), 44, 51-53

#### v

V -table pointers, 102-103 Values, presentation graphics, 203 Values, return floating-point types, 130 inline assembly, registers, 120-121 Variables arrays, addresses, mixed-language programming, 266-267 based, declaring, 65-66 changing to constants, 9 common subexpression elimination, 8, 23 dead-store elimination, 8 declaring floating-point types, 127-129 mixed-language programming, 258-259 near, far, huge and based, 65-66 environment, presentation graphics, 219-227 far, declaring, 65-66 floating-point, described, 128 huge, declaring, 65-66 inline assembly, 114, 117-118 local, allocating, p-code, 52 near, declaring, 65-66 register declaring as, portability guidelines, 288-289 storage, sam block effect on, 124-125 VESA. *See* Video Electronics Standards Association \_ vheapinit function, 90-91 \_ vheapterm function, 91

Video configuration checking, 171-172 selecting, 173 Video Electronics Standards Association, 173-175 Video modes controlling functions (list), 186-188 described, 167-168 selecting, 173 setting, 168-169, 171 Super VGA support, 173-175 Viewport coordinates, 182-183 Virtual function table pointers. *See* V-table pointers Virtual memory blocks dirty vs. clean, specifying, 92 loading, 92 locking and unlocking, 93 handles, 91-92 using, techniques, 93-96 Virtual memory manager described, 90 initializing, 90-91 terminating, 91 \_ vload function, 92 vlock function, 93 \_ vmalloc function, 91-92 \_void keyword, 86, 239 VRES 16COLOR constant, 170 - VRES256COLOR constant, 170 = VRES2COLOR constant, 170 \_ vunlock function, 93

#### w

wabout function, 151, 157 wclose function, 162–163 \_ wgetexit function, 163 \_wgetfocus function, 152, 161-162  $_{\text{wgetscreenbuf}}$  function, 161 \_wgetsize function, 153, 160 WHITE constant, 180 -WINARRANGE constant, 163 = WINBUFINF constant, 161 \_ WINBUFDEF constant, 161 WINCASCADE constant, 163 - WINCURREQ constant, 160 Window coordinates, 184-185 Window menu, QuickWin, 150-151, 163-164 Windows active. *See* Active window arranging, QuickWin, 149-150 child. *See* Child windows client. *See* Client windows presentation graphics chart windows, 204 data windows, 204 structure types, 223-224 reading from, QuickWin, 159-160 selecting, QuickWin, 149-150 writing to, QuickWin, 159"160 Windows applications DOS applications, converting from. *See* QuickWin optimizing precautions, 28 yielding, QuickWin, 164 \_ windowtype structures, presentation graphics, 223-224 \_ WlNEXITNOPERSIST constant, 163 \_ WlNEXITPERSIST constant, 163 \_ WlNEXITPROMPT constant, 163 \_ WlNFRAMEHAND constant, 160 \_ WlNMAXREQ constant, 160 \_ WINOPERSIST constant, 162 \_ WlNPERSIST constant, 162 \_ WlNSIZECHAR constant, 158, 160 \_ WINSIZEMAX constant, 158-160 \_ WlNSIZEMIN constant, 158-160 \_ WlNSIZERESTORE constant, 160 \_ WlNST ATBAR constant, 163 \_ WlNTILE constant, 163 \_ WINVER constant, 158 wmenuclick function,  $152-153$ ,  $163-164$ \_wopen function, 151, 157-158 \_wopeninfo struct, 158-159 Writing functions, inline assembly code, 118-119 \_ wsetexit function, 148, 163 \_wsetfocus function, 152, 161-162 wsetscreenbuf function,  $153$ ,  $160-161$ \_wsetsize function, 153, 160 \_wsizeinfo struct, 158-159 \_ wxycoord structure, 185 \_ wyield function, 164

# x

\_XRES256COLOR constant, 170 \_xycoord structure, 185

# y

*IYc* command-line option, 34-35 /Yd command-line option, 38-39 YELLOW.C sample graphics program, 178 Yielding processing time, QuickWin applications, 164 IYu command-line option, 35-36

# z

/Zi command-line option, consistency rules precompiled headers, 40 \_ZRES 16COLOR constant, 170 \_ZRES256COLOR constant, 170

Microsoft Corporation One Microsoft Way Redmond, WA 98052-6399

# **Microsoft**<sup>®</sup>